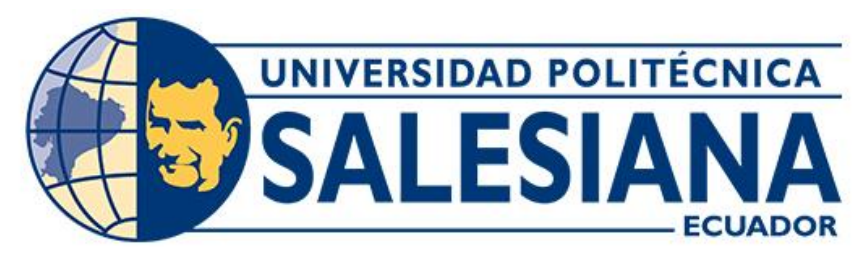

# **UNIVERSIDAD POLITÉCNICA SALESIANA SEDE CUENCA CARRERA DE INGENIERÍA MECÁNICA**

## DISEÑO DE UN GENERADOR DE VAPOR PIRO TUBULAR HORIZONTAL DE ESPALDA HÚMEDA DE 100 BHP DE POTENCIA PARA LA EMPRESA ELECON

Trabajo de titulación previo a la obtención del título de Ingeniero Mecánico

AUTOR: PABLO SANTIAGO CAMPOVERDE CARRILLO TUTOR: ING. FRAN ZHOVANI REINOSO AVECILLAS, MSc.

> Cuenca - Ecuador 2022

## **CERTIFICADO DE RESPONSABILIDAD Y AUTORÍA DEL TRABAJO DE TITULACIÓN**

Yo, Pablo Santiago Campoverde Carrillo con documento de identificación N° 0106506124 manifiesto que:

Soy el autor y responsable del presente trabajo; y, autorizo a que sin fines de lucro la Universidad Politécnica Salesiana pueda usar, difundir, reproducir o publicar de manera total o parcial el presente trabajo de titulación.

Cuenca, 18 de abril del 2022

Atentamente,

Pablo Santiago Campoverde Carrillo

0106506124

## **CERTIFICADO DE CESIÓN DE DERECHOS DE AUTOR DEL TRABAJO DE TITULACIÓN A LA UNIVERSIDAD POLITÉCNICA SALESIANA**

Yo, Pablo Santiago Campoverde Carrillo con documento de identificación Nº 0106506124, expreso mi voluntad y por medio del presente documento cedo a la Universidad Politécnica Salesiana la titularidad sobre los derechos patrimoniales en virtud de que soy autor del Proyecto Técnico: "Diseño de un generador de vapor piro tubular horizontal de espalda húmeda de 100 BHP de potencia para la empresa ELECON", el cual ha sido desarrollado para optar por el título de: Ingeniero Mecánico, en la Universidad Politécnica Salesiana, quedando la Universidad facultada para ejercer plenamente los derechos cedidos anteriormente.

En concordancia con lo manifestado, suscribo este documento en el momento que hago la entrega del trabajo final en formato digital a la Biblioteca de la Universidad Politécnica Salesiana.

Cuenca, 18 de abril del 2022

Atentamente,

Pablo Santiago Campoverde Carrillo

0106506124

## **CERTIFICADO DE DIRECCIÓN DEL TRABAJO DE TITULACIÓN**

Yo, Fran Zhovani Reinoso Avecillas con documento de identificación N° 0102257425, docente de la Universidad Politécnica Salesiana, declaro que bajo mi tutoría fue desarrollado el trabajo de titulación: DISEÑO DE UN GENERADOR DE VAPOR PIRO TUBULAR HORIZONTAL DE ESPALDA HÚMEDA DE 100 BHP DE POTENCIA PARA LA EMPRESA ELECON, realizado por Pablo Santiago Campoverde Carrillo con documento de identificación N° 0106506124, obteniendo como resultado final el trabajo de titulación bajo la opción Proyecto Técnico que cumple con todos los requisitos determinados por la Universidad Politécnica Salesiana.

Cuenca, 18 de abril del 2022

Atentamente,

Netwisse

Ing. Fran Zhovani Reinoso Avecillas, MSc.

0102257425

#### **DEDICATORIA**

<span id="page-4-0"></span>Al culminar una meta más en mi vida, dedico este Trabajo de Titulación primero a Dios por permitirme llegar a este gran momento en mi vida, a mis queridos padres: Pablo y María Agusta, por su amor, paciencia y apoyo incondicional a lo largo de mi carrera

A mi hermana Paula por siempre estar dispuesta a ayudarme y apoyarme en cualquier momento y de manera muy especial.

A mi hermana Daniela por haberme dado las fuerzas necesarias para no rendirme y poder culminar mi carrera.

Pablo Santiago Campoverde Carrillo.

#### **AGRADECIMIENTOS**

<span id="page-5-0"></span>Expreso mis agradecimientos a todas las personas que han participado directa e indirectamente en la realización de este proyecto, de manera muy especial a mi padre Pablo Campoverde y mi tío Patricio Campoverde por todos sus conocimientos aportados para el desarrollo del presente proyecto.

Finalmente agradezco a mi director de proyecto Ing. Fran Reinoso por su paciencia y sus consejos que me ayudaron a resolver los inconvenientes que se presentaron a lo largo de este proyecto.

Pablo Santiago Campoverde Carrillo.

#### **RESUMEN**

<span id="page-6-0"></span>En el presente proyecto técnico, se realiza el diseño de un generador de vapor piro tubular horizontal de espalda húmeda de 100 BHP de potencia para la empresa ELECON de la ciudad de Cuenca – Ecuador. Para el efecto, se realizó una revisión bibliográfica con la finalidad de identificar las principales características técnicas de las calderas de espalda húmeda, y los requerimientos constructivos establecidos por la Norma ASME para el diseño de generadores de vapor. Con esta información se procede a realizar el diseño térmico mecánico de la caldera piro tubular de espalda húmeda, finalmente, se determinaron los costos unitarios para establecer el importe del diseño y construcción del generador. Los resultados del proceso de diseño revelan que el flujo másico de vapor que genera la caldera es de 1387  $^{kg}\!/_{h}$  y el área de la transferencia de calor de 47 m<sup>2</sup>, cumpliendo con lo especificado en la norma aplicada.

*Palabras clave: Generador de Vapor, Piro tubular, Espalda húmeda,* 

#### **ABSTRACT**

<span id="page-7-0"></span>In the present technical project, the design of a 100 BHP wet back horizontal pyro-tubular steam generator is carried out for the ELECON company in the city of Cuenca - Ecuador. For this purpose, a literature review was carried out to identify the main technical characteristics of wet back boilers, and the construction requirements established by the ASME Standard for the design of steam generators. With this information, the mechanical thermal design of the pyro-tubular wet back cauldron is carried out, finally, the unit costs were determined to determine the amount of the design and construction of the generator. The results of the design process reveal that the mass flow of steam generated by the boiler is 1387  $kg/h$  and the heat transfer area is 47 m<sup>2</sup>, complying with what is specified in the applied standard.

*Keywords: Steam generator, Tubular pyro, Wet back,*

## **INDICE DE CONTENIDO**

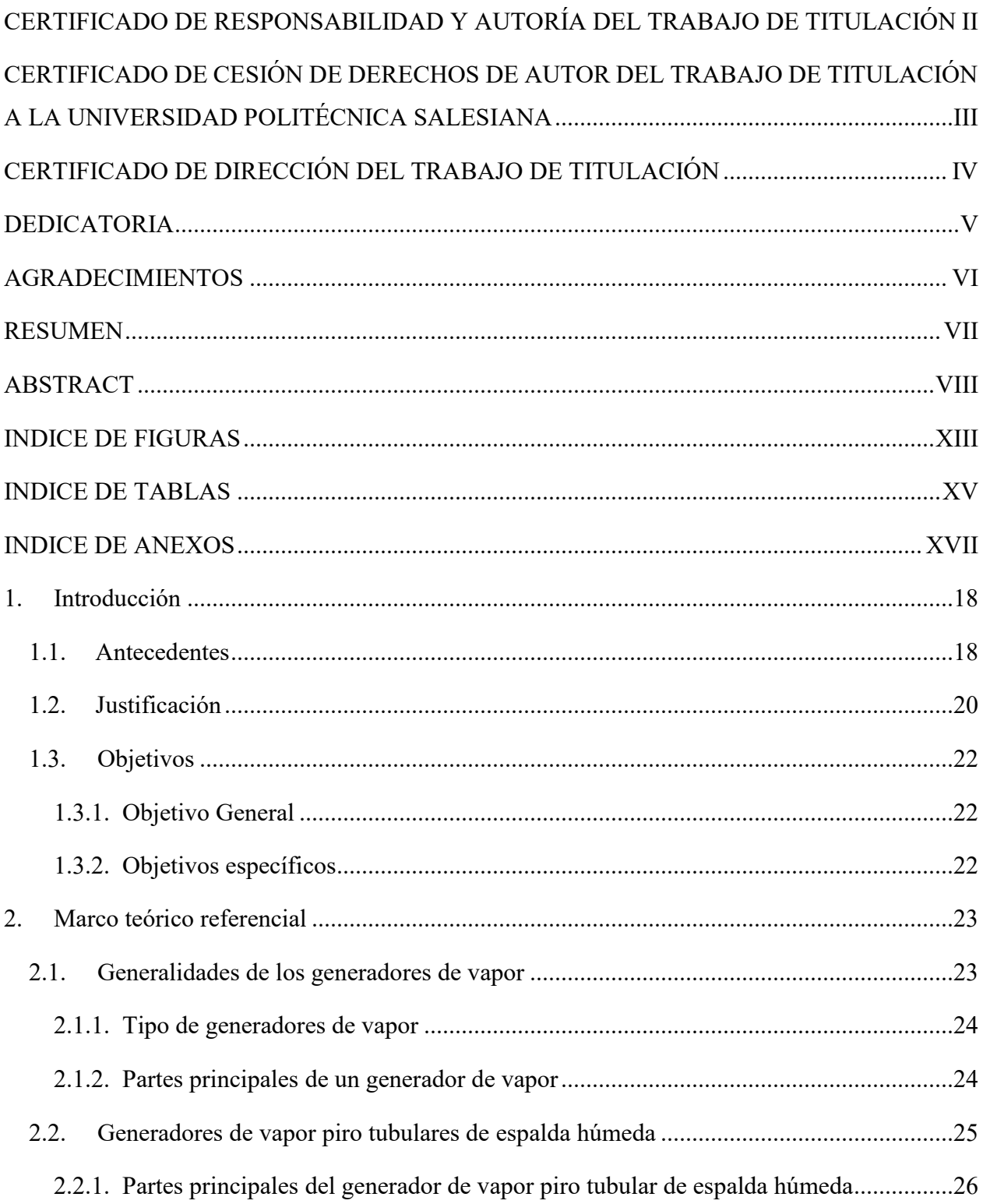

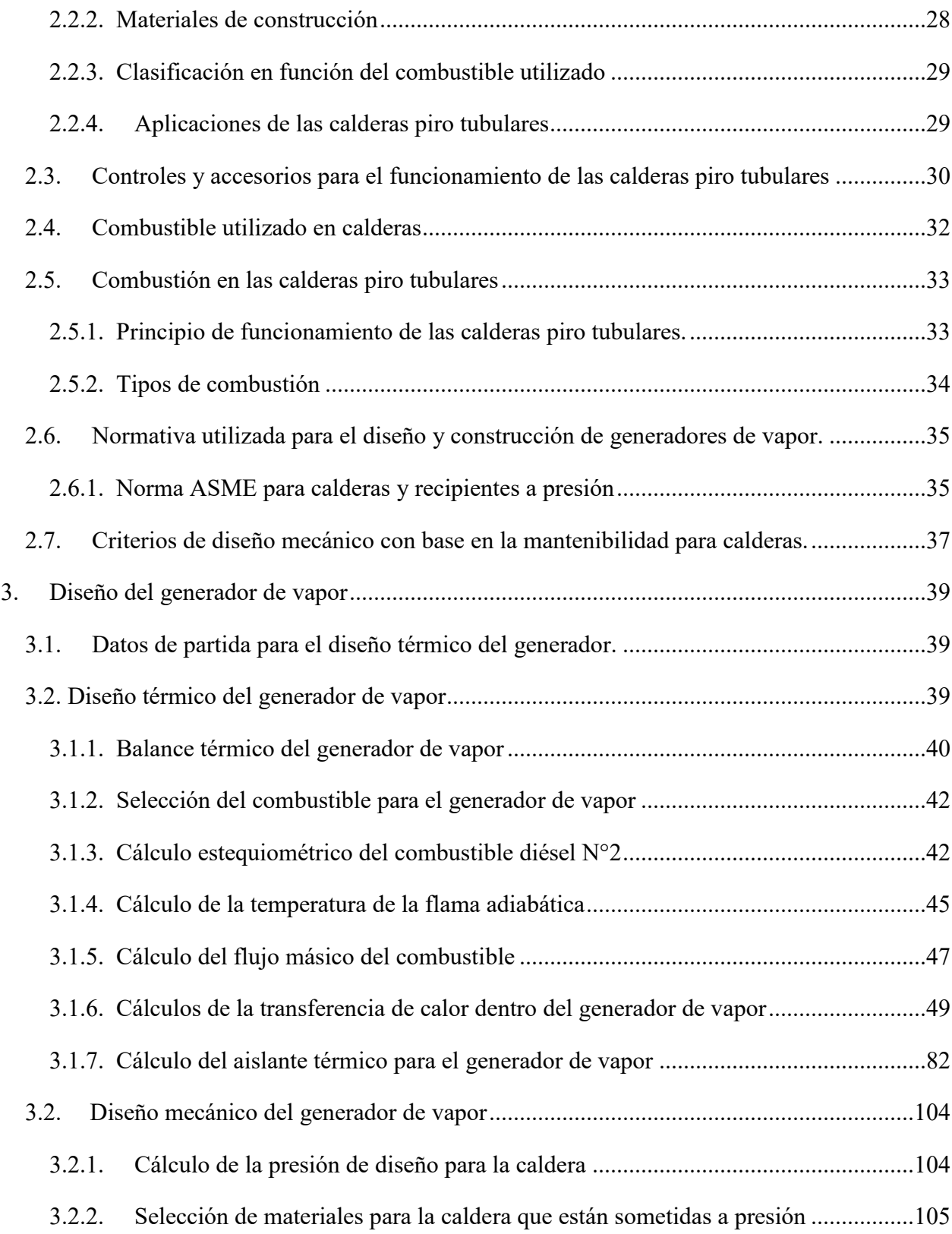

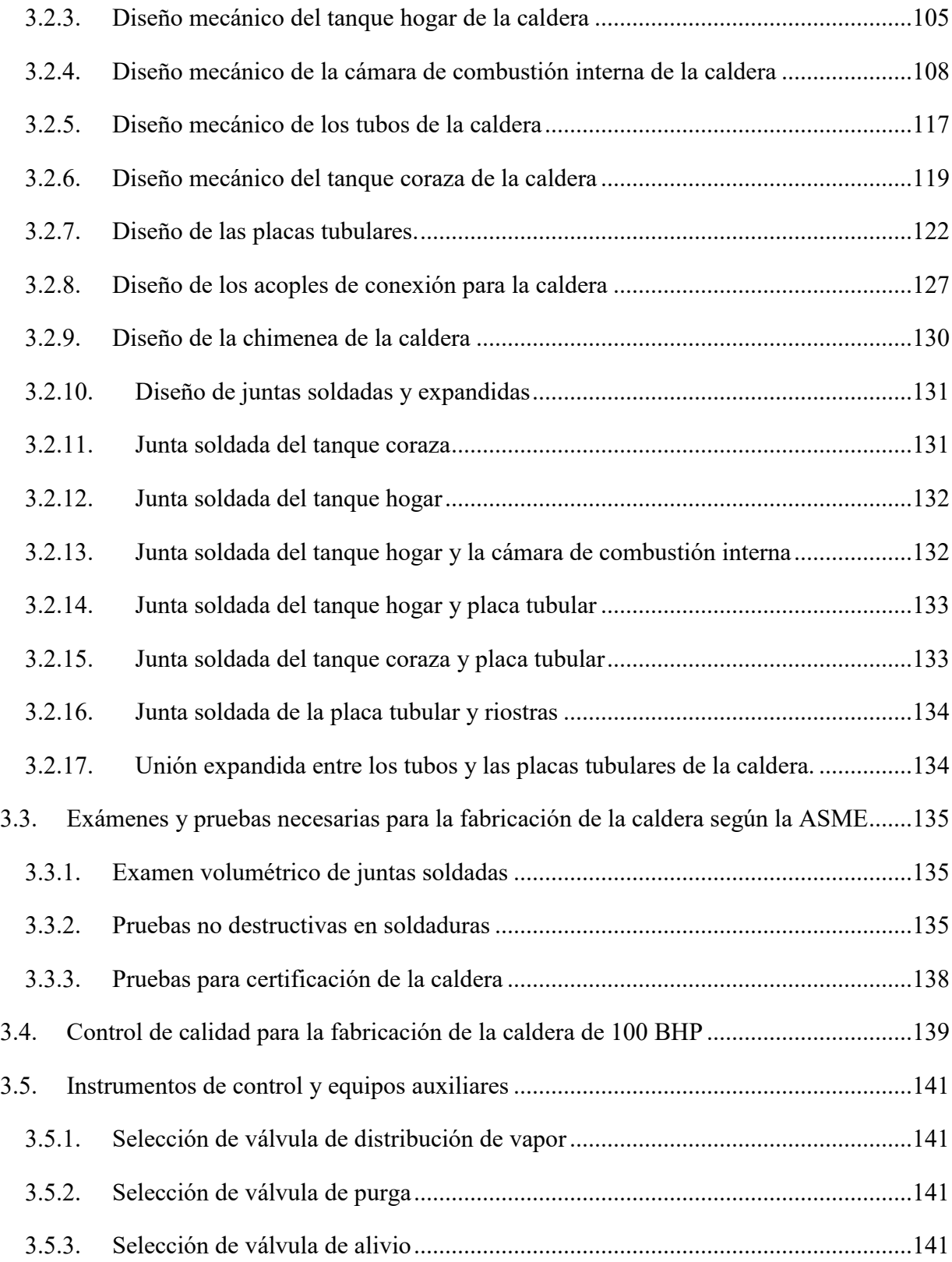

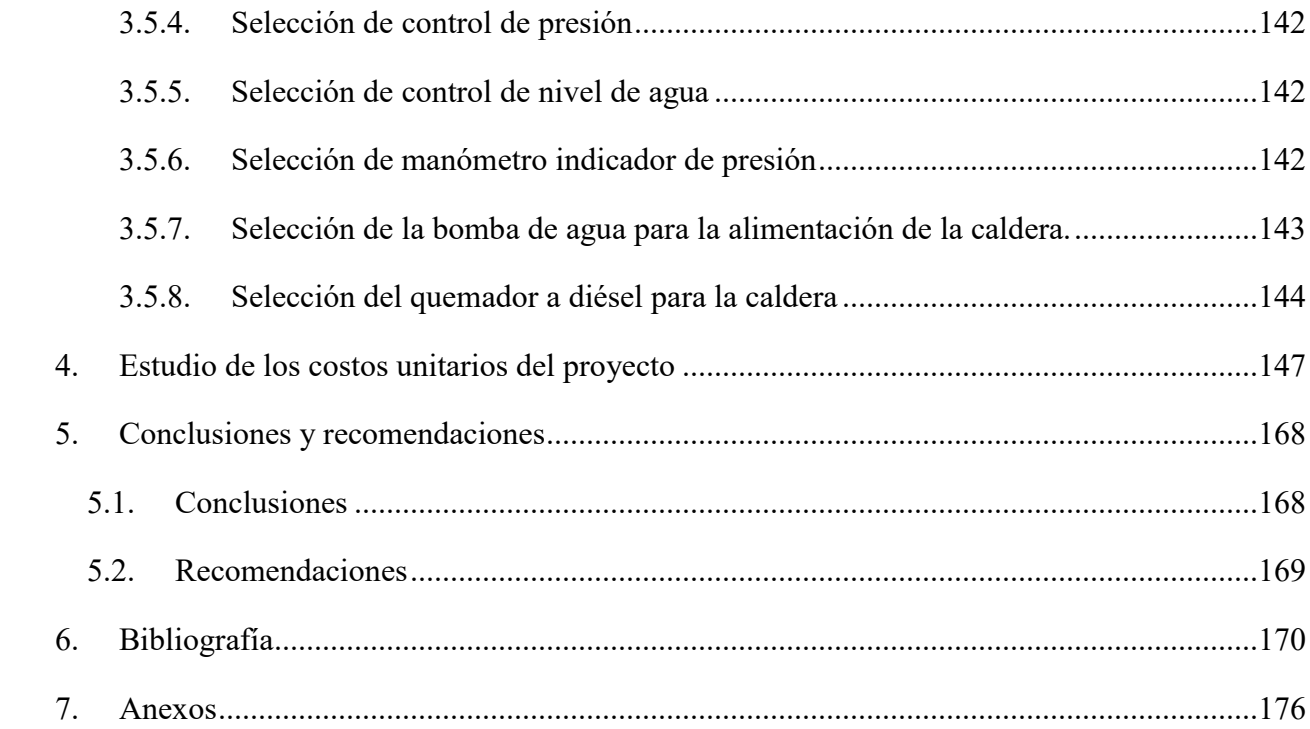

## **INDICE DE FIGURAS**

<span id="page-12-0"></span>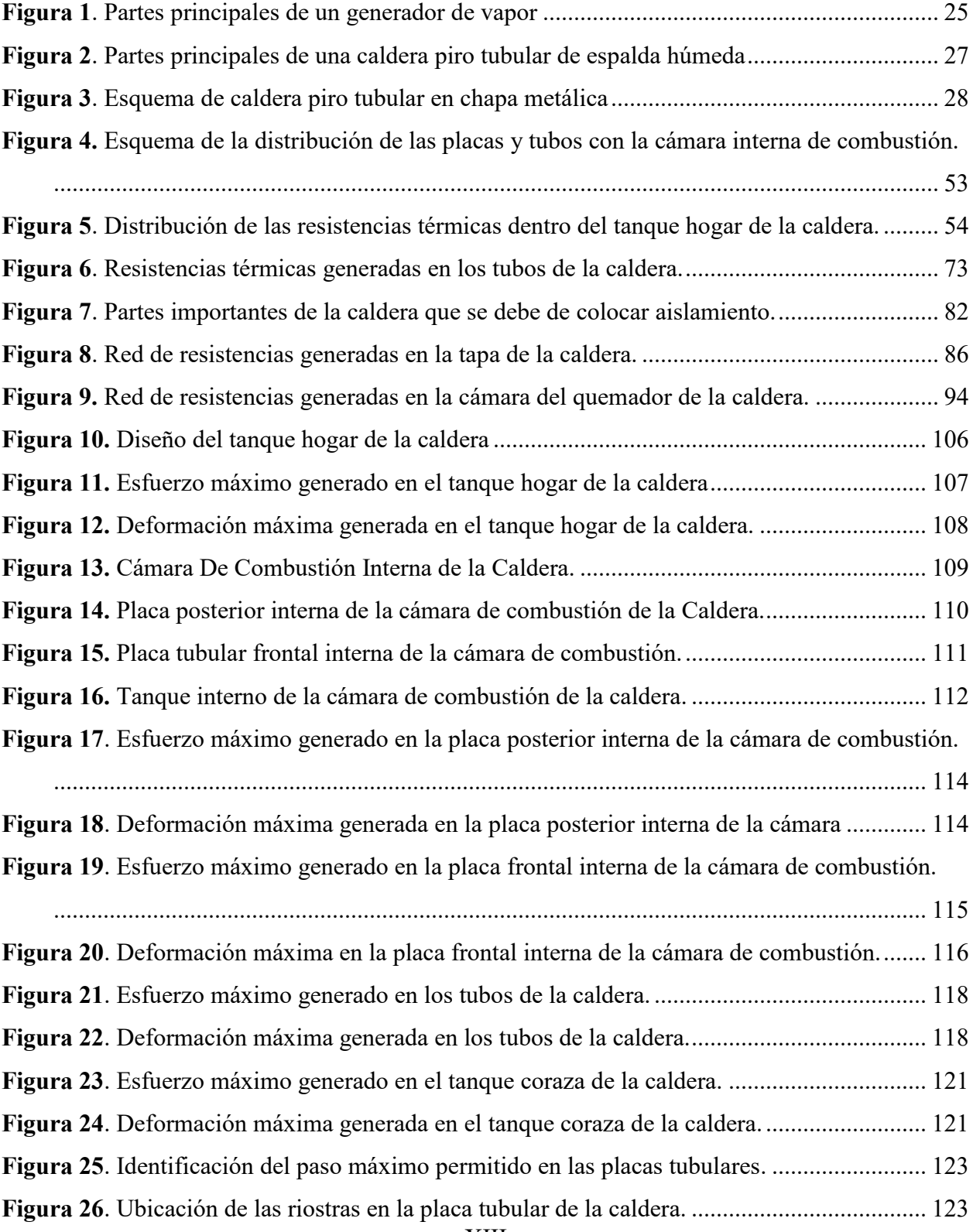

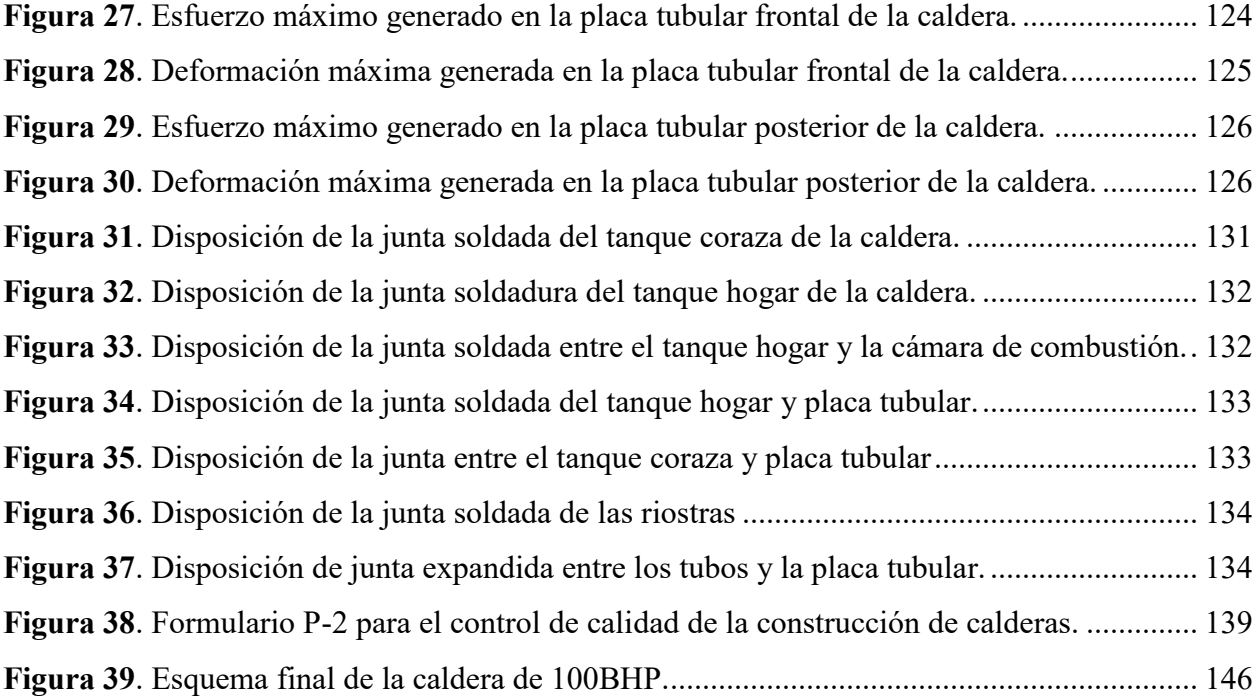

## **INDICE DE TABLAS**

<span id="page-14-0"></span>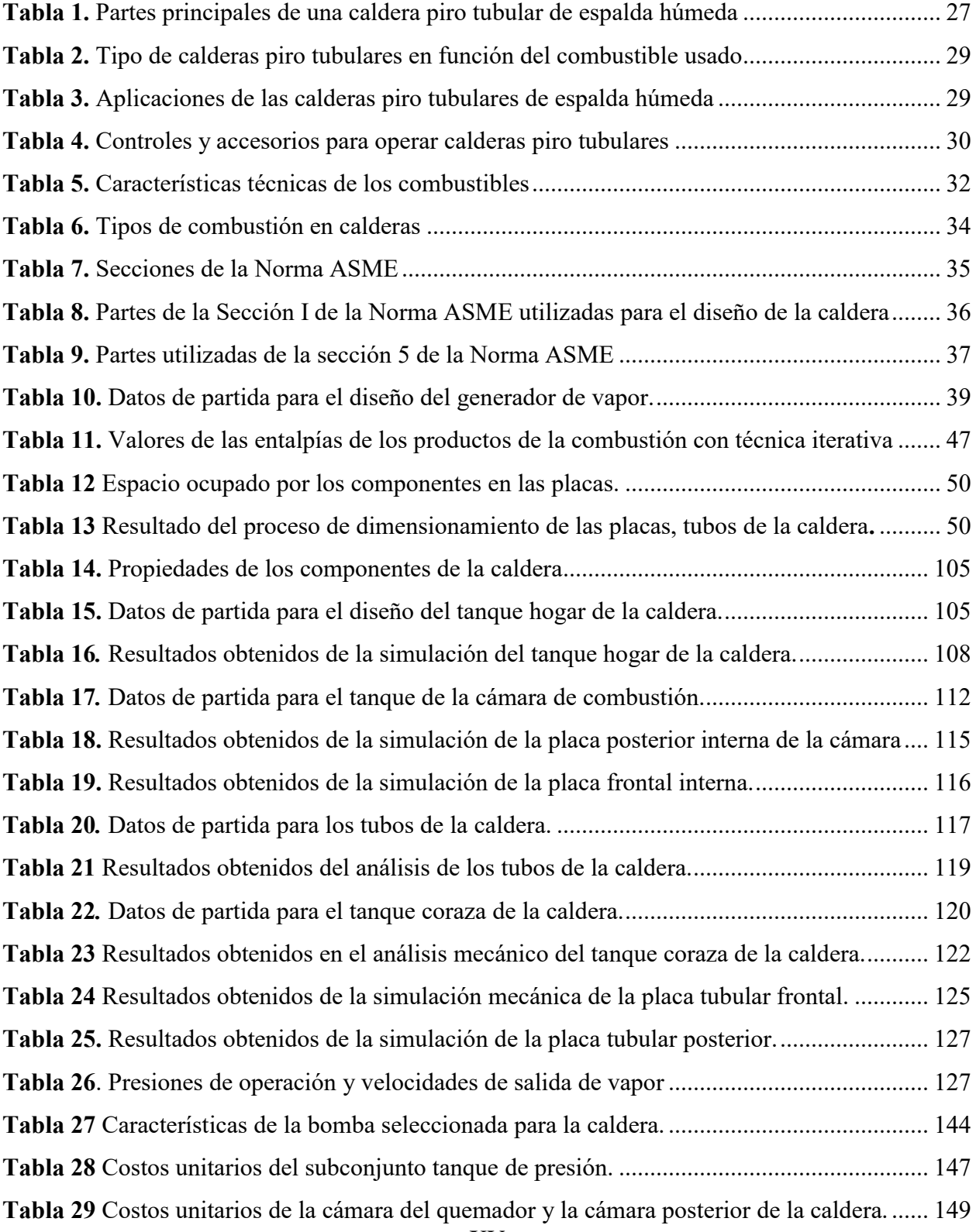

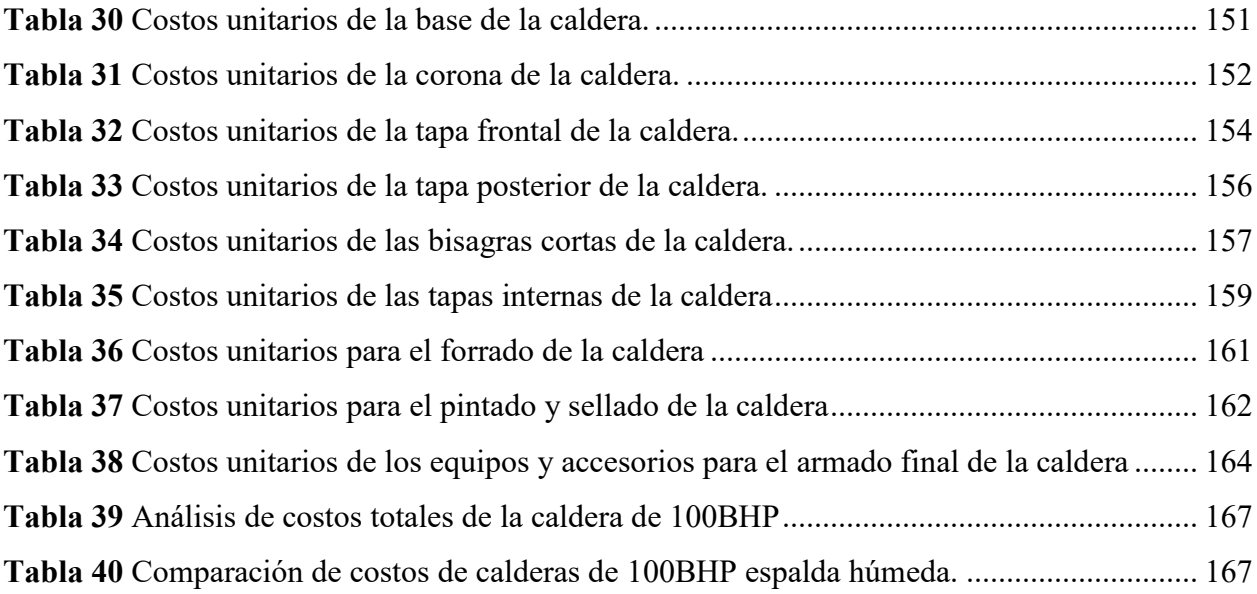

## **INDICE DE ANEXOS**

<span id="page-16-0"></span>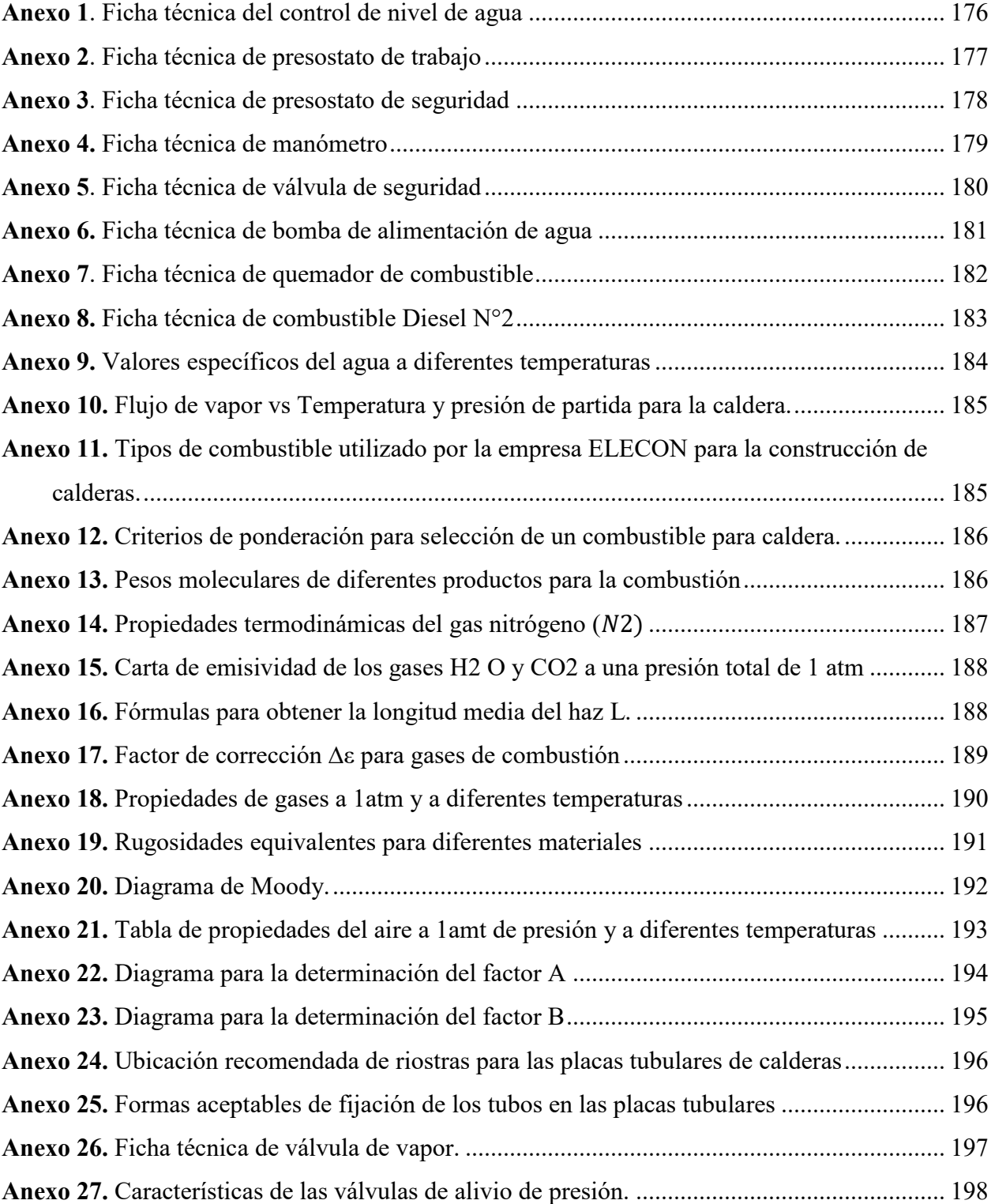

#### <span id="page-17-0"></span>**1. Introducción**

En la presente investigación se realiza el dimensionado térmico, hidráulico y mecánico de un generador de vapor piro tubular de espalada húmeda de 100 BHP de potencia para la empresa ELECON en la ciudad de Cuenca – Ecuador. Para realizar este diseño, se tomó en consideración los lineamientos y disposiciones de la Sociedad Americana de Ingenieros Mecánicos (ASME) por sus siglas en inglés que establece las reglas de construcción de calderas de potencia, especifica los materiales aceptados de construcción y establece una guía de recomendaciones para el diseño de recipientes a presión. Para el desarrollo de este proyecto, se dispone de toda la información técnica y la infraestructura de la empresa ELECON.

Este proyecto, surge de la necesidad de plantear una propuesta de diseño mecánico y térmico de calderas piro tubulares de espalada húmeda considerando el contexto ecuatoriano, debido a que, en el medio local, existe una falta de conocimiento en el diseño ingenieril de este tipo de equipos, lo que exige que la industria local deba importar estos equipos incrementando el costo de adquisición y puesta en marcha.

El documento del proyecto de titulación se estructuró en cuatro fases de trabajo. En la primera fase, se realiza una revisión bibliográfica que nos permitirá conceptualizar todo lo referente a los generadores de vapor. Seguidamente, en la segunda fase se enfoca en el diseño de la parte térmica y mecánica para el generador de vapor siguiendo los lineamientos establecidos por la norma ASME. Por otro lado, en la tercera fase se lleva a cabo el estudio de los costos unitarios para el diseño y la construcción del generador de vapor. Finalmente, se procederá a elaborar los planos constructivos para el generador de vapor de 100 BHP piro tubular de espalda húmeda.

#### <span id="page-17-1"></span>**1.1. Antecedentes**

Un generador de vapor es un recipiente cerrado en el cual, por diversos procesos térmicos se calienta agua, aceite y otras sustancias con el fin de generar energía térmica en forma de vapor (Muñoz & Menéndez, 2021). Estos dispositivos, desde la antigüedad hasta los tiempos modernos, han sido consideradas como una pieza fundamental para el desarrollo de prácticamente todas las empresas industriales en el mundo, cuyo desarrollo está estrechamente ligado con la revolución industrial y el mejoramiento de la calidad de vida de los seres humanos (Mediaceja et al., 2020).

Un claro ejemplo de lo mencionado, es la aplicación de estos dispositivos en plantas generadoras de electricidad y en locomotoras para trenes, que permitió a la sociedad desarrollarse hasta la revolución tecnológica que se vive en la actualidad (Lostaunau, 2017).

Inicialmente, los generadores de vapor trabajaban a presiones poco menores a la atmosférica, ya que su fabricación inició con el uso de remaches que no lograban soportar presiones altas, sin embargo, con la invención de las calderas tubulares, se pudo superar el problema de la presión y utilizar estos dispositivos en aplicaciones que requerían de mayor generación de energía. Pese a esto, en la década de los setenta, se redujo considerablemente la utilización de estos generadores tubulares debido a los numerosos accidentes que se producían por el incremento de la presión (Jiménez Borges, 2016). Sin embargo, en la actualidad, todos los procesos de construcción, operación y regulación de este tipo de generadores de vapor mejoraron de manera significativa a partir del establecimiento de normas internacionales que corrigen los problemas de alta presión, a su vez, estas normas causaron que las industrias vuelvan a trabajar con este tipo de generadores de vapor para la realización de sus diferentes procesos de fabricación o producción, por ejemplo: el procesamiento de embutidos, procesamiento de leche, en la esterilización de instrumentos en hospitales, el teñido de telas, etc (Landi, 2020).

Los autores Muñoz Chalén & Menéndez Chávez (2021), mencionan que además de los problemas técnicos relacionados con la seguridad y la operación durante la construcción de este tipo de generadores de vapor, también se deben considerar la eficiencia energética que poseen, puesto que los generadores pueden llegar a representar un porcentaje mayoritario de los costos de operación de una industria, por lo tanto, la correcta selección de un generador de vapor, es de vital importancia para reducir los gastos por consumo de combustible y mantenimiento. En el mismo orden de ideas, tan solo en Ecuador, se estima que más de la mitad de la energía consumida por parte de la industria local es obtenida por la generación de vapor por parte de las calderas, en otras palabras, los costos más elevados dentro de las fábricas ecuatorianas, son los combustibles utilizados para la generación de vapor (Punina & Arcos, 2014).

Respecto a la eficiencia energética en los generadores de vapor tubulares, existen versiones de estos dispositivos que pueden mejorar su eficiencia, como es el caso de las calderas piro tubulares de espalda húmeda, que son dispositivos que poseen sus camas de retorno y la parte

posterior rodeada por una cámara de agua, que reduce las pérdidas de calor al exterior y mejorar la trasferencia de energía a comparación de los generadores de espalda seca, que permite el paso de energía calórica a través de sus paredes al exterior, reduciendo su eficiencia (Restrepo, 2021). Pese a todo lo anteriormente mencionado, uno de los mayores inconvenientes de utilizar generadores de vapor de espalda húmeda en la industria ecuatoriana, es que este tipo de calderas se encuentran mayormente en el extranjero, lo que significa que tienen un costo de inversión inicial considerablemente más elevado a comparación de una que sea fabricada nacionalmente, lo que insta a la industria local, a seguir usando equipos con eficiencia térmica reducida y con costos de operación elevados por concepto consumo de combustibles.

La empresa ELECON, se dedica a la fabricación de generadores de vapor de tipo piro tubular de espalda seca utilizadas para diferentes aplicaciones de las industrias en donde requieren contar con vapor. Esta empresa, cuenta con toda la infraestructura necesaria para la fabricación de generadores de vapor de hasta 200 BHP de potencia y presiones máximas de operación de hasta 8 bar. Asimismo, hasta la fecha, la empresa ELECON fabrica sus calderas sin tomar en cuenta las consideraciones establecidas por la norma ASME, por lo cual, las calderas que produce esta fábrica no cuentan con certificados de esta asociación que garantice su funcionalidad y calidad constructiva. Por otro lado, en los últimos años, los clientes de esta empresa han mostrado un gran interés por adquirir generadores de vapor de tipo espalda húmeda que sean construidos de manera local para disminuir los costos de operación en las diferentes factorías, por lo cual, ha surgido la necesidad de contar con el diseño de esta nueva línea de generadores. Ante la problemática anteriormente mencionada, se plantea la siguiente pregunta de investigación:

¿Es posible diseñar un generador de vapor piro tubular de espalda húmeda de 100 BHP de potencia conforme a especificaciones de la normativa internacional?

#### <span id="page-19-0"></span>**1.2. Justificación**

En la actualidad, el campo de la ingeniería y las nuevas corrientes industriales, están enfocados a la reducción de costos de producción, a través del uso y fabricación de componentes y equipos cada vez más eficientes, especialmente, de aquellos instrumentales como los generadores de vapor, que utilizan combustibles para operar y que pueden incrementar significativamente el costo de

producción de una industria (Gonzáles et al., 2012). Actualmente, existen generadores de vapor piro-tubulares de espalda húmeda que están probadas científicamente que su eficiencia térmica es superior a los generadores de vapor piro-tubulares de espalda seca. Sin embargo, este tipo de equipos no son comunes en la industria local de Ecuador y deben ser importados, lo que incrementa sustancialmente el precio de adquisición y su puesta en marcha, por lo cual, una propuesta de diseño de este tipo de generadores contextualizado en el ámbito ecuatoriano, reduciría estos costos y les permitiría a las industrias adquirir equipos más baratos y eficientes (ACR, 2021)

Del mismo modo, con base en este trabajo de titulación, se obtendrá una guía de diseño de generadores de vapor de espalda húmeda siguiendo los lineamientos de la normativa ASME, de esta manera, será posible diseñar y construir calderas de este tipo en nuestro país con lo que se reducirá los costos de fabricación y podrán ser más accesibles para las diferentes industrias del país. También, con el desarrollo de este proyecto, se entregará toda la información relacionada al diseño térmico y mecánico del generador, así como los planos constructivos y el estudio de los costos unitarios para su fabricación.

Toda la información incluida en este proyecto de titulación podrá ser utilizado para ofrecer una nueva línea de generadores de vapor de alta eficiencia y satisfacer las necesidades de la industria nacional, que hoy en día está en busca de mejorar sus equipos para poder aumentar su producción y a la vez disminuir sus costos operacionales. Por otro lado, como motivación personal, al realizar este proyecto, me permitirá conocer más sobre los generadores de vapor y poder ganar más experiencia para dedicarme como vida profesional, al diseño y construcción de generadores de vapor. De igual manera al llevar a cabo este proyecto, me permitirá concluir con los requisitos necesarios para poder obtener el título como Ingeniero Mecánico, además demostrar el manejo integral de los conocimientos adquiridos a lo largo de la formación profesional recibida en la Universidad.

### <span id="page-21-0"></span>**1.3. Objetivos**

## <span id="page-21-1"></span>**1.3.1 Objetivo General**

Diseñar un generador de vapor piro tubular horizontal de espalda húmeda de 100 BHP de potencia para la empresa ELECON, siguiendo los lineamientos que establece la norma ASME.

### <span id="page-21-2"></span>**1.3.2. Objetivos específicos**

- Revisar las características técnicas y normativas de construcción de los generadores de vapor piro tubulares de espalda húmeda.
- Realizar el diseño térmico y mecánico del generador de vapor piro tubular de espalda húmeda conforme a lo establecido por la norma ASME.
- Desarrollar un estudio de los costos unitarios del diseño y la construcción del generador de vapor piro tubular de espalda húmeda.

#### **2. Marco teórico referencial**

<span id="page-22-0"></span>En este capítulo se presentan la información relacionada con las generalidades de los generadores de vapor, clasificación, partes principales, materiales de construcción, tipos de combustibles, principios de funcionamiento y la normativa (ASME), relacionada con el diseño térmico y mecánico.

#### <span id="page-22-1"></span>**2.1. Generalidades de los generadores de vapor**

El principio de funcionamiento de un generador de vapor o también llamado caldera, está compuesto por varias fases y depende del tipo de generador de vapor, sin embargo, se pude resumir en 4 pasos (Pando et al., 2020):

- Refrigeración: se introduce agua a la caldera hasta un nivel de trabajo óptimo para que se refrigere el circuito de gases dejando espacio para la cámara de vapor
- Combustión: en esta fase se realiza la combustión de los combustibles (gaseosos, solidos o líquidos) que inicia la transmisión de calor mediante radiación y convección
- Circulación: los gases circulan por los tubos realizando una transferencia de calor por convección provocando que el líquido hierva produciendo vapor
- Liberación: los gases se acumular en la cámara de vapor y son liberados a través de una válvula

Por otro lado, Chopade (2018) menciona que, el calor que se transfiere al agua no solo lo hace por contacto directo entre la llama y el cuerpo que contiene el agua del generador de vapor (conducción), por el contrario, también se produce otros dos tipos de transferencia: el primero, es un intercambio de calor por radiación desde la llama producida por los combustibles hacia las paredes del tanque hogar de la caldera, y la segunda, se produce por convección, ya que los humos producidos en la combustión, son enviados a altas temperaturas por todas las partes metálicas que están bañadas de agua dentro del generador.

#### <span id="page-23-0"></span>**2.1.1. Tipo de generadores de vapor**

Según la Asociación Chilena de Seguridad (ASHS) los generadores de vapor se pueden clasificar de diversasformas de acuerdo a su posición, tipo de instalación, forma, presión, volumen, utilización entre otros, sin embargo, para fines de esta investigación se tomará la clasificación respecto a su forma de transferencia de calor que describe a continuación (ACHS, 2021):

- Cilíndrica sencilla de hogar exterior
- Con tubo de hogar, puede ser liso o corrugado
- Con dos tubos hogares que pueden ser lisos o corrugados
- Con tubo Galloway, usados comúnmente en calderas horizontales o verticales
- Con tubos múltiples de humo, también llamados Pirotubulares
- Con tubos múltiples de agua, también llamados Acuatubulares
- Con tubo múltiples de agua y tubo múltiples de humo también llamados acuapirotubulares o mixtas

#### <span id="page-23-1"></span>**2.1.2. Partes principales de un generador de vapor**

Se pueden identificar partes comunes entre estas clasificaciones que se mencionan a continuación (M. Sanz & Patiño, 2018):

- Puerta hogar; espacio donde se produce la combustión
- Emparrillado; piezas metálicas en forma de rejas que sirven de soporte para el combustible sólido, y mejora la fluencia del aire al hogar
- Cenicero; recoge las cenizas que puedan generarse durante la combustión
- Altar; muro de ladrillo refractario o mampostería que cubre el generador de vapor y evita perdidas de calor
- Conductos de humo; estructura que permite una libre circulación de gases producidos por la combustión de combustibles
- Caja de humo; espacio que contiene o acumula los gases antes de ser vaciados por la chimenea
- Chimenea; conducto de salida de gases de la combustión hacia el exterior
- Puertas de explosión; compuerta metálica que sirve para liberar el exceso de presión dentro de la caldera
- Cámara de agua; se denomina así al volumen de agua que ocupa el líquido humificante en el generador durante su funcionamiento
- Cámara de vapor: espacio del generador de vapor destinado al almacenaje de vapor generado por la caldera

A continuación, en la figura 1 se muestra una representación gráfica de un generador de vapor junto a sus partes principales:

<span id="page-24-1"></span>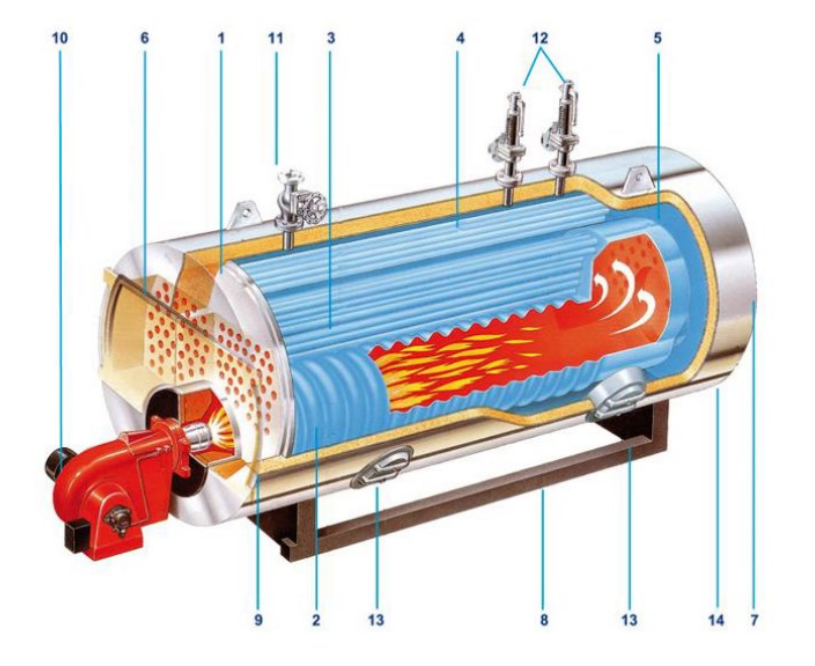

**Figura 1**. Partes principales de un generador de vapor

- 1- CUERPO DE CALDERA
- **TUBO HOGAR**
- 3- HAZ DE TUBOS 2° PASO
- HAZ DE TUBOS 3° PASO
- CAMARA DE COMBUSTION REFRIGERADA
- 6- CAJA DELANTERA
- 7- CAJA TRASERA
- **BANCADA**
- 9- AISLAMIENTO
- 10- EQUIPO COMBUSTION
- 11- VALVULA SALIDA VAPOR
- 12- VALVULA DE SEGURIDAD
- 13- BOCA DE INSPECCION LATERAL
- 14- VALVULA DE VACIADO

**Nota**: Adaptado de (Barrera et al., 2018)

#### <span id="page-24-0"></span>**2.2. Generadores de vapor piro tubulares de espalda húmeda**

Los primeros generadores de vapor piro tubulares, aparecieron hace menos de un siglo y se caracterizaron porque trabajaban bajo un principio simple de recipientes a presión, que no contaban con sistemas de control o regulación de presiones. Su fabricación, estuvo basada en procesos de remachado de chapas y su fuente de calor se basaba en la quema de combustible sólido como el carbón o la leña (Galvis Rizo, 2008). Sin embargo, con el avance de la tecnología y con la aparición de nuevas necesidades en el campo industrial se tuvieron que hacer varios rediseños a estos

dispositivos pues, las industrias requerían nuevos parámetros de funcionamiento para las calderas, las cuales consistían en elevar la presión y temperatura de trabajo, pese a lo mencionado, en la actualidad, las generadores piro tubulares están diseñadas en su mayoría para trabajar a baja presión, es decir, entre 60 a 250 psi (Amajón & Mojicar, 2016).

El principio de funcionamiento de las calderas piro tubulares consiste en generar gases de combustión a través de un quemador u hogar que pasan por el interior de una estructura tubular que constituyen el haz tubular del generador en la cual, tiene lugar un intercambio de energía calórica por conducción y convección entre los gases de los tubos y el agua que rodea esta estructura, del mismo modo, los gases fríos o también llamados de escape, resultantes de este de la combustión del combustible son evacuado a través de una chimenea situada en la zona posterior del dispositivo. Por otro lado, el vapor de agua producido por el intercambio de calor entre la estructura tubular y el líquido son acumulados hasta una presión establecida (Lapido et al., 2015) Por otro lado, las calderas piro tubulares por su forma de construcción se pueden clasificar de la siguiente manera :

- Calderas con el Hogar exterior
- Calderas Escocesa (Hogar interior)
- Locomóvil
- Caldera Mixta
- Caldera de Tambores

En la actualidad las calderas tipo escocesas o también conocidas como calderas de hogar interior han desplazado a todos los otros tipos de calderas nombradas anteriormente, esto se debe a la eficiencia que tienen estas calderas.

#### <span id="page-25-0"></span>**2.2.1. Partes principales del generador de vapor piro tubular de espalda húmeda**

Las calderas piro tubulares están formadas por un cuerpo cilindro hermético, ya sea horizontal o vertical, en el que se incorpora interiormente un paquete de tubos llamados haz de tubos en donde se producirá la transferencia de calor hacia la cámara de agua y se llevara a cabo

la producción de vapor de agua que se acumulará dentro de la cámara de vapor. Una representación gráfica del cuerpo principal de un generador piro tubular de espalada húmeda se muestra a continuación en la figura 2.

<span id="page-26-0"></span>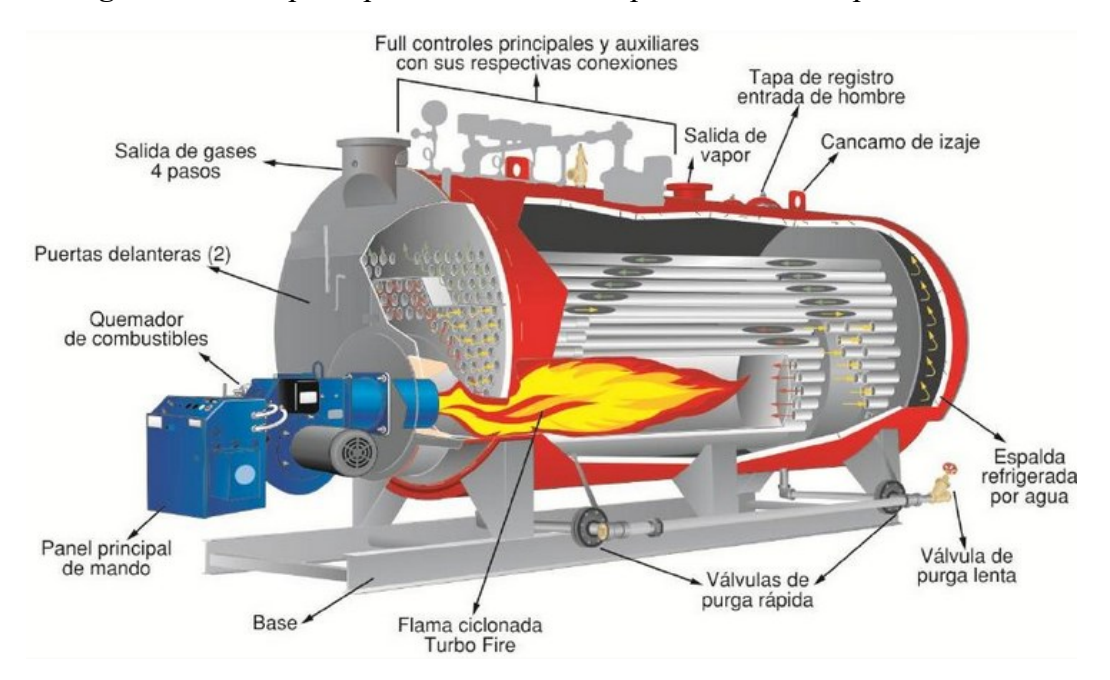

**Figura 2**. Partes principales de una caldera piro tubular de espalda húmeda

**Nota**: Adaptado de (Zevallos et al.,2021).

En la tabla 1, se detallarán las partes estructurales principales que conforman a las calderas piro tubulares. Todo el contenido interpretado, es una adaptación de la información presentada por (ACHS, 2021) y Lapido et al., (2015):

<span id="page-26-1"></span>

| Parte          | Descripción                                                                                                    |
|----------------|----------------------------------------------------------------------------------------------------|
| Cámara de agua | Es el volumen de la caldera que está ocupado por el agua y contiene como límite<br>superior un cierto nivel mínimo del que no debe de descender durante su<br>funcionamiento, del mismo modo, entre mayor sea el volumen de agua dentro de la<br>caldera, más estable será la presión de trabajo. |
| Cámara de      | Es el espacio que queda sobre el nivel superior máximo de agua, en el cual, se                                                                                                    |
| vapor          | almacena el vapor generado por la caldera, del mismo modo, cuanto más variable                                                                                                    |
|                | sea el consumo de vapor, mayor dimensión deberá tener la cámara de vapor.                                                                                                    |
| Haz de tubos   | Dentro del haz de tubos circulan los humos y gases calientes generados por la                                                                                                    |
|                | combustión del quemador de la caldera, de esta forma, se aprovecha el calor                                                                                                    |

**Tabla 1.** Partes principales de una caldera piro tubular de espalda húmeda

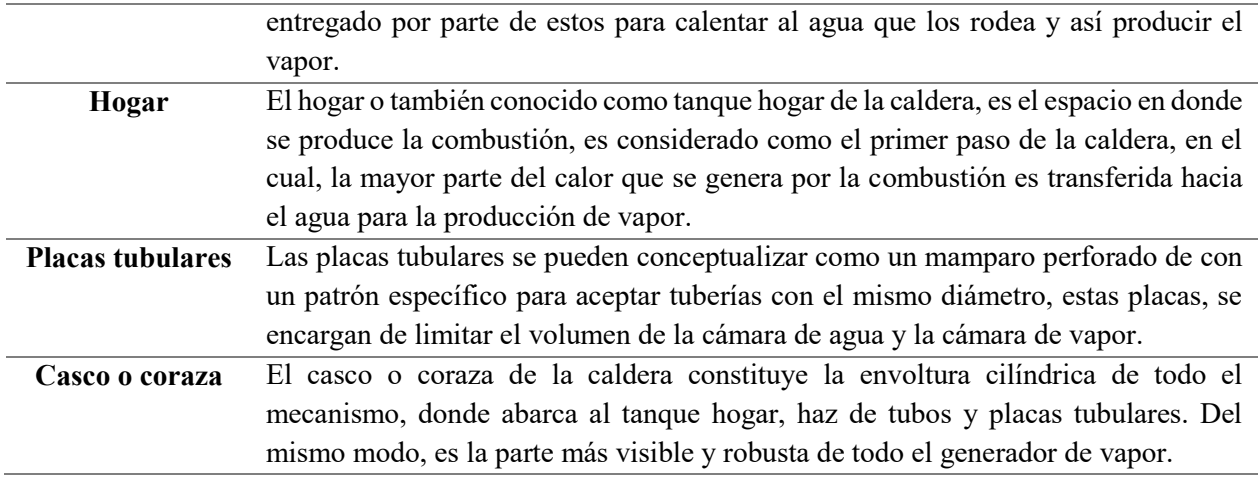

**Nota**: Adaptado de (Bahamondes & Oswald, 2021) y (Lapido et al., 2015)

#### <span id="page-27-0"></span>**2.2.2. Materiales de construcción**

Las calderas piro tubulares de espalda húmeda son comúnmente fabricadas con planchas de acero que se conforman para posteriormente ser soldadas. Estas calderas son más baratas que las de hierro fundido, aunque tienen una menor duración y soportan en menor grado las condensaciones sulfurosas, del mismo modo, este tipo de cadera, son muy propensas a sufrir fisuras por el agua que se ocupa en la caldera (Molina & Núñez, 2021). Una representación se muestra en la figura 3.

<span id="page-27-1"></span>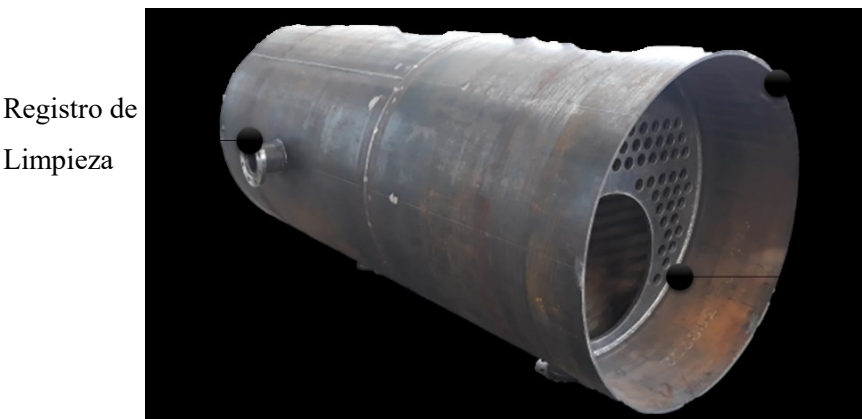

**Figura 3**. Esquema de caldera piro tubular en chapa metálica

Tanque Coraza

Placa Tubular

**Nota**: Elaboración propia.

Limpieza

#### <span id="page-28-0"></span>**2.2.3. Clasificación en función del combustible utilizado**

En la actualidad, existen varios modelos de calderas piro tubulares de espalda húmeda que utilizan diferentes tipos de combustibles según el contexto del área de trabajo donde será instalado. En virtud de lo mencionado, a continuación, en la tabla 2 se mencionan los más comunes:

<span id="page-28-2"></span>

| Tipo de<br>combustible | Descripción                                    | Tipo de industria que los<br>usa             | Construcción                                                                                                    |
|------------------------|------------------------------------------------|----------------------------------------------|----------------------------------------------------------------------------------------------------|
| Combustible<br>sólido  | Calderas para quemar<br>leña, carbón y biomasa | Fábricas que trabajan con<br>madera o carbón | Necesitan de una cámara<br>amplia con parrilla para<br>poder depositar ahí el<br>material que será utilizado<br>como combustible. |
| Combustible            | Combustibles                                   | Usados generalmente en                       | Construcción más sencilla                                                                                                    |
| líquido                | comerciales (diésel,                           | industrias que requieren alta                | respecto a las versiones de                                                                                                    |
|                        | bunker)                                        | eficiencia y poder calorífico                | combustible sólido                                                                                                    |
| Combustible            | <b>GLP</b>                                     | Usados generalmente en                       | Construcción similar a la                                                                                                    |
| gaseoso                |                                                | industrias que requieren alta                | versión de combustible                                                                                                    |
|                        |                                                | eficiencia y poder calorífico                | líquido                                                                                                    |

**Tabla 2.** Tipo de calderas piro tubulares en función del combustible usado

**Nota:** Adaptado de (Jara & Marcelo, 2005), (Arroyo & Reina, 2016) y (Mardones et al., 2017).

#### <span id="page-28-1"></span>**2.2.4. Aplicaciones de las calderas piro tubulares**

Las aplicaciones de las calderas piro tubulares, a nivel nacional, tienen un campo amplio en los cuales necesitan utilizar el vapor como una fuente de energía, a continuación, en la tabla 3, se mencionan algunos de los sectores donde se ocupan los generadores de vapor junto a las presiones y temperaturas de trabajo utilizados:

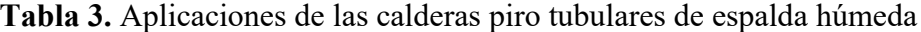

<span id="page-28-3"></span>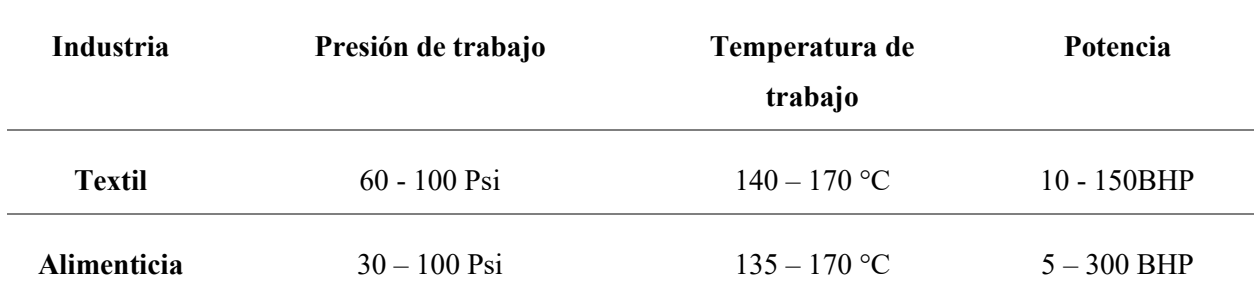

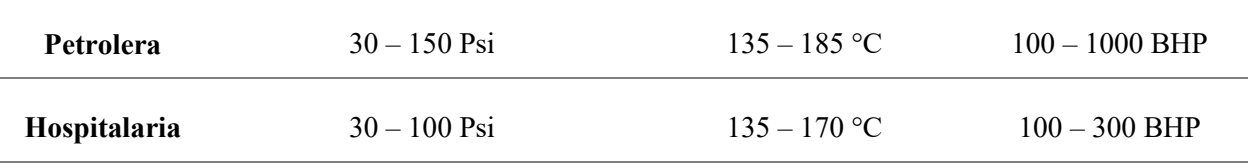

**Nota:** Adaptado de (Izurieta Sisalema, 2016), (VYC Industrial, 2021), (Cruz et al., 2014) y (Alvarez, 2014).

#### <span id="page-29-0"></span>**2.3. Controles y accesorios para el funcionamiento de las calderas piro tubulares**

Para asegurar un correcto funcionamiento de las calderas piro tubulares se debe tener en consideración que existen algunos factores sobre estos dispositivos que se pueden controlar para mejorar su eficiencia, y aprovechar toda su capacidad para generar vapor, factores como (M. Sanz & Patiño, 2018):

- Nivel de agua; el nivel de agua de la caldera siempre deberá mantener un volumen mínimo de trabajo para asegurar un óptimo funcionamiento y proteger a los materiales de un sobrecalentamiento (recomendable de 4 a 5 cm sobre la última fila de tubos)
- Presión interna; es necesario que la presión de trabajo de la caldera no supere el límite soportado por los materiales de construcción para asegurar la integridad física del dispositivo
- Combustión; es imperativo que la reacción de la combustión dentro del hogar sea de manera controlada para evitar un exceso de generación de gases
- Seguridad; es importante que contar con sistemas de seguridad en caso de generarse una sobrepresión y otros sistemas alternos que se activen en caso de que los sistemas de seguridad primarios fallen.

Para controlar y asegurar el correcto funcionamiento de todos los factores anteriormente mencionados, se pueden utilizar diversos sistemas y accesorios que permitan tener un mayor control del funcionamiento de las calderas. Algunos de estos accesorios se mencionan a continuación:

<span id="page-29-1"></span>**Tabla 4.** Controles y accesorios para operar calderas piro tubulares

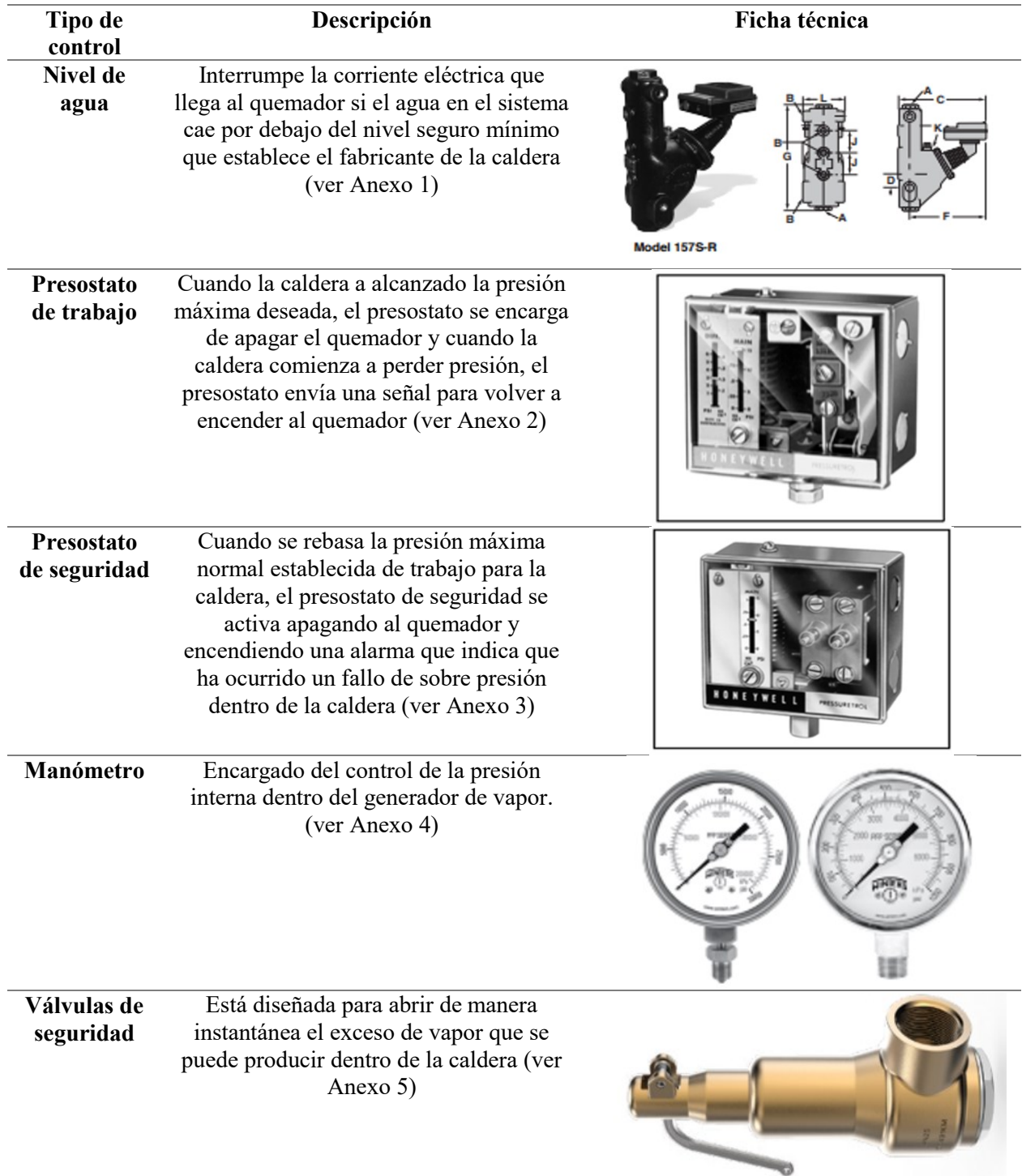

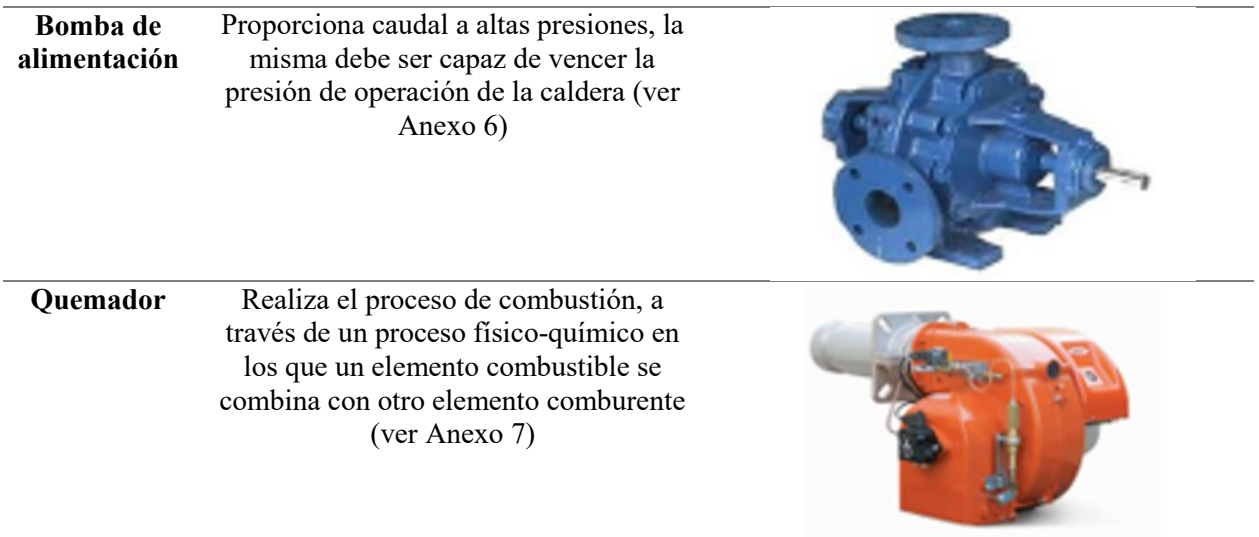

**Nota:** Adaptado de (Electro Industria, 2021), (Maldonado et al., 2017), (Rodríguez, 2012), (Miranda, 2018), (Sepulveda & Ramírez, 2011), (Machado, 2020) y (Energy Management Agency, 2013).

## <span id="page-31-0"></span>**2.4. Combustible utilizado en calderas**

Las calderas piro tubulares pueden ocupar combustibles en estado sólidos, líquidos o gaseosos. A continuación, se describirán los combustibles más utilizados de acuerdo a su estado. (ver tabla 5).

<span id="page-31-1"></span>

| <b>Combustible</b>   | Características físico -<br>químicas | Descripción                        |
|----------------------|--------------------------------------|------------------------------------|
|                      | Composición                          | $75 - 80\%$ carbón, 5-10% cenizas, |
|                      |                                      | 60% oxigeno, 0,5% Hidrógeno        |
|                      | Estructura                           | Orgánico no homogéneo              |
| Carbón               | Poder calorífico                     | 27.900 - 30.200 kJ/kg              |
|                      | Estado                               | Solido                             |
|                      | Densidad                             | $0,2 - 0,75$ g/cm3                 |
|                      | Punto de inflamación                 | $330^{\circ}$ C                    |
|                      | Viscosidad                           | N/A                                |
|                      | Composición                          | C12H26                             |
|                      | Estructura                           | Hidrocarburo                       |
| Diésel $N^{\circ}$ 2 | Poder calorífico                     | $41.800 \frac{kJ}{kg}$             |
|                      | Estado                               | Líquido                            |
|                      | Densidad                             | $0,87 - 0,95$ g/cm3                |

**Tabla 5.** Características técnicas de los combustibles

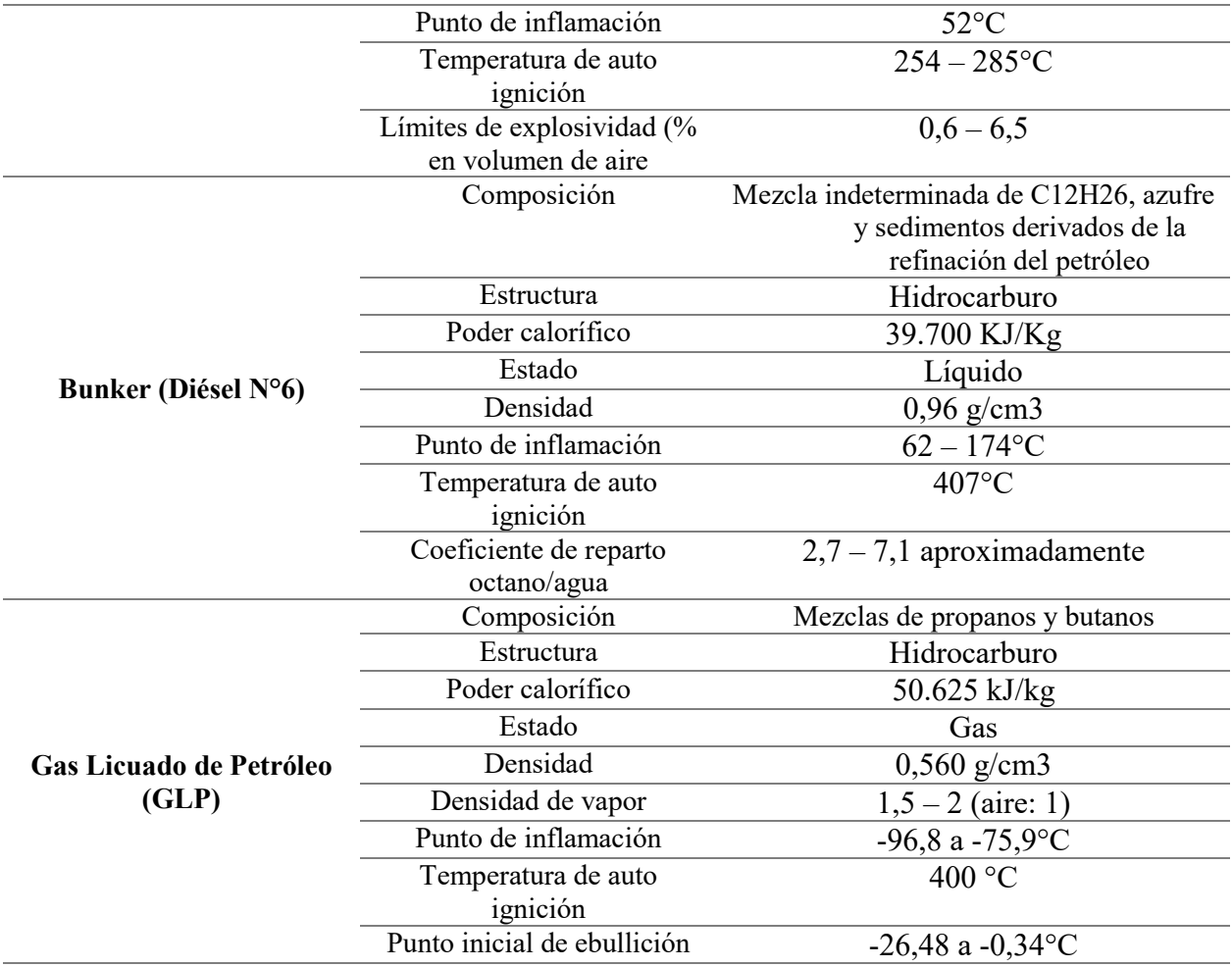

**Nota:** Adaptado de (ECOCARBON, 2008), (Organización Internacional del Trabajo, 2018) y (REPSOL, 2016)

#### <span id="page-32-0"></span>**2.5. Combustión en las calderas piro tubulares**

Antes de abordar los procesos de combustión en las calderas piro tubulares, es necesario definir cuál es el principio de funcionamiento de estos equipos:

#### <span id="page-32-1"></span>**2.5.1. Principio de funcionamiento de las calderas piro tubulares.**

La principal función de una caldera es la transferencia de energía entre los productos de combustión generados en el quemador hacia el agua que se convertirá en vapor. Entonces es posible afirmar que el funcionamiento de una caldera se basa principalmente la transferencia de calor desde los gases de la combustión que pasan por la parte interna de los tubos, hacia el agua que se encuentra alrededor de los tubos mencionados anteriormente. Por otro lado, existen tres tipos de intercambio de calor que se generan dentro de la caldera al momento de comenzar su funcionamiento, estos se mostraran a continuación (Lapido et al., 2015) :

- Transferencia de calor por convección forzada desde los gases de combustión hacia las paredes de tanque hogar y los tubos de la caldera.
- Transferencia de calor por conducción mediante las paredes del tanque hogar y los tubos.
- Transferencia de calor por radiación dentro del tanque hogar generada por la llama del quemador de la caldera.

#### <span id="page-33-0"></span>**2.5.2. Tipos de combustión**

Al momento de realizar el análisis de la combustión, se debe de tener en cuenta que existen tres tipos de combustión, a continuación, en la tabla 6 se detallan cada una de ellas:

<span id="page-33-1"></span>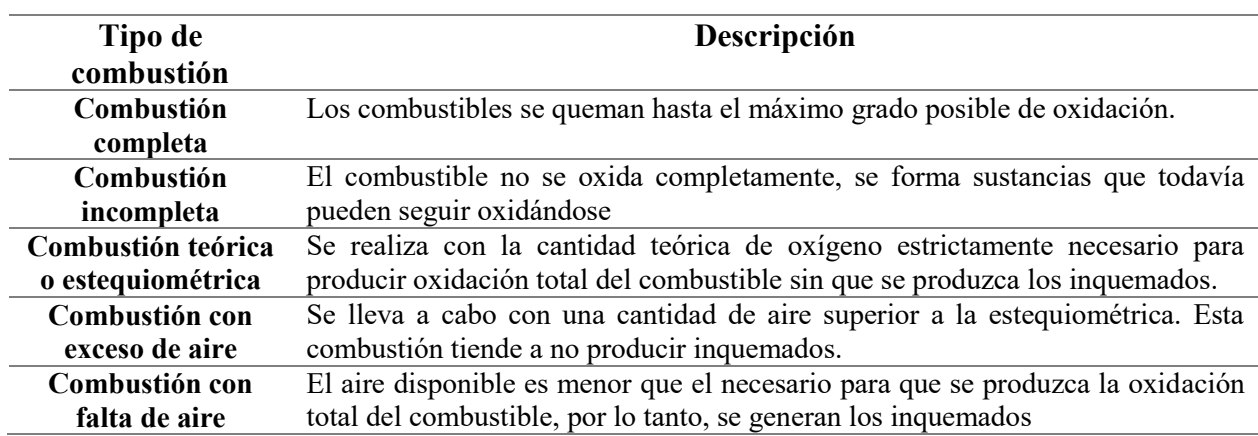

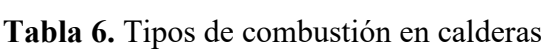

**Nota:** Adaptado de (Villaflor et al., 2008), (Sierterm UEM, 2021), (Rivera et al., 2020), (Cacua & Herrera, 2013), (Brizuela & Romano, 2003).

#### <span id="page-34-0"></span>**2.6. Normativa utilizada para el diseño y construcción de generadores de vapor.**

La norma correspondiente para el diseño, control y construcción de los generadores de vapor, es la norma ASME, la cual tiene un código que establecen reglas para el diseño y construcción de los generadores de vapor. Este código a su vez se divide en 10 diferentes secciones que abarcan todos los parámetros necesarios para la realización del diseño y construcción de un generador de vapor. A continuación, en la tabla 7 se muestran las 10 secciones de la norma:

<span id="page-34-2"></span>

| norma                   | Descripción                                                                   |
|-------------------------|-------------------------------------------------------------------------------|
|                         | Requisitos generales para todos los métodos de construcción                   |
| Н                       | Especificación de materiales aceptados para la fabricación de las calderas de |
|                         | potencia.                                                                     |
| Ш                       | Reglas para la construcción de componentes de instalaciones nucleares         |
| IV                      | Reglas para la construcción de calderas de calefacción                        |
|                         | Exámenes no destructivos                                                      |
| VI                      | Reglas recomendadas para el cuidado y operación de calderas de calefacción    |
| VП                      | Guías recomendadas para el cuidado de las calderas de potencia.               |
| VIII                    | Reglas para la construcción de recipientes a presión.                         |
| $\mathbf{I} \mathbf{X}$ | Calificación de soldadura y soldadura brazing.                                |
| X                       | Recipientes a presión de plástico reforzado con fibra                         |

**Tabla 7.** Secciones de la Norma ASME

**Nota**: Adaptado de (ASME, 2019)

#### <span id="page-34-1"></span>**2.6.1. Norma ASME para calderas y recipientes a presión**

La norma ASME para Calderas y Recipientes a Presión, brinda reglas para la construcción de calderas, recipientes a presión y componentes nucleares. Esto incluye requisitos para materiales, diseño, fabricación, examinación, inspección y estampado, del mismo modo, esta norma contiene requisitos obligatorios, prohibiciones específicas y una guía no obligatoria para las actividades de la construcción de calderas de presión. La norma no aborda todos los aspectos de estas actividades, y aquellos aspectos que no estén indicados específicamente no deberán considerarse como prohibidos (ASME, 2010). Pese a todo lo anterior mencionado, la norma ASME no es un manual y no pueden remplazar la educación, la experiencia y el uso de criterios de ingeniería.

Para fines de este proyecto, se utilizará mayormente la sección 1 de la norma ASME ya que en esta sección se establecen cuáles son los requerimientos generales para todos los métodos de construcción y los materiales necesarios para la fabricación de recipientes a presión tales como: placas, fundiciones, materiales de soldadura, especificaciones del producto, temperatura de diseño, presión de diseño, espesores de cuerpos sometidos a presión, partes sometidas a presión prefabricadas o preformadas suministradas sin una marca de certificación, entre otras especificaciones inherentes al diseño de los generadores de vapor. En tabla 8 se muestra las partes utilizadas de esta sección:

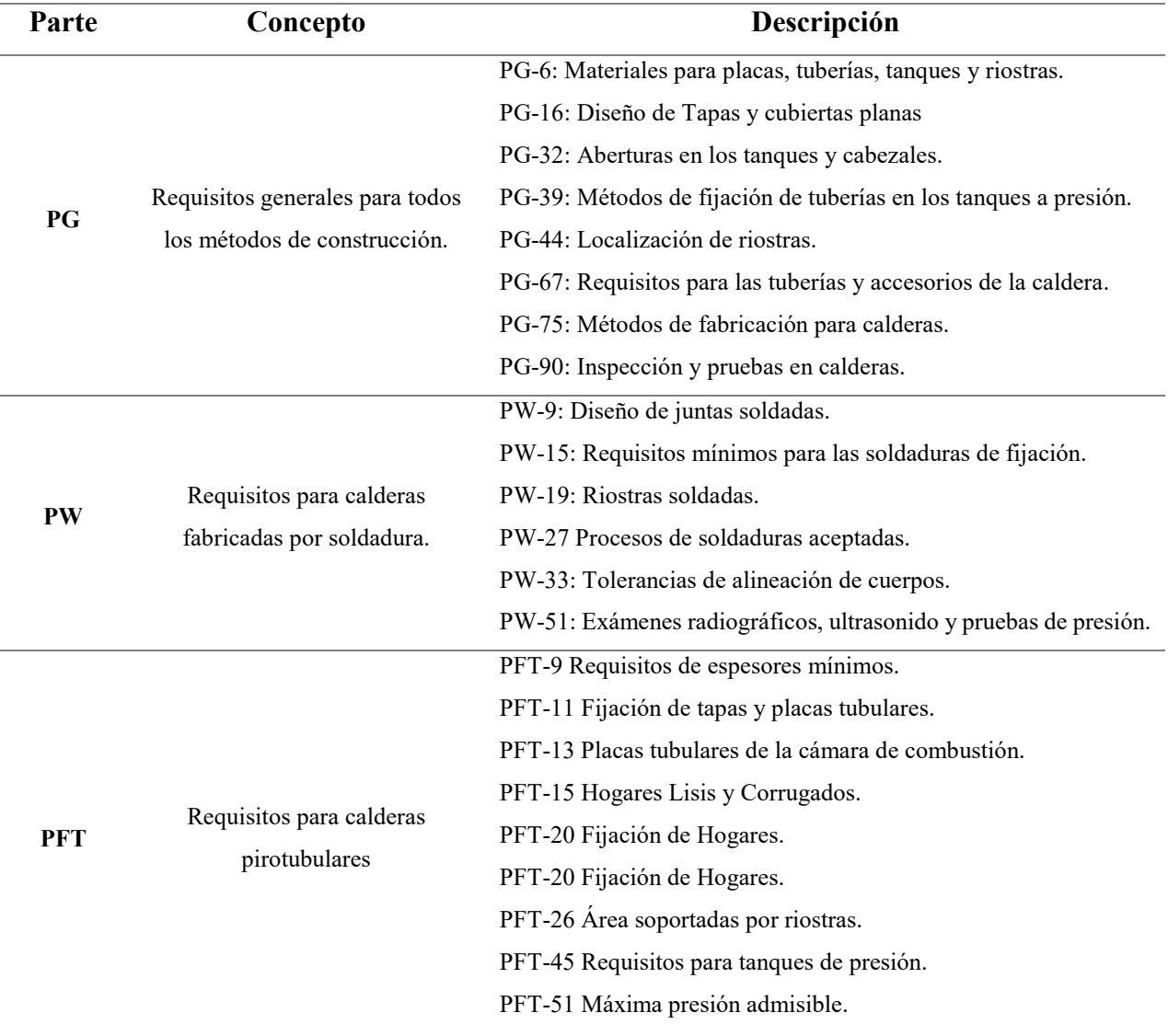

<span id="page-35-0"></span>**Tabla 8.** Partes de la Sección I de la Norma ASME utilizadas para el diseño de la caldera

**Nota**: Adaptado de (ASME, 2019)
Otro apartado que se utilizó de la norma ASME es la sección V que aborda los exámenes no destructivos que se pueden aplicar para la construcción de recipientes a presión. En esta sección se pueden identificar apéndices como: (ver tabla 9)

| Parte        | Concepto                               | Descripción                     |
|--------------|----------------------------------------|---------------------------------|
| $T-220$      | Examinación radiográfica               | Requerimientos generales        |
| $T-260$      |                                        | Calibración                     |
| $T-270$      |                                        | Examinación                     |
| $T-280$      |                                        | Evaluación                      |
| $T-440$      | Métodos de examinación por ultrasonido | Requerimientos para misceláneas |
| $T-450$      |                                        | Técnicas                        |
| $T-460$      |                                        | Calibración                     |
| $T-470$      |                                        | Examinación                     |
| $T-480$      |                                        | Evaluación                      |
| $T-630$      | Examinación por líquidos penetrantes   | Equipamientos                   |
| $T-640$      |                                        | Requerimientos para misceláneas |
| $T-650$      |                                        | Técnica                         |
| <b>T-660</b> |                                        | Calibración                     |
| $T-670$      |                                        | Examinación                     |
| $T-680$      |                                        | Evaluación                      |

**Tabla 9.** Partes utilizadas de la sección V de la Norma ASME

#### **Nota**: Adaptado de (ASME, 2019)

# **2.7. Criterios de diseño mecánico con base en la mantenibilidad para calderas.**

Al momento de realizar el diseño de un generador de vapor, se debe de tomar en cuenta diversos criterios de ingeniería para asegurar un correcto funcionamiento de los equipos. Estos criterios, están enfocados a la parte de la mantenibilidad del generador de vapor, el cual, debe de representar una relativa facilidad, sostenibilidad economía y una correcta proyección de tiempo o recursos con los que un generador de vapor es devuelto a su condición operativa, cuando una acción de mantenimiento es realizada (Sanz et al., 2011). Del mismo modo, los criterios de diseño en base a la mantenibilidad de un equipo, se puede tomar como una medida de ponderación de la dificultad para la realización del mantenimiento de un equipo (Sols, 2000). Por otro lado, Sanmartin & Quezada Tocto (2014) mencionan que se puede definir a la mantenibilidad como una disciplina científica que estudia la complejidad, los factores y los recursos relacionados con las actividades que debe realizar el usuario para mantener en funcionalidad un equipo.

Respecto a lo anteriormente mencionado, para poder aplicar la mantenibilidad al momento de diseñar un generador de vapor, se debe cuantificarla y expresarla numéricamente, de esta manera, se pueden pasar en medidas cuantitativas que ayudarán a definir la mantenibilidad como un atributo cuantificado de un elemento a ser diseñado. Estas cuantificaciones se pueden expresar en térmicos como (Garrido, 2010):

- Tiempo empleado en mantenimiento
- Frecuencia de mantenimiento
- Costo de mantenimiento

En el mismo orden de ideas, de las tres maneras anteriormente mencionadas de cuantificar la mantenibilidad teórica posibles de una caldera, el enfoque basado en el tiempo empleado en mantenimiento es el más usado en la actualidad, puesto que, para realizar el diseño de un generador de vapor y garantizar una fiabilidad en su funcionamiento, hay que garantizar que se generen la menor cantidad de fallos y aumentar la capacidad de mantenibilidad del equipo lo cual generara tiempos más cortos de mantenimiento y reduce los costos operacionales del generador de vapor (Larios, 2011).

## **3. Diseño del generador de vapor**

En este capítulo se presentan todo los cálculos y principios que se tomaron para realizar el diseño térmico y mecánico de la caldera, del mismo modo, se tomó en consideración las disposiciones de la norma ASME para verificar si la propuesta cumple con los estándares mínimos de construcción. Asimismo, se estableció los instrumentos de control y equipos auxiliares necesarios para la instalación del equipo.

#### **3.1. Datos de partida para el diseño térmico del generador.**

Para iniciar con el diseño térmico, se deben de establecer los datos de partida para el diseño del generador de vapor. Estos datos fueron obtenidos de la Tabla 3 y de las recomendaciones de la empresa ELECON, la cual sugiere los parámetros de trabajo para el generador de vapor. La presión de diseño se establecerá conforma a la norma ASME.

La finalidad de este proyecto, es comercializar la caldera de 100BHP de potencia en todo el país, por lo tanto, para la temperatura ambiente se tomará en cuenta las zonas más calientes del país.

| <b>Datos</b>                         | Valor                                                 |  |  |
|--------------------------------------|-------------------------------------------------------|--|--|
| Presión de Diseño                    | 150 psi <sub>a</sub> $\approx$ 10,34 bar <sub>a</sub> |  |  |
| Presión de Trabajo                   | 100 psi <sub>g</sub> $\approx$ 6,89 bar <sub>a</sub>  |  |  |
| Presión atmosférica (nivel del mar)  | 14.7 $psi_q \approx 1.01$ bar <sub>a</sub>            |  |  |
| Temperatura del vapor @114.7psia     | 169.9 °C $\approx$ 443,05 K                           |  |  |
| Temperatura de ingreso del agua al   | $65^{\circ}$ C $\approx$ 338,15 K                     |  |  |
| generador de vapor                   |                                                       |  |  |
| Temperatura ambiente (nivel del mar) | $24 \text{ °C} \approx 297,15 \text{ K}$              |  |  |
| Nota: Elaboración propia.            |                                                       |  |  |

**Tabla 10.** Datos de partida para el diseño del generador de vapor.

**3.2. Diseño térmico del generador de vapor** 

Una vez se tienen definidos los datos de partida para el diseño térmico del generador, se procedió a establecer las condiciones que pueden variar según el lugar donde se instale el generador de vapor, puesto que, las condiciones ambientales, el tipo de proceso al cual va a ser destinado y el régimen de trabajo que tendrá el equipo pueden afectar su normal funcionamiento. Por esta razón, todos los datos descritos en la tabla 7, son parámetros adaptados al lugar donde se instalará la caldera (todos los datos fueron facilitados por la Empresa ELECON). Respecto a lo anterior mencionado, se pude indicar que, para el análisis térmico, las condiciones que más afectan al desempeño del generador de vapor son: la temperatura de agua de ingreso al generador de vapor y la presión de trabajo, es por ello, que para el análisis se tomaron en cuenta estos dos parámetros para poder realizar el balance termodinámico del equipo.

## **3.1.1. Balance térmico del generador de vapor**

Para la formulación del diseño térmico del generador de vapor se utilizó lo establecido por el autor Cengel, J.C Eliser, C. Rubio Martínez y la norma ASME Sección I. Con base en la fórmula 1 se calcula el balance de energía del generador de vapor:

$$
E_{entra} - E_{sale} = \Delta E_{sistema}
$$
\n
$$
E_{entra} = E_{sale}
$$
\n(1)

$$
Q_{sensible} + Q_{latente} + Q_{sensible} = \dot{Q}_{sale}
$$

$$
(\dot{m} \cdot cp_{agua} \cdot \Delta T) + (\dot{m} \cdot h_{fg}) + (\dot{m} \cdot cp_{vapor \, agua} \cdot \Delta T) = P.T.C
$$

Donde:

$$
\dot{m} \rightarrow Flujo másico del vapor \left(\frac{kg}{h}\right)
$$
  

$$
cp_{agua} \rightarrow calor\,específico del agua \left(\frac{kJ}{kg \circ C}\right)
$$

 $\Delta T \rightarrow V$ ariación de temperatura del agua de suministro (°C)

 $h_{fg} \rightarrow E$ ntalpia de evaporación del agua  $\binom{kJ}{kg}$ 

P.T.C  $\rightarrow$  Potencia térmica del caldero  $\;$   $\left(^{kJ}\right)^{}$  $\mathcal{N}_h$  El cálculo para el flujo másico se muestra a continuación en la fórmula 2:

$$
\dot{m} = \frac{P.T.C}{(cp_{agua} \cdot \Delta T) + h_{fg} + (cp_{vapor \,agua} \cdot \Delta T)}
$$
(2)

Con el dato de la temperatura del agua de 65°C *≈ 338,15 K* y del vapor de agua de 169.9°C *≈ 443,05 K* en la tabla del anexo 9 para determinar los calores específicos y remplazar en la fórmula 2:

$$
\dot{m} = \frac{3531613 \frac{kJ}{l}}{\left(4.18 \frac{kJ}{kg \text{°C}} \cdot (100 \text{°C} - 65 \text{°C})\right) + 2257 \frac{kJ}{l/g} + \left(2.08 \frac{kJ}{kg \text{°C}} \cdot (169.9 \text{°C} - 100 \text{°C})\right)}
$$

$$
\dot{m} = 1387 \frac{kg}{h}
$$

Se calcular el volumen másico del agua necesario para la generación de vapor de la caldera en base a la fórmula 3.

$$
\dot{V}_{agua} = \frac{\dot{m}_{vapor}}{\rho_{agua}}\tag{3}
$$

Donde:

$$
\dot{m} \rightarrow Flujo másico del vapor \left(\frac{kg}{h}\right)
$$
\n
$$
\rho_{agua} \rightarrow densidad del agua \left(\frac{kg}{m^3}\right)
$$
\n
$$
\dot{V}_{agua} \rightarrow Volumen másico del agua \left(\frac{m^3}{h}\right)
$$

Para determinar la diferencia de flujo de vapor que se generará al ingresar el agua a diferentes temperaturas con una presión de trabajo diferente para la caldera, se ocupa el gráfico presentado en el anexo 10, en el cual, se mantuvo el agua de ingreso a la caldera entre los 65°C *≈ 338.15 K* hasta los 85°C *≈ 358,15 K* de temperatura y se procedió remplazar el resultado en la fórmula 3:

$$
\dot{V}_{agua} = \frac{1387 \frac{kg}{h}}{980 \frac{kg}{m^3}}
$$
\n
$$
\dot{V}_{agua} = 1.41 \frac{m^3}{h}
$$

## **3.1.2. Selección del combustible para el generador de vapor**

Para la selección del combustible, se tomó como base, los datos de recopilados por la empresa ELECON (ver anexo 11) en el cual, se observó que la inclinación de los clientes está dirigida a utilizar el combustible diésel N°2 en los generadores de vapor, mismo que se detalla en el anexo 12, por lo tanto, esta será la mejor opción para el diseño.

#### **3.1.3. Cálculo estequiométrico del combustible diésel N°2**

Se inicia con el análisis de las reacciones químicas del combustible diésel N°2 mediante el balance de masa, luego, se procede a calcular la temperatura adiabática de la llama del combustible para diseñar la cámara del hogar y combustión del generador de vapor. Las propiedades del combustible podemos encontrar en el anexo 8. Para resolver la reacción de combustión, se toma la composición química del diésel N°2 como:  $C_{12}H_{26}$ 

Se consideró que la relación aire/combustible debe mantenerse a un nivel tan bajo como sea posible con el fin de ahorrar combustible. Para garantizar una combustión completa, se debe suministrar exceso de aire en cantidades que varían entre el 20% hasta el 50%, dependiendo de la capacidad de la caldera y su configuración (TESTO, 2021). Para realizar los cálculos, se consideraron los siguientes factores:

- Combustión completa
- 35 % de exceso de aire

Del mismo modo, se consideraron los pesos moleculares de los compuestos utilizados para la combustión, los cuales se presentan en el anexo 13. Una vez planteado los factores, se procede

con el arreglo de la ecuación estequiométrica de combustión del Diesel N°2 utilizando la fórmula 4.

$$
C_{12}H_{26} + \alpha \cdot (0_2 + 3.762N_2) = C_2 + H_2O + N_2 + O_2 \tag{4}
$$

Diésel + Aire = Productos de combustión.

Donde:

 $C_{12}H_{26} \rightarrow$  Do-decano  $O_2 \rightarrow Oxigeno$  $N_2$  →Nitrógeno  $CO<sub>2</sub> \rightarrow$ Dióxido de carbono  $H_2O \rightarrow \text{Agua}$  $\alpha \rightarrow$  Exceso de aire

Una vez definido la ecuación, se procede a desarrollar el arreglo de la ecuación para el Diesel N°2. Todo este cálculo se muestra a continuación:

> $C_{12}H_{26} + \alpha \cdot A \cdot (0_2 + 3.762N_2) = \mathbf{B} \cdot C_2 + \mathbf{C} \cdot H_2O + \mathbf{D} \cdot N_2 + \mathbf{E} \cdot O_2$  $B = 12$  $C=$ 26 2  $=13$  $2 \cdot A = (2 \cdot B) + C$  $A = B +$  $\mathcal{C}_{0}^{(n)}$ 2  $A = 12 +$ 13 2  $= 18.5$  $A = 18.5 \cdot 1.35 = 24.975$  (Con exceso de aire del 35%)  $A \cdot 3.76 \cdot 2 = 2 \cdot D$  $24.975 \cdot 3.76 \cdot 2 = 2 \cdot D$

$$
D=93.906
$$

$$
2 \cdot A = 2 \cdot E
$$

$$
2 \cdot 24.975 = 2 \cdot E
$$

$$
E = 24.975
$$

Realizando un arreglo del cálculo anterior, la ecuación estequiométrica del combustible Diesel N°2 desarrollada queda de la siguiente manera:

$$
C_{12}H_{26} + 24.975 \cdot (0_2 + 3.762N_2) = 12 \cdot CO_2 + 13 \cdot H_2O + 93.906 \cdot N_2 + 24.975 \cdot O_2
$$

Se procede a calcular la relación aire-combustible por medio de la fórmula 5 mostrada a continuación:

$$
Aire / \frac{Time}{Combine} = \frac{m_{aire}}{m_{combustible}}
$$
 (5)

$$
Aire / \frac{(\frac{N \cdot M}{\sigma^2} + (\frac{N \cdot M}{\sigma^2})_{N2}}{(\frac{N \cdot M}{\sigma^2} + (\frac{N \cdot M}{\sigma^2}))_{H}}
$$

Donde:

 $M =$  Peso molecular

 $N =$  Número de moles

$$
Aire/Combustible = \frac{(24.975 \, kmol \cdot \frac{32 \, kg}{kmol})_{o2} + (93.906 \, kmol \cdot \frac{28 \, kg}{kmol})_{N2}}{(12 \, kmol \cdot \frac{12 \, kg}{kmol})_c + (26 \, kmol \cdot \frac{1 \, kg}{kmol})_H}
$$
\n
$$
Aire/Combustible = 20.17
$$

Con el resultado obtenido, se demuestra, que es necesario de 20.17 kg de aire por cada kg de Diesel N°2.

#### **3.1.4. Cálculo de la temperatura de la flama adiabática**

Para la temperatura máxima de la flama adiabática que alcanzará en el proceso de combustión se asume que no existe perdida de calor hacia los alrededores, es decir:  $Q = 0$ , la temperatura de los productos alcanzara un máximo, conocido como la temperatura de flama adiabática o de combustión adiabática. La temperatura de flama adiabática de un proceso de combustión de flujo estacionario se determina al establecer  $Q = 0$  y  $W = 0$ . Entonces, partiendo de esta definición se obtienen la fórmula 6.

$$
H_{Products} = H_{Reactions} \tag{6}
$$

$$
\sum N_p (\bar{h}^{\circ}_f + \bar{h} - \bar{h}^{\circ})_p = \sum N_r (\bar{h}^{\circ}_f + \bar{h} - \bar{h}^{\circ})_r
$$

Donde:

$$
\bar{h}^{\circ}{}_{f} \rightarrow Entalpía de formación \frac{kJ}{kmol}
$$
\n
$$
\bar{h}^{\circ} \rightarrow Entalpía de combustión \frac{kJ}{kmol}
$$
\n
$$
\bar{h} \rightarrow Entalpía específica \frac{kJ}{kmol}
$$

Para la temperatura de la flama adiabática se usa una técnica iterativa, en la cual, se supone una temperatura para los gases de producto, y la  $H_{Products}$  se determina para esta temperatura. Los cálculos se presentan a continuación:

$$
H_{Reactions} = \sum N_r (\bar{h}^{\circ}_f + \bar{h} - \bar{h}^{\circ})_r
$$

 $\ddot{\phantom{0}}$ 

$$
H_{Reactiveos} = 1 \cdot (-291010 + 0)
$$

$$
H_{Reactiveos} = -291010 \frac{kJ}{kmol}
$$

$$
H_{products} = \sum N_p (\bar{h}^{\circ}_f + \bar{h} - \bar{h}^{\circ})_p
$$

$$
= 12 \cdot (-393520 + \bar{h}_{CO2} - 9364)_{CO2} +
$$
  

$$
13 \cdot (-241820 + \bar{h}_{H2O} - 9904)_{H2O} +
$$
  

$$
93.906 \cdot (0 + \bar{h}_{N2} - 8669)_{N2} +
$$
  

$$
24.975 \cdot (0 + \bar{h}_{O2} - 8682)_{O2}
$$

 $H_{Products} = -9137924.064 + 12\bar{h}_{CO2} + 13\bar{h}_{H2O} + 93.906\bar{h}_{N2} + 24.975\bar{h}_{O2}$ 

 $H_{productos} = H_{Reactions}$ 

$$
-9137924.064 + 12\bar{h}_{CO2} + 13\bar{h}_{H2O} + 93.906\bar{h}_{N2} + 24.975\bar{h}_{O2} = -291010
$$

$$
12\bar{h}_{CO2} + 13\bar{h}_{H2O} + 93.906\bar{h}_{N2} + 24.975\bar{h}_{O2} = 8846914
$$

Se realiza la suposición donde se considerarán todos los valores de las entalpías de los diferentes componentes de los productos como una sola entalpía de N2:

> $12\bar{h}_{co2} + 13\bar{h}_{H2O} + 93.906\bar{h}_{N2} + 24.975\bar{h}_{O2} = 8846914$  $143.9\bar{h}_{N2} = 8846914$  $\bar{h}_{N2} = 61487.7$

Ahora se procede a buscar en la tabla de las propiedades de gas ideal del nitrógeno del anexo 14 la temperatura de referencia. Ya que la tabla no tiene la temperatura exacta para el valor de 61487.87 kj/kmol anteriormente calculado, se tiene que aplicar la interpolación para obtener el valor de la temperatura. El resultado de la se muestra a continuación:

# $A= 1923.7 K \approx 1650.5 \degree C$

Después, se aplica la técnica iterativa, es decir, en base a diferentes temperaturas, se encuentran valores de la sumatoria de entalpías de los productos que pueden ser mayores o menores a 8846914 para obtener la temperatura final de la flama dando como resultado lo siguiente:

| Producto        | $N_P(A)$         | kJ<br>$\left(\frac{1}{kmol}\right)$ (B)<br>$h_{@1780}$ | $\bm{h}_{@1800}$ (<br>$\sqrt{\frac{1}{kmol}}$ (B) |
|-----------------|------------------|--------------------------------------------------------|---------------------------------------------------|
| CO <sub>2</sub> | 12               | 87612                                                  | 88806                                             |
| H <sub>20</sub> | 13               | 71523                                                  | 72513                                             |
| N2              | 93.906           | 56938                                                  | 57651                                             |
| 02              | 24.975           | 59624                                                  | 60371                                             |
|                 | Sumatoria (A·B): | 8817072.2                                              | 8929881.5                                         |

**Tabla 11.** Valores de las entalpías de los productos de la combustión con técnica iterativa

**Nota:** Elaboración propia.

Se realiza una interpolación para conocer la temperatura final de la flama adiabática dando como resultado lo siguiente:

# $A= 1785.3 K \approx 1512 °C$

Las temperaturas máximas que alcanzará la flama, son aproximadamente entre 200°C a 300°C inferiores a la temperatura de la llama adiabática (J.C.ELICER, 2018). Para los cálculos posteriores se utilizaron los datos presentados a continuación:

> $T_{flama\ adiabática}=1512\ ^{\circ}C-250\ ^{\circ}C$  $T_{flama\,adiabática} = 1262\degree C \approx 1535,15\;K$

# **3.1.5. Cálculo del flujo másico del combustible**

Para el cálculo del flujo másico del combustible, se supuso que la eficiencia del generador de vapor será del 88% y una capacidad de generar 1387 $\frac{kg}{h}$  de vapor con las condiciones de trabajo preestablecidas por la empresa ELECON. A continuación, se muestra el cálculo del flujo másico para el combustible Diesel N°2 utilizando la fórmula 2.

$$
\dot{m}_{diesel} = \frac{P.T.C}{n \cdot PCI}
$$

Donde:

$$
\dot{m}_{diesel} \to Flujo \; \text{másico del diésel} \; N^{\circ}2 \; \left(\frac{kg}{h}\right) \tag{47}
$$

$$
P.T.C \rightarrow Potencia térmica de la caldera \left(\frac{kJ}{h}\right)
$$
  

$$
n \rightarrow Eficiencia de la caldera \left(\frac{m^3}{h}\right)
$$

 $PCI \rightarrow Poder$  calorífico inferior del combustible  $\vert$ kJ  $\frac{g}{kg}$ 

$$
\dot{m}_{diesel} = \frac{3531613 \frac{kJ}{h}}{0.886 \cdot 41800 \frac{kJ}{kg}}
$$

$$
\dot{m}_{diesel} = 95.35 \frac{kg}{h}
$$

Con el flujo másico de combustible calculado, se puede estimar el flujo volumétrico necesario para el funcionamiento del generador de vapor. (se ocupa fórmula 3)

$$
\dot{V}_{diesel} = \frac{\dot{m}_{diesel}}{\rho_{diesel}}
$$

Donde:

 $\dot{V}_{diesel} \rightarrow Volumen$  másico de combustible diesel #2  $\big\{$  $m<sup>3</sup>$  $\boldsymbol{h}$ )

$$
\rho_{\text{diesel}} \to \text{densidad del diesel} \left(\frac{kg}{m^3}\right)
$$
\n
$$
\dot{m}_{\text{diesel}} \to \text{flujo másico del diesel} \left(\frac{kg}{h}\right)
$$

$$
\dot{V}_{diesel} = \frac{95.35 \frac{kg}{h}}{850 \frac{kg}{m^3}}
$$

$$
\dot{V}_{diesel}=0.112\frac{m^3}{h}
$$

$$
\dot{V}_{\text{diesel}} = 29.6 \frac{gal}{h}
$$

#### **3.1.6. Cálculos de la transferencia de calor dentro del generador de vapor**

A continuación, se presenta el planteamiento de las fórmulas que se deben utilizar para calcular la transferencia de calor que se genera dentro del equipo. Igualmente, todos los cálculos podrán ser desarrollados completamente cuando se conozcan ciertas medidas del generador de vapor. Estas medidas se obtendrán en la parte del diseño mecánico del equipo.

## **a) Cálculo de la superficie de transferencia de calor del generador de vapor**

Para los cálculos, se tomaron en cuenta las superficies de transferencia de calor sugeridas por la norma ASME y los valores de superficie mínimos en base a la experiencia de otros equipos de las mismas características, en el cual, el consenso es de  $5ft^2$  por cada BHP de potencia, este valor, es el designado por las grandes constructoras de calderas como York Shipley, Fulton o Power Master (Powermaster S.A., 2021). Por todo lo anterior expuesto, la superficie de calentamiento para el generador de vapor de 100BHP de potencia es la siguiente:

$$
S_{CAL} = 5ft^2 \cdot BHP
$$

$$
S_{CAL} = 5ft^2 \cdot 100 BHP
$$

$$
S_{CAL} = 500ft^2 \approx 47m^2
$$

A continuación, se inicia con el diseño de la placa tubular, cuyos detalles de los parámetros sobre espacios a ocupar por el tanque hogar y la cámara de vapor se muestran en la tabla 9, para su dimensionamiento.

Para este diseño, se tomó en consideración que el tanque hogar y la cámara de vapor de la caldera con respecto al espacio total que tendrá la placa tubular, oscila entre el 60 y el 80%, estos porcentajes, fueron obtenidos de calderas con características similares. Por último, para llevar a cabo el dimensionamiento, se usaron factores como; la disponibilidad y las dimensiones en bruto de los materiales que se ocupan para la construcción de calderas.

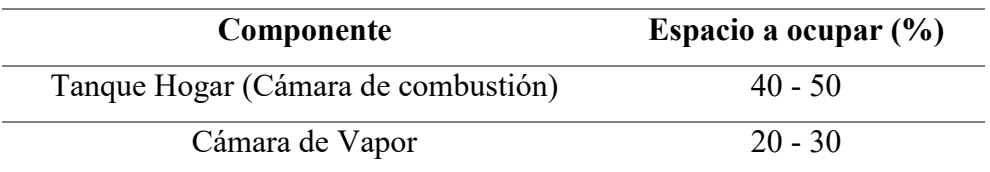

**Tabla 12** Espacio ocupado por los componentes en las placas.

**Nota:** Adaptado de (ASME, 2010)

El cálculo para la superficie de calentamiento se presenta a continuación en la tabla 13.

**Tabla 13** Resultado del proceso de dimensionamiento de las placas, tubos de la caldera**.**

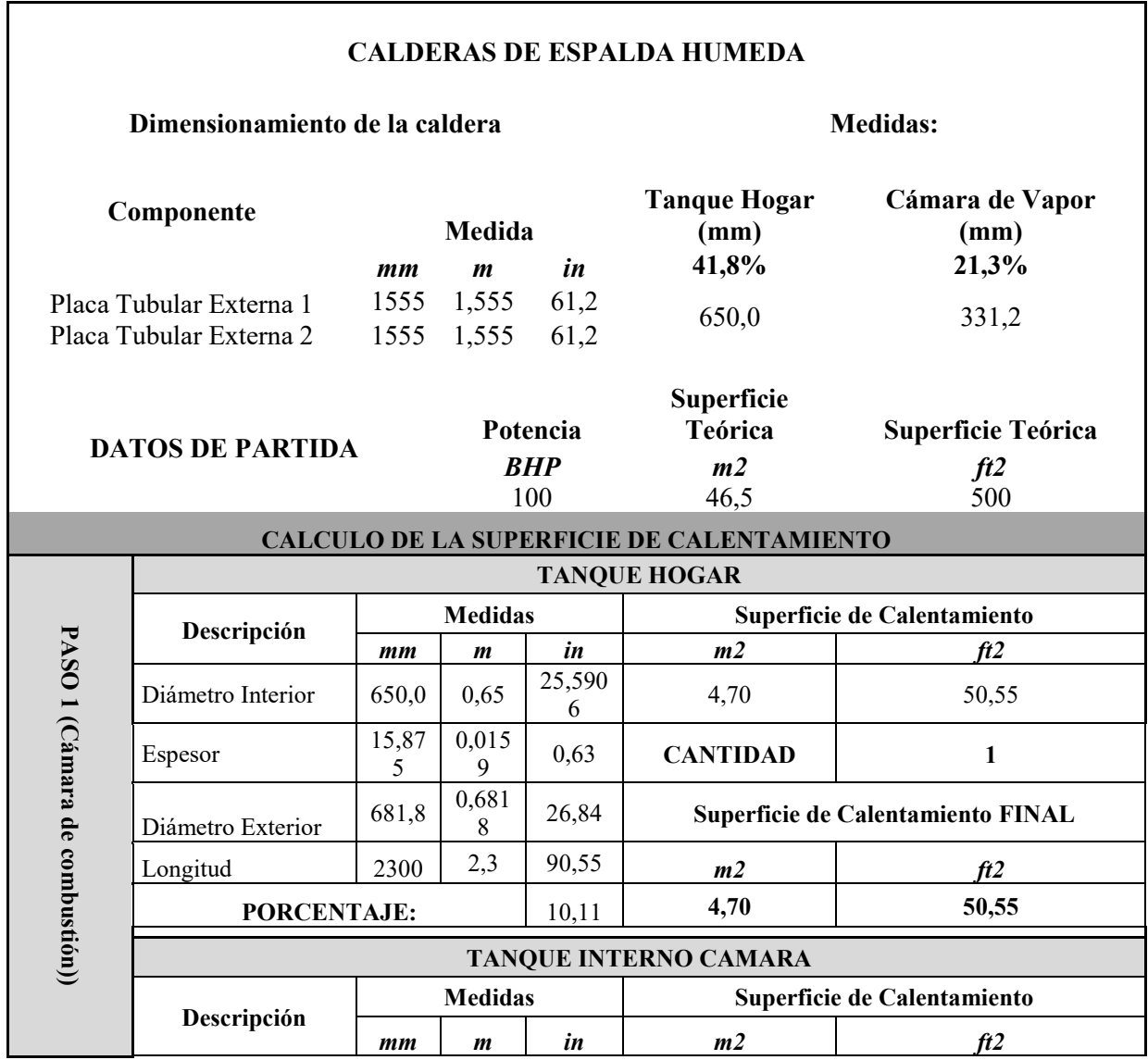

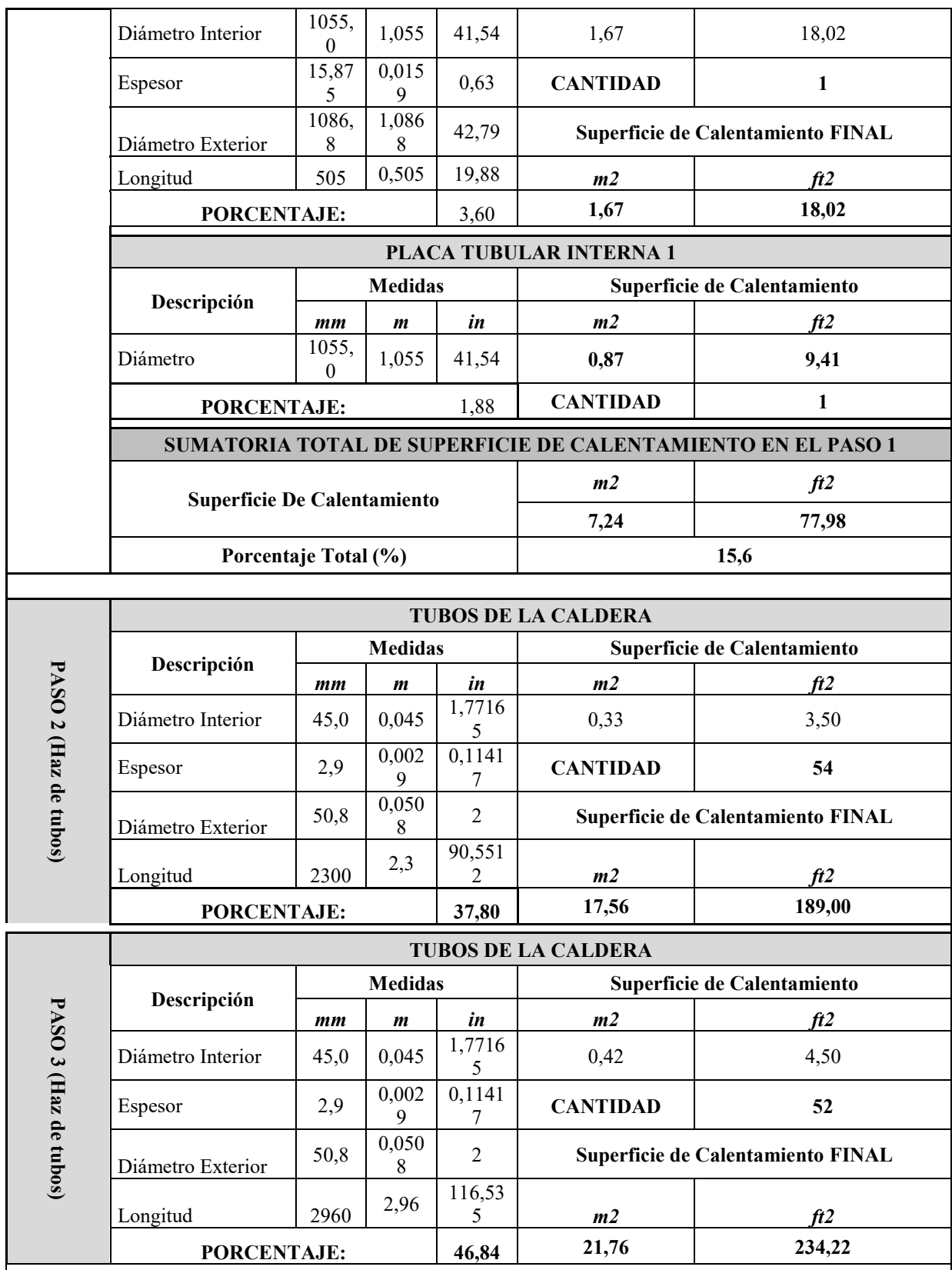

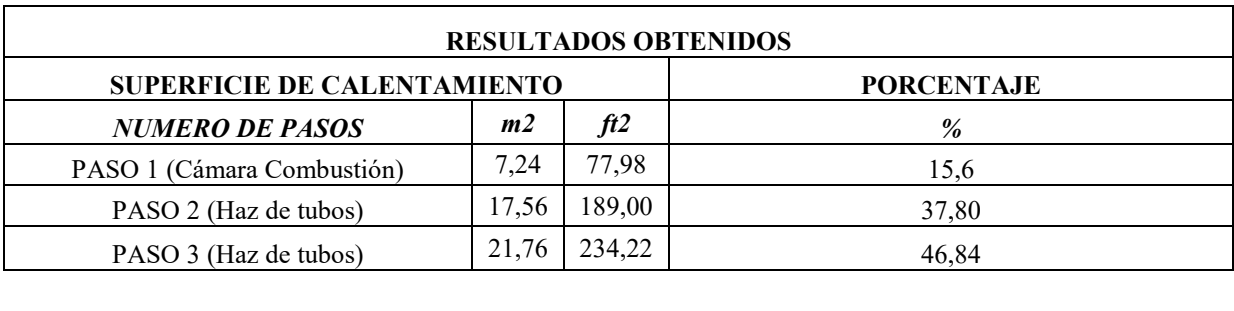

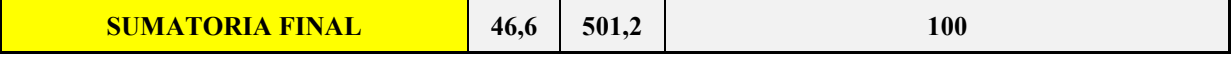

**Nota:** Elaboración propia.

#### **b) Distribución de los tubos en la placa tubular**

La Norma ASME Sección I PG-51.1, establece las fórmulas para calcular la eficiencia de los ligamentos la cual no debe ser menor a 30%. Por otra parte, para la determinar la distancia entre los centros de los tubos se realizó con la formula experimental que se ocupa en la fábrica ELECON de 1.25 a 1.75 por el diámetro exterior del tubo. Para el caso de la caldera de 100BHP se consideró un valor de 1.45 por el diámetro externo de 50.8mm. El arreglo de tubos habituales para las calderas son de tipo triangulares a 60°. Este tipo de arreglos, permite alojar la mayor cantidad de tubos dentro de la placa tubular, y de esta manera, reducir el tamaño de la placa tubular. Seguidamente, se procede a calcular la separacion entre tubos para la caldera y comprobar su eficiencia. (ver formula 7)

$$
P' = P = 1.45 \cdot \phi_{tubo} \tag{7}
$$

Para la caldera de 100BHP se utilizan tubos de  $\phi_{exterior} = 50.8 mm$  y se remplazan en la formula anterior para obtener el siguiente resultado.

$$
P' = P = 1.45 \cdot 50.8
$$

$$
P' = P = 73.6 \, \text{mm} \approx 74 \, \text{mm}
$$

Al obtener el valor de la separación entre tubos, se procede a comprobar su eficiencia según las fórmulas establecidas en la norma ASME Sección I (ASME, 2010): (ver fórmula 8)

$$
Eficiencia \% = \frac{J + 0.25 - (1 - 0.01 * E_{long}) \sqrt{0.75 + J}}{0.00375 + 0.005J}
$$
(8)

Donde:

$$
J = \left(\frac{p'}{p}\right)^2
$$

$$
E_{long} = \frac{p - d}{p} \times 100
$$

Se remplaza la formula anterior y se obtienen los siguientes resultados

$$
Eficiencia \% = \frac{1+0.25-(1-0.01*31.35)\sqrt{0.75+1}}{0.00375+0.005\cdot 1}
$$

# Eficiencia  $% = 39.07$

Como se puede observar en los calculos anteriores, la distancia que se va a utilizar para el arreglo de los tubos dentro de la caldera, cumple con la eficiencia que establece la norma ASME Sección I. Con estos datos, se procede a dibujar en el programa AUTOCAD la distribución final que va a tener la placa tubular para la caldera. Posteriormente se pasa al programa INVENTOR, para poder apreciar los componentes en una vista 3D. Lo anterior mencionado se presenta a continuación en la figura 4.

**Figura 4.** Esquema de la distribución de las placas y tubos con la cámara interna de combustión.

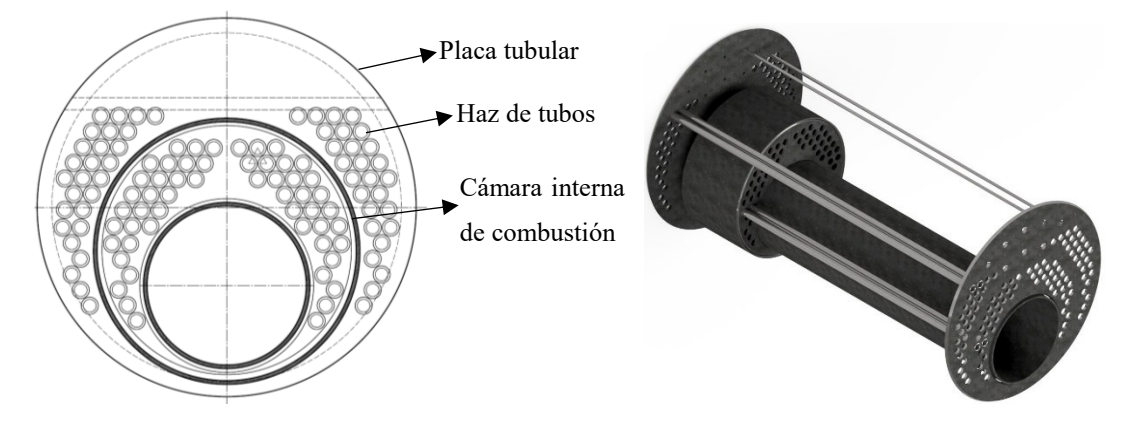

**Nota:** Elaboración propia.

# **c) Cálculo de la transferencia de calor dentro del tanque hogar de la caldera**

Para realizar los cálculos de la transferencia de calor que se genera dentro del tanque hogar de la caldera, primero se debe establecer el modelo térmico donde se generan las diferentes

resistencias térmicas dentro del tanque. En la figura 5 se muestra la distribución de resistencias que se pueden encontrar en este dispositivo.

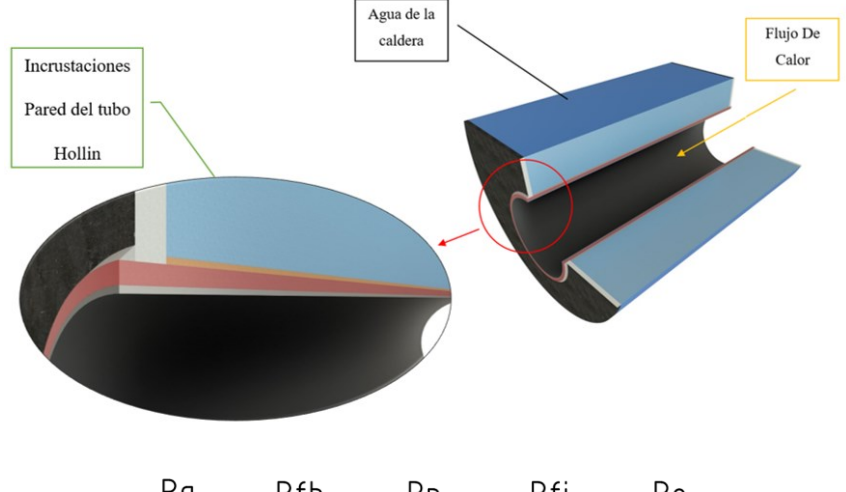

**Figura 5**. Distribución de las resistencias térmicas dentro del tanque hogar de la caldera.

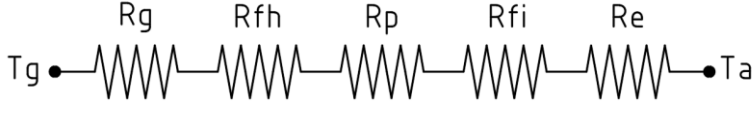

**Nota:** Elaboración propia.

El flujo de calor que se transfiere a través de los productos de combustión dentro del tanque hogar de la caldera, parte desde una temperatura  $T_g$ , la cual se obtiene en la combustión, que es equivalente a la temperatura de la flama adiabática que se obtuvo en acápites anteriores. Seguidamente, la temperatura se transfiere hacia la pared de tanque hogar y luego pasa hacia el agua que está rodeando al tanque, cuyo  $T_a$  será igual a la temperatura de saturación a la presión de trabajo de la caldera. Al mismo tiempo, se muestra la disposición de las resistencias térmicas que deberá vencer el flujo de calor para poder transferir toda la energía generada por la combustión hacia el agua de la caldera y de esta manera, poder generar el vapor. A continuación, se detallan cada una de estas resistencias, y se plantean las fórmulas a utilizar para poder resolver esta red de resistencias generadas en la cámara de combustión.

# **d) Resistencia térmica por los gases de combustión Rg**

Cuando una pared está rodeada por un gas, los efectos de la radiación deben ser considerados dentro del análisis. La razón de la transferencia de calor por radiación  $(Q_R)$ , entre

una superficie de emisividad  $\varepsilon$  y un área  $A_{sint}$  que están a la temperatura  $T_s$ , y las superficies circundantes a una temperatura promedio  $T<sub>q</sub>$ , se puede expresar utilizando la fórmula 9.

$$
Q_R = \frac{T_g - T_s}{R_g} \tag{9}
$$

Donde  $Q_R$  es el calor que se liberara por la radiación de los productos de combustión dentro del tanque hogar de la caldera. Se debe de considerar la transferencia de calor por radiación noluminosa ( $(Q_{NL})$  y luminosa ( $Q_L$ ), para obtener el calor total liberado por la radiación se utilizará la fórmula 10.

$$
Q_R = Q_{NL} + Q_L \tag{10}
$$

Para realizar los cálculos, se hacen las siguientes consideraciones.

- La combustión es completa con un exceso de aire del 35% para el diésel  $N^{\circ}2$ .
- Todos los gases de mezcla son ideales, para este análisis solo consideraremos que se genera una reacción completa de los gases  $H_2O$  y  $CO_2$  para la combustión.
- Toda la superficie del tanque hogar son negras debido a la capa de hollín que se genera en la combustión.
- Solo se considerará la transferencia de calor por radiación, ya que la transferencia de calor por convección resulta muy pequeña en comparación a la radiación generada dentro del tanque hogar.
- La temperatura de los productos de combustión será igual a la temperatura de la flama adiabática.

La razón neta de la transferencia de calor por la radiación entre el gas y una superficie negra que lo rodea se calculara utilizando la fórmula 11.

$$
Q_{NL} = A_{sint} \cdot \sigma \cdot (\varepsilon_g \cdot T_{g^4} - \alpha_g \cdot T_{s^4}) \tag{11}
$$

Donde:

 $A_{\text{sint}} \rightarrow$  Área superficial interna del tanque hogar

 $\sigma \rightarrow$ Constante de Stefan – Boltzmann (5.67x10<sup>-8</sup>  $W/_{m^2}$ K)

 $\varepsilon_g$  → Emisividad de la mezcla de gases  $H_2O$  y  $CO_2$ 

 $T_g \rightarrow$  Temperatura de los gases de combustión (K)

 $\alpha_g$  →Absortividad de la mezcla de gases  $H_2O$  y  $CO_2$ 

 $T_s \rightarrow$  Temperatura de la superficie interna del tanque hogar de la caldera (K)

Para el cálculo de la emisividad de las mezclases de los gases de combustión, se ocupará la fórmula 12.

$$
\varepsilon_g = \varepsilon_{H2O} + \varepsilon_{CO2} - \Delta \varepsilon \tag{12}
$$

Donde:

 $\varepsilon_{H2O}$   $\rightarrow$ Emisividad del vapor de agua

 $\varepsilon_{CO2} \rightarrow$  Emisividad del dióxido de carbono

 $Δε → Factor de correction por traslape$ 

Para determinar las emisividades de los gases  $H_2O$  y  $CO_2$ , se utilizaron las cartas de Hottel, las cuales, se muestran en el anexo 15. Por otra parte, para utilizar las cartas de emisividad, se deben determinar las fracciones molares (y) del  $H_2O$  y  $CO_2$  para encontrar las presiones parciales de los gases de combustión. Las fórmulas a aplicar son las siguientes:

$$
P_{co2} = y_{co2} \cdot P
$$
  
\n
$$
P_{H2O} = y_{H2O} \cdot P
$$
\n(13)

Para el cálculo de las fracciones molares de los gases de combustión, se usaron las siguiente formulas:

$$
y_{gases} = \frac{n_{moles\ del\ gas}}{n_{moles\ totales}}
$$
  
n<sub>moles\ totales</sub> = n<sub>CO2</sub> + n<sub>H2O</sub> (14)

Donde:

 $n_{CO2} \rightarrow$  Numero de moles del CO2 = 12

# $n_{H2O} \rightarrow$  Numero de moles del H2O = 13

Al resolver las fórmulas anteriores, se obtiene los siguientes resultados:

$$
n_{moles\ totales} = 12 + 13
$$
  
\n
$$
n_{moles\ totales} = 25
$$
  
\n
$$
y_{CO2} = \frac{12}{25}
$$
  
\n
$$
y_{CO2} = 0.48
$$
  
\n
$$
y_{H2O} = \frac{13}{25}
$$
  
\n
$$
y_{H2O} = 0.52
$$

Asimismo, se procede a calcular las presiones parciales de los gases de combustión, teniendo en cuenta que la presión  $P$ , será de 1 atm:

> $P_{co2} = y_{co2} \cdot P$  $P_{co2} = 0.48 \cdot 1$  atm  $P_{co2} = 0.48$  atm  $\approx 0.48$  bar  $P_{H2O} = y_{H2O} \cdot P$  $P_{H2O} = 0.52 \cdot 1$  atm

> $P_{H2O} = 0.52$  atm  $\approx 0.52$  bar

Para calcular la longitud media del haz de la cámara, se puede determinar a través del anexo 16 para obtener la longitud media acorde a la forma geométrica del volumen de los gases de combustión. Para este caso, se utiliza el factor de 0.95D, puesto que en el tanque hogar, el calor es irradiado hacia la superficie curva del mismo. La longitud media del haz para este planteamiento es el siguiente:

$$
L = 0.95 \cdot \emptyset_{interior\,ho gar}
$$
  
\n
$$
L = 0.95 \cdot 0.651
$$
  
\n
$$
L = 0.618m
$$
 (15)

Con estos datos, se procede a calcular las relaciones de  $P_{\text{co2}} \cdot L$  y  $P_{H2O} \cdot L$ , las cuales se expresan en la fórmula 16.

$$
P_{\text{co2}} \cdot L = 0.48 \text{ atm} \cdot 0.618 \text{ m} = 0.29 \text{ m} \cdot \text{atm} \approx 0.95 \text{ ft} \cdot \text{atm}
$$
  
\n
$$
P_{\text{H2O}} \cdot L = 0.52 \text{ atm} \cdot 0.618 \text{ m} = 0.62 \text{ m} \cdot \text{atm} \approx 1.05 \text{ ft} \cdot \text{atm}
$$
 (16)

Con los datos anteriormente mostrados, se pueden obtener los valores de  $\varepsilon_{H2O}$  y  $\varepsilon_{CO2}$  del anexo 15. Del mismo modo, al considerar la temperatura de los gases obtenidas de la temperatura de la llama adiabática de 1262°C  $\approx$  1535 K se obtienen los siguientes resultados:

> $\varepsilon_{H2O}$  (*Q* 1535  $K = 0.18$  $\varepsilon_{CO2}$ @ 1535  $K = 0.16$

Se procede a calcular ∆ $\varepsilon$ . Para realizar los cálculos, se utilizan las gráficas establecidas por Hottle, para hallar el factor de corrección por traslape en una mezcla de combustión que contiene  $H_2O$  y  $CO_2$ . Seguidamente, se procede a calcular utilizando la fórmula 17 la presión parcial que se genera a lo largo del has de radiación de los productos de combustión.

$$
P_{\text{CO2}} \cdot \text{L} + P_{\text{H2O}} \cdot \text{L}
$$
\n
$$
0.95 \text{ ft} \cdot \text{atm} + 1.05 \text{ ft} \cdot \text{atm} = 2
$$
\n(17)

$$
\frac{P_{\text{H2O}}}{P_{\text{CO2}} + P_{\text{H2O}}}
$$

$$
\frac{1.05 \text{ ft} \cdot \text{atm}}{0.95 \text{ ft} \cdot \text{atm} + 1.05 \text{ ft} \cdot \text{atm}} = 0.525 \text{ ft} \cdot \text{atm}
$$

Con estos dos valores, se determina el factor de trasplante con las gráficas presentadas en el anexo 17, el cual, tiene un valor de:  $\Delta \varepsilon = 0.048$ . Por otra parte, luego de considerar que la temperatura con la que se trabaja es de 1535K, se determina el valor de  $\varepsilon_g$ :

$$
\varepsilon_g = \varepsilon_{H2O} + \varepsilon_{CO2} - \Delta \varepsilon
$$

$$
\varepsilon_g = 0.17 + 0.16 - 0.048
$$

$$
\varepsilon_g = 0.282
$$

Se procede a calcular la absorbida con los procedimientos recomendados por Hottel, el cual, plantea la fórmula 18.

$$
\alpha_g = \alpha_{H2O} + \alpha_{CO2} - \Delta \alpha \tag{18}
$$

Donde  $\Delta \alpha = \Delta \varepsilon$  y se determina con base en el anexo 17, a la temperatura de la llama adiabática. Del mismo modo, las absorbidades del  $H_2O$  y  $CO_2$  se pueden determinar a partir de los diagramas del anexo 15, al aplicar la siguiente formulas.

$$
\alpha_{CO2} = C_{CO2} \cdot (\frac{T_s}{T_g})^{0.65} \cdot \varepsilon_{CO2}
$$
  

$$
\alpha_{H2O} = C_{H2O} \cdot (\frac{T_s}{T_g})^{0.95} \cdot \varepsilon_{H2O}
$$
 (19)

Se continúa calculando  $\varepsilon_{CO2}$  y  $\varepsilon_{H2O}$  teniendo en cuenta la  $T_s$ , por lo tanto, se utilizará la fórmula 20.

$$
P_{CO2} \cdot L \cdot \frac{T_s}{T_g}
$$
\n
$$
P_{H2O} \cdot L \cdot \frac{T_s}{T_g}
$$
\n(20)

Para continuar con los cálculos anteriores, se toma un valor de referencia inicial para T<sub>s</sub>, que podrá ser comprobado al final:

$$
P_{CO2} \cdot L \cdot \frac{T_s}{T_g}
$$

$$
0.29 \cdot 0.618 \cdot \frac{800K}{1535 \, K} = 0.093m \cdot \text{atm} \approx 0.305 \, \text{ft} \cdot \text{atm}
$$
\n
$$
P_{H2O} \cdot L \cdot \frac{T_s}{T_g}
$$

$$
0.32 \cdot 0.618 \cdot \frac{800K}{1535 \, K} = 0.103m \cdot atm \approx 0.337 ft \cdot atm
$$

Se procede a determinar el valor de  $\varepsilon_{CO2}$  y  $\varepsilon_{H2O}$  del anexo 15, los cuales, se expresan de la siguiente manera:

$$
\varepsilon_{co2} \textcircled{a} \ 1535 \ K = 0.10
$$
\n
$$
\varepsilon_{H20} \textcircled{a} \ 1535 \ K = 0.15
$$

Con estos valores, se puede calcular la absorbida de cada uno de los gases de la mezcla de combustión:

$$
\alpha_{CO2} = 1 \cdot \left(\frac{800}{1535}\right)^{0.65} \cdot 0.10 = 0.0654
$$

$$
\alpha_{H2O} = 1 \cdot \left(\frac{800}{1535}\right)^{0.45} \cdot 0.15 = 0.1118
$$

Se calcular  $\Delta \alpha = \Delta \varepsilon$  a partir del anexo 17, siempre que se considere la temperatura de la superficie interna del tanque hogar, es decir los 800 K:

#### $\Delta \alpha = 0.026$

Una vez que se obtienen todos los datos, se procede a calcular el valor final de la absorbida de los gases de combustión  $(\alpha_g)$ .

$$
\alpha_g = 0.0654 + 0.1118 - 0.026 = 0.151
$$

Con el valor anteriormente determinado, se procede a calcular utilizando la fórmula 11 la razón de transferencia de calor no-luminosa por la radiación dentro del tanque hogar de la caldera.

$$
Q_{NL} = A_{sint} \cdot \sigma \cdot (\varepsilon_g \cdot T_{g^4} - \alpha_g \cdot T_{s^4})
$$
  

$$
Q_{NL} = 4.704m^2 \cdot 5.67x10^{-8} \frac{W}{m^2} K \cdot (0.282 \cdot 1535^4 K - 0.151 \cdot 800^4 K)
$$
  

$$
Q_{NL} = 401032.604 W
$$

Para calcular la transferencia de calor luminosa por radiación, se parte de la fórmula 21. La fórmula para calcular  $Q_L$ , entre dos superficies que se encuentran a diferentes temperaturas, el factor de visión es 1, al ser una forma geométrica conocida. Para realizar los cálculos, es importante tener en cuenta las siguientes suposiciones:

- La temperatura de los productos de combustión será igual a la temperatura de la flama adiabática.
- Se considerará como un cilindro, a la forma de la flama que se generará por los productos de combustión.
- El diámetro de la flama de los productos de combustión, será igual al 60% del diámetro interior del tanque hogar.
- La longitud de la flama de los productos de combustión, será igual al 60% del largo total del tanque hogar.

Continuadamente, se procede a plantear la fórmula 21 para calcular la transferencia de calor por radiación luminosa.

$$
Q_L = A_{flama} \cdot \sigma \cdot \varepsilon_L \cdot (T_{g^4} - T_{s^4}) \tag{21}
$$

Donde:

 $A_{flama} \rightarrow$  Área superficial de la flama de los productos de combustión.

- $\sigma \to$  Constante de Stefan Boltzmann (5.67x10<sup>-8</sup>  $W/_{m^2}$ K)
- $\varepsilon_L \rightarrow$  Emisividad luminosa.
- $T_g \rightarrow$  Temperatura de los gases de combustión *(K)*.

 $T_s \rightarrow$  Temperatura de la superficie interna del tanque hogar de la caldera *(K)*.

Para el cálculo de la emisividad luminosa, se utiliza la fórmula 22:

$$
\varepsilon_L = 1 - \exp(-(ky \cdot r + kc) \cdot P \cdot Le \tag{22}
$$

Donde:

 $ky, kc \rightarrow$  Coeficientes de absorción radiante debido a los gases triatómicos.

 $r \rightarrow$  Es la sumatoria de las fracciones molares de los gases triatómicos = 1

 $Le \rightarrow$  Longitud media efectiva del haz

 $P \rightarrow$  Presión del sistema= 0.101 bar (presión atmosférica)

Para determinar los valores de los coeficientes de absorción radiante, se aplican las siguientes formulas:

$$
ky = \left[\frac{7.8 + 16 \cdot y_{H20}}{3.16 \sqrt{P_{H20} + P_{co2} \cdot L}}\right] \cdot \left[1 - 0.37 \cdot \frac{T_g}{1000}\right]
$$
 (23)

Donde:

 $y_{H2O} \rightarrow$  Fracción molar del  $H_2O = 0.52$ 

- $P_{H2O}$  → Presión parcial del gas  $H_2O = 0.52$  atm ≈ 0.52 bar
- $P_{CO2}$  → Presión parcial del gas  $CO_2 = 0.48$  atm  $\approx 0.48$  bar
- $L \rightarrow$  Longitud de la flama = 0.3⋅  $L_{hogar}$  (m)

 $T_g \rightarrow$  Temperatura de la flama adiabática (K)

Resolviendo la ecuación anterior, tenemos el siguiente resultado para *ky*.

$$
ky=2.20
$$

Ahora, se plantea la fórmula 24 para resolver kc mostrada continuación:

$$
kc = 2 - ((EA - 1) \cdot (0.00016 \cdot T_g - 0.5)) \cdot \frac{F_{molar\ C}}{F_{molar\ H}}
$$
 (24)

Donde:

 $EA \rightarrow$  Exceso de aire para la combustión del diésel N°2 = 35%

 $T_g \rightarrow$  Temperatura de la flama adiabática (K)

 $F_{molar\,C} \rightarrow$  Fracción molar del Carbono = 12

 $F_{molar\ H} \rightarrow$  Fracción molar del Hidrogeno = 26

Al resolver la ecuación anterior, se obtiene el siguiente resultado para *kc*.

$$
kc=1.92
$$

Se calcula Le utilizando la fórmula 15 para la flama de la combustión, este cálculo, se realiza del mismo modo que se obtuvo en el proceso del cálculo para la transferencia de calor noluminosa:

$$
L_e = 0.95 \cdot \phi_{flama}
$$

$$
\phi_{flama} = 0.3 \cdot 0.651
$$

$$
L_e = 0.95 \cdot 0.1953
$$

$$
L_e = 0.1855
$$

Con los datos obtenidos, se calcula el valor para  $\varepsilon_L$ .

$$
\varepsilon_L=0.1
$$

Del mismo modo, se procede a calcular utilizando la fórmula 25 el área superficial de la flama de los productos de combustión:

$$
A_{flama} = \pi \cdot \emptyset_{flama} \cdot L
$$
\n
$$
A_{flama} = \pi \cdot 0.1953 \cdot (2.3 \cdot 0.3)
$$
\n
$$
A_{flama} = 0.423 \, m^2
$$
\n(25)

Con los datos obtenidos, se calcula ocupando la fórmula 11 la transferencia de calor por radiación luminosa dentro del tanque hogar de la caldera:

$$
Q_L = 0.423 \cdot 5.67 \times 10^{-8} \cdot 0.1 \cdot (1535^4 - 800^4)
$$
  

$$
Q_L = 12343.35 W
$$

Con los datos obtenidos de  $Q_{NL}$  y  $Q_L$ , se procede a calcular  $Q_R$  (calor que se liberara por la radiación de los productos de combustión dentro del tanque hogar de la caldera) utilizado la fórmula 10.

$$
Q_R = Q_{NL} + Q_L
$$
  

$$
Q_R = 413375.95 W
$$

Con este dato, se calcula la resistencia que tiene que vencer el flujo de calor para atravesar los gases de combustión, asimismo, se parte de la fórmula 26.

$$
R_g = \frac{T_g - T_s}{Q_R}
$$
\n
$$
R_g = \frac{1535 K - 800 K}{413375.95 W}
$$
\n
$$
R_g = 0.001778042K/W
$$
\n(26)

# **e**) **Resistencia térmica generada por el hollín y las incrustaciones**  $R_{fh} y R_{fi}$ **.**

Dentro de una caldera, se puede encontrar dos resistencias: la primera se debe al ensuciamiento de las paredes internas de los tubos debido al hollín  $(R_{fh})$  y la otra resistencia, se forma en la parte exterior de los tubos, causada por incrustaciones  $(R_{fi})$ . A continuación, se plantea la fórmula 27 para calcular las resistencias que se generan dentro del tanque hogar de la caldera.

$$
R_{fh} = \frac{R1}{A_{internal\ del\ hogar}}
$$
  
\n
$$
R_{fi} = \frac{R2}{A_{external\ del\ hogar}}
$$
 (27)

Donde:

 $A_{interna\ del\ hogar} \rightarrow$ Área superficial interna del tanque hogar  $(m^2)$  $A_{externa\ del\ hogar} \rightarrow$  Área superficial externa del tanque hogar  $(m^2)$ 

 $R1 \rightarrow$  factor de incrustación representativo debido al hollín generado por los gases de combustión = 0.00026  $m^2 \cdot \frac{K}{100}$  $\frac{R}{W}$  (Shah & Sekulić, 2003).

 $R2 \rightarrow$  factor de incrustación representativo debido a las incrustaciones generadas por el agua que ingresa a la caldera = 0.00018  $m^2 \cdot \frac{K}{m}$  $\frac{R}{W}$  (Shah & Sekulić, 2003).

Con todas las consideraciones anteriormente planteadas, se procede a aplicar las fórmulas para calcular las resistencias por ensuciamiento e incrustaciones.

$$
R_{fh} = \frac{R1}{\pi \cdot \phi_{interior} \cdot L}
$$
  
\n
$$
R_{fh} = \frac{0.00026 \text{ m}^2 \cdot \frac{K}{W}}{\pi \cdot 0.651 \text{ m} \cdot 2.3 \text{ m}}
$$
  
\n
$$
R_{fh} = 0.0000552731 \frac{K}{W}
$$
  
\n
$$
R_{fi} = \frac{R2}{\pi \cdot \phi_{exterior} \cdot L}
$$
  
\n
$$
R_{fi} = \frac{0.00018 \text{ m}^2 \cdot \frac{K}{W}}{\pi \cdot 0.683 \text{ m} \cdot 2.3 \text{ m}}
$$
  
\n
$$
R_{fi} = 0.000036495 \frac{K}{W}
$$

# **f**) **Resistencia térmica debido a la conducción**  $R_p$ **.**

Como menciona Rubio et al., (2016): "La resistencia de conducción, es la capacidad que tiene el material del tanque hogar de la caldera, a oponerse a la conducción de calor, y se debe de determinar por la ley de Fourie" (pág. 12). Por lo tanto, se aplica la fórmula 28:

$$
R_p = \frac{ln\left[\frac{\phi_{exterior}}{\phi_{interior}}\right]}{2 \cdot \pi \cdot k_{acero} \cdot L}
$$
 (28)

Donde:

 $\emptyset$ <sub>exterior</sub> → Diámetro exterior del tanque hogar de la caldera (m).

 $\varphi_{interior} \rightarrow$  Diámetro interior del tanque hogar de la caldera (m).

 $k_{acero} \rightarrow$  Conductividad térmica del material para el tanque hogar = 48  $\frac{W}{m} \cdot K$  (Çengel, Yunus A., 2012).

 $L \rightarrow$  Longuitud del tanque hogar de la caldera (m).

Para calcular la resistencia por conducción dentro del tanque hogar, se utiliza la fórmula 28. Por otro lado, tanto para el diámetro exterior como el tipo de material a utilizar para el tanque hogar, se calcularon en el capítulo del diseño mecánico.

$$
R_p = \frac{ln\left[\frac{0.683 \text{ m}}{0.651 \text{ m}}\right]}{2 \cdot \pi \cdot \left(48 \frac{W}{m} \cdot K\right) \cdot 2.3 \text{ m}}
$$

$$
R_p = 0,000068332 \frac{K}{W}
$$

# **g) Resistencia térmica debido a la ebullición .**

El tipo de ebullición que se genera dentro de la caldera, es de tipo nucleada, debido a la forma en la que se generan las burbujas cuando el agua está en estado estacionario o estancada. Se utilizará la fórmula 29 para el cálculo de la resistencia por ebullición nucleada.

$$
R_e = \frac{1}{h_e \cdot A_{exterior}}\tag{29}
$$

Donde:

 $h_e \to$  Coeficiente de convección equivalente para la ebullición nucleada  $(\frac{w}{m^2} \cdot K)$ .

 $A_{exterior} \rightarrow \text{Área superficial exterior del tanque hogar (m).}$ 

Aplicamos la fórmula 30 para hallar el valor de  $h_e$ .

$$
h_e = \frac{\dot{q}}{T_{s2} - T_{sat}}\tag{30}
$$

Donde:

 $\dot{q} \rightarrow$  Flujo de calor en la ebullición nucleada  $\left(\frac{W}{m}\right)$  $\frac{W}{m^2}$ ).

 $T_{s2} \rightarrow$  Temperatura de la superficie exterior del tanque hogar de la caldera (K).

 $T_{sat} \rightarrow$  Temperatura de saturación a la presión de trabajo de la caldera (K).

Para calcular el flujo de calor por ebullición nucleada, aplicaremos la fórmula 31.

$$
\dot{q}_{nucleada} = \mu_l \cdot h_{fg} \cdot \left[ \frac{g \cdot (\rho_l - \rho_v)}{\sigma} \right]^{1/2} \cdot \left[ \frac{c_p \cdot (T_{s2} - T_{sat})}{C_{sf} \cdot h_{fg} \cdot Pr_l^n} \right]^3 \tag{31}
$$

Donde:

 $\mu_l$  → Viscosidad del líquido (kg/m⋅s).

 $h_{fg} \rightarrow$  Entalpía de vaporización (*J/kg*).

 $g \rightarrow$  Aceleración gravitacional  $(m/s^2)$ .

 $\rho_l \rightarrow$  Densidad del líquido a la presión de operación *(kg/m<sup>3</sup>)*.

 $\rho_v \rightarrow$  Densidad del vapor a la presión de operación (*kg/m*<sup>3</sup>).

 $\sigma \rightarrow$  Tensión superficial de la interfase liquido-vapor (N/m).

 $C_{pl} \rightarrow$  Calor específico del líquido a la presión de operación (J/kg ⋅ K).

 $T_{s2} \rightarrow$  Temperatura de la superficie exterior del tanque hogar de la caldera (K).

 $T_{sat} \rightarrow$  Temperatura de saturación a la presión de trabajo de la caldera (K).

 $C_{sf} \rightarrow$  Constante experimental dependiente de la combinación superficie-fluido.

 $P_{rl} \rightarrow$  Numero de Prandtl del líquido.

 $n \rightarrow$  Constante universal que depende del fluido.

Con todos los datos anteriormente planteados, se procede a realizar los cálculos para encontrar la resistencia por ebullición. Todos los valores para las diferentes variables que se presenta en las fórmulas, fueron obtenidos del libro de Transferencia De Calor De Çengel (2012).

$$
\dot{q}_{nucleada} = 0,00016 \cdot 2050000 \cdot \left[ \frac{9.81 \cdot (897.7 - 4.119)}{0.455} \right]^{1/2} \cdot \left[ \frac{4370 \cdot (510 - 443)}{0.013 \cdot 2050000 \cdot 1.031} \right]^3
$$

$$
\dot{q}_{nucleada} = 55250347.88 \frac{W}{m^2}
$$

Con el valor del flujo de calor obtenido, se procede a encontrar el coeficiente de convección equivalente para la ebullición nucleada utilizando la fórmula 30.

$$
h_e = \frac{55250347.88}{800 - 443}
$$

$$
h_e = 824632.057 \frac{W}{m^2 \cdot K}
$$

Por último, procedemos a encontrar la resistencia final por la ebullición nucleada utilizando la fórmula 29.

$$
R_e = \frac{1}{824632.057 \cdot 4.932}
$$

$$
R_e = 0.0000002458 \frac{K}{W}
$$

Con todos los valores obtenidos de las resistencias que se presentan en la transferencia de calor desde el hogar de la caldera, hacia el agua, se puede encontrar la resistencia total del sistema ocupando la fórmula 32.

$$
R_{total} = R_g + R_{fh} + R_p + R_{fi} + R_e \tag{32}
$$

 $R_{total} = 0.001778 + 0.0000552731 + 0,000068332 + 0,000036495 + 0.0000002458$ 

$$
R_{total} = 0.001938 \frac{K}{W}
$$

Con el valor obtenido de la resistencia total se puede calcular el calor total liberado por la radiación de los productos de combustión dentro del tanque hogar de la caldera. utilizando la fórmula 9.

$$
Q_{TR} = \frac{T_g - T_s}{R_{total}}
$$

$$
Q_{TR} = \frac{1535 - 800}{0.001938}
$$

## $Q_{TR} = 379181.07 W$

Para comprobar las temperaturas de la superficie interna y externa a la cual estará trabajando la caldera durante el proceso de generación de vapor, se aplica un proceso análogo al flujo de corrientes en circuitos resistivos (C. R. Rubio Ramirez et al., 2016), para este proceso se utilizara la fórmula 33.

$$
T_{internal\; hogar} = T_{pc} - Q_{TR} \cdot R_g
$$
\n
$$
T_{internal\; hogar} = 860 \; K = 586.85^{\circ}C
$$
\n(33)

La fórmula 34 se utilizará para determinar la temperatura de operación del tanque hogar de la caldera.

$$
T_{operator\,ho} \left(34\right)
$$
\n
$$
T_{operator\,ho} \left(34\right)
$$
\n
$$
T_{operator\,ho} \left(34\right)
$$
\n
$$
T_{operator\,ho} \left(34\right)
$$
\n
$$
T_{operator\,ho} \left(34\right)
$$
\n
$$
T_{\text{opercation} \left(34\right)}
$$
\n
$$
T_{\text{opercation} \left(34\right)}
$$
\n
$$
T_{\text{opercation} \left(34\right)}
$$
\n
$$
T_{\text{opercation} \left(34\right)}
$$
\n
$$
T_{\text{opercation} \left(34\right)}
$$
\n
$$
T_{\text{opercation} \left(34\right)}
$$
\n
$$
T_{\text{opercation} \left(34\right)}
$$
\n
$$
T_{\text{opercation} \left(34\right)}
$$
\n
$$
T_{\text{opercation} \left(34\right)}
$$
\n
$$
T_{\text{opercation} \left(34\right)}
$$
\n
$$
T_{\text{opercation} \left(34\right)}
$$
\n
$$
T_{\text{opercation} \left(34\right)}
$$
\n
$$
T_{\text{opercation} \left(34\right)}
$$
\n
$$
T_{\text{opercation} \left(34\right)}
$$
\n
$$
T_{\text{opercation} \left(34\right)}
$$
\n
$$
T_{\text{opercation} \left(34\right)}
$$
\n
$$
T_{\text{opercation} \left(34\right)}
$$
\n
$$
T_{\text{opercation} \left(34\right)}
$$
\n
$$
T_{\text{opercation} \left(34\right)}
$$
\n
$$
T_{\text{opercation} \left(34\right)}
$$
\n
$$
T_{\text{opercation} \left(34\right)}
$$
\n
$$
T_{\text{opercation} \left(34\right)}
$$
\n
$$
T_{\text{opercation} \left(34\right)}
$$
\n
$$
T_{\text{opercation} \left(34\right)}
$$
\n
$$
T_{\text{opercation} \left(34\
$$

$$
T_{operation\,hogar} = 651.5 K = 378.3^{\circ}C = 713^{\circ}F
$$

# **h) Cálculo de la transferencia de calor dentro del segundo paso de la caldera**

Para realizar este cálculo se plantea el balance de energía para encontrar las temperaturas finales de cada volumen de control. Del mismo modo, las condiciones para llevar a cabo este balance se presentan a continuación:

- El quemador es adiabático.
- $\bullet$  La combustión es completa con el exceso de aire utilizado para el diésel N°2.
- Se considera el proceso en estado estacionario.

 La temperatura de los gases de combustión dentro del hogar, es igual a la temperatura de la flama adiabática.

Seguidamente, se dividió en dos volúmenes de control para realizar los cálculos se ocupará la fórmula 1.

$$
E_{entra} - E_{sale} = \Delta E_{sistema}
$$
  

$$
E_{entra} = E_{sale}
$$
  

$$
Q_{pc} - Q_{TR} = Q_{pc}
$$
  

$$
(\dot{m}_{pc} \cdot cp_{pc} \cdot T_{pc}) - Q_{TR} - (\dot{m}_{pc} \cdot cp_{pc} \cdot T_{pc+1}) = 0
$$

Donde:

 $\dot{m}_{pc} \rightarrow$  Flujo másico de los productos de combustión  $\left(\frac{kg}{h}\right)$  $\frac{dy}{h}$ ).  $cp_{pc} \rightarrow$  Calor específico de los productos de combustión  $\left(\frac{kJ}{k\omega}\right)$  $\frac{\kappa_J}{\kappa g} \cdot K$ ).  $T_{pc} \rightarrow$  Temperatura de los productos de combustión (K).

 $Q_{TR} \rightarrow$  Flujo total de calor liberado por la radiación (W).

Ahora, se despeja la ecuación para encontrar el valor final de  $T_{pc+1}$ :

$$
T_{pc+1} = \frac{(m_{pc} \cdot cp_{pc} \cdot T_{pc}) - Q_{TR}}{m_{pc} \cdot cp_{pc}}
$$
\n(35)

Con esta ecuación, se puede encontrar la temperatura final de cada volumen de control que se va a analizar y conocer los calores específicos de los productos de combustión, así como también su flujo másico. Para encontrar esos valores, se aplican la fórmula 36.

$$
C_{pc} = C_{pfCO2} + C_{pfH2O} + C_{pfN2} + C_{pfO2}
$$
\n(36)

Los valores de  $C_{pfCO2}$ ,  $C_{pfH2O}$ ,  $C_{pfN2}$  y  $C_{pfO2}$  son las propiedades individuales de cada uno de los productos de combustión y se evalúan utilizando la fórmula 37.

$$
C_{pfCO2} = F_{CO2} \cdot C_{pcCO2}
$$
  
\n
$$
C_{pfH2O} = F_{H2O} \cdot C_{pcH2O}
$$
  
\n
$$
C_{pfN2} = F_{N2} \cdot C_{pcN2}
$$
  
\n
$$
C_{pfO2} = F_{O2} \cdot C_{pcO2}
$$
  
\n(37)

Por otro lado, los valores de  $F_{CO2}$ ,  $F_{H2O}$ ,  $F_{N2}$  y  $F_{O2}$ , son las fracciones molares de cada compuesto y se deben de calcular utilizando la fórmula 38.

$$
F_{CO2} = \frac{N_{CO2}}{N_{totales}}
$$
  
\n
$$
F_{H2O} = \frac{N_{H2O}}{N_{totales}}
$$
  
\n
$$
F_{N2} = \frac{N_{N2}}{N_{totales}}
$$
  
\n
$$
F_{O2} = \frac{N_{O2}}{N_{totales}}
$$
 (38)

De igual forma, los valores de los calores específicos y demás propiedades de los diferentes compuestos de los productos de la combustión, se tomaron del anexo 18. Estos valores deben ser evaluados a la temperatura promedio de los gases. Ahora se procede a desarrollar las ecuaciones planteadas para encontrar las temperaturas de salida en los dos volúmenes de control que se van a realizar.

$$
F_{CO2} = \frac{12}{143.875} = \mathbf{0.083405}
$$

$$
F_{H2O} = \frac{13}{143.875} = \mathbf{0.90356212}
$$

$$
F_{N2} = \frac{93.906}{143.875} = \mathbf{0.6526915}
$$

$$
F_{O2} = \frac{24.975}{143.875} = \mathbf{0.1735588}
$$

Se procede a calcular los calores específicos de cada compuesto de los productos de la combustión.

$$
C_{pfCO2} = 0.083405 \cdot 1.11 = 0.0925
$$
  

$$
C_{pfH2O} = 0.90356212 \cdot 1.90 = 0.171
$$
  

$$
C_{pfN2} = 0.6526915 \cdot 1.07 = 0.698
$$
  

$$
C_{pfO2} = 0.1735588 \cdot 0.90 = 0.156
$$
  

$$
C_{pc} = 0.10292 + 0.16914 + 0.76169 + 0.18921
$$
  

$$
C_{pc} = 1.118 \frac{kJ}{kg \cdot K}
$$

En concordancia a lo anterior, se procede a encontrar el flujo másico de los productos de la combustión ocupando la fórmula 39.

$$
\dot{m}_{pc} = \dot{m}_{diesel} + \dot{m}_{aire}
$$
(39)  

$$
\dot{m}_{pc} = \left(\frac{P.T.C}{n \cdot PCI}\right) + \left(\frac{P.T.C}{n \cdot PCI} \cdot Aire / Combustible\right)
$$
  

$$
\dot{m}_{pc} = \left(\frac{3531613 \frac{kJ}{h}}{0.886 \cdot 41800 \frac{kJ}{kg}}\right) + \left(\frac{3531613 \frac{kJ}{h}}{0.886 \cdot 41800 \frac{kJ}{kg}} \cdot 20.17\right)
$$
  

$$
\dot{m}_{pc} = 1901.61 \frac{kg}{h}
$$

Con los valores obtenidos, se procede a realizar el cálculo utilizando la fórmula 40, las temperaturas finales en los dos volúmenes de control a analizar.

$$
T_{pc+1} = \frac{(m_{pc} \cdot cp_{pc} \cdot T_{pc}) - Q_{TR}}{m_{pc} \cdot cp_{pc}}
$$
  
\n
$$
T_{pc+1} = \frac{(1901.61 \cdot 1.118 \cdot 1535) - 443329.438}{1901.61 \cdot 1.118}
$$
  
\n
$$
T_{pc1} = 1326.6 \text{ K} \approx 1053.4^{\circ}\text{C}
$$
 (40)
Se analiza el segundo volumen de control, para encontrar a que temperatura salen los gases de combustión que entraran al segundo paso de tubos de la caldera.

$$
T_{pc2} = \frac{(m_{pc} \cdot cp_{pc} \cdot T_{pc1}) - Q_{TR}}{m_{pc} \cdot cp_{pc}}
$$

$$
T_{pc2} = 1118.26 \text{ K} \approx 845.1^{\circ}\text{C}
$$

Los productos de combustión entran al haz de tubos a la temperatura de 1118.26 K, con esta temperatura se realizan los cálculos de la transferencia de calor dentro del segundo paso de la caldera. Asimismo, se plantea un esquema de resistencias térmicas, semejante al desarrollado en el análisis de la transferencia de calor para el tanque hogar de la caldera. (figura 6).

**Figura 6**. Resistencias térmicas generadas en los tubos de la caldera.

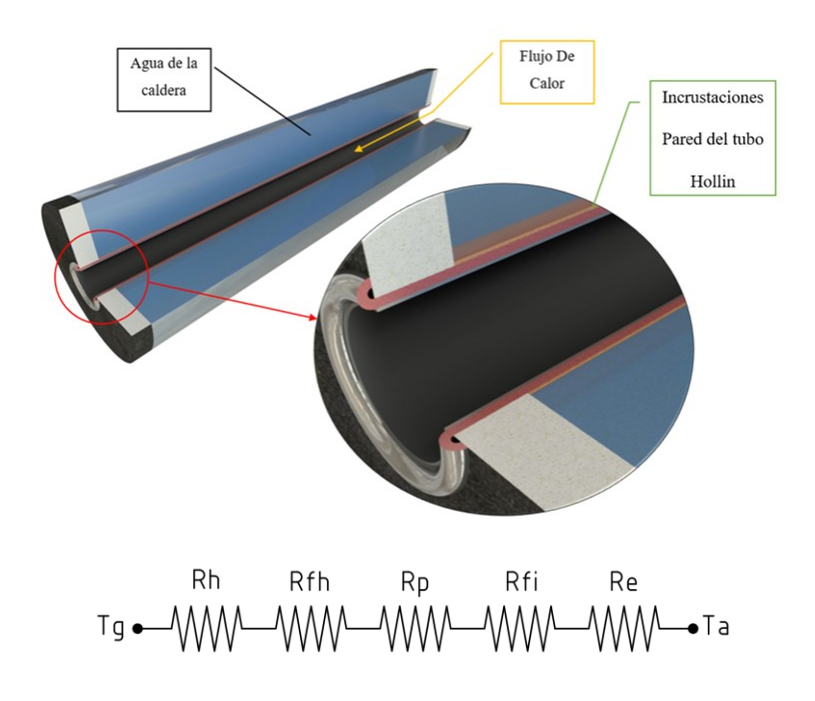

**Nota:** Elaboración propia.

De igual manera, para el análisis es necesario tener en cuenta las siguientes consideraciones:

El sistema se encuentra en estado estable

- La temperatura de salida de la cámara de combustión, será igual a la temperatura de ingreso a los tubos.
- La temperatura exterior de los tubos es constante

### **i) Resistencia térmica debido a la convección**

La temperatura de los gases de combustión a la salida del segundo paso de la caldera( $T_{pc3}$ ) no se conoce, este valor debe ser asumido y después verificado, por esta razón, los cálculos se vuelven iterativos hasta que la temperatura de salida de los gases de combustión sea igual a la seleccionada para los cálculos, para este procedimiento se utilizara la fórmula 34.

$$
T_m = \frac{T_{pc2} + T_{pc3}}{2}
$$

Con esta temperatura, se debe seleccionar los valores de las propiedades termodinámicas de los productos de la combustión, que se seleccionan a través del número de Reynolds en tuberías circulares. Asimismo, los flujos en tubos, se encuentran en estado turbulento, para ello se puede comprobar utilizando la siguiente fórmula 41:

$$
R_e = \frac{4 \cdot \dot{m}}{\mu_{pc} \cdot \pi \cdot D} \tag{41}
$$

Donde:

 $m \rightarrow$  Flujo másico que atraviesa por un tubo del segundo paso de la caldera (*kg/s*).

→ Es la viscosidad dinámica de los gases de combustión *(kg/m*⋅ *).*

→ Es el diámetro interior de la tubería *(m).*

Para hallar el valor del flujo másico que pasa por un tubo, es necesario aplicar la fórmula 42.

$$
\dot{m} = \frac{\dot{m}_{pc}}{N} \tag{42}
$$

Donde:

 $\dot{m}_{pc} \rightarrow$  Flujo másico total de los gases de combustión = 1901.61  $\left(\frac{kg}{h}\right)$  $\left(\frac{kg}{h}\right) \approx 0.528225 \left(\frac{kg}{s}\right)$  $\frac{y}{s}$ ).

 $N \rightarrow$  Numero de tubos que hay en el segundo paso de la caldera = 54 tubos.

A partir de los datos anteriormente presentados se puede expresar el flujo másico de la siguiente manera:

$$
\dot{m} = \frac{0.528225 \, kg/s}{54}
$$

$$
\dot{m} = 0.00978195 \, kg/s
$$

Se aplica el mismo proceso que se utilizó para encontrar los calores específicos de cada componente para hallar la viscosidad dinámica de cada componente de los productos de la combustión. Estos datos fueron obtenidos del anexo 18.

$$
\mu_{fCO2} = 0.08341 \cdot 0.0000398 = 0.00000332 \frac{kg}{m \cdot s}
$$
  
\n
$$
\mu_{fH2O} = 0.9035 \cdot 0.0000204 = 0.0000184 \frac{kg}{m \cdot s}
$$
  
\n
$$
\mu_{fN2} = 0.6526 \cdot 0.0000403 = 0.0000263 \frac{kg}{m \cdot s}
$$
  
\n
$$
\mu_{fO2} = 0.1735 \cdot 0.0000470 = 0.00000816 \frac{kg}{m \cdot s}
$$
  
\n
$$
\mu_{pc} = 0.0000562 \frac{kg}{m \cdot s}
$$

Ahora, se procede a calcular el número de Reynolds:

$$
R_e = \frac{4 \cdot 0.00978195}{0.0000562 \cdot \pi \cdot 0.045}
$$

# $R_e = 4924.79 =$  Flujo Turbulento

Para proceder con los cálculos, es necesario obtener el valor del número de Prandtl de cada uno de los componentes de los productos de la combustión, para ello, se aplica el mismo método que se utilizó para encontrar las viscosidades dinámicas. Los valores fueron seleccionados del anexo 18.

> $Pr_{fCO2} = 0.08341 \cdot 0.75 = 0.06255$  $Pr_{H2O} = 0.9035 \cdot 0.99 = 0.8945$  $Pr_{fN2} = 0.6526 \cdot 0.75 = 0.4895$  $Pr_{f02} = 0.1735 \cdot 0.71 = 0.1232$  $Pr_{nc} = 1.569$

Seguidamente, se procede a encontrar el valor del número de Nusselt en el flujo turbulento que está relacionado con el factor de fricción a través de la analogía de Chilton-Colburn y se expresa en la fórmula 43.

$$
Nu = 0.125 \cdot f \cdot Re \cdot Pr^{1/3} \tag{43}
$$

Donde:

 $f \rightarrow Es$  el factor de corrección por rugosidad del material.

 $Re \rightarrow$  Numero de Reynolds

 $Pr \rightarrow$  Numero de Prandtl

Se utiliza los datos contenidos en el anexo 19 para determinar las rugosidades equivalentes de los materiales utilizados. Para el caso de las tuberías, se usa un valor de rugosidad entre 0.15 y 1, ya que, al tener por dentro una capa de hollín, no se puede considerar como un tubo liso sin rugosidad. Por esta razón, para las tuberías de la caldera, se toma un valor de 0.6mm de rugosidad para analizar en los cálculos. De igual forma, se procede a calcular el factor de la aspereza relativa con la fórmula 44.

$$
\frac{\varepsilon}{D}
$$
\n
$$
\frac{0.6}{45} = 0.01333
$$
\n(44)

Con este valor y el número de Reynolds, se procede a encontrar el factor de fricción en el diagrama de Moody presentado en el anexo 20, en el cual, se puede determinar que el valor para este caso corresponde a 0.046, asimismo, con este dato se procede a calcular el número de Nusselt:

$$
Nu = 0.125 \cdot 0.46 \cdot 4924.79 \cdot 1.569^{1/3}
$$

$$
Nu=32.910
$$

Para obtener el valor para la resistencia por convección  $R_h$ , es necesario conocer la conductividad térmica de los productos de la combustión  $(K_{pc})$ . Para encontrar estos valores, se sigue el mismo método aplicado para encontrar el calor específico de cada uno de los componentes de los productos de la combustión:

$$
K_{fCO2} = 0.08341 \cdot 0.065 = 0.0005421 \frac{W}{m \cdot K}
$$
  
\n
$$
K_{H2O} = 0.9035 \cdot 0.078 = 0.07047 \frac{W}{m \cdot K}
$$
  
\n
$$
K_{fN2} = 0.6526 \cdot 0.062 = 0.04046 \frac{W}{m \cdot K}
$$
  
\n
$$
K_{fO2} = 0.1735 \cdot 0.062 = 0. \frac{W}{m \cdot K}
$$
  
\n
$$
K_{pc} = 0.12713 \frac{W}{m \cdot K}
$$

Ahora, se procede a evaluar el coeficiente de convección forzada  $(h_a)$ , para encontrar el valor de la resistencia térmica por convección  $(R_h)$ . Las ecuaciones son las siguientes:

$$
h_a = \frac{Nu \cdot K_{pc}}{\phi_{interno\,tubo}}
$$
\n
$$
h_a = \frac{32.910 \cdot 0.12713 \, W/m \cdot K}{0.045 \, m}
$$
\n
$$
h_a = 92.974 \, W/m^2 \cdot K
$$
\n(45)

Una vez que se determina el coeficiente de convección forzada, se procede a calcular el valor de la resistencia térmica por convección de la siguiente manera.

$$
R_h = \frac{1}{h_a \cdot A_{int}}
$$
  

$$
R_h = \frac{1}{92.974 \frac{W}{m^2} \cdot K \cdot 0.325 m^2}
$$
  

$$
R_h = 0.033078521 \frac{K}{W}
$$

# **j**) **Resistencias térmicas**  $R_{fh}$ ,  $R_p$ ,  $R_{fi}$   $y$   $R_e$

Para el cálculo del resto de resistencias, se siguieron los procedimientos iguales a los usados en el análisis del tanque hogar de la caldera, sin embargo, se deben tener en cuenta algunas consideraciones:

- Cálculo de las resistencias por ensuciamiento  $R_{fh}$  y  $R_{fi}$
- Se deben usar las áreas superficiales internas y externas del tubo de la caldera para el cálculo de la resistencia por conducción en la pared del tubo  $R_p$ .
- Se debe de aplicar la misma ecuación que se usó en el análisis del tanque hogar de la caldera con la variación en los diámetros interiores y exteriores pertenecientes a los tubos de la caldera.

Para el cálculo de la resistencia por ebullición  $R_e$ , se ocupó la misma ecuación que la usada en el análisis del tanque hogar, pero con una variación; que la temperatura de la superficie exterior del tubo  $T_{s2}$ , será igual a la que se obtuvo:

$$
R_{fh} = 0.000799617 \frac{K}{W}
$$
  

$$
R_{fi} = 0.000490377 \frac{K}{W}
$$
  

$$
R_p = 0.00017477 \frac{K}{W}
$$

$$
R_e=0.0134514\ \frac{K}{W}
$$

Con los resultados de las resistencias térmicas generadas en la transferencia de calor dentro de los tubos del segundo paso, procedemos a calcular la resistencia total utilizando la fórmula 32.

$$
R_{total} = R_h + R_{fh} + R_p + R_{fi} + R_e
$$

 $R_{total} = 0.033078521 + 0.000799617 + 0.00017477 + 0.000490377 + 0.0134514$ 

$$
R_{total} = 0.04799 \frac{K}{W}
$$

Para encontrar la cantidad de calor transferido a través de la superficie del tubo de la caldera, es necesario encontrar la temperatura media logarítmica  $T_{ml}$  de los productos de la combustión utilizando la fórmula 46.

$$
T_{ml} = \frac{\Delta T_e - \Delta T_i}{In(\frac{\Delta T_e}{\Delta T_i})}
$$
(46)

Donde:

 $\Delta T_e$  → Variación de temperatura entre la temperatura de la superficie del tubo y la temperatura de salida de los productos de la combustión ( $T_{s2} - T_{pc3}$ ).

 $\Delta T_i \rightarrow$  Variación de temperatura entre la temperatura de la superficie del tubo y la temperatura de entrada de los productos de la combustión ( $T_{s2} - T_{pc2}$ ).

Con esta descripción, se procedió a remplazar los datos en las variables y se encontró el valor de Tml:

$$
T_{ml} = \frac{396.95 - 674.21}{In(\frac{396.95}{674.21})}
$$

$$
T_{ml} = 523.40 K
$$

Se debe de tener en cuenta, que, para realizar el cálculo de la temperatura media logarítmica, se asumió un valor de la salida de los productos de combustión de los tubos, para más

adelante, comprobar este valor por medio de un balance de energía igual al que se resolvió en el análisis del tanque hogar de la caldera. El cálculo del  $Q_{TC1}$ a través de la superficie de los tubos del segundo paso de la caldera se muestra en la fórmula 47.

$$
Q_{TC1} = \frac{T_{ml}}{R_{total}}
$$
\n(47)

$$
Q_{TC1} = \frac{523.40 \text{ K}}{0.04799 \frac{\text{K}}{W}}
$$

# $Q_{TC1} = 10905.38 W$

Para comprobar que el valor de la temperatura de salida de los productos de la combustión del segundo paso de la caldera, fue el correcto, se plantea un balance de energía semejante al analizado en el tanque hogar de la caldera utilizando la fórmula 35.

$$
T_{pc3} = \frac{(m_{pc} \cdot cp_{pc} \cdot T_{pc2}) - Q_{TC1}}{m_{pc} \cdot cp_{pc}}
$$

$$
T_{pc3} = \frac{(35.215 \cdot 1.1188 \cdot 1118.26) - 10905.38}{35.215 \cdot 1.1188}
$$

$$
T_{pc3} = 841.4 \text{ K}
$$

#### **k) Cálculo de la transferencia de calor dentro de los tubos del tercer paso**

Los cálculos que se deben de realizar para en análisis de la transferencia de calor dentro de los tubos del tercer paso de la caldera, son exactamente iguales a los realizados en los cálculos de la transferencia de calor del segundo paso de la caldera. Las únicas variables que cambian para la utilización de las ecuaciones, son las siguientes:

- Los valores del calor específico, viscosidad dinámica y la conductividad térmica de los productos de la combustión, que deben ser seleccionados en base a la nueva temperatura media que se va a tener dentro de los tubos del tercer paso de la caldera.
- El largo y la cantidad de tubos del tercer paso, cambian con respecto al segundo.

 La temperatura de salida debe ser asumida para después ser comprobada mediante el balance de energía.

Luego de tener en claro estas variaciones, se procedió a resolver las ecuaciones con la ayuda de una hoja de cálculo en Excel. Los resultados obtenidos de las resistencias se muestran a continuación:

$$
R_h = 0.03299628 \frac{K}{W}
$$
  
\n
$$
R_{fh} = 0.000621324 \frac{K}{W}
$$
  
\n
$$
R_{fi} = 0.000381036 \frac{K}{W}
$$
  
\n
$$
R_p = 0.00013580 \frac{K}{W}
$$
  
\n
$$
R_e = 0.01045212 \frac{K}{W}
$$
  
\n
$$
R_{total} = 0.04458657 \frac{K}{W}
$$

Una vez que se obtuvieron todas las resistencias, se realizó los cálculos para obtener la transferencia de calor dentro de los tubos del tercer paso.

$$
T_{ml} = 305.755 K
$$

$$
Q_{TC2} = 6857.559 W
$$

Para finalizar, se comprobó la temperatura de salida de los productos de combustión del tercer paso de la caldera  $T_{pc4}$ , realizando un balance de energías, obteniendo un dato de 672 K, con este valor, se procedió a realizar los cálculos planteados y obtener el resultado de todas las variables. Para este procedimiento se ocupó la fórmula 35.

$$
T_{pc4} = \frac{(m_{pc} \cdot cp_{pc} \cdot T_{pc3}) - Q_{TC2}}{m_{pc} \cdot cp_{pc}}
$$

$$
T_{pc4} = \frac{(36.569 \cdot 1.1093 \cdot 841) - 6857.559}{36.569 \cdot 1.11093}
$$

$$
T_{pc4} = 671.96 K
$$

### **3.1.7. Cálculo del aislante térmico para el generador de vapor**

Para realizar los cálculos del aislamiento térmico de la caldera, es necesario identificar las partes que van a estar sometidas a las mayores temperaturas durante el funcionamiento del equipo, estas partes son las siguientes: Tapa frontal de la caldera, Tapa posterior de la caldera, Tanque Coraza de la caldera (ver figura 7). Del mismo modo, para establecer las ecuaciones que permitan calcular el aislante térmico para el generado de vapor, es necesario tener claro los datos de partida, estos datos, se obtienen de la siguiente manera:

**Figura 7**. Partes de la caldera que se debe de colocar aislamiento.

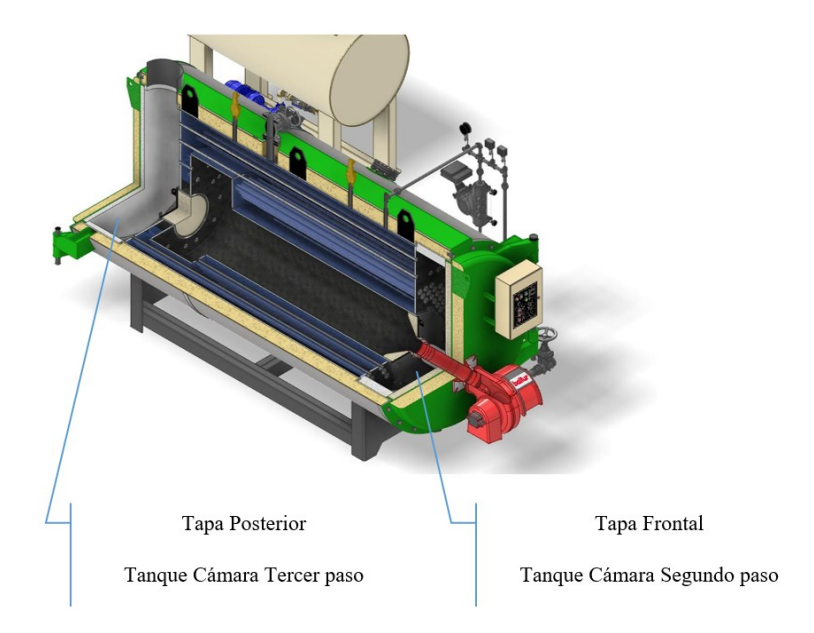

**Nota:** Elaboración propia.

#### **a) Cálculo del aislamiento térmico para la cámara del segundo paso**

La cámara del segundo paso, consta de dos partes que se deben de analizar: la primera, es la tapa que hermetizará a la cámara y la segunda parte son los costados de la cámara. Para el análisis del aislamiento térmico de estas dos partes de la caldera se ocupan las ecuaciones planteadas en el libro de Transferencia De Calor de Cengel, para encontrar las resistencias térmicas y el flujo total de calor que se pierde por las paredes de la caldera. Una vez encontrado el flujo de transferencia de calor, se puede despejar la temperatura a la cual estará la superficie exterior del equipo.

#### **b) Aislamiento térmico de la tapa frontal de la caldera.**

Para obtener el valor de la temperatura exterior de este elemento, se calcula el Numero de Rayleigh, que se considera como la razón de fuerza de flotabilidad, de las difusividades térmicas y la cantidad de movimiento. La fórmula 48 se utilizará para este procedimiento.

$$
R_a = \frac{g \cdot \beta \cdot (T_s - T_a) \cdot D^3}{v_c^2} \cdot Pr \tag{48}
$$

Donde:

 $g \rightarrow$  Aceleración gravitacional  $(m/s^2)$ .

- $\beta \rightarrow$  Coeficiente de expansión volumétrica del aire.
- $T_s \rightarrow$  Temperatura superficial (K).
- $T_a \rightarrow$  Temperatura ambiente (K).
- $D \rightarrow$  Diámetro de la coraza (m)
- $v_c \rightarrow$  Viscosidad cinemática del aire  $\frac{m_Z}{m_Y}$  (m<sup>2</sup>/s).
- $Pr \rightarrow$  Numero de Prandtl  $@T_{anrom}$ .

Para determinar cada una de las variables, es imperativo encontrar la temperatura promedio superficial y la temperatura promedio del aire, de esta manera, se pueden encontrar en las tablas las diferentes variables que permitan resolver las ecuaciones. A continuación, se calculan las diferentes temperaturas ocupando la fórmula 34.

$$
T_{sprom} = \frac{T_{pc3} + T_{scoraza}}{2} = \frac{841 + 443}{2} = 642 \text{ K}
$$

$$
T_{aprom} = \frac{T_{sprom} + T_a}{2} = \frac{642 + 297}{2} = 469.5 \text{ K}
$$

Donde:

 $T_{pc3}$   $\rightarrow$  Temperatura de salida de los gases del segundo paso *(K)*.

 $T_{scoraza} \rightarrow$  Temperatura superficial de la coraza (igual a la temperatura del vapor saturado a la presión de operación de la caldera) *(K).*

 $T_a \rightarrow$  Temperatura ambiente *(K)*.

Con la temperatura promedio del ambiente, se pueden encontrar los diferentes valores para determinar la viscosidad cinemática  $(m^2/s)$ , y el número de Prandtl con los datos mostrados en el anexo 21. Ahora, se procede a resolver y encontrar el número de Rayleigh utilizando la fórmula 48.

$$
R_a = \frac{9.81 \cdot \frac{1}{469.5} \cdot (642 - 297) \cdot 1.55^3}{0.0000341^2} \cdot 0.697
$$
  

$$
R_a = 16029130161 \approx 1.60E + 10
$$

Se calcula con la fórmula 43 el número de Nusselt para la convección natural sobre la superficie. Además, la tapa de la caldera, al ser una placa, se toma la ecuación que se presenta en el libro de Transferencia de calor para placas en posición vertical cuyo resultado se muestra a continuación.

> $Nu = 0.1 \cdot Ra^{1/3}$  $Nu = 0.1 \cdot 16029130161^{1/3}$  $Nu = 252.12$

Una vez que se obtiene el número de Nusselt y el número de Rayleigth, se procede a calcular el coeficiente de transferencia de calor por convección  $(h_{conv})$  al exterior de la caldera: ocupando la fórmula 45.

$$
h_{conv} = \frac{Nu \cdot k_{aire}}{D_{coraza}}
$$

Donde:

 $k_{aire} \rightarrow$  Conductividad térmica del aire a la temperatura promedio del aire (W/m⋅ K).

 $D_{coraza} \rightarrow$  Diámetro de la coraza (*m*).

Luego de establecer la descripción de las variables, se procede a remplazar y calcular el coeficiente de transferencia de calor por convección:

$$
h_{conv} = \frac{252.12 \cdot 0.03779}{1.55}
$$

$$
h_{conv} = 6.146 W/m^{2} \cdot K
$$

Se procede a calcular con la fórmula 49, el coeficiente de radiación al exterior de la caldera, para este cálculo, se considera que la tapa de la caldera será forrada con plancha negra de 0.002m de espesor de pared:

$$
h_{rad} = \sigma \cdot \epsilon \cdot \frac{T_{sprom}^4 - T_a^4}{T_{sprom} - T_a}
$$
\n(49)

Donde:

 $\sigma \rightarrow$  Numero de prand

 $\epsilon \rightarrow$  Emisividad del acero negro.

 $T_a \rightarrow$  Temperatura ambiente *(K)*.

 $T_{sprom} \rightarrow$  Temperatura promedio de la superficie *(K)*.

Del mismo modo, con ayuda de los datos que se presenta en el libro de Transferencia de calor se puede encontrar la emisividad del acero comercial para poder resolver la ecuación del coeficiente por radiación en el exterior. Luego de establecer la descripción de las variables y encontrar la emisividad del material, se procede a remplazar y calcular el coeficiente de transferencia de calor por convección:

$$
h_{rad} = 0.6976 \cdot 0.25 \cdot \frac{642^4 - 297^4}{642 - 297}
$$

$$
h_{rad} = 81941883.08 W/m^2 \cdot K
$$

A partir de los datos encontrados en el cálculo anterior, se puede determinar las resistencias que se generan en el sistema. Para establecer la red de resistencias, se elabora un esquema con todas las resistencias que están involucradas. (figura 8)

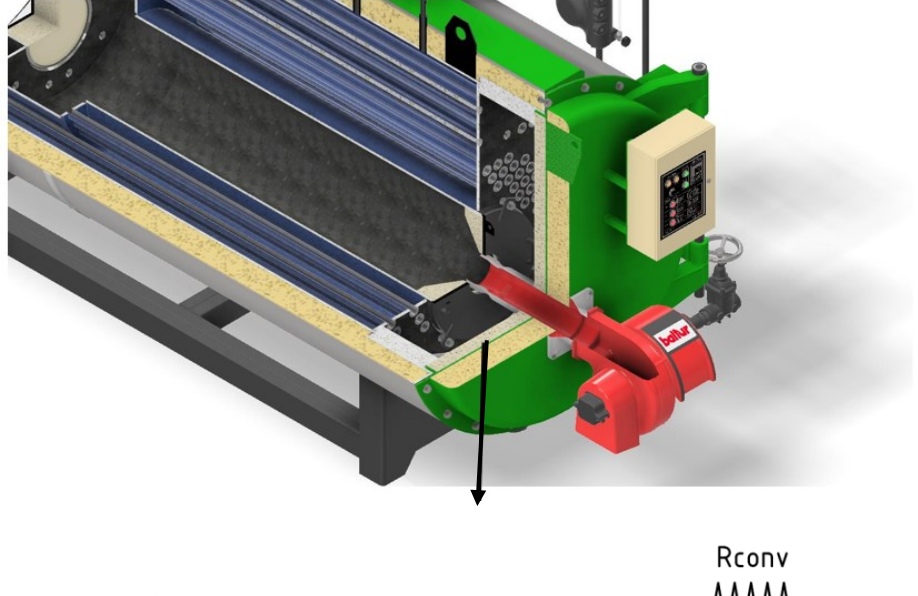

**Figura 8**. Red de resistencias generadas en la tapa de la caldera.

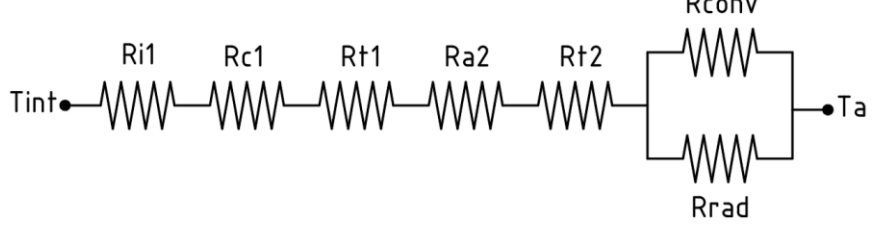

**Nota:** Elaboración propia.

Donde:

 $T_{int}$   $\rightarrow$  Temperatura máxima al interior de la cámara del quemador de la caldera *(K)*.

 $R_{i1} \rightarrow$ Resistencia por convección forzada al interior de la cámara del quemador (K/W).

 $R_{c1} \rightarrow$  Resistencia por conducción de la capa de concreto refractario de la tapa(K/W).

 $R_{t1} \rightarrow$  Resistencia por conducción de la pared de la tapa (K/W).

 $R_{a1} \rightarrow$  Resistencia por conducción de la capa de aislamiento con lana mineral de roca.  $(K/W)$ .

 $R_{t2} \rightarrow$  Resistencia por conducción de la pared del forro de la tapa (K/W).

 $R_{conv} \rightarrow$  Resistencia por convección natural al exterior de la caldera(K/W).

 $R_{rad} \rightarrow$  Resistencia por radiación al exterior de la caldera (K/W).

Con todas las variables conceptualizadas, se procede a realizar el cálculo del sistema de resistencias presentado, comenzando por la resistencia por convección forzada al interior de la caldera utilizando la fórmula 29

$$
R_{i1} = \frac{1}{h_{int} \cdot A_{int}}
$$

Donde:

 $h_{int} \rightarrow$  Coeficiente por convección forzada al interior de la caldera  $(W/m^2 \cdot K)$ .

 $A_{int} \rightarrow$  Área interna de la tapa (*m*).

Para encontrar la resistencia por convección forzada al interior de la caldera, se calcula el coeficiente de convección al interior de la cámara del quemador. Para este análisis, se siguieron las mismas ecuaciones que se utilizaron para encontrar el coeficiente de convección al interior de los tubos de la caldera del segundo paso. Para esto, primero se calcula el número de Reynolds, en donde, el flujo másico del combustible  $(m_{pc})$  y el valor de la viscosidad dinámica del combustible  $(\mu_{nc})$ , son los mismos que se calcula para el análisis del coeficiente por convección dentro de los tubos del segundo paso de la caldera, para este procedimiento se ocupara la fórmula 41.

$$
R_e = \frac{4 \cdot m_{pc}}{\mu_{pc} \cdot \pi \cdot D}
$$

$$
R_e = \frac{4 \cdot 0.528225}{0.0000562 \frac{kg}{m \cdot s} \cdot \pi \cdot 1.55}
$$

 $R_e = 7720.77 =$  Flujo Turbulento

Para los valores del factor de fricción  $(f)$ , se realiza un nuevo análisis donde la rugosidad está dada por el concreto refractario que estará al interior de la caldera, el valor de la rugosidad ( $\varepsilon$ ) es de 4mm, y se procedió a encontrar el factor de fricción del diagrama de Moody. Por otro lado, el número de Prandtl, es el mismo que se ocupó en el análisis del coeficiente por convección al interior de los tubos de la caldera. Con esto en claro, el número de Nusselt que se obtuvo a partir de la fórmula 43 fue el siguiente:

$$
Nu = 0.125 \cdot f \cdot Re \cdot Pr^{1/3}
$$

$$
Nu = 0.125 \cdot 0.035 \cdot 7720.77 \cdot 1.569^{1/3}
$$

$$
Nu = 39.25
$$

A continuación, se presenta el cálculo del valor de la conductividad de los productos de combustión  $(K_{pc})$ , para el cual, primero se procedió a calcular el coeficiente por convección interna de la cámara del quemador de la caldera con base en la fórmula 45.

$$
h_{int} = \frac{Nu \cdot K_{pc}}{\phi_{coraza}}
$$

$$
h_{int} = \frac{38.257 \cdot 0.12713}{1.55}
$$

$$
h_{int} = 3.21 \ W/m^2 \cdot K
$$

Con este valor del coeficiente por convección interna que se obtuvo, se procede a calcular la resistencia por convección al interior de la cámara del quemador de la caldera con base en la fórmula 29.

$$
R_{i1} = \frac{1}{h_{int} \cdot A_{int}}
$$

$$
R_{i1} = \frac{1}{3.21 \cdot 1.886}
$$

$$
R_{i1} = 0.165 K/W
$$

Seguidamente, se calcula con la fórmula 50 la resistencia por conducción  $(R_{c1})$  por la capa de cemento que se va a poner en la tapa de la caldera.

$$
R_{c1} = \frac{L_1}{K_{concrete} \cdot A_{int}}
$$
 (50)

Donde:

 $L_1 \rightarrow E$ s el espesor de la capa de concreto refractario de la tapa de la caldera (m).

 $K_{concreto} \rightarrow$  Es la conductividad térmica del concreto refractario (W/m⋅ K) = 0.47.

 $A_{int} \rightarrow$  Es el área interna de la tapa de la caldera *(m)*.

Resolviendo la ecuación anteriormente planteada, se obtiene el resultado para la resistencia por conducción en el concreto refractario presentado a continuación:

$$
R_{c1} = \frac{0.076}{0.47 \cdot 1.886}
$$

$$
R_{c1} = 0.0856 \text{ K/W}
$$

Del mismo modo, se calcula la resistencia por conducción  $(R<sub>t1</sub>)$  generada en la tapa metálica de la caldera ocupando la fórmula 50.

$$
R_{t1} = \frac{L_2}{K_{acero} \cdot A_{int}}
$$

Donde:

 $L_2 \rightarrow$  Es el espesor de la tapa metálica que va a tener la caldera (*m*).

 $K_{acero}$  → Es la conductividad térmica del acero (W/m⋅ K) = 48 (Çengel, Yunus A., 2012).

 $A_{int} \rightarrow$  Es el área interna de la tapa de la caldera *(m)*.

$$
R_{t1} = \frac{0.0012}{48 \cdot 1.886}
$$

$$
R_{t1}=0.0001324 K/W
$$

Por otra parte, se procede a calcular utilizando la fórmula 50, la resistencia por conducción  $(R<sub>a1</sub>)$  generada por la capa de aislamiento de la capa de lana mineral de roca para el aislamiento térmico de la caldera.

$$
R_{a1} = \frac{L_3}{K_{lana} \cdot A_{int}}
$$

Donde:

 $L_3 \rightarrow E$ s el espesor de la capa de lana mineral de roca para el aislamiento térmico (*m*).

 $K_{lana}$  → Es la conductividad térmica de lana mineral de roca  $(W/m \cdot K) = 0.058$  (Grupo SIS, 2021)

→ Es el área interna de la tapa de la caldera *(m).*

$$
R_{a1} = \frac{0.15}{0.058 \cdot 1.886}
$$

$$
R_{a1} = 1.3705 K/W
$$

Ahora, se calcula la resistencia por conducción  $(R_{t2})$  generada por el espesor del forro metálico para la tapa de la caldera ocupando la fórmula 50.

$$
R_{t2} = \frac{L_4}{K_{acero} \cdot A_{int}}
$$

Donde:

 $L_4 \rightarrow E$ s el espesor del forro para la tapa de la caldera (m).

 $K_{acero}$  → Es la conductividad térmica del acero (W/m⋅ K) = 48

 $A_{int} \rightarrow$  Es el área interna de la tapa de la caldera *(m)*.

$$
R_{t2} = \frac{0.002}{48 \cdot 1.886}
$$

$$
R_{t2}=0.00002208 K/W
$$

Se calcula utilizando la fórmula 29, la resistencia por convección natural  $(R_{conv})$  al exterior de la caldera.

$$
R_{conv} = \frac{1}{h_{conv} \cdot A_{int}}
$$

$$
R_{conv} = \frac{1}{6.146 \cdot 1.886}
$$

$$
R_{conv} = 0.8621 K/W
$$

Se calcula la resistencia por radiación  $(R_{rad})$  al exterior de la caldera ocupando la fórmula 29.

$$
R_{rad} = \frac{1}{h_{rad} \cdot A_{int}}
$$

$$
R_{rad} = \frac{1}{81941883.08 \cdot 1.886}
$$

# $R_{rad} = 0.00000000646 K/W$

Continuadamente, se procede a determinar una resistencia equivalente ( $R_{eq}$ ) entre  $R_{conv}$  y  $R_{rad}$ , para posteriormente realizar la suma de resistencias totales y obtener la perdida de energía en la tapa frontal de la caldera. Para este procedimiento se utiliza la fórmula 51.

$$
R_{eq} = \frac{1}{\frac{1}{R_{conv}} + \frac{1}{R_{rad}}}
$$
(51)  

$$
R_{eq} = \frac{1}{\frac{1}{0.08621} + \frac{1}{0.00000000646}}
$$
  

$$
R_{eq} = 0.000006457 K/W
$$

Asimismo, se procede a calcular la resistencia total del sistema.

$$
R_{tot} = R_{i1} + R_{c1} + R_{t1} + R_{a1} + R_{t2} + R_{eq}
$$

 $R_{tot} = 0.165 + 0.0856 + 0.0001324 + 1.3705 + 0.00002208 + 0.000006457$ 

#### $R_{tot} = 1.6210 K/W$

De igual manera, es necesario que se calcule el coeficiente global de transferencia de calor  $(U_{global})$ , porque este coeficiente esta relacionado con todas las resistencias térmicas del sistema que se está analizando y el área de transferencia de calor, para esto, se ocupa la fórmula 52.

$$
U_{global} = \frac{1}{R_{tot} \cdot A_{int}}
$$
  

$$
U_{global} = 0.3269 K/W
$$
 (52)

Se utilizó la fórmula 53, para obtener la perdida de energía a través de la tapa frontal de la caldera  $(Q_{t1})$ .

$$
Q_{t1} = U_{global} \cdot A_{int} \cdot (T_{max} - T_{min}) \tag{53}
$$

Donde:

 $T_{max}$  y  $T_{min}$ = Temperatura máxima y mínima que alcanzara la cámara del quemador (K).

$$
Q_{t1} = 0.3269 \cdot 1.886 \cdot (841 - 297)
$$

$$
Q_{t1} = 335.49 W
$$

Con los valores de la perdida de energía a través de la tapa frontal  $(Q_{t1})$ , la resistencia por convección natural al exterior de la caldera  $(R_{conv})$ , la temperatura máxima de los productos de combustión dentro de la cámara del quemador de la caldera ( $T_{max}$ ) y la temperatura mínima que hace referencia a la temperatura del ambiente al exterior de la caldera  $(T_{min})$ , se puede obtener la temperatura en la superficie de la caldera  $(T_{ext})$ , utilizando la fórmula 33.

$$
T_{ext} = Q_{t1} \cdot R_{conv} + T_{min}
$$

$$
T_{ext} = 335.49 \cdot 0.08621 + 297
$$

$$
T_{ext} = 325.92 K \approx 53 \text{ }^{\circ}\text{C}
$$

Como se puede observar, la temperatura a la que estará la caldera en su tapa frontal, será de 53°C. Esta temperatura se logró con los espesores del concreto refractario y el aislante de lana mineral de roca. Cabe recalcar, para poder lograr esta temperatura, se tuvieron que realizar varios cálculos con diferentes espesores, hasta lograr la menor temperatura. Del mismo modo, se puede aumentar los espesores de los aislantes, pero la reducción en la temperatura final no es significante, es por ello que se optó por dejar a las medidas con las que se realizaron los cálculos anteriores.

### c) **Aislamiento térmico del tanque coraza de la caldera**

Según los cálculos presentados anteriormente, se pudo evidenciar que las temperaturas no varían de forma significativa en la cámara de vapor respecto a la temperatura de saturación del vapor (443 K), por lo tanto, los cálculos se enfocaran en el análisis de la cámara frontal de la caldera, ya que en esta zona circula el flujo de calor con la temperatura más alta a comparación de las otras dos cámaras (cámara posterior y de vapor).

Para iniciar con los cálculos, se debe considerar el valor para el numero de Rayleigth, puesto que será igual al que se calculó en el análisis del aislamiento de la tapa frontal de la caldera, ya que la cámara frontal está ubicada en la misma zona que la tapa frontal, por ello, tendrá los mismos valores que ya se calcularon anteriormente. De igual manera los valores para la viscosidad cinemática, numero de Prandtl y coeficiente de conducción térmica, serán iguales a los utilizados en el análisis de la tapa frontal de la caldera.

### $R_a = 16029130161 \approx 1.60E + 10$

Una vez definido el número de Rayleight, se puede proceder a calcular utilizando la fórmula 54, el número de Nusselt para la convección natural sobre la superficie. Ya que la cámara tiene forma cilíndrica, se toma la ecuación que se presentó con anterioridad en la figura 38 para superficies en posición cilíndricas horizontales.

$$
Nu = \left\{ 0.6 + \frac{0.387 \cdot R_a^{\frac{1}{6}}}{\left[ 1 + \left( \frac{0.559}{Pr} \right)^{9/16} \right]^{8/27}} \right\} \nNu = \left\{ 0.6 + \frac{0.387 \cdot 16029130161^{\frac{1}{6}}}{\left[ 1 + \left( \frac{0.559}{0.6976} \right)^{9/16} \right]^{8/27}} \right\}
$$
\n(54)

### $Nu = 401.179$

Ahora, se procede a calcular el coeficiente de transferencia de calor por convección  $(h_{conv})$ al exterior de la caldera utilizando la fórmula 45.

$$
h_{conv} = \frac{Nu \cdot k_{aire}}{D_{coraza}}
$$

$$
h_{conv} = \frac{401.179 \cdot 0.03779}{1.55}
$$

$$
h_{conv} = 9.781 W/m2 \cdot K
$$

Se procede con el cálculo del coeficiente de radiación al exterior de la caldera, teniendo en cuenta que todo el tanque coraza de la caldera será forrada con plancha inoxidable pulida de 0.0007m de espesor de pared. Con esto en claro, se puede resolver la fórmula 49.

$$
h_{rad} = \sigma \cdot \epsilon \cdot \frac{T_{sprom}^4 - T_a^4}{T_{sprom} - T_a}
$$
  

$$
h_{rad} = 0.6976 \cdot 0.19 \cdot \frac{642^4 - 297^4}{642 - 297}
$$
  

$$
h_{rad} = 62275831.14 W/m^2 \cdot K
$$

Ahora, se procede a encontrar las resistencias que se generan en el sistema. Para establecer la red de resistencias, se elaboró un esquema con todas las resistencias que están involucradas. (figura 9)

**Figura 9.** Red de resistencias generadas en la cámara del quemador de la caldera.

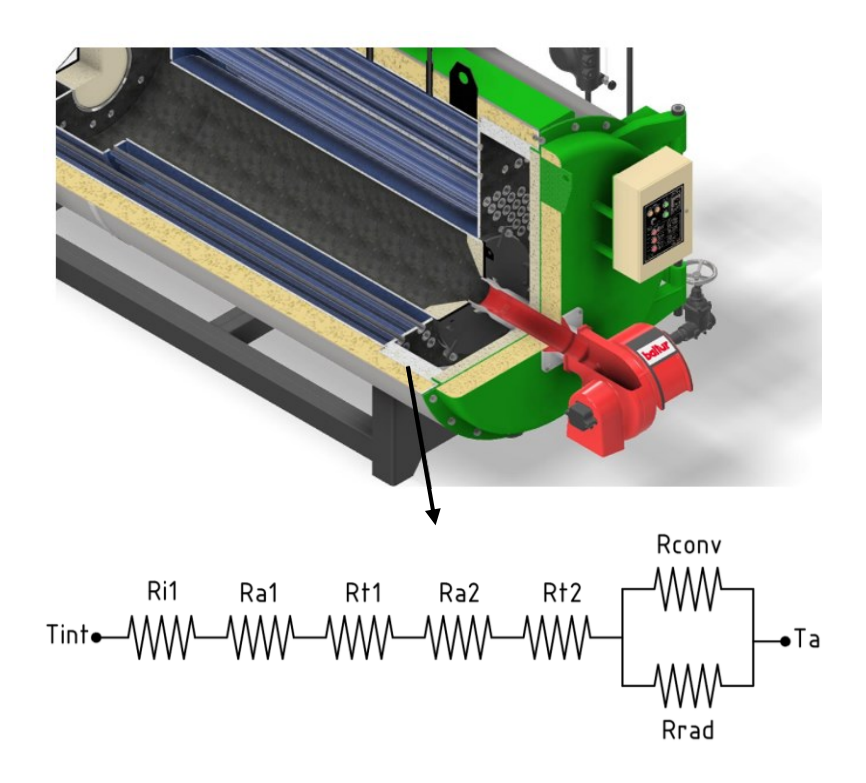

**Nota:** Elaboración propia.

Donde:

- $T_{int} \rightarrow$  Temperatura máxima al interior de la cámara del quemador de la caldera *(K)*.
- $R_{i1} \rightarrow$  Resistencia por convección forzada al interior de la cámara del quemador (K/W).
- $R_{a1}$  → Resistencia por conducción de la capa de la manta de fibra cerámica para el aislamiento interno de la cámara del quemador (K/W).
- $R_{t1} \rightarrow$  Resistencia por conducción de la pared del tanque coraza de la caldera (K/W).
- $R_{a2} \rightarrow$  Resistencia por conducción de la capa de aislamiento con lana mineral de roca.
- $R_{t2} \rightarrow$  Resistencia por conducción de la pared del forro de la caldera (K/W).

 $R_{conv} \rightarrow Resistencia por convección natural al exterior de la caldera (K/W).$ 

 $R_{rad} \rightarrow$  Resistencia por radiación al exterior de la caldera (K/W).

A continuación, se procede a realizar el cálculo del sistema de resistencias, comenzado por la resistencia por convección forzada al interior de la caldera. Para los análisis, se debe considerar el valor del coeficiente por convección forzada al interior  $(h_{int})$  igual al utilizado en el análisis de la tapa frontal de la caldera, para este procedimiento se ocupará la fórmula 55.

$$
R_{i1} = \frac{1}{2 \cdot \pi \cdot L \cdot h_{int}}\tag{55}
$$

Donde:

 $h_{int} \rightarrow$  Coeficiente por convección forzada al interior de la caldera  $(W/m^2 \cdot K)$ .

 $L \rightarrow$  Largo de la cámara del quemador de la caldera (m).

Resolviendo la ecuación anterior, tenemos los siguientes resultados.

$$
R_{i1} = \frac{1}{2 \cdot \pi \cdot 0.45 \cdot 3.219}
$$

$$
R_{i1} = 0.1098 K/W
$$

Se calcula utilizando la fórmula 28, la resistencia por conducción  $(R_{a1})$  por la capa de lana de fibra cerámica que va a tener la cámara del quemador de la caldera.

$$
R_{a1} = \frac{ln(\frac{r2}{r1})}{2 \cdot \pi \cdot L \cdot k_{fc}}
$$

Donde:

 $r1 y r2 \rightarrow$  Son los radios internos y externos que tendrá la lana de fibra cerámica de la cámara del quemador de la caldera (m).

 $L \rightarrow E$ s el largo de la cámara del quemador de la caldera (*m*).

 $K_{fc}$  → Es la conductividad térmica de la manta de fibra cerámica  $(W/m \cdot K) = 0.12$ (APLITÉRMICA, 2021).

Al resolver la ecuación se obtiene el siguiente resultado para la resistencia por conducción en la capa de lana de fibra de vidrio:

$$
R_{a1} = \frac{In(\frac{0.82}{0.725})}{2 \cdot \pi \cdot 0.45 \cdot 0.12}
$$

$$
R_{a1} = 0.3629K/W
$$

Se calcula la resistencia por conducción  $(R_{t1})$  generada por el espesor del tanque de la cámara del quemador de la caldera.

$$
R_{t1} = \frac{ln(\frac{r4}{r3})}{2 \cdot \pi \cdot L \cdot k_{acero}}
$$

Donde:

 $r3$  y  $r4 \rightarrow$  Son los radios internos y externos que tendrá la pared del tanque de la cámara del quemador de la caldera(m).

 $L \rightarrow E$ s el largo de la cámara del quemador de la caldera (m).

 $K_{acero}$  → Es la conductividad térmica del acero (W/m⋅ K) = 48 (Çengel, Yunus A., 2012).

$$
R_{t1} = \frac{In(\frac{0.832}{0.82})}{2 \cdot \pi \cdot 0.45 \cdot 48}
$$

$$
R_{t1}=0.0001070 K/W
$$

Se calcula la resistencia por conducción  $(R_{a2})$  generada por la capa de aislamiento de la capa de lana mineral de roca para el aislamiento térmico de la caldera.

$$
R_{a2} = \frac{In(\frac{r6}{r5})}{2 \cdot \pi \cdot L \cdot k_{lana}}
$$

Donde:

 $r5$  y  $r6 \rightarrow$  Son los radios internos y externos que tendrá la capa de lana mineral de roca para el aislamiento de la cámara del quemador de la caldera(m).

 $L \rightarrow E$ s el largo de la cámara del quemador de la caldera  $(m)$ .

 $K_{lana} \rightarrow$  Es la conductividad térmica de la lana mineral de roca  $(W/m \cdot K) =$ 0.058 (Çengel, Yunus A., 2012).

$$
R_{a2} = \frac{In(\frac{0.938}{0.832})}{2 \cdot \pi \cdot 0.45 \cdot 0.058}
$$

$$
R_{a2}=0.731 K/W
$$

Del mismo modo, se procede a calcular la resistencia por conducción  $(R_{t2})$  generada por el espesor del forro externo para el tanque de la cámara del quemador de la caldera.

$$
R_{t2} = \frac{In(\frac{r8}{r7})}{2 \cdot \pi \cdot L \cdot k_{acero}}
$$

Donde:

 $r7 y r8 \rightarrow$  Son los radios internos y externos que tendrá la pared del forro externo de la caldera (m).

 $L \rightarrow E$ s el largo de la cámara del quemador de la caldera  $(m)$ .

 $K_{acero} \rightarrow$  Es la conductividad térmica del acero inoxidable pulido (W/m⋅ K) = 15 (Çengel, Yunus A., 2012).

$$
R_{t2} = \frac{In(\frac{0.9387}{0.938})}{2 \cdot \pi \cdot 0.45 \cdot 15}
$$

# $R_{t2} = 0.00001758 K/W$

Se calcula con la fórmula 29, la resistencia por convección natural  $(R_{conv})$  al exterior de la caldera.

$$
R_{conv} = \frac{1}{h_{conv} \cdot A_{ext}}
$$

$$
R_{conv} = \frac{1}{9.781 \cdot 1.2457}
$$

$$
98
$$

## $R_{conv} = 0.08207 K/W$

Se calcula la resistencia por radiación  $(R_{rad})$  al exterior de la caldera.

$$
R_{rad} = \frac{1}{h_{rad} \cdot A_{ext}}
$$

$$
R_{rad} = \frac{1}{62275831.14 \cdot 1.2457}
$$

 $R_{rad} = 0.00000001289 K/W$ 

A continuación, se va a determinar una resistencia equivalente ( $R_{eq}$ ) entre  $R_{conv}$  y  $R_{rad}$ , para posteriormente realizar la suma de resistencias totales y obtener la perdida de energía en la cámara del quemador de la caldera, para este proceso se ocupa la fórmula 51.

$$
R_{eq} = \frac{1}{\frac{1}{R_{conv}} + \frac{1}{R_{rad}}}
$$
  

$$
R_{eq} = \frac{1}{\frac{1}{0.08207} + \frac{1}{0.00000001289}}
$$
  

$$
R_{eq} = 0.0000000128903 K/W
$$

Ahora, se procede a calcular la resistencia total del sistema con la fórmula 32.

 $R_{tot} = R_{i1} + R_{a1} + R_{t1} + R_{a2} + R_{t2} + R_{eq}$  $R_{tot} = 1.2041 K/W$ 

Se calcula el coeficiente global de transferencia de calor  $(U_{global})$ .

$$
U_{global} = \frac{1}{R_{tot} \cdot A_{int}}
$$

$$
U_{global} = 0.4401K/W
$$

Utilizamos la siguiente ecuación, para obtener la perdida de energía a través de la cámara del quemador de la caldera  $(Q_{t2})$ .

$$
Q_{t2} = U_{global} \cdot A_{int} \cdot (T_{max} - T_{min})
$$

Donde:

 $T_{max}$  y  $T_{min}$  Temperatura máxima y mínima que alcanzara la cámara del quemador (K).

$$
Q_{t2} = 0.4401 \cdot 1.886 \cdot (841 - 297)
$$

$$
Q_{t2} = 451.657 W
$$

Ahora, se calcula la temperatura en la superficie de la caldera  $(T_{ext})$ , de la siguiente manera.

$$
T_{ext} = Q_{t2} \cdot R_{conv} + T_{min}
$$

$$
T_{ext} = 451.657 \cdot 0.08207 + 297
$$

$$
T_{ext} = 334 K \approx 62 \text{ }^{\circ}C
$$

La cámara de vapor y la cámara posterior de la caldera, al tener menor temperatura, y por razones constructivas en donde se deben de mantener las mismas medidas en todo lo largo de la caldera, estas cámaras contaran con el mismo aislamiento que la cámara del quemador que analizamos. Por esta razón, las temperaturas de las superficies en las zonas de la cámara de vapor y posterior no sobrepasan los 45°C *≈ 318,15 K* en su superficie, para la realización de estos cálculos, se siguió la misma metodología para el cálculo de la cámara del quemador.

#### **d) Aislamiento térmico de la tapa posterior de la caldera.**

Para el cálculo del aislamiento térmico de la tapa posterior de la caldera, se siguió el mismo proceso que se aplicó con la tapa frontal. Las variantes a considerar para los cálculos son las siguientes:

- La temperatura de la superficie promedio  $(T_{sprom})$  será igual a 557.5 K, ya que la temperatura interna de los productos de combustión a la salida del último paso es de 672 K.
- La temperatura del ambiente promedio  $(T_{\text{anrom}})$  quedará en 427 K. Con la temperatura del ambiente promedio, se debe de encontrar los valores para las

variables de la viscosidad cinemática  $(v_c)$ , numero de Prandtl (Pr) y el valor para la conductividad térmica del aire  $(k_{aire})$ .

- Para los cálculos del número de Reynolds, las variables que se utilizaron para el flujo másico del combustible  $(m_{pc})$  y el valor de la viscosidad dinámica del combustible ( $\mu_{pc}$ ), son los mismos que se calcularon para el análisis del coeficiente por convección dentro de los tubos del tercer paso de la caldera.
- Para el cálculo del factor de fricción  $(f)$ , solo se debe de cambiar la variable del número de Reynolds dentro del diagrama de Moody, ya que el valor de  $^{\mathcal{E}}\!/_{D^{\flat}}$ seguirá siendo el mismo.
- La temperatura máxima  $(T_{max})$ , será igual a la temperatura de salida de los productos de combustión del tercer paso de la caldera.

Con estas variables a considerar para el cálculo del aislamiento térmico de la tapa posterior de la caldera, se procede a desarrollar las ecuaciones y obtenemos los siguientes resultados.Para este procedimiento se ocupa la fórmula 43 y 48.

> $R_a =$  $9.81 \cdot \frac{1}{427} \cdot (557.5 - 297) \cdot 1.55^3$  $\frac{1}{0.0000292^2}$  . 0.703  $R_a = 1.840E + 10$  $Nu = 0.1 \cdot 18402305020^{1/3}$  $Nu = 263.99$

Donde:

Ra→ Numero de Rayligth

 $Nu \rightarrow$  Numero de Nusselt

Una vez que se obtiene el número de Nusselt y el número de Rayleigth, se procede a calcular con la fórmula 45, el coeficiente de transferencia de calor por convección  $(h_{conv})$  al exterior de la caldera. Se inicia calculando el coeficiente por convección natural al exterior de la caldera.

$$
h_{conv} = \frac{263.99 \cdot 0.0334}{1.55}
$$

$$
h_{conv} = 5.668 W/m^{2} \cdot K
$$

Se continúa calculando el coeficiente por radiación al exterior de la caldera ocupando la fórmula 49.

$$
h_{rad} = 0.703 \cdot 0.25 \cdot \frac{557.5^4 - 297^4}{557.5 - 297}
$$

$$
h_{rad} = 59923461.85 W/m^2 \cdot K
$$

Se determina el número de Reynolds para calcula el coeficiente por convección interna de la cámara posterior de la caldera utilizando la fórmula 41.

$$
R_e = \frac{4 \cdot 0.528225}{0.0000446179 \frac{kg}{m \cdot s} \cdot \pi \cdot 1.55}
$$

# $R_e = 9724.97 =$  Flujo Turbulento

Se procede a calcular el número de Nusselt para calcular el coeficiente por convección interna de la cámara posterior de la caldera utilizando la fórmula 43.

$$
Nu = 0.125 \cdot 0.035 \cdot 9724.97 \cdot 1.569^{1/3}
$$

 $Nu = 49.44$ 

Después, se calcula el coeficiente por convección al interior de cámara posterior de la caldera con la fórmula 45.

$$
h_{int} = \frac{49.44 \cdot 0.0791}{1.55}
$$
  

$$
h_{int} = 2.524 W/m^{2} \cdot K
$$

Ahora, se calcula la resistencia por convección al interior de la cámara del quemador de la caldera con la fórmula 29.

$$
R_{i1} = \frac{1}{2.524 \cdot 1.886}
$$

$$
R_{i1} = 0.2098 \, K/W
$$

Para la tapa posterior de la caldera, se remplaza la capa de cemento, por una de manta de fibra cerámica, la cual, tiene una conductividad térmica de 0.15 W/m⋅ (APLITÉRMICA, 2021). Para este cálculo se ocupa la fórmula 29.

$$
R_{m1} = \frac{0.05}{0.15 \cdot 1.886}
$$

$$
R_{m1} = 0.1766 \, K/W
$$

Se procede a calcular la resistencia por conducción en la pared de acero de la tapa posterior.

$$
R_{t1} = \frac{0.012}{48 \cdot 1.886}
$$
  

$$
R_{t1} = 0.0001324 K/W
$$

De igual forma, se calcula la resistencia por conducción de la capa de aislante de la tapa posterior, utilizando lana de fibra de vidrio, puesto que tiene una conductividad térmica de 0.042  $W/m·s.$ 

$$
R_{a1} = \frac{0.076}{0.042 \cdot 1.886}
$$
  

$$
R_{a1} = 0.9589 K/W
$$

Se calcula la resistencia por conducción de la pared del forro externo de la tapa posterior de la caldera.

$$
R_{t2} = \frac{0.002}{48 \cdot 1.886}
$$

# $R_{t2} = 0.00002209 K/W$

Del mismo modo, se calcula con la fórmula 51, la resistencia equivalente entre la resistencia por convección y radiación al exterior de la caldera.

$$
R_{eq} = \frac{1}{\frac{1}{0.09316} + \frac{1}{0.000000008840223}}
$$

# $R_{eq} = 0.0000000088440216 K/W$

A continuación, se presentan todos los resultados de: Resistencias totales del sistema en la tapa posterior de la caldera (Rtot), el coeficiente global de transferencia de calor (Uglobal) la perdida de energía a través de la tapa posterior de la caldera (Qt2) y la temperatura exterior de la tapa posterior de la caldera:

> $R_{tot} = 1.34568 K/W$  $U_{global} = 0.3938K/W$  $Q_{t2} = 278.558 W$  $T_{ext} = 323.10 K \approx 50 °C$

#### **3.2. Diseño mecánico del generador de vapor**

En esta sección se realiza el diseño mecánico de la caldera, en el cual, se analizará las partes que están sometidas a esfuerzos debido a la presión que se genera dentro de la caldera. Los cálculos que se llevarán a cabo estarán en base a la normativa ASME. La norma ASME Sección I maneja todas sus unidades en el Sistema Ingles, es por ello que, para utilizar las diferentes ecuaciones, y diagramas, debemos pasar las al sistema inglés.

#### **3.2.1. Cálculo de la presión de diseño para la caldera**

Para el cálculo de la presión de diseño de la caldera se tomó en consideración la norma ASME Sección I, la cual, establece que todos los cálculos que se deben realizar en los componentes de la caldera que estén sometidos a presión deben de ser calculados con la Máxima Presión De Trabajo Admisible  $(P_M)$ . Para este procedimiento se ocupa la fórmula 56.

$$
P_M = P_o \cdot 1.5 \tag{56}
$$

Donde:

→ Presión de operación manométrica de la caldera *(Psig).*

Entonces, la máxima presión de diseño admisible que se utilizarán en los cálculos es la siguiente:

$$
P_M = 100 \cdot 1.5
$$
  

$$
P_M = 150 \text{ Psig } \approx 10,34 \text{ barg}
$$

## **3.2.2. Selección de materiales para la caldera que están sometidas a presión**

Para realizar la selección de los materiales para la caldera se seleccionó aquella materia prima que conste en el listado de la norma ASME sección II parte D y que estén disponibles en el mercado nacional. En la tabla 14 se muestra un listado de componentes con sus características.

| Descripción            | Máxima Temperatura de Operación |                      | <b>Material</b> |
|------------------------|---------------------------------|----------------------|-----------------|
|                        | $^{\circ}C$                     | $\mathsf{P}$         | Seleccionado    |
| <b>Tanque Hogar</b>    | $378.3$ <sup>o</sup> C          | $713$ <sup>o</sup> F | SA-516 GR70     |
| Cámara Combustión      | $378.3$ <sup>o</sup> C          | $713$ <sup>o</sup> F | SA-516 GR70     |
| <b>Tubos Caldera</b>   | $326,85^{\circ}$ C              | 620°F                | SA-192          |
| <b>Tanque Coraza</b>   | $170^{\circ}$ C                 | 338°F                | SA-516 GR70     |
| <b>Placa Tubulares</b> | $369^{\circ}$ C                 | 696°F                | SA-516GR70      |

**Tabla 14.** Propiedades de los componentes de la caldera

**Nota:** Elaboración Propia.

## **3.2.3. Diseño mecánico del tanque hogar de la caldera**

Antes de iniciar con el diseño mecánico del tanque hogar, es necesario determinar los datos de partida que se mencionan a continuación:

**Tabla 15.** Datos de partida para el diseño del tanque hogar de la caldera.

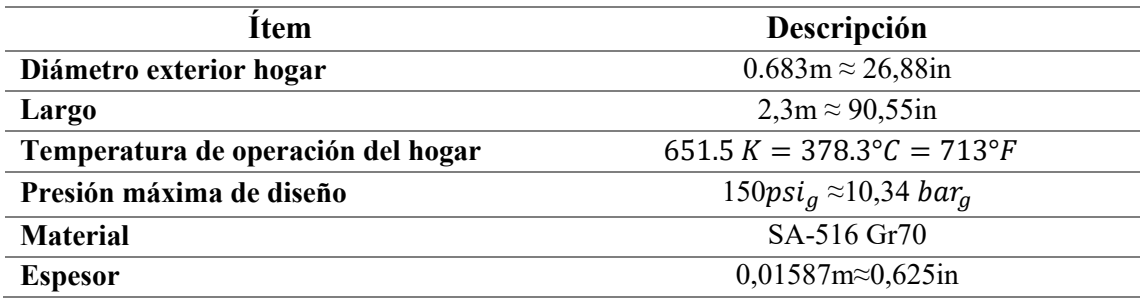

#### **Nota:** Elaboración propia.

En la figura 10 se muestra un bosquejo del tanque hogar de la caldera

**Figura 10.** Diseño del tanque hogar de la caldera

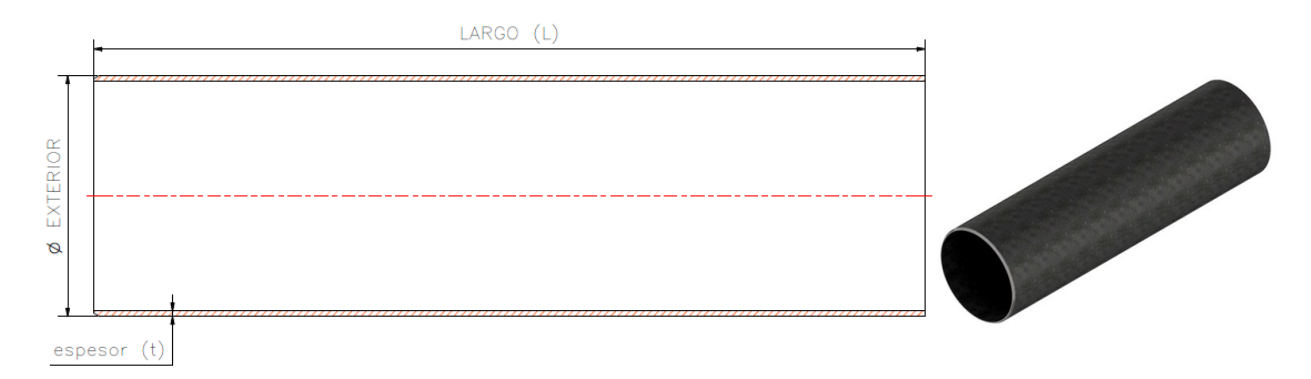

#### **Nota:** Elaboración propia.

Para calcular la presión máxima del tanque hogar con el espesor planteado, seguimos las ecuaciones de la norma ASME sección I, mostradas a continuación:

Cálculo de relaciones para encontrar el factor A utilizando las fórmulas 57 y 58.

$$
\frac{L}{\phi ext} = \frac{90,55in}{26,88in} = 3,36\tag{57}
$$

$$
\frac{\phi ext}{t} = \frac{26,88in}{0,62sin} = 43,008\tag{58}
$$

Donde

L→ Longitud

∅→ Diámetro

Para determinar el factor A se utilizó el diagrama geométrico para componentes bajo cargas externas o de compresión presentado en el anexo 22 cuyo valor es el siguiente:

### $Factor A = 0.0015$

Asimismo, se procede a encontrar el factor B con ayuda del anexo 23:

#### $Factor B = 9000$

Una vez que se encontraron las relaciones, se procede a aplicar la fórmula 59 para calcular la presión máxima con espesor planteado:

$$
P_H = \frac{4 \cdot B}{3 \cdot \left(\frac{\emptyset ext}{t}\right)}
$$
  
\n
$$
P_H = \frac{4 \cdot 9000}{3 \cdot \left(\frac{26,88in}{0,625}\right)}
$$
  
\n
$$
P_M = 279 \, psi_g \approx 19,23 \, bar_g
$$
\n(59)

Como se observa, la presión del tanque hogar si puede soportar con las condiciones de temperatura y espesor descrito (279 psi $g \approx 19,23$  ba $r_g$ ), la cual, es mayor a la presión máxima admisible (150  $psi_g \approx 10,34$   $bar_g$ ),), por lo tanto, el taque hogar cumple con la norma ASME. Asimismo, se procede a comprobar con la ayuda del software Solidworks, el comportamiento mecánico del tanque hogar sometido a la presión y temperatura de operación. (figura 11,12)

### **Figura 11.** Esfuerzo máximo generado en el tanque hogar de la caldera

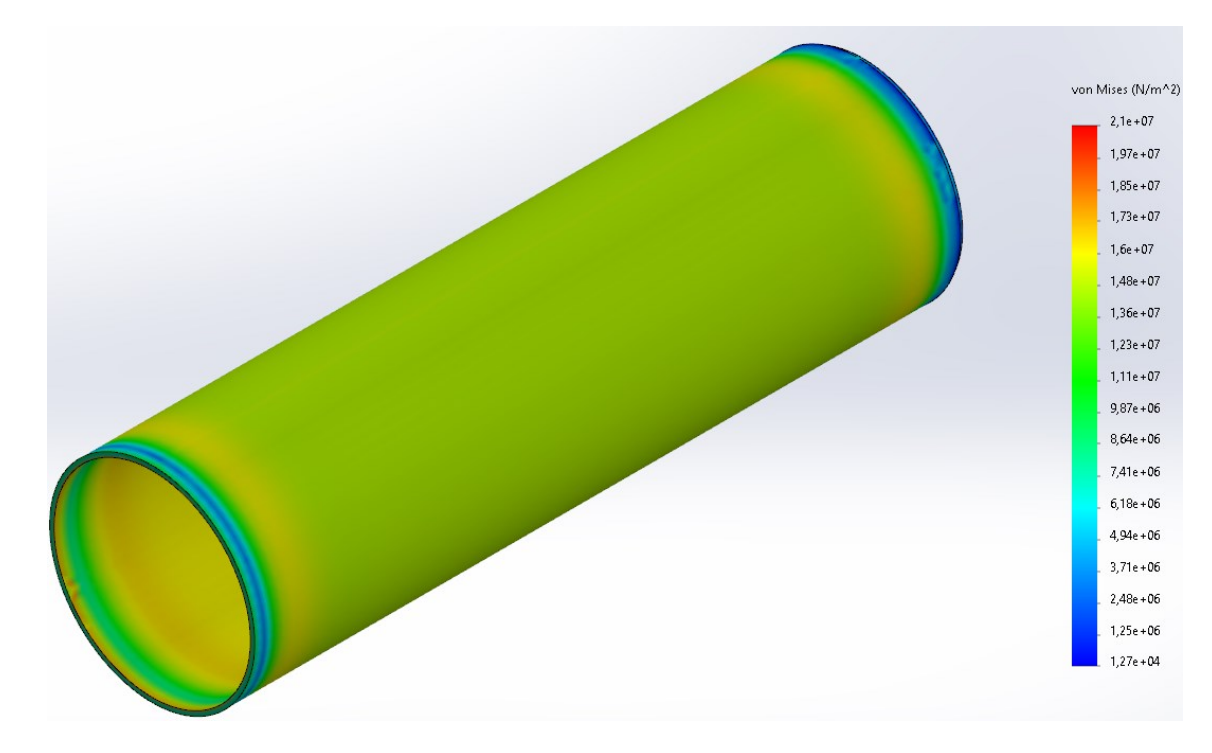

## **Nota:** Elaboración propia.

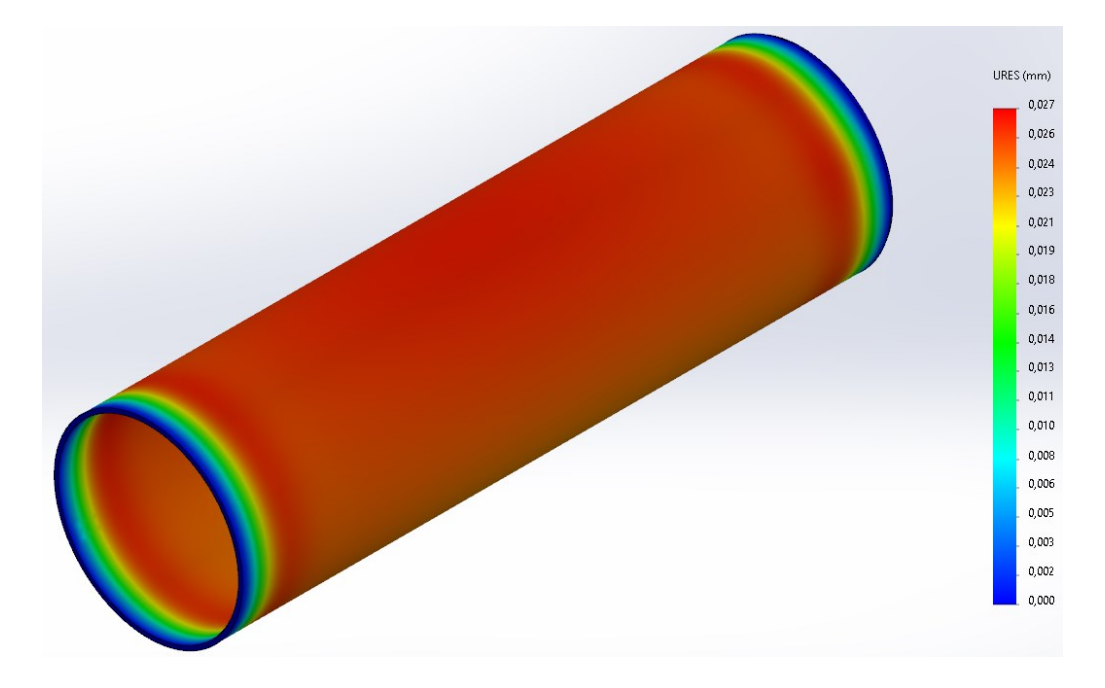

**Figura 12.** Deformación máxima generada en el tanque hogar de la caldera.

#### **Nota:** Elaboración propia.

A continuación, en la tabla 16 se muestran los resultados numéricos de la simulación

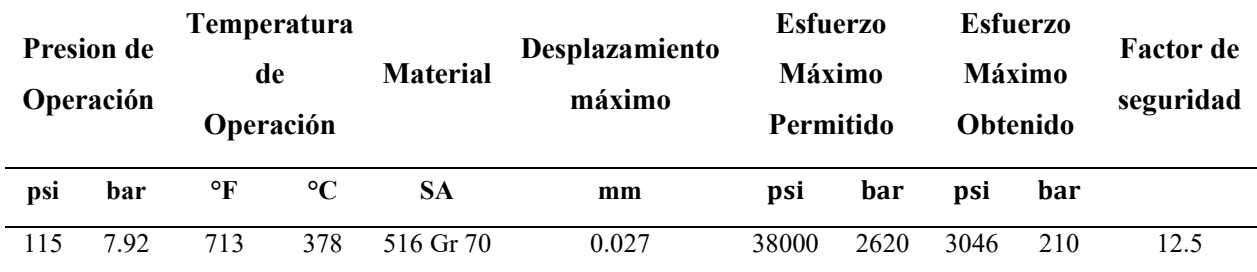

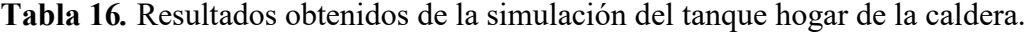

### **3.2.4. Diseño mecánico de la cámara de combustión interna de la caldera**

La cámara de combustión interna de la caldera, está compuesta por 3 partes: la placa tubular posterior, la placa tubular frontal y el tubo, que abarca las 2 placas de la cámara. Una representación se muestra en la figura 13.
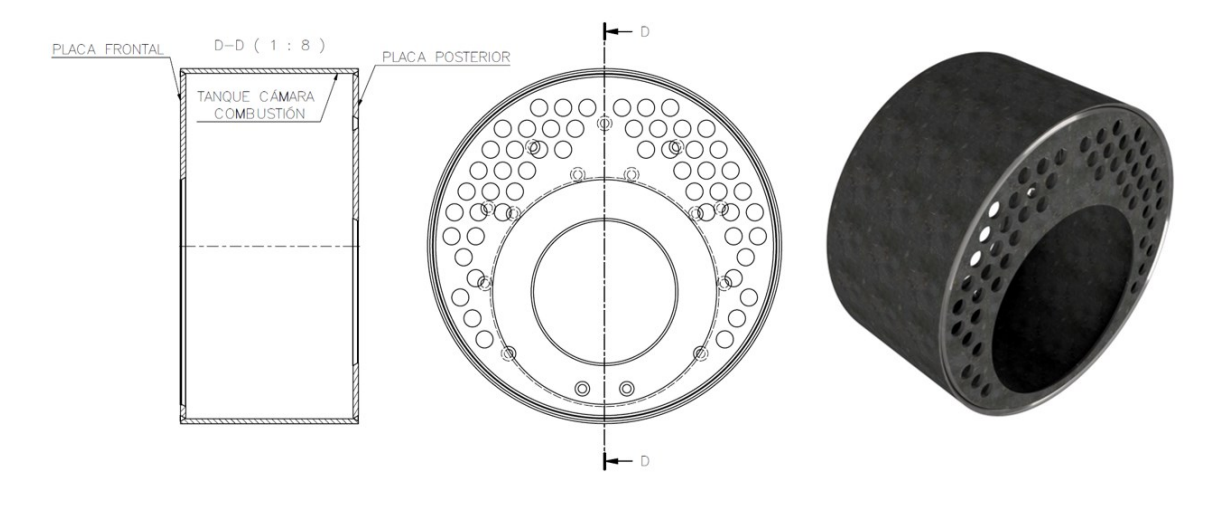

**Figura 13.** Cámara De Combustión Interna de la Caldera.

**Nota:** Elaboración propia.

En primera instancia, se inicia encontrando el paso (p) máximo permitido entre los centros de las riostras de la placa tubular interna de la cámara de combustión utilizando la fórmula 60.

$$
p = \frac{t}{\sqrt{\frac{P}{S \cdot C}}} \tag{60}
$$

Donde:

p→ Paso

- t→ Espesor mínimo de la placa
- P→ Máxima presión admisible en el trabajo
- S→ Esfuerzo máximo admisible
- C→ Factor de riostras soldadas

Se resuelve la ecuación:

$$
p = \frac{0.625}{\sqrt{\frac{150}{18100 \cdot 2.2}}}
$$
  
p=10,18 in  $\approx$  0,258 m

Se continúa siguiendo los parámetros que dicta la norma ASME sección I para obtener la siguiente distribución de las riostras en la placa posterior interna. (figura 14)

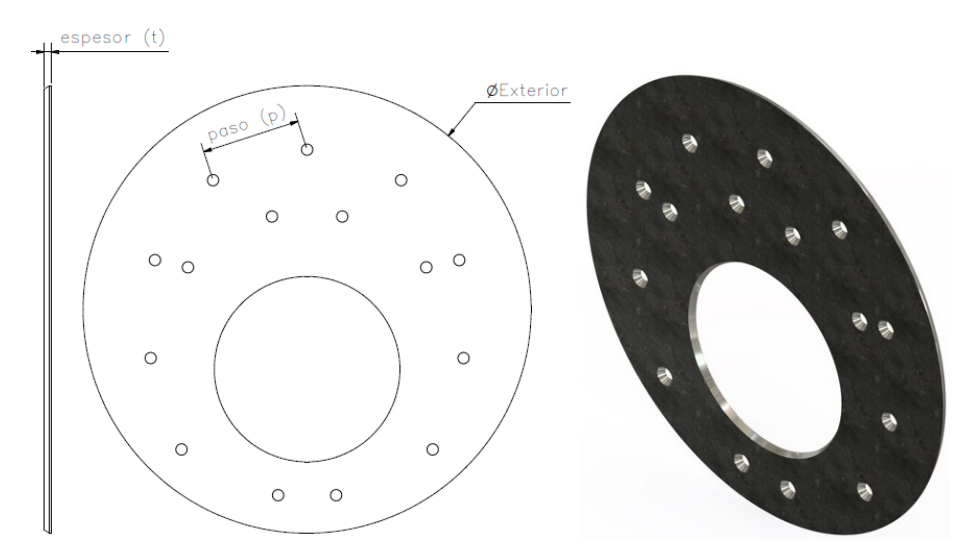

**Figura 14.** Placa posterior interna de la cámara de combustión de la Caldera.

**Nota:** Elaboración propia.

Como se puede observar en la figura anterior, el paso máximo será de 9,13 in (232mm) que no excede el paso máximo calculado para la presión de trabajo de la caldera. Para calcular el mínimo espesor para la placa posterior interna, se sigue la fórmula 61 de las riostras tubulares ubicado en el párrafo PFT-31 de la norma ASME y se toma en consideración que se usan riostras de diámetro 1in (25,4mm).

$$
\text{tmin} = \sqrt{\frac{P}{S \cdot C} \cdot (p^2 - \frac{\pi \cdot d^2}{4})}
$$
\n
$$
\text{tmin} = \sqrt{\frac{150}{18100 \cdot 2.1} \cdot (9.13^2 - \frac{\pi \cdot 1^2}{4})}
$$
\n(61)

# tmin =  $0.57$  in  $\approx 14.49$ mm

Donde:

- P→ Máxima presión admisible en el trabajo
- S→ Esfuerzo máximo admisible
- C→ Factor de riostras soldadas
- p→ Paso
- d→ Diámetro exterior del tubo

Se optó por mantener el espesor de la placa frontal, la cual, es de 0,625 in (15.875mm) para cumplir el requerimiento de la Norma ASME. La placa tubular frontal interna, estará sujetada por los tubos del segundo paso, es por ello que el paso entre centros de los tubos será de 2.91 in (74mm). Con esta separación entre tubos, se logra un menor paso al calculado anteriormente, es por ello que el espesor de la placa frontal interna de la cámara de combustión es de 0.625 in (15.875mm). A continuación, en la figura 15, se muestra una imagen de la placa.

**Figura 15.** Placa tubular frontal interna de la cámara de combustión.

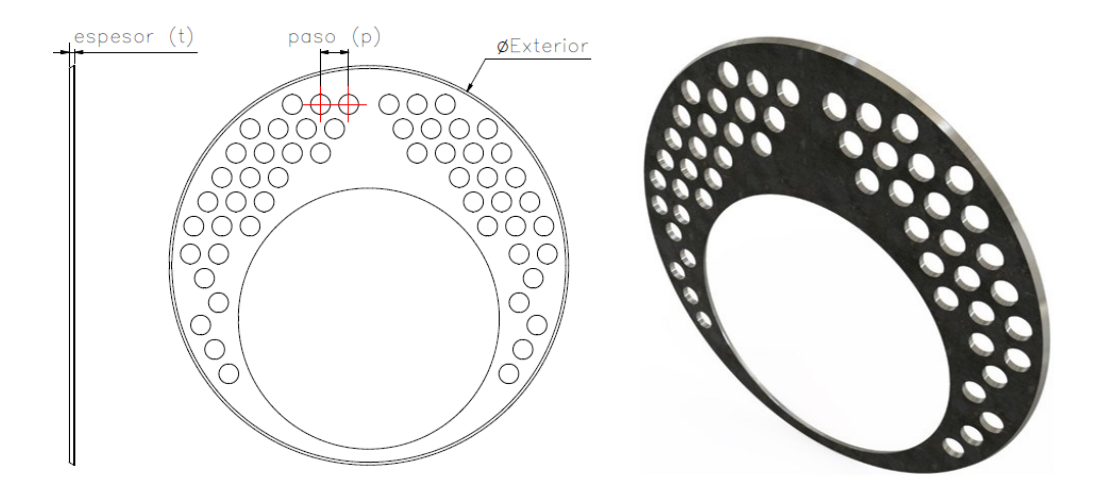

**Nota:** Elaboración propia.

Seguidamente, se procede a calcular la presión que soportará el tanque de la cámara de combustión con el mismo espesor de las placas de la cámara. El cálculo, es similar al realizado en el tanque hogar de la caldera, por lo tanto, se inicia con unas consideraciones para el análisis:

| Descripción                                                    |
|----------------------------------------------------------------|
| $1.085 \text{ m} \approx 42.71$                                |
| $0.545 \approx 21.45$ in                                       |
| $659^{\circ}F \approx 348.3^{\circ}C \approx 621.45 \text{ K}$ |
| 150psi <sub>g</sub> $\approx$ 10,34 bar <sub>a</sub>           |
| SA-516 Gr70                                                    |
| $0,01587$ m $\approx 0,625$ in                                 |
|                                                                |

**Tabla 17***.* Datos de partida para el tanque de la cámara de combustión.

**Nota:** Elaboración propia.

Una representación de la cámara de combustión se presenta en la figura 16.

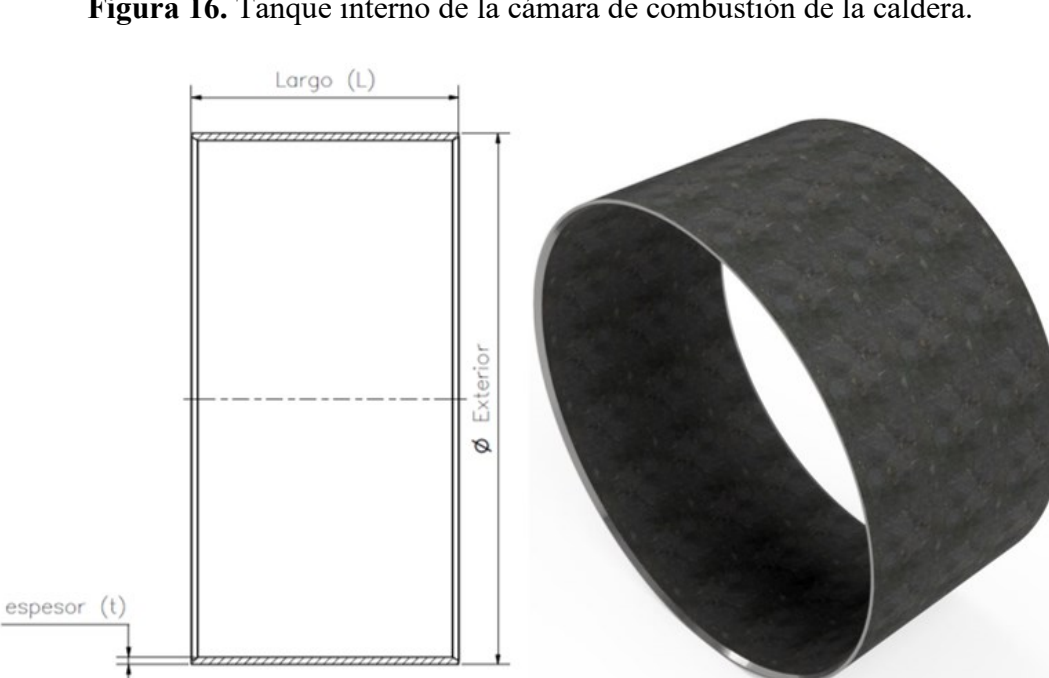

**Figura 16.** Tanque interno de la cámara de combustión de la caldera.

**Nota:** Elaboración propia.

Se continua con los análisis, siguiendo las fórmulas 57 y 58 planteadas en el párrafo PF7- 50 de la norma ASME sección I.

$$
\frac{L}{\phi ext} = \frac{21.45 \text{ in}}{42.71 \text{ in}} = 0.502
$$

$$
\frac{\phi ext}{t} = \frac{42.71 \text{ in}}{0.625 \text{ in}} = 68.33
$$

Con estas relaciones, podemos proceder a encontrar los fatores A y B.

Factor A=0,005 Factor B=11000

Se procede a aplicar la fórmula 59 para calcular la presión máxima que soportara el tanque de la cámara de combustión, con el espesor de 0,625 in.

$$
P_{TCC} = \frac{4 \cdot B}{3 \cdot \left(\frac{\emptyset ext}{t}\right)}
$$

$$
P_{TCC} = \frac{4 \cdot 11000}{3 \cdot \left(\frac{42,71}{0,625}\right)}
$$

 $P_{TCC} = 214.62 \, psi_a \approx 14,79 \, bar$ 

Ya que esta presión es mayor a la presión máxima admisible de la caldera (150 psi $_g \approx$ 10,34  $bar<sub>g</sub>$ ) se cumple con la norma ASME sección I. De igual manera, se realizó la simulación en el software Solidworks, para comprobar el comportamiento mecánico de las dos placas tubulares internas. (figura 17 y 18)

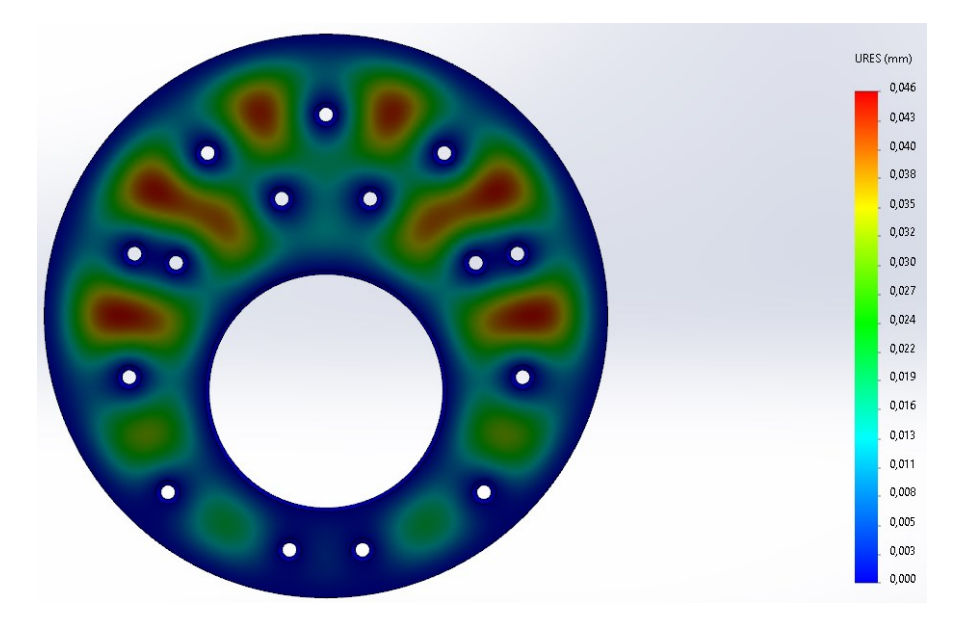

**Figura 17**. Esfuerzo máximo generado en la placa posterior interna de la cámara de combustión.

**Nota:** Elaboración propia.

**Figura 18**. Deformación máxima generada en la placa posterior interna de la cámara

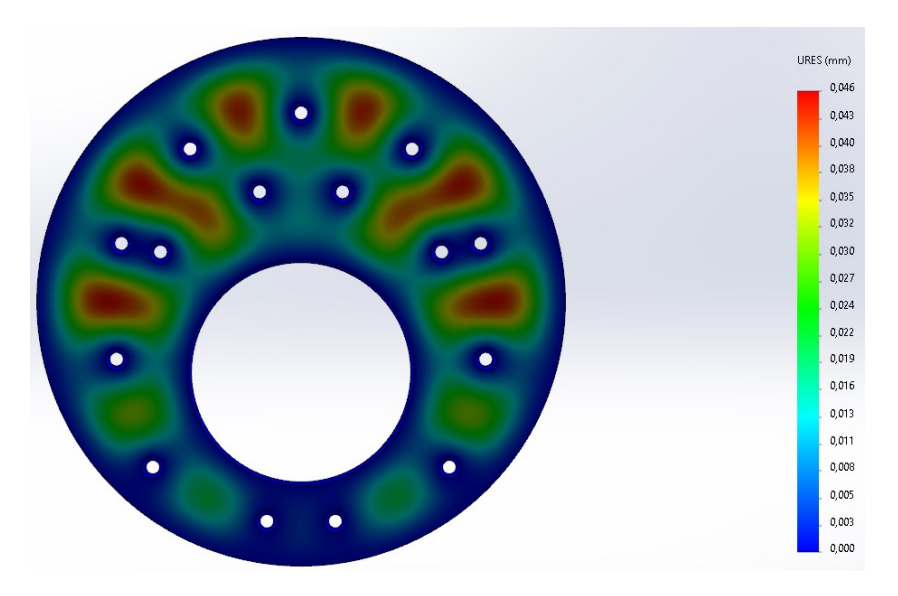

**Nota:** Elaboración propia.

Los resultados obtenidos de las simulaciones de la placa posterior interna de la cámara de combustión fueron los siguientes. (ver tabla 18)

|            |      |           | Temperatura     |           |                           | Esfuerzo  |      | Esfuerzo |     |           |
|------------|------|-----------|-----------------|-----------|---------------------------|-----------|------|----------|-----|-----------|
| Presion de |      | de        |                 | Material  | Desplazamiento            | Maximo    |      | Maximo   |     | Factor de |
| Operación  |      | Operación |                 |           | maximo                    | Permitido |      | Obtenido |     | seguridad |
| psi        | bar  | °F        | $\rm ^{\circ}C$ | <b>SA</b> | mm                        | psi       | bar  | psi      | bar |           |
| 115        | 7.92 | 659       | 348             | 516 Gr 70 | 0.046                     | 38000     | 2620 | 13576    | 936 | 2.79      |
|            |      |           |                 |           | Nota: Elaboración propia. |           |      |          |     |           |

**Tabla 18.** Resultados obtenidos de la simulación de la placa posterior interna de la cámara

Se realizó lo mismo para la placa frontal de la caldera. (figura 19 y 20)

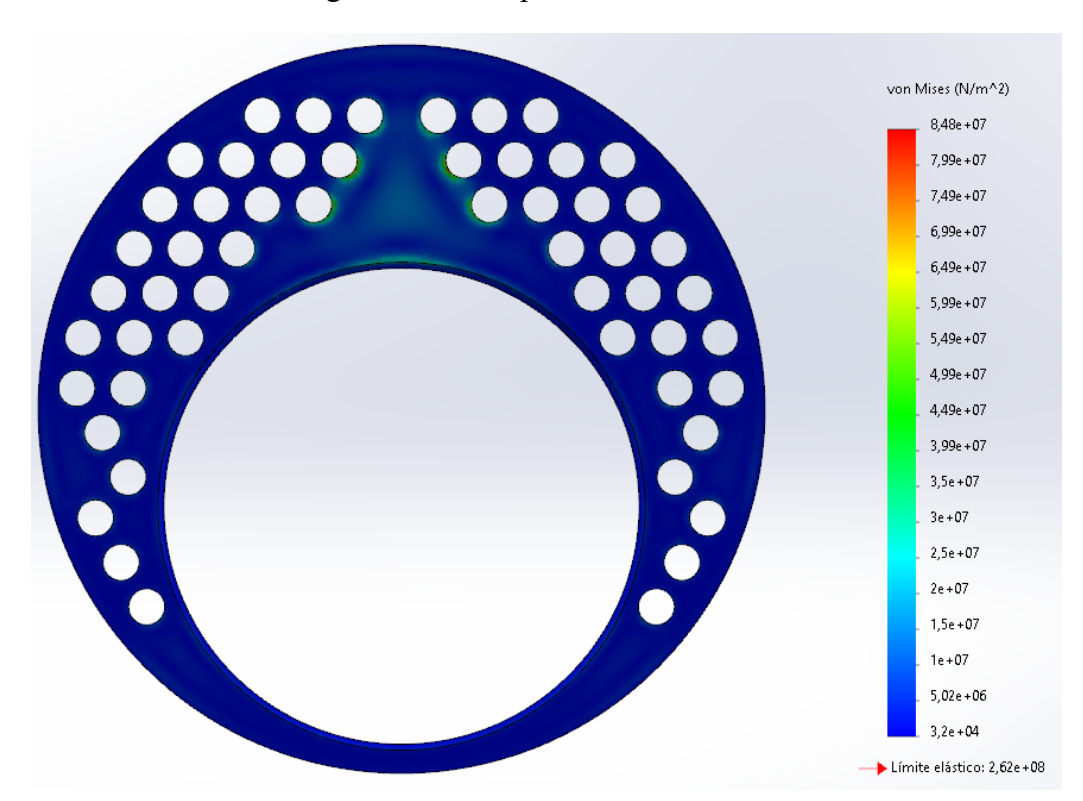

**Figura 19**. Esfuerzo máximo generado en la placa frontal interna de la cámara de combustión.

**Nota:** Elaboración propia.

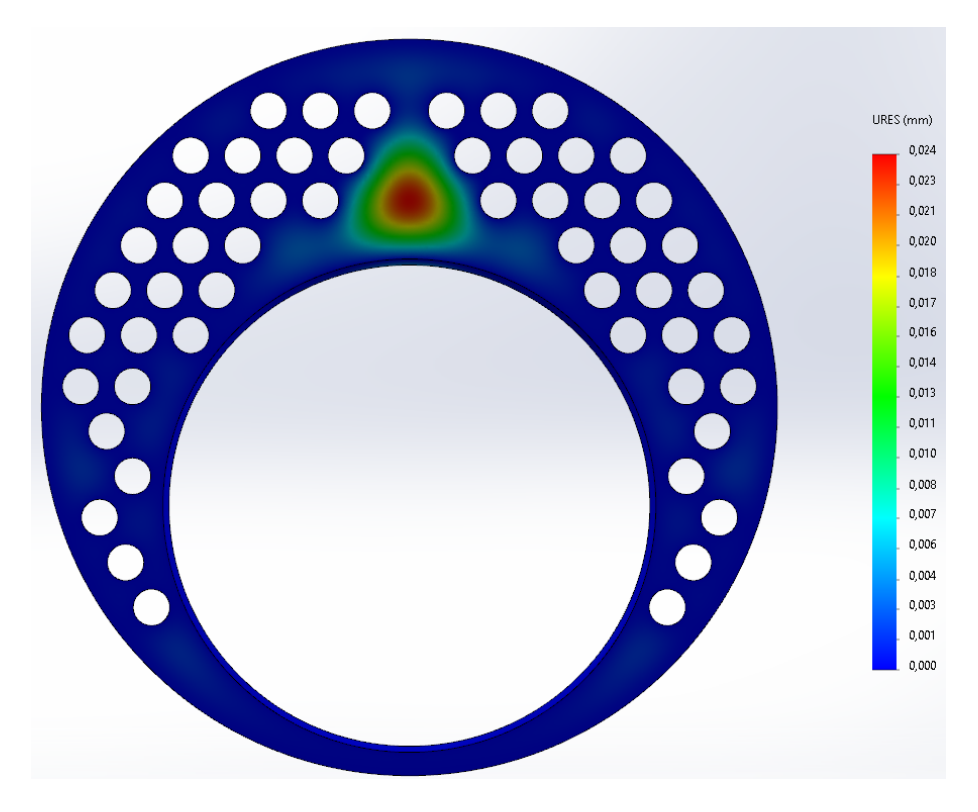

**Figura 20**. Deformación máxima en la placa frontal interna de la cámara de combustión.

**Nota:** Elaboración propia.

Del mismo modo, se presentan los resultados obtenidos de la simulación de la placa frontal interna en la tabla 19.

|     |                         |     | Temperatura     |           | Esfuerzo                 |                     | Esfuerzo |                    |     |                        |
|-----|-------------------------|-----|-----------------|-----------|--------------------------|---------------------|----------|--------------------|-----|------------------------|
|     | Presion de<br>Operación |     | de<br>Operación |           | Desplazamiento<br>maximo | Maximo<br>Permitido |          | Maximo<br>Obtenido |     | Factor de<br>seguridad |
| psi | bar                     | °F  | $\rm ^{\circ}C$ | <b>SA</b> | mm                       | psi                 | bar      | psi                | bar |                        |
| 115 | 7.92                    | 659 | 348             | 516 Gr 70 | 0.024                    | 38000               | 2620     | 12300              | 848 | 3.08                   |
|     |                         |     |                 |           | Nota: Eleboración propia |                     |          |                    |     |                        |

**Tabla 19.** Resultados obtenidos de la simulación de la placa frontal interna.

**Nota:** Elaboración propia.

### **3.2.5. Diseño mecánico de los tubos de la caldera**

Para el cálculo de la presión que podrá soportar los tubos de la caldera se consideró el análisis de los tubos del segundo paso, las cuales, estarán sometidas a la mayor temperatura cuando la caldera este en operación. Del mismo modo, las ecuaciones a aplicar, son las mismas que se utilizaron en el análisis del tanque hogar en la caldera. A continuación, se plantean las condiciones para el cálculo de los tubos:

| <b>Ítem</b>                       | Descripción                                           |
|-----------------------------------|-------------------------------------------------------|
| Diámetro exterior del tubo        | $0.0508 \text{ m} \approx 2 \text{in}$                |
| Largo                             | 2.3 m $\approx$ 90.55 in                              |
| Temperatura de operación del tubo | $620^{\circ}$ F $\approx$ 326.85 °C                   |
| Presión máxima de diseño          | 150 psi <sub>g</sub> $\approx$ 10,34 bar <sub>g</sub> |
| <b>Material</b>                   | SA-192                                                |
| <b>Espesor</b>                    | $0.0029$ m $\approx 0.114$ in                         |
|                                   |                                                       |

**Tabla 20***.* Datos de partida para los tubos de la caldera.

**Nota:** Elaboración propia.

Con las condiciones previas establecidas, se procede a calcular con las fórmulas 57 y 58 las relaciones L/∅ext y ∅ext/t, para hallar la máxima presión para los tubos.

$$
\frac{L}{\phi ext} = \frac{90,55}{2} = 45,27
$$

$$
\frac{\phi ext}{t} = \frac{2}{0,114} = 17,54
$$

Con estas relaciones, podemos encontrar los fatores A y B.

Factor A=0,004

Factor B=12000

Ahora, se procede a calcular la presión máxima con la fórmula 59

$$
P_{Tubo} = \frac{4 \cdot B}{3 \cdot \left(\frac{\emptyset ext}{t}\right)}
$$

$$
P_{Tubo} = \frac{4 \cdot 12000}{3 \cdot \left(\frac{2}{0,114}\right)}
$$

$$
P_{Tubo} = 912 \, psi_g \approx 62,88 \, bar_g
$$

Como se evidencia en el cálculo anterior, los tubos podrán soportar una presión máxima de 912  $psi_g \approx 62,88$   $bar_g$ , la cual, es superior a la presión máxima admisible para la caldera. Ahora se procede a realizar la simulación del comportamiento mecánico de los tubos de la caldera. (figura 21)

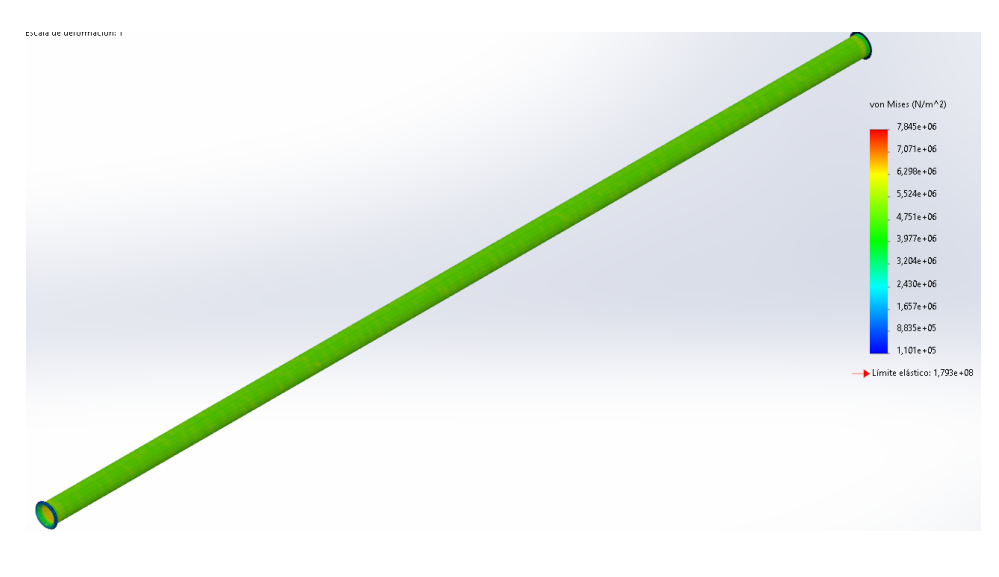

**Figura 21**. Esfuerzo máximo generado en los tubos de la caldera.

**Nota:** Elaboración propia.

**Figura 22**. Deformación máxima generada en los tubos de la caldera.

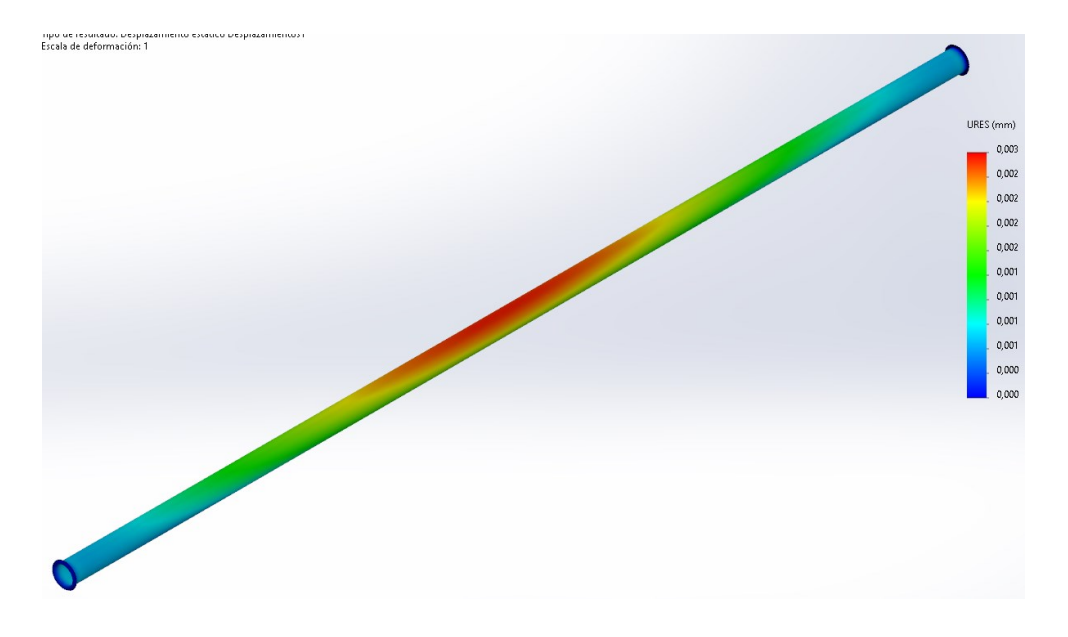

**Nota:** Elaboración propia.

A continuación, en la tabla 21, se presentan los resultados obtenidos de los análisis de los tubos de la caldera.

| <b>Presion de</b><br>Operación |      | Temperatura<br>de<br>Operación |                 | <b>Material</b> | Desplazamiento<br>maximo | <b>Esfuerzo</b><br><b>Maximo</b><br>Permitido |       | Esfuerzo<br><b>Maximo</b><br><b>Obtenido</b> |     | <b>Factor</b> de<br>seguridad |
|--------------------------------|------|--------------------------------|-----------------|-----------------|--------------------------|-----------------------------------------------|-------|----------------------------------------------|-----|-------------------------------|
| psi                            | bar  | °F                             | $\rm ^{\circ}C$ | SА              | mm                       | DSI                                           | bar   | psi                                          | bar |                               |
| 115                            | 7.92 | 620                            | 320             | 192             | 0.003                    | 27000                                         | 1860. | 1146                                         | 79  | 23.5                          |

**Tabla 21** Resultados obtenidos del análisis de los tubos de la caldera.

**Nota:** Elaboración propia.

# **3.2.6. Diseño mecánico del tanque coraza de la caldera**

Para el diseño del tanque coraza se tomó como referencia el párrafo PG-27.2.2 de la Norma ASME para seleccionar las propiedades mecánicas del material a la máxima temperatura con la que se encuentre el fluido. Asimismo, para los cálculos, se consideró la temperatura de saturación del agua, como referencia para los cálculos de la coraza. Las consideraciones para los cálculos son:

| Item                                | Descripción                                         |
|-------------------------------------|-----------------------------------------------------|
| Diámetro exterior                   | $1.58 \text{ m} \approx 62.2 \text{in}$             |
| Largo                               | $3 \text{ m} \approx 118.11 \text{ in}$             |
| Temperatura de operación del tanque | $338^{\circ}F \approx 170^{\circ}C$                 |
| Presión máxima de diseño            | 150psi <sub>g</sub> $\approx$ 10,34bar <sub>g</sub> |
| <b>Material</b>                     | SA-516 Gr70                                         |
| <b>Espesor</b>                      | $0.0127$ m $\approx 0.5$ in                         |

**Tabla 22***.* Datos de partida para el tanque coraza de la caldera.

**Nota:** Elaboración propia.

Se utilizará la fórmula 62 para determinar el espesor mínimo según la norma ASME.

$$
t = \frac{P \cdot D}{(2 \cdot S \cdot E) + 2 \cdot y \cdot P}
$$
  
\n
$$
t = \frac{150 \cdot 62.2}{(2 \cdot 20000 \cdot 0.50) + (2 \cdot 0.4 \cdot 150)}
$$
  
\n
$$
t = 0.463 \text{ in} \approx 11.77 \text{ mm}
$$
 (62)

Donde:

- t→ Espesor
- P→ Presión máxima admisible
- D→ Diámetro exterior del cilindro
- S→ Esfuerzo máximo admisible
- E→ Eficiencia
- y→ Coeficiente de temperatura

Pese a que el cálculo es de 0,463in, en el mercado encontramos planchas de 0,5in, por los tanto, el espesor del tanque coraza será de 0,5in (12,7mm) el cual, cumple con los requerimientos de la norma ASME. Ahora procedemos a realizar la simulación para analizar el comportamiento mecánico del tanque coraza de la caldera. (ver figura 23 y 24)

von Mises (N/m^2)  $9,363e + 07$ 8,828e+07  $8,293e+07$ 7,758e+07 7,223e+07  $6,688e + 07$  $6.153e + 07$  $5,617e+07$  $5,082e+07$  $4,547e+07$  $4,012e+07$  $3,477e + 07$  $2,942e+07$  $2,407e+07$  $1,872e+07$  $1,336e + 07$  $8,013e + 06$  $2,662e+06$ 

**Figura 23**. Esfuerzo máximo generado en el tanque coraza de la caldera.

**Nota:** Elaboración propia.

**Figura 24**. Deformación máxima generada en el tanque coraza de la caldera.

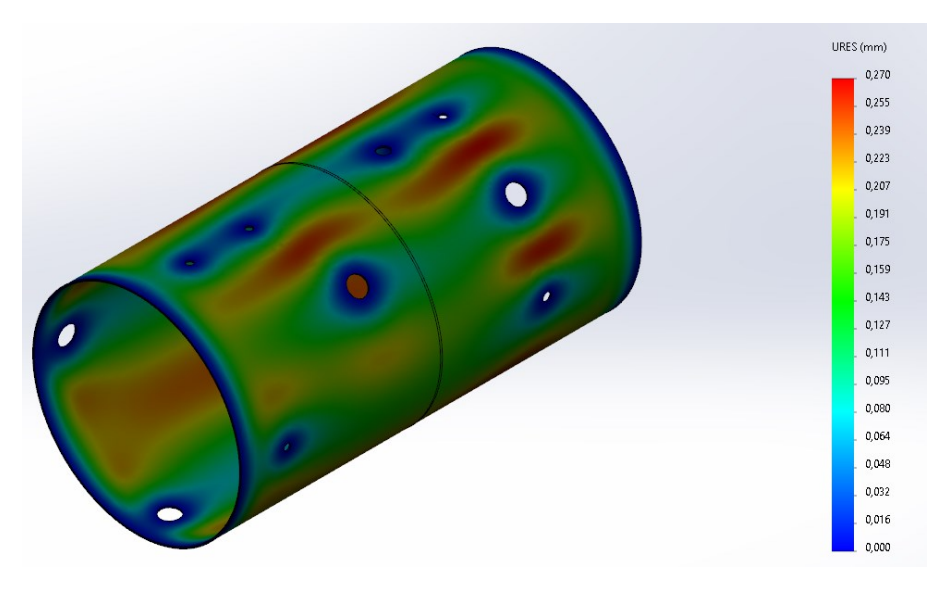

**Nota:** Elaboración propia.

Asimismo, en la tabla 23 se muestran los resultados obtenidos de del análisis mecánico del tanque coraza de la caldera:

|     | <b>Presion de</b><br><b>Temperatura</b><br>Operación<br>de Operación |     | <b>Material</b> | Desplazamiento<br>maximo | <b>Esfuerzo</b><br><b>Maximo</b><br>Permitido |       | <b>Esfuerzo</b><br><b>Maximo</b><br><b>Obtenido</b> |       | <b>Factor</b> de<br>seguridad |      |
|-----|----------------------------------------------------------------------|-----|-----------------|--------------------------|-----------------------------------------------|-------|-----------------------------------------------------|-------|-------------------------------|------|
| psi | bar                                                                  | °F  | $\rm ^{\circ}C$ | <b>SA</b>                | mm                                            | psi   | bar                                                 | psi   | bar                           |      |
| 115 | 7.9                                                                  | 338 | 170             | $516$ Gr<br>70           | 0.27                                          | 38000 | 2620                                                | 13580 | 936                           | 2.79 |

**Tabla 23** Resultados obtenidos en el análisis mecánico del tanque coraza de la caldera.

**Nota:** Elaboración propia.

# **3.2.7. Diseño de las placas tubulares.**

La norma ASME sección I indica que hay que calcular el paso máximo de las riostras que estarán ubicadas en la zona de la cámara de vapor de la caldera como se muestra en el diagrama de pasos del anexo 24, en el cual, se puede observar que se debe medir desde el centro, una distancia del paso multiplicado por 1.5 veces, y si esta distancia esta fuera de la zona de los tubos, el tanque hogar y la cámara de vapor, estas zonas deberán de ser arriostradas. A continuación, se presentan algunas consideraciones para el análisis:

- Espesor de las placas tubulares: 0.75in (19.05mm)
- Temperatura de operación: 696°F (369°C)
- Material: SA-516 Gr 70

Con las consideraciones previas anteriormente planteadas, se procede a calcular el paso máximo para las placas utilizando la fórmula 60.

$$
p = \frac{t}{\sqrt{\frac{P}{S \cdot C}}}
$$

$$
p = \frac{0.75}{\sqrt{\frac{150}{18100 \cdot 1.9}}}
$$

$$
p = 11.35 \text{ in} \approx 288 \text{mm}
$$

Se procede a calcular el paso máximo que deberá tener la placa tubular con la fórmula 56:

 $pmax = p \cdot 1.5$  $pmax = 11.35 \cdot 1.5$  $pmax = 17$  in  $\approx 431$ mm

Con este paso máximo, se procede a verificar en la placa tubular si existe alguna zona que sobrepase este valor. (figura 25)

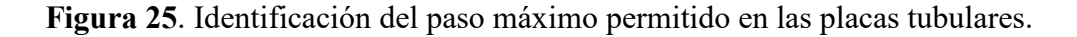

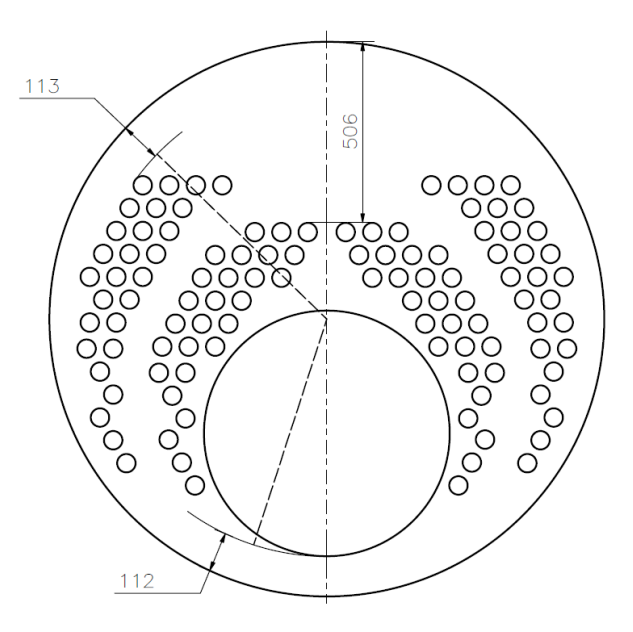

**Nota:** Elaboración propia.

Como se observa en la figura anterior, la única parte que supera al paso máximo calculado, es la zona de la cámara de vapor, por esta razón, es necesario instalar riostras que tengan una separación de máximo 11.35 in (288mm), de esta manera, se puede cumplir con la norma ASME. En la figura 26, se puede observar las placas tubulares con las riostras.

**Figura 26**. Ubicación de las riostras en la placa tubular de la caldera.

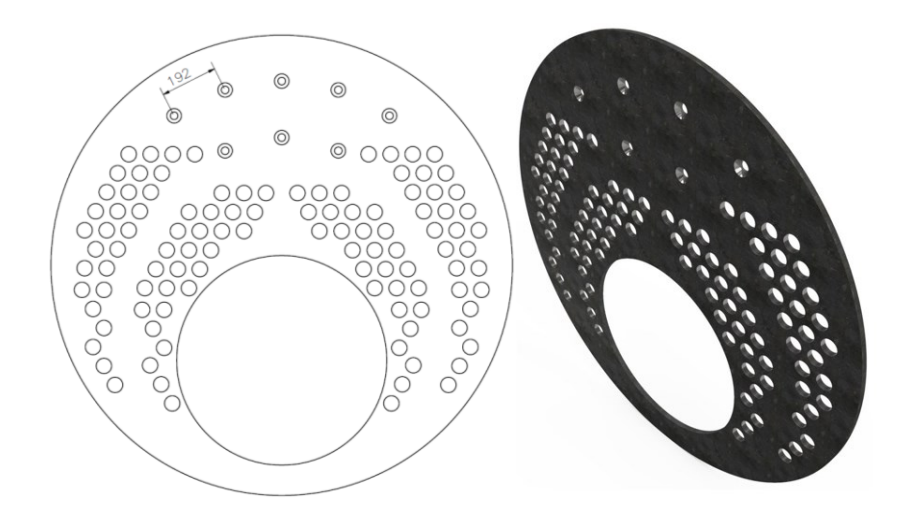

**Nota:** Elaboración propia.

Se observa en la figura anterior que el paso final entre riostras es de 7,55in (192mm) que es menor a 11.35 in (288mm), con esto, se cumple con la norma ASME. Ahora procedemos a realizar las simulaciones del comportamiento mecánico de las dos placas tubulares de la caldera. (figura 27 y 28)

**Figura 27**. Esfuerzo máximo generado en la placa tubular frontal de la caldera.

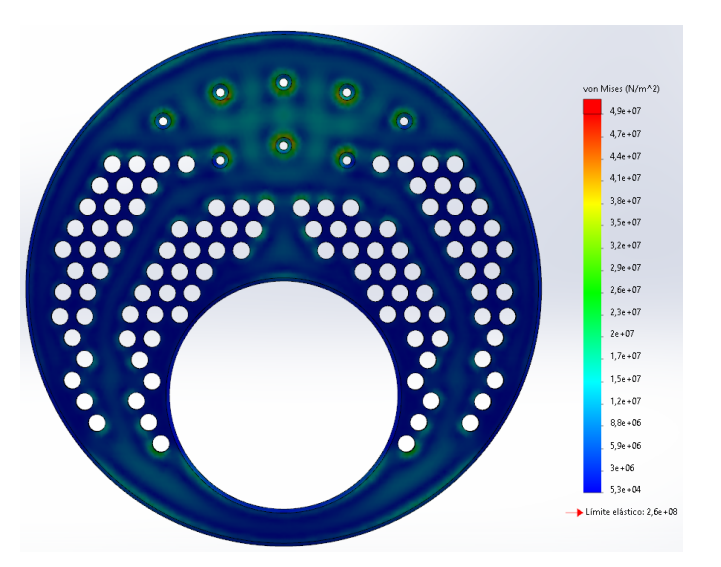

**Nota:** Elaboración propia.

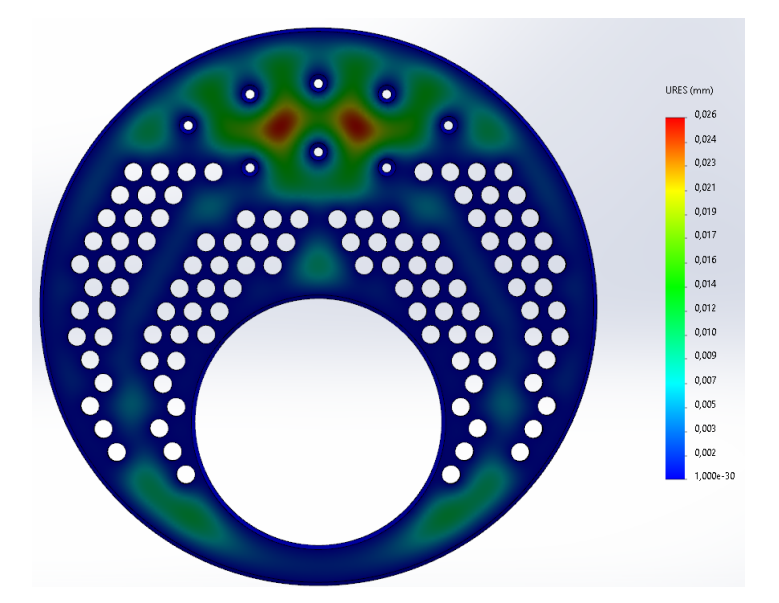

**Figura 28**. Deformación máxima generada en la placa tubular frontal de la caldera.

**Nota:** Elaboración propia.

Asimismo, en la tabla 24 se muestran los resultados obtenidos de la simulación.

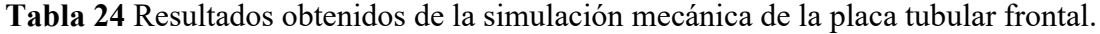

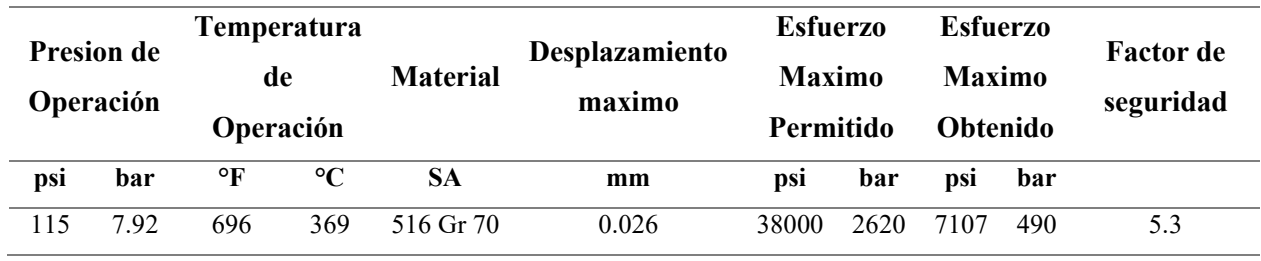

**Nota:** Elaboración propia.

Se continua con la simulación del esfuerzo y deformación máxima generado en la placa tubular posterior de la caldera. (ver figura 29 y 30)

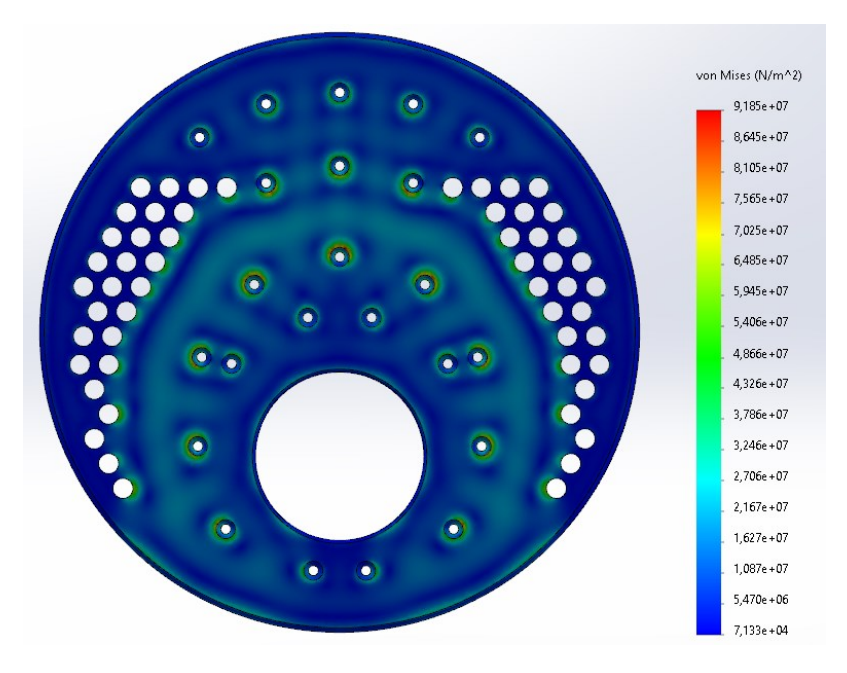

**Figura 29**. Esfuerzo máximo generado en la placa tubular posterior de la caldera.

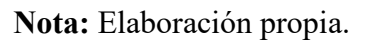

**Figura 30**. Deformación máxima generada en la placa tubular posterior de la caldera.

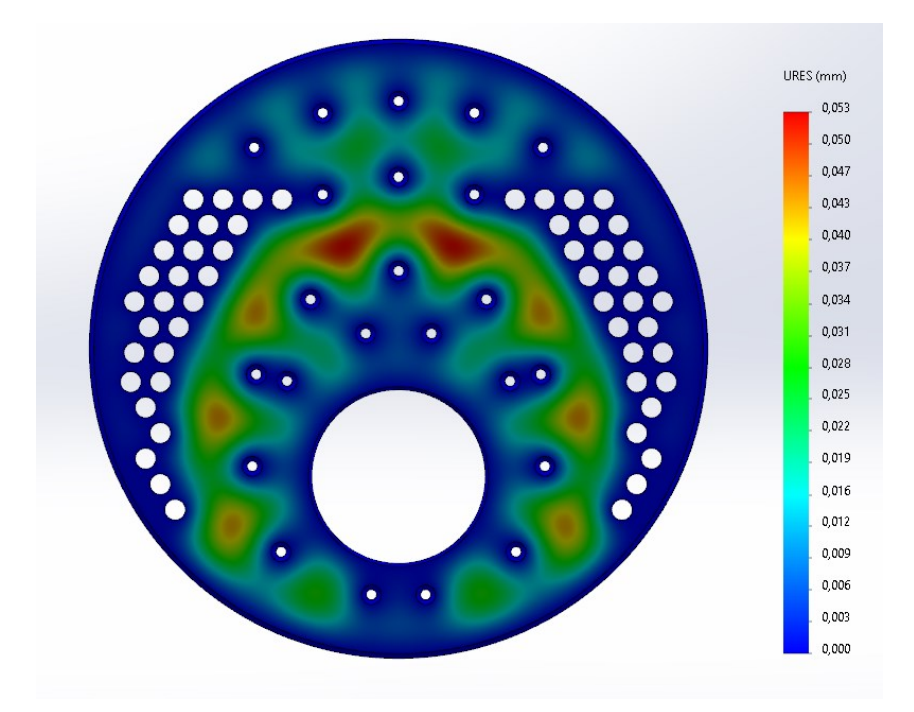

**Nota:** Elaboración propia.

Del mismo modo, en la tabla 25 se muestran los resultados obtenidos de la simulación.

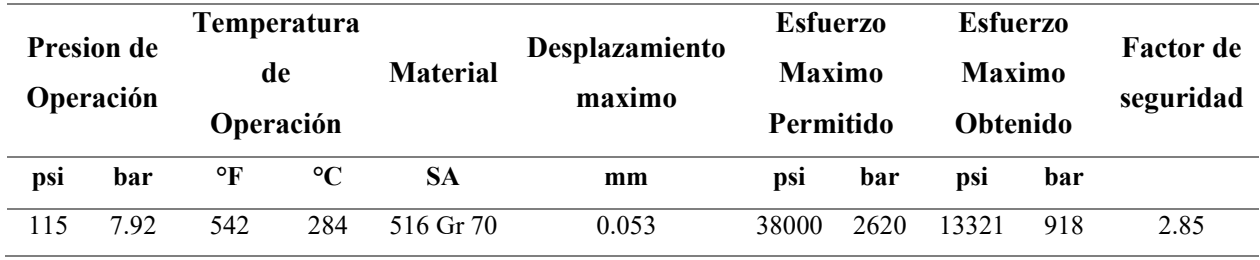

**Tabla 25.** Resultados obtenidos de la simulación de la placa tubular posterior.

**Nota:** Elaboración propia.

### **3.2.8. Diseño de los acoples de conexión para la caldera**

Las calderas peritubulares deben tener acoples para la institución de las líneas de entrada, salida de vapor, entrada de agua purgas de sedimentos y controles de seguridad, asimismo, contar con un control adecuado de nivel de agua. En adición, los acoples deben ser diseñadas bajo las indicaciones de la norma ASME:

#### **a) Acople para la salida de vapor**

Para calcular el diámetro se usaron los datos de las velocidades de salida de vapor según la presión de la operación de la caldera. Estos valores, se establecen en la normativa ASME y se muestran a continuación en la tabla 26.

| Presión de Operación      | Velocidades de la salida de vapor |
|---------------------------|-----------------------------------|
| 0 a 50 $psi_a$            | 4000 a $6000$ ft/min              |
| 50 a 199 psi <sub>a</sub> | $6000$ a 10000 ft/min             |
| 200 psi <sub>a</sub>      | 7000 a 12000 ft/min               |

**Tabla 26**. Presiones de operación y velocidades de salida de vapor

**Nota:** Adaptado de, ASME (2019)

Al realizar el cambio de unidades de ft/min a ft/h y realizando una interpolación de datos, se concluye que: para una presión de 115  $psi_g \approx 7.92 \text{ bar}_g$ , se obtiene una velocidad de salida de vapor de 225261,6 ft/h *≈ 68659,7 m/h* Con este dato, se puede calcular con la fórmula 63 el diámetro interior de acople para la salida de vapor:

$$
\dot{m} = \frac{V.A}{v} \tag{63}
$$

Donde:

ṁ → Flujo másico del vapor=1387 Kg/h ≈ 3057,8lb/h

V → Velocidad de salida de vapor 225261,6  $\frac{\text{ft}}{\text{h}}$ 

υ →volumen específico del vapor @114,7Psia =3,8949 $\frac{ft^3}{lb}$ 

Se procede con el cálculo:

$$
A=\frac{\dot{m}\cdot v}{V}
$$

$$
A = \frac{3057.8 \frac{lb}{hr} \cdot 3.8949 \frac{ft3}{lb}}{225261.6 \frac{ft}{h}}
$$

$$
A = 0.0528 ft^2 \approx 07,60 in^2 \approx 0.00491 m^2
$$

$$
D = \sqrt{\frac{4 \cdot A}{\pi}}
$$

$$
D = 0.259ft \approx 3.108in \approx 0.0789m
$$

Pese al resultado obtenido, en el mercado nacional, se puede encontrar tuberías de 3 pulgadas de cedula 80, la cual, se asemeja al diámetro interior requerido para la salida de vapor. Seguidamente, se procede a calcular con la fórmula 64, la presión máxima del acople de salida de vapor, a través de la norma ASME. Por otra parte, la temperatura de operación del acople es igual a la temperatura de saturación del vapor (338°F), por lo tanto, es necesario utilizar el material recomendado por la norma ASME para las conexiones soldadas de la caldera.

$$
P = \frac{2 \cdot S \cdot E \cdot t}{D - (2 \cdot y \cdot t)}
$$
  
\n
$$
P = \frac{2 \cdot 13300 \cdot 0.5 \cdot 0.3}{3.5 - (2 \cdot 0.4 \cdot 0.3)}
$$
  
\n
$$
P = 1223.9 \text{ psi} \approx 84.38 \text{ bar}
$$
 (64)

Como podemos observar en el cálculo anterior, al utilizar una tubería de exterior de 3,5in, se obtendrá un valor de 0,3 de espesor de la pared del acople, con este espesor, se puede obtener una presión máxima de 1223,9 Psi ≈ 84.38 bar de resistencia del acople. Las conexiones del nivel de agua y nivel de entrada de agua y drenado, no debe ser menores a 3/4in como indica en la normativa ASME. Asimismo, las medidas de los acoples, dependerán de los accesorios que se van a instalar, como son, la bomba de alimentación de agua, la válvula de seguridad y el control de nivel de agua. Todos estos acoples deberán tener como mínimo un espesor de pared de 1/4in como lo indica la norma ASME párrafo PG-16.3

### **b) Registro de limpieza**

Según la norma ASME, las calderas deben estar previstas de registros de limpieza para la inspección interna de la caldera y contar con al menos 4 puntos de inspección, asimismo, el diámetro mínimo para el registro de inspección de la caldera debe ser de 3 in en la forma circular o 2 ¾ in x 3 ½ in en la forma elíptica. Para la caldera se utilizará una tubería SA-53 de 5in CED80. Ahora se procede a calcular con la fórmula 64 la presión máxima que soportara esta tubería.

$$
P = \frac{2 \cdot S \cdot E \cdot t}{D - (2 \cdot y \cdot t)}
$$

$$
P = \frac{2 \cdot 17100 \cdot 0.5 \cdot 0.375}{5.562 - (2 \cdot 0.4 \cdot 0.375)}
$$

$$
P = 1218.64 \,\text{psi} \approx 84.02 \,\text{bar}
$$

Como se observa, la tubería seleccionada para los registros cumple con los requisitos de la normativa ASME

### **3.2.9. Diseño de la chimenea de la caldera**

Para el análisis de las dimensiones de la chimenea, es necesario determinar la cantidad de productos de combustión generados dentro la caldera. Asimismo, para el cálculo de la densidad de los productos de combustión se aplicará la fórmula 65.

$$
P_{atm} = \rho_{pc} \cdot \mathbf{R} \cdot \mathbf{Tg} \tag{65}
$$

Donde:

$$
P_{atm} \rightarrow \text{Presión atmosférica (Pa)}
$$

 $R \rightarrow$  Constante especifica del aire (  $\frac{1}{\text{Kg}} \cdot \text{K}$ 

 $T \rightarrow$  Temperatura de los productos de combustión (K)

Se procede a despejar y resolver:

$$
\rho_{pc} = \frac{P_{atm}}{R \cdot Tg}
$$

$$
\rho_{pc} = \frac{101325}{287 \cdot 672}
$$

$$
\rho_{pc} = 0.525 \text{ kg/m}^3
$$

Por otra parte, para los gases de combustión que saldrán a una velocidad aproximada entre 27432 m/h y 32918,4 m/h, se procede a calcular el transversal de la chimenea para la caldera, para este procedimiento se ocupara las fórmulas 66 y 67.

$$
A = \frac{\dot{m}_{pc}}{\rho_{pc} \cdot Vpc}
$$
  
(66)  

$$
A = \frac{1901.61 \, Kg/hr}{0.525 kg/m^3.32000 \frac{m}{hr}}
$$
  

$$
A = 0.11m^2
$$

$$
D = \sqrt{\frac{4 \cdot A}{\pi}}
$$
  

$$
D_{chimenea} = 0.374m \approx 14.9in
$$
 (67)

Como se observa en el cálculo anterior, el diámetro que deberá tener la caldera para la salida de los productos de combustión es de 0,374m. Para nuestro diseño utilizaremos un diámetro de 0.38m.

# **3.2.10. Diseño de juntas soldadas y expandidas**

Las longitudes circunfenciales y de otro tipo que unen los materiales usados para la fabricación de las partes que estarán sometidas a presión dentro de la caldera, deben ser soldaduras a tope de penetración completa según lo indica la norma ASME Sección I en su párrafo PW-9 puesto que, cuando se realiza un proceso de biselado, las dimensiones y la forma de los bordes a unir mediante la soldadura deben permitir la fusión y la penetración completa de las juntas. A continuación, se muestra el proceso de soldadura utilizado en cada una de las partes de la caldera.

# **3.2.11. Junta soldada del tanque coraza**

Para realizar las uniones del tanque coraza, se realiza una soldadura a tope en V con talón de 3mm, como se muestra en la siguiente figura, del mismo modo este proceso se realiza en las uniones longitudinales y circunferenciales. (ver figura 31)

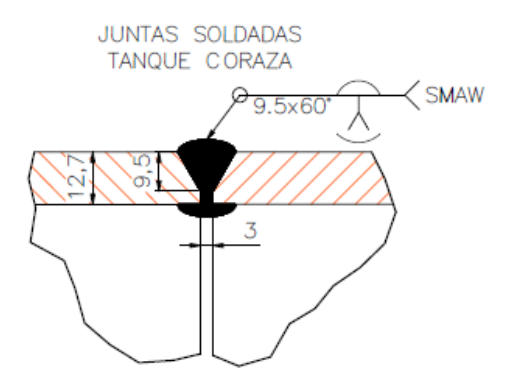

**Figura 31**. Disposición de la junta soldada del tanque coraza de la caldera.

**Nota:** Adaptado de (ASME, 2019)

# **3.2.12. Junta soldada del tanque hogar**

En la unión longitudinal del tanque hogar, se realizó con un proceso de soldadura en V a ambos lados del tanque como se muestra en la figura 32:

**Figura 32**. Disposición de la junta soldadura del tanque hogar de la caldera.

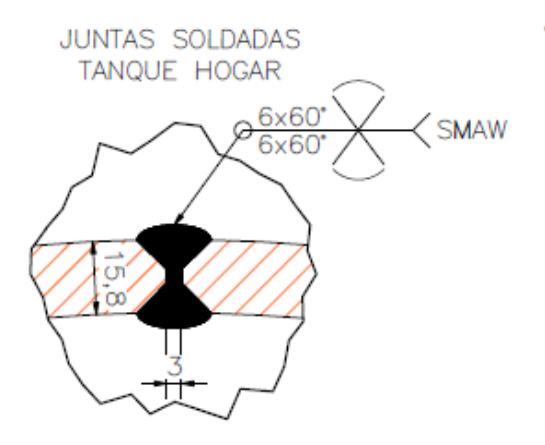

**Nota:** Adaptado de (ASME, 2019)

# **3.2.13. Junta soldada del tanque hogar y la cámara de combustión interna**

La unión soldada entre el tanque de hogar y la placa tubular de la cámara de combustión se realiza con un proceso de soldadura a tope biselada en V completa como se muestra en la figura 33.

**Figura 33**. Disposición de la junta soldada entre el tanque hogar y la cámara de combustión.

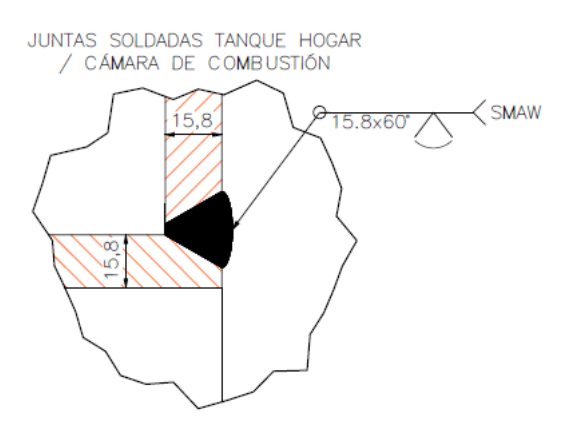

132 **Nota:** Adaptado de (ASME, 2019)

# **3.2.14. Junta soldada del tanque hogar y placa tubular**

El proceso de unión soldada entre el tanque hogar y la placa tubular se realiza mediante soldadura a tope con bisel simple y termina con una soldadura de filete como se muestra en la figura 34.

**Figura 34**. Disposición de la junta soldada del tanque hogar y placa tubular.

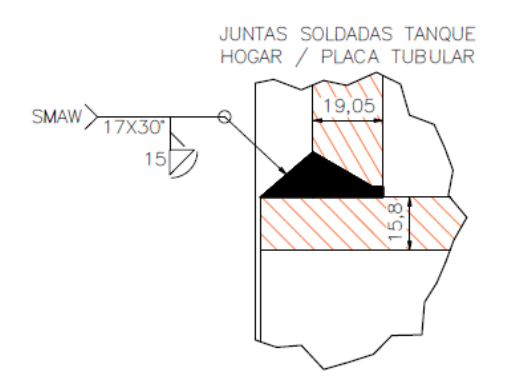

**Nota:** Adaptado de (ASME, 2019)

# **3.2.15. Junta soldada del tanque coraza y placa tubular**

La unión soldada entre el tanque coraza y las placas tubulares se realizan mediante soldadura a tope con bisel simple y terminara en filete como se muestra en la figura 35.

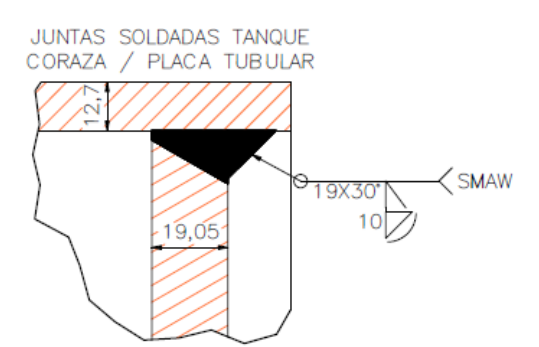

**Figura 35**. Disposición de la junta entre el tanque coraza y placa tubular

**Nota:** Adaptado de (ASME, 2019)

# **3.2.16. Junta soldada de la placa tubular y riostras**

La unión entre las placas tubulares y riostras se realizarán mediante soldadura a tope con bisel completo como se muestra en la figura 36.

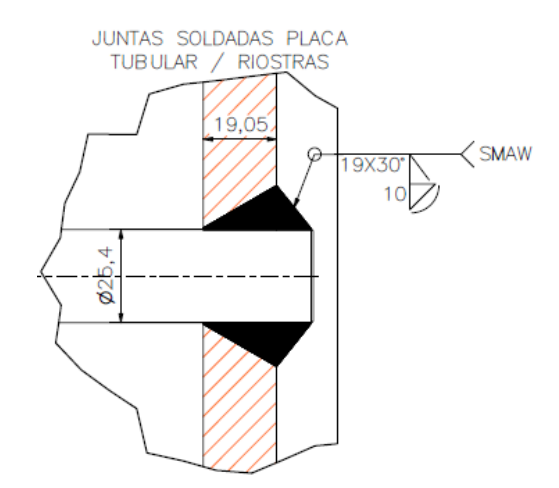

**Figura 36**. Disposición de la junta soldada de las riostras

**Nota:** Adaptado de (ASME, 2019)

Todas estas uniones son las aceptadas por la norma ASME Sección I en los párrafos PW.

## **3.2.17. Unión expandida entre los tubos y las placas tubulares de la caldera.**

La unión entre los tubos y las placas tubulares de la caldera pueden ser de tres maneras según la norma ASME Sección I párrafo PFT 12,1 (ver anexo 25). Sin embargo, para este caso se ocupa la unión por expansión y abocinado de los tubos como se muestra en la siguiente figura 37.

**Figura 37**. Disposición de junta expandida entre los tubos y la placa tubular.

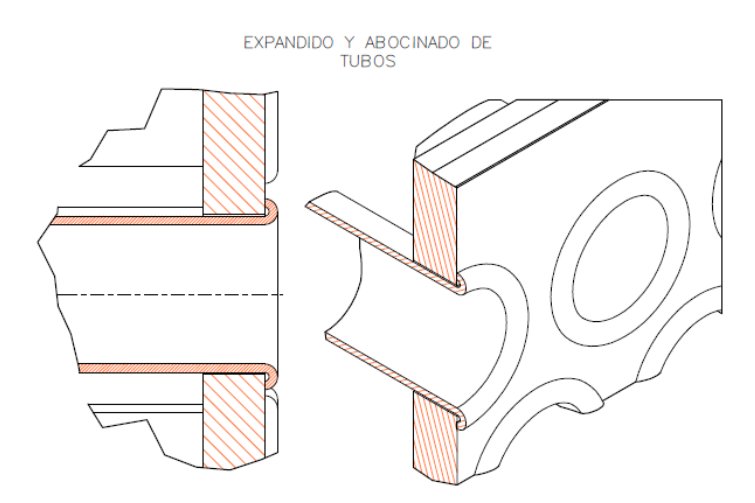

**Nota:** Adaptado de (ASME, 2019)

# **3.3. Exámenes y pruebas necesarias para la fabricación de la caldera según la ASME**

La norma ASME estipula que todos los procesos de fabricación de los recipientes cerrados que están sometidos a presión y temperatura deben ser dispuesto a una serie de exámenes y pruebas para asegurar su integridad física y funcional que son:

#### **3.3.1. Examen volumétrico de juntas soldadas**

Las juntas soldadas en recipientes sometidas a presión y temperatura, según la Norma ASME requieren de un examen volumétrico que consta de métodos radiográficos o ultrasonido, a menos que el tipo de construcción u otras disposiciones de la norma limiten este examen a un solo método. La aceptación de la soldadura se debe determinar según el método seleccionado para el examen inicial de la soldadura finalizada. Si se deben realizar reparaciones, estas deben examinar usando el mismo método por el cual se detectaron las imperfecciones no aceptadas. El examen posterior a la soldadura después de la aceptación no se encuentra dentro de los requisitos de esta sección y debe ser un tema de acuerdo entre el fabricante y el usuario.

### **3.3.2. Pruebas no destructivas en soldaduras**

Se considera pruebas no destructivas a cualquier prueba que no altere la forma física o química un material de forma permanente. La norma ASME recomienda 3 pruebas para recipientes cerrados expuestos a presión y temperatura:

#### **a) Examen de ultrasonido**

Según la norma ASME en su sección V apartado PW‑11, la soldadura se debe examinar por completo en su longitud con técnicas y estándares definidos en la norma para el examen de ultrasonido. Para cumplir con los requisitos del examen de ultrasonido, el fabricante debe conservar el "informe de Fabricante" durante al menos 5 años, según se requiere en T-490. Para la corrección de las imperfecciones que causan una indicación de que se superan los niveles de evaluación especificados en la Sección V se deben investigar en la medida en que el personal del examen ultrasónico pueda determinar la forma, identidad y ubicación y evaluarlas según términos de: grietas, falta de fusión o la penetración incompleta. También, no se aceptan otras imperfecciones si la indicación supera el nivel de referencia y la longitud excede lo siguiente:

- $\bullet$  1/4 pulg. (6 mm) de t hasta 3/4 pulg. (19 mm)
- $1/3t$  para t de  $3/4$  pulg. (19 mm) a  $21/4$  pulg. (57 mm)
- $\bullet$  3/4 pulg. (19 mm) de t mayor que 21/4 pulg. (57 mm)

### Donde:

t→ espesor de la soldadura que se examina.

#### **b) Examen radiográfico**

Según la norma ASME apartado PW‑11, la soldadura se debe examinar por completo en toda la longitud usando el método de rayos X o gamma de acuerdo con el Artículo 2 de la Sección V. Asimismo, se deben usar los requisitos de T-274 como guía para el examen, pero no para rechazar radiografías, a menos que la baja resolución geométrica supere las 0.07 pulg. (1.8 mm). Se puede sacar radiografía de una junta a tope circunferencial soldada con tira de respaldo sin retirar la tira de respaldo siempre que no se vaya a retirar después y que la imagen de la tira de respaldo no interfiera en la interpretación de las radiografías que se obtengan. Las indicaciones que se muestran en las radiografías de soldaduras y que se caracterizan como imperfecciones no son aceptables si: toda indicación caracterizada como grieta o zona de fusión o penetración incompleta o si otra indicación alargada en la radiografía que tenga una longitud mayor que:

1/4 pulg. (6 mm) de t hasta 3/4 pulg. (19 mm)

- $1/3t$  para t de  $3/4$  pulg. (19 mm) a  $21/4$  pulg. (57 mm)
- $\bullet$  3/4 pulg. (19 mm) de t mayor que 21/4 pulg. (57 mm)

### Donde:

t → espesor de la soldadura.

Se deben reparar según se indica en PW-40 y se debe sacar radiografía de la reparación según PW‑51. Todo grupo de indicaciones alineadas que tenga una longitud agregada mayor que t en una longitud de 12t, excepto cuando la distancia entre las sucesivas imperfecciones supere 6L donde L es la longitud de la imperfección más larga en el grupo. El Fabricante debe conservar un conjunto completo de radiografías de cada trabajo y las debe mantener archivadas durante al menos 5 años.

### **c) Prueba hidrostática**

Todos los tambores soldados y otras partes soldadas sometidas a presión deben estar sujetos a la presión de una prueba hidrostática no inferior a 1.5 veces la máxima presión de trabajo admisible. La prueba hidrostática se puede realizar en la planta del Fabricante o en el campo. Cuando se realizan reparaciones, se debe volver a probar la parte de la manera normal, y si pasa la prueba, el inspector debe aceptarla. Si no pasa la prueba, el Inspector puede permitir reparaciones suplementarias, o si a su juicio la parte sometida a presión no es la adecuada para estar en servicio, puede rechazarla de manera permanente. Se puede realizar la soldadura de las partes no sometidas a presión a partes sometidas a presión, y la soldadura de sello de la boca de inspección que retiene la presión y los tapones de inspección o accesorios asegurados por medios físicos después de la prueba hidrostática sin tener que realizar otra prueba hidrostática, siempre que se cumplan los siguientes criterios:

La soldadura se realiza de acuerdo con esta Parte y el Inspector Autorizado revisa la soldadura terminada. El Formulario del Reporte de Datos del Fabricante debe firmarse sólo después de finalizar la soldadura. En el caso de las partes no sometidas a presión soldadas a partes sometidas a presión, se deben cumplir las siguientes condiciones adicionales:

El material de la parte sometida a presión se limita a materiales de No. P 1.

- El material de fijación no sometido a presión se limita a acero al carbono con un contenido de carbono no superior al 0.2% u otro material No. P 1.
- La soldadura se hace mediante la soldadura de perno o soldadura de filete que tenga una garganta que no supere el mínimo de 0.70 veces el espesor de la parte sometida a presión o 1/4 pulg. (6 mm).
- Se debe aplicar un precalentamiento mínimo de 200ºF (95ºC) cuando el espesor de la parte sometida a presión excede 3/4 pulg. (19 mm).

En el caso de la soldadura de sello de la boca de inspección que retiene la presión y los tapones de inspección o accesorios asegurados por medios físicos, se deben cumplir las siguientes condiciones adicionales:

- Las soldaduras de sello quedan exentas del tratamiento térmico post soldadura debido a reglas mencionadas en esta Sección.
- La soldadura finalizada se examina usando el método de prueba con partículas magnéticas o líquidos penetrantes según A‑260 o A‑270, respectivamente. Cuando los materiales base o soldaduras no son magnéticos, sólo se debe usar el método con líquidos penetrantes.

# **3.3.3. Pruebas para certificación de la caldera**

Cualquier organización que requiera un Certificado de Autorización debe solicitarlo al Comité de Calderas y Recipientes a Presión de la Sociedad, en los Formularios emitidos por la Sociedad, y debe especificar la estampa deseada y el alcance de las actividades del Código que llevará a cabo. Cuando una organización desee fabricar ítems de Código en plantas localizadas en más de un área geográfica, las solicitudes pueden enviarse separadas para cada planta o se puede enviar una única solicitud en la que se indiquen las direcciones de dichas plantas.

Cada solicitante tiene que acordar que cada Certificado de Autorización y cada estampa de símbolo del Código son, en todo momento propiedad de la Sociedad, que se utilizarán de acuerdo con las reglas y disposiciones de esta Sección del Código, y que serán devueltos inmediatamente si así lo requiere la Sociedad, o cuando el solicitarte interrumpa las actividades del Código cubiertas por su certificado, o cuando el Certificado de Autorización haya vencido y no se haya emitido un nuevo

certificado. El poseedor de una estampa de símbolo del Código no debe permitir que cualquier otra organización lo use.

La Sociedad puede otorgar o retirar la autorización para usar las estampas de símbolo del Código, a su absoluta discreción. Si se otorga la autorización y los gastos administrativos apropiados se pagan, se enviará un Certificado de Autorización al solicitante, como prueba del permiso para usar dicho símbolo, el cual vencerá a los tres años de la fecha de emisión. Cada certificado identificará el símbolo del Código a ser usado, y el tipo de operaciones en la fábrica y/o en el campo, para las cuales se otorga la autorización (vea A‑370). El certificado será firmado por el presidente del Comité de Calderas y Recipientes a Presión y por el director de Acreditación.

Seis meses antes de la fecha de vencimiento de cualquier certificado, el solicitante tiene que enviar la solicitud para la renovación de la autorización y la emisión de un nuevo certificado. La Sociedad se reserva el derecho absoluto de cancelar o rechazar la renovación de la autorización devolviendo los gastos prorrateados pagados por el plazo previo al vencimiento.

#### **3.4. Control de calidad para la fabricación de la caldera de 100 BHP**

Según la Norma ASME los fabricantes o ensambladores de calderas, deben respetar un sistema de control de calidad que establezca claramente el cumplimiento de todos los requisitos de la norma incluyendo materiales, diseño, fabricación, examen e inspección de todas las partes del equipo. Según la Sección I, los fabricantes deben incluir en sus diseños, los deberes del individuo certificado cuando se requieran autorizar o realizar observaciones del desempeño de una caldera. Los formularios sugeridos por la Norma ASME son: (figura 38)

**Figura 38**. Formulario P-2 para el control de calidad de la construcción de calderas.

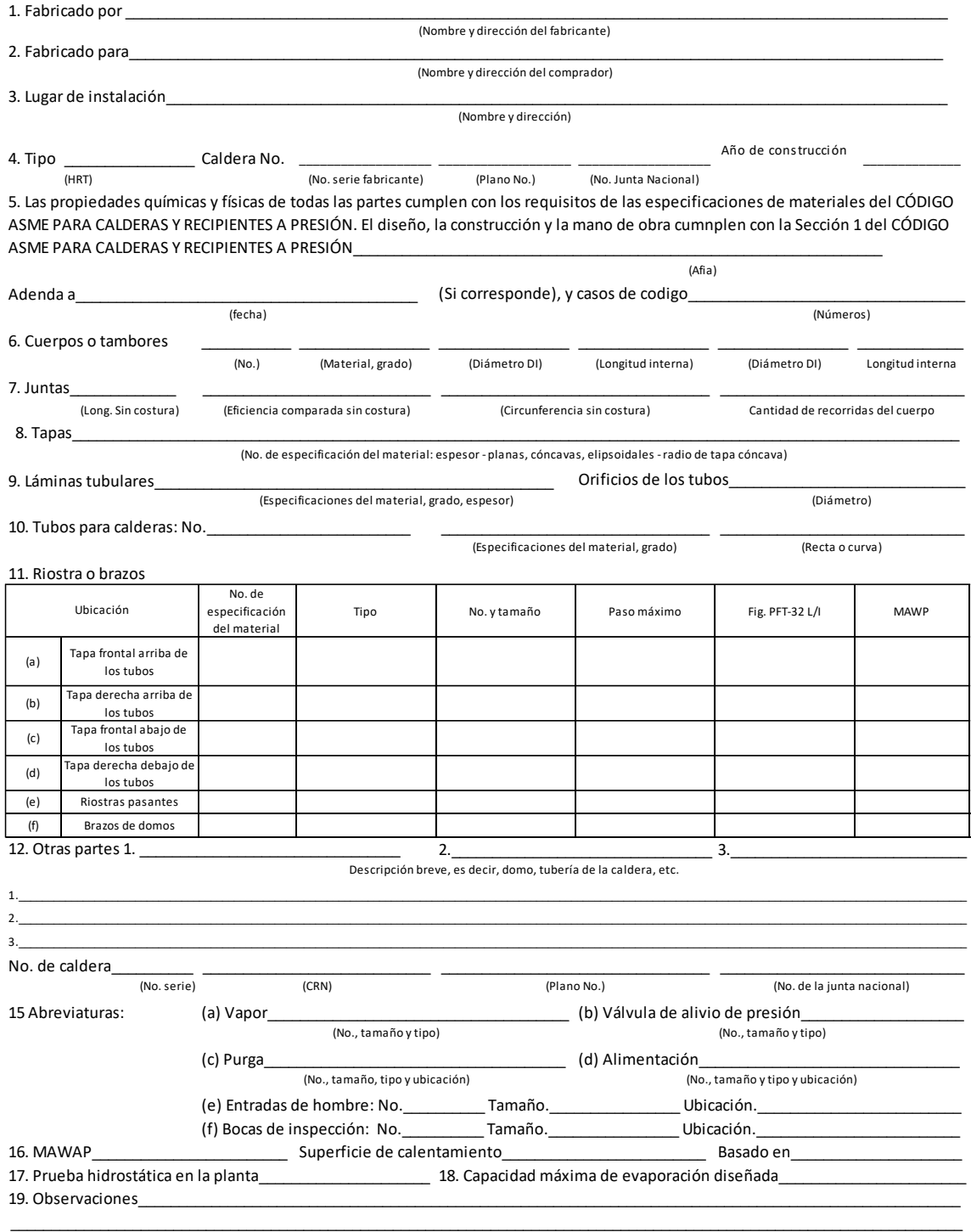

**Fuente:** Adaptado de (ASME, 2019)

\_\_\_\_\_\_\_\_\_\_\_\_\_\_\_\_\_\_\_\_\_\_\_\_\_\_\_\_\_\_\_\_\_\_\_\_\_\_\_\_\_\_\_\_\_\_\_\_\_\_\_\_\_\_\_\_\_\_\_\_\_\_\_\_\_\_\_\_\_\_\_\_\_\_\_\_\_\_\_\_\_\_\_\_\_\_\_\_\_\_\_\_\_\_\_\_\_\_\_\_\_\_\_\_\_\_\_\_\_\_\_\_\_\_\_\_\_

#### **3.5. Instrumentos de control y equipos auxiliares**

Una vez realizado el diseño térmico y mecánico de la caldera y con los datos generales del equipo, se puede proceder a seleccionar todos los instrumentos de control y equipos auxiliares necesarios para el funcionamiento de la caldera. A continuación, serán detallados cada una de estas partes:

### **3.5.1. Selección de válvula de distribución de vapor**

Con los datos del diámetro de la tubería de salida (3 in) y la presión de diseño del equipo de 150 Psi (10,34bar) se seleccionó una válvula seleccionada perteneciente a la marca SPIRAX SARCO modelo BSA1T, esta válvula, es de tipo globo y cumple con los requerimientos necesarios para el tipo de construcción de este dispositivo. Para la conexión a la caldera, se seleccionará de tipo unión con brida. (ver anexo 26)

# **3.5.2. Selección de válvula de purga**

Según la norma ASME el diámetro máximo permitido para las conexiones de purga de una caldera es de 2.5 in NPS, por esta razón, para la caldera se utiliza una conexión de tubería de 2in. Además, ya que la válvula de la purga tendrá que ser para diámetro de tubería de 2in, se eligió una válvula de la misma marca y modelo que la válvula de distribución, pero con la diferencia en su diámetro.

# **3.5.3. Selección de válvula de alivio**

De acuerdo con la Norma ASME, si la caldera tiene 500 ft2 *≈ 46,45 m2* más de superficie de calentamiento, se deberá tener como mínimo dos válvulas de alivio de presión. Asimismo, para determinar el tamaño de las válvulas, se debe establecer una presión de ajuste del 6% por encima de la presión de operación de la caldera y un 10% mayor a la capacidad de generación de vapor: (ver fórmula 68 y 69)

$$
P_{ajuste} = 1,06 \cdot P_{ope}
$$
  
\n
$$
P_{ajuste} = 1,06 \cdot 100 \text{ Psig}
$$
  
\n
$$
P_{ajuste} = 106 \text{ psi}_g \approx 7,308 \text{ bar}_g
$$
 (68)

$$
\dot{m}_{ajuste} = 1,1 \cdot \dot{m}_{vapor}
$$
\n
$$
\dot{m}_{ajuste} = 1,1 \cdot 1565 \frac{kg}{hr}
$$
\n
$$
\dot{m}_{ajuste} = 1721,5 \frac{kg}{h} \approx 3795,2 \frac{lb}{h}
$$
\n(69)

Con estas condiciones de operación, se eligieron las válvulas de la marca SPIRAX SARCO modelo SV615 (ver anexo 5). Asimismo, se utiliza la tabla de selección de válvulas acorde la capacidad de flujo presentado en el anexo 26 para seleccionar las dos válvulas de alivio serán del modelo SV615 ON 32/50, que cumplen las condiciones de operación máxima de la caldera.

### **3.5.4. Selección de control de presión**

Para la caldera, se seleccionarán dos controladores de presión. El primero, es de control de presión de operación y el segundo, es un control de seguridad. Ambos controles, serán de la marca Honeywell, cuyos datos técnicos se muestran en el anexo 2 y 3.

#### **3.5.5. Selección de control de nivel de agua**

El control de nivel elegido para la caldera es de tipo ON-OFF de accionamiento por flotador y micro-swich de la marca MCDONNELLY y MILLER. El modelo es el 157S y cuenta con tres niveles de ajuste requerido por la norma ASME Sección I en su párrafo PG-60,2. (ver anexo 1)

### **3.5.6. Selección de manómetro indicador de presión**

En la norma ASME Sección I párrafo-60,1 establece que la graduación del manómetro deber de ser de al menos el doble de la presión de la caldera: (ver fórmula 70)

$$
P_{manometric} = 2 \cdot P_{ope}
$$
  
\n
$$
P_{manometric} = 2 \cdot 100 \, psi_g
$$
  
\n
$$
P_{manometric} = 200 \, psi_g
$$
 (70)

Para la caldera, es necesario considerar que se debe instalar un manómetro con un rango no menor a 200  $psi_g \approx 13,78$   $bar_g$ . La ficha técnica del manómetro se muestra en el anexo 4.

#### **3.5.7. Selección de la bomba de agua para la alimentación de la caldera.**

Para obtener la potencia de la bomba de agua para la caldera, es necesario encontrar el diámetro de acople para el ingreso del agua a la caldera. Según el libro de MC. Cabe, la velocidad del fluido dentro de una tubería esta alrededor de 1 y 3m/s para las tuberías de descarga. Asimismo, para que la bomba funcione correctamente el flujo que debe de entregar a la caldera es 1,5 veces mayor al fujo de evaporación, como se muestra en la fórmula 71:

$$
1.5 \cdot \dot{m}_a = V \cdot \frac{\pi \cdot D^2}{4} \cdot \rho \tag{71}
$$

Donde:

 $\dot{m}_a \rightarrow$  Flujo másico de agua evaporada (  $kg$  $\boldsymbol{h}$ )

 $V\rightarrow$  Velocidad del agua dentro de la tuberia (  $\overline{m}$  $\boldsymbol{h}$ )

 $D \rightarrow$  Diametro interior de la tuberia (m)

ρ → Densidad del agua (  $kg$  $\frac{1}{m^3}$ 

Despejando D se obtiene lo siguiente

$$
D = \sqrt{\frac{6 \cdot m_a}{\pi \cdot V \cdot \rho}}
$$

$$
D = \sqrt{\frac{6 \cdot 1565 \frac{kg}{h}}{\pi \cdot 4389 \frac{m}{h} \cdot 998 \frac{kg}{m^3}}}
$$

$$
D = 0.026 \text{m} \approx 1.02 \text{in}
$$

Como se observa, en el diámetro interior que deberá tener el acople de entrada de agua a la caldera será de 1.02in (0,026m) lo que corresponde a una tubería de diámetro 1 ¼ in CED 80, que se aproxima al diámetro requerido para la bomba de alimentación. Del mismo modo, se procede a calcular el caudal requerido con la fórmula 72.

$$
Q = \frac{\dot{m}}{\rho}
$$
\n
$$
Q = \frac{1565 \frac{kg}{h}}{998 \frac{kg}{m^3}}
$$
\n
$$
Q = 1.56 \frac{m^3}{hr} \approx 6.9 G.P.M
$$
\n(72)

Con este dato, se puede seleccionar la bomba para la caldera, pero es necesario tener considerar la presión de descarga de esta bomba, la cual, debe ser igual al 1,5 por la presión de operación de la caldera, esto se debe a que la bomba de la caldera debe descargar el agua a dentro de la caldera para que se mantiene a una presión de operación. Para este procedimiento se ocupará la fórmula 73.

$$
P_{descarga} = 1.5 \cdot P_{ope}
$$
  
\n
$$
P_{descarga} = 1.5 \cdot 100 \, psi_g
$$
  
\n
$$
P_{descarga} = 150 \, psi_g \approx 10,3421 \, bar_g
$$
\n(73)

En el anexo 6 se puede observar las características de la bomba que se utilizará para la caldera de 100BHP que posee las siguientes características. (ver tabla 27)

**Tabla 27** Características de la bomba seleccionada para la caldera.

| <b>Marca</b> | Modelo | <b>Motor</b> | Conexión. entrada | Conexión. |
|--------------|--------|--------------|-------------------|-----------|
|              |        |              |                   | salida    |
| <b>TURBI</b> | 15T    | 5HP          | $11/4$ in         | $11/4$ in |

**Nota:** Elaboración propia.

# **3.5.8. Selección del quemador a diésel para la caldera**

Seleccionar correctamente del quemador para la caldera de 100BHP se debe tener en cuenta los siguientes puntos

- Potencia de la caldera
- Eficacia de la caldera
### Combustible a utilizar

Para obtener el valor de la potencia máxima que debe de entregar el quemador se debe dividir la potencia de caldera sobre su eficiencia como se muestra en la fórmula 74.

$$
P_{quemador} = \frac{P_{caldera}}{\eta}
$$
\n
$$
P_{quemador} = \frac{981 \, KW}{0.889}
$$
\n
$$
P_{quemador} = 1107.2 \, KW
$$
\n(74)

El quemador seleccionado para la caldera es de la marca BALTUR modelo TBL 130P, el cual tiene las siguientes características mostradas en el anexo 7.

Una vez culminado todo el proceso de diseño y la selección de los equipos y controles para el funcionamiento de la caldera, se procede a realizar los planos del generador de vapor de todas las partes sometidas a presión y del equipo en general, estos planos se encontrarán en el Anexo 28. Una vez obtenido los dibujos del generador de vapor, se procede a realizar el estudio de los costos unitarios del proyecto.

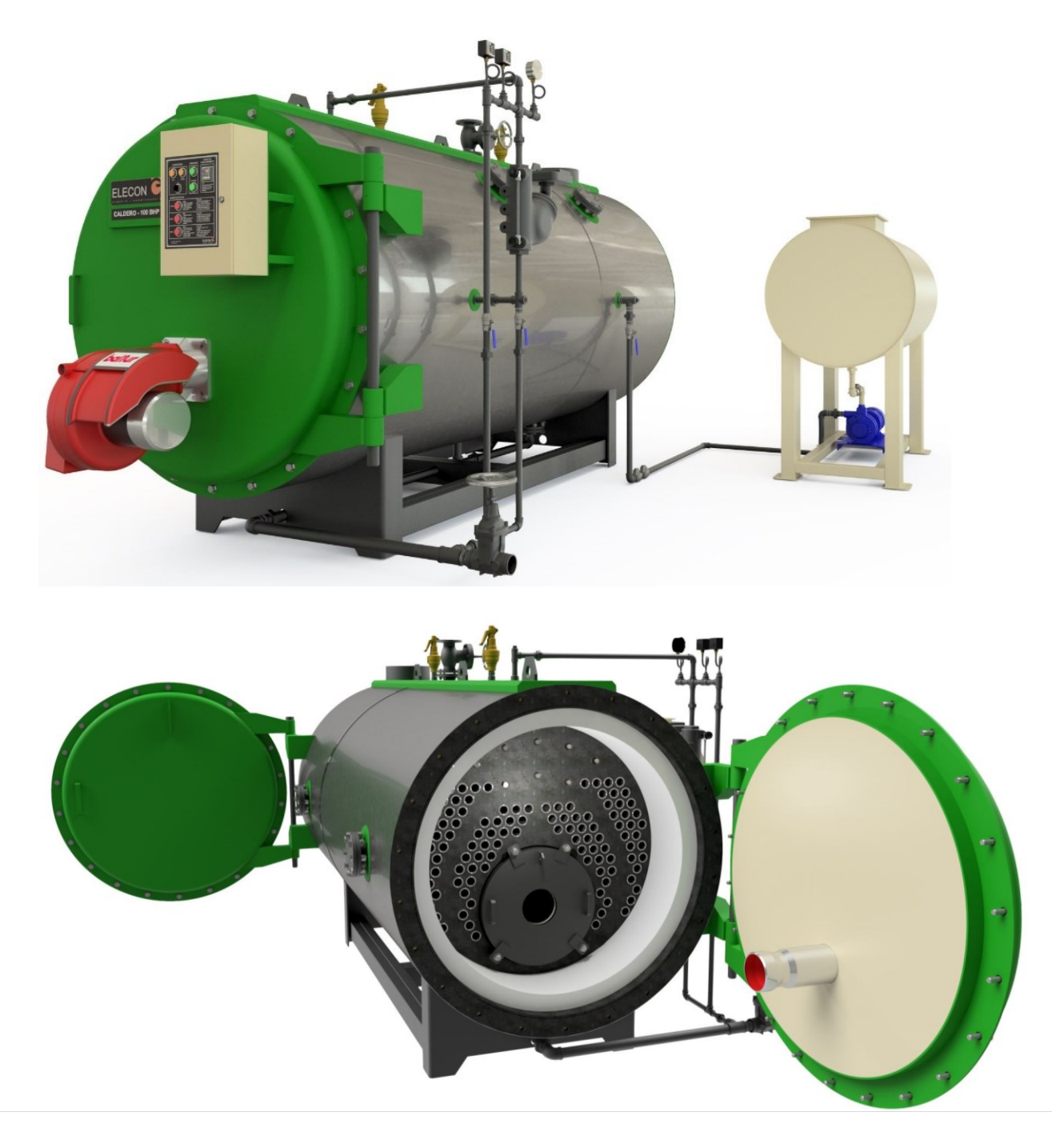

**Figura 39**. Esquema final de la caldera de 100BHP.

**Nota:** Elaboración propia.

## **4. Estudio de los costos unitarios del proyecto**

En el presente capitulo, se establece los costos para la fabricación de la caldera de 100 BHP, para el efecto se elaboraron varias tablas en donde se desglosan todos los valores unitarios de todos los materiales necesarios para el armado, uso de equipos y herramientas, transporte y mano de obra que intervienen para la fabricación de la caldera.

A continuación, se presentan las tablas que especifican los costos de cada subconjunto que conforman a la caldera.

**Tabla 28** Costos unitarios del subconjunto tanque de presión.

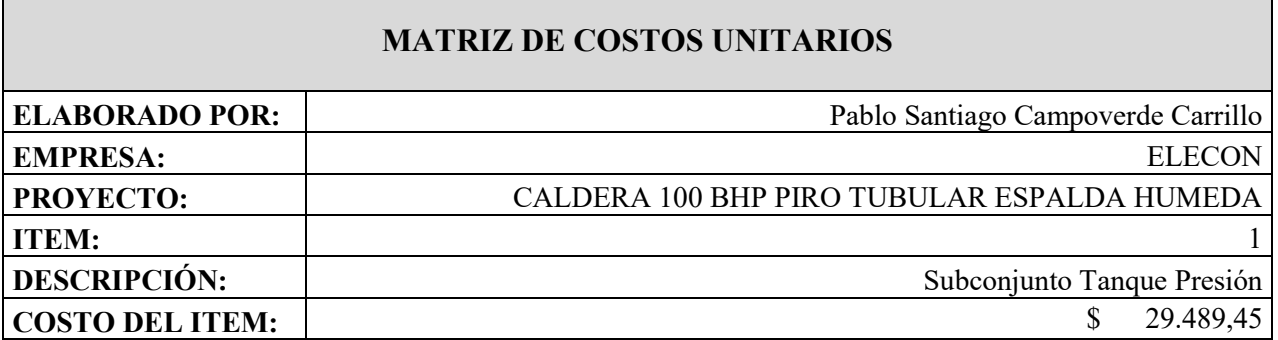

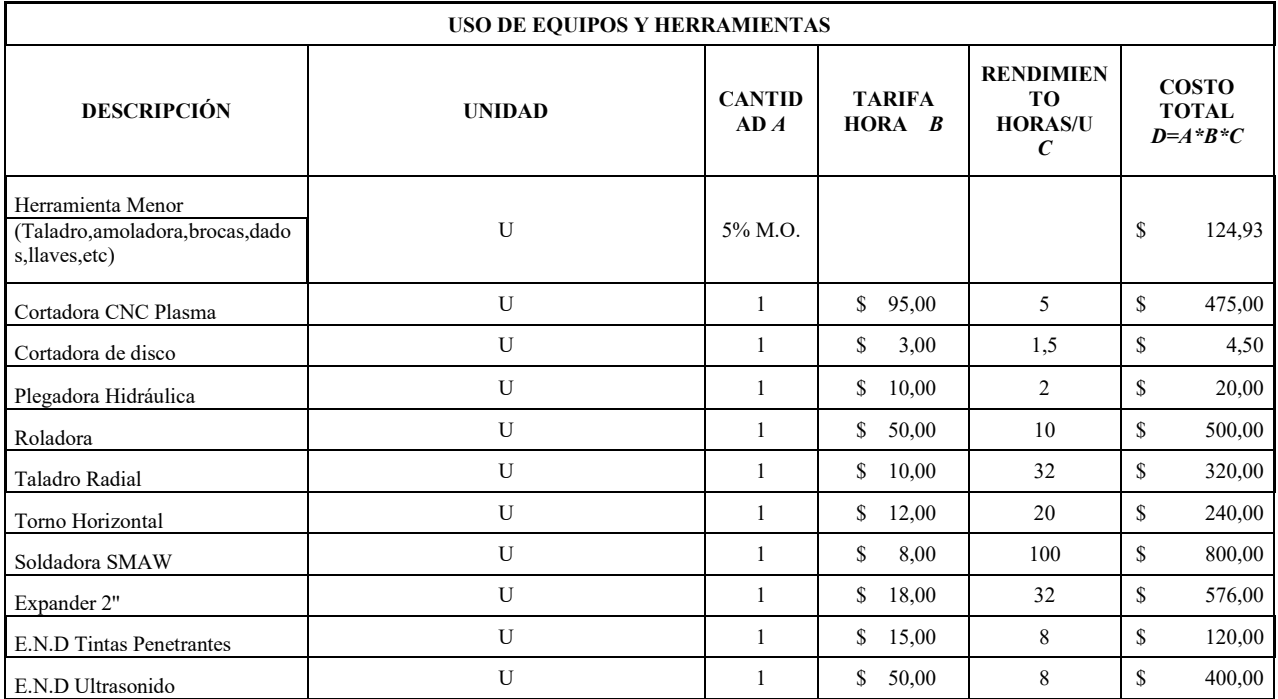

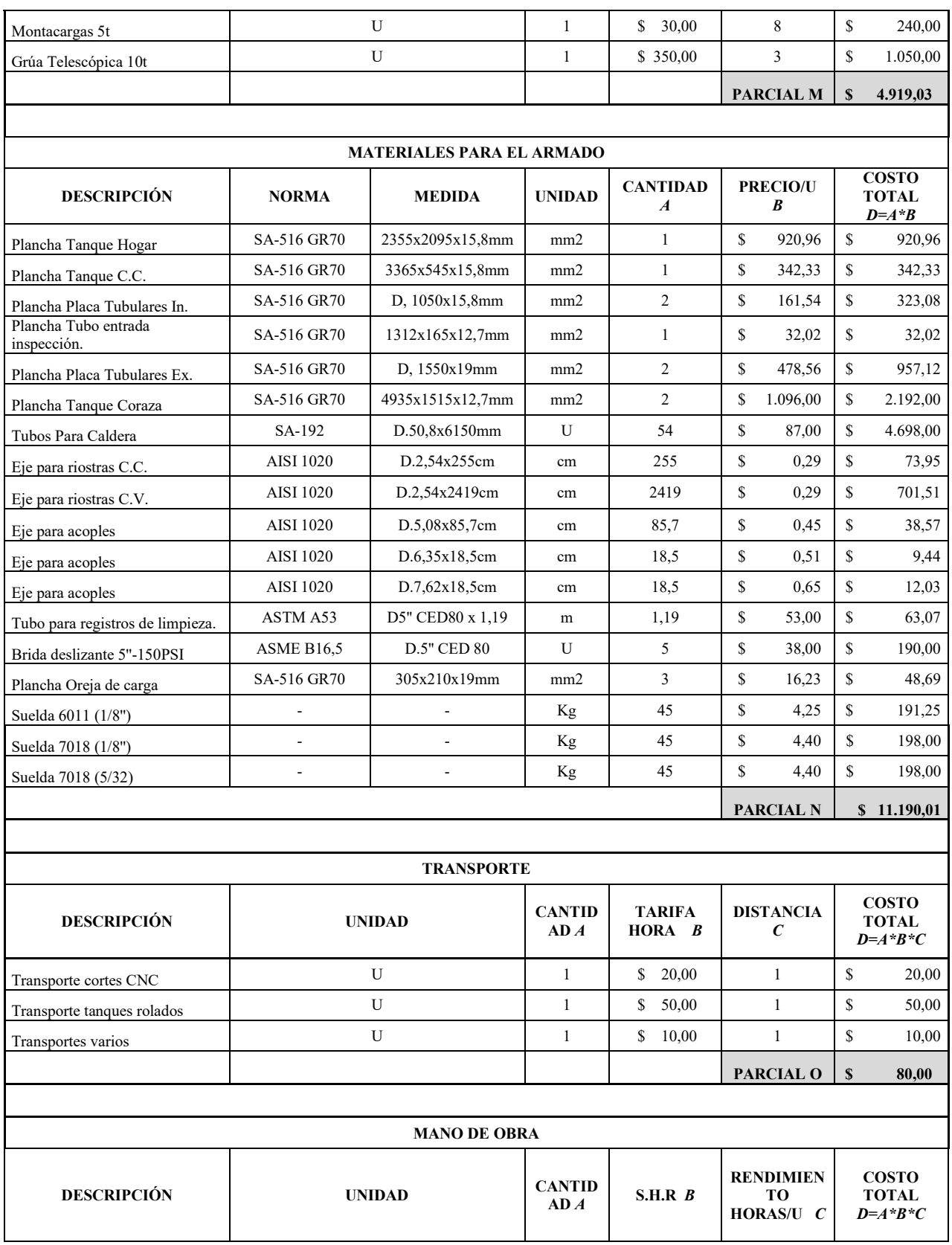

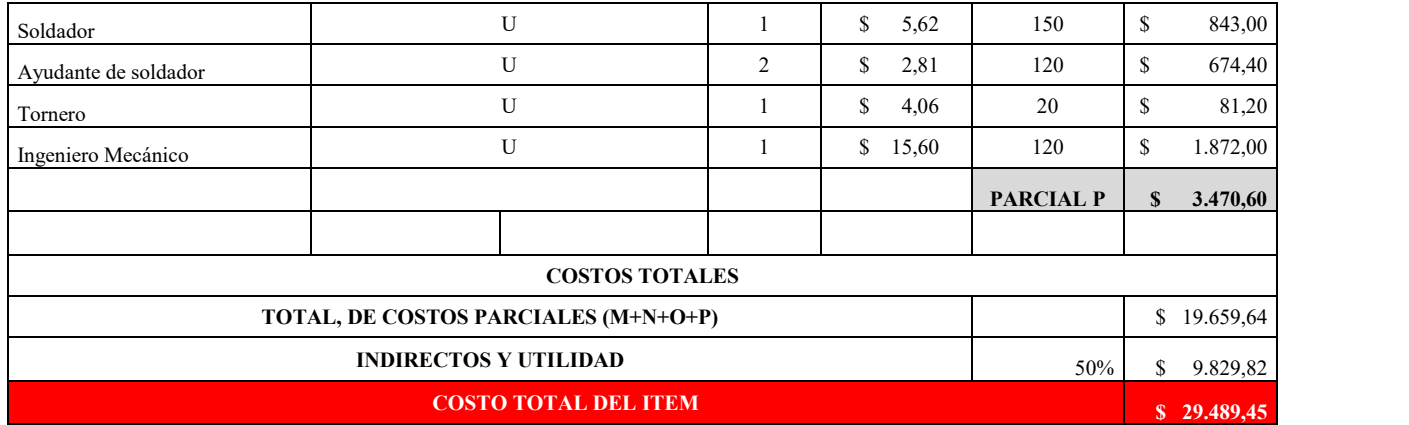

**Tabla 29** Costos unitarios de la cámara del quemador y la cámara posterior de la caldera.

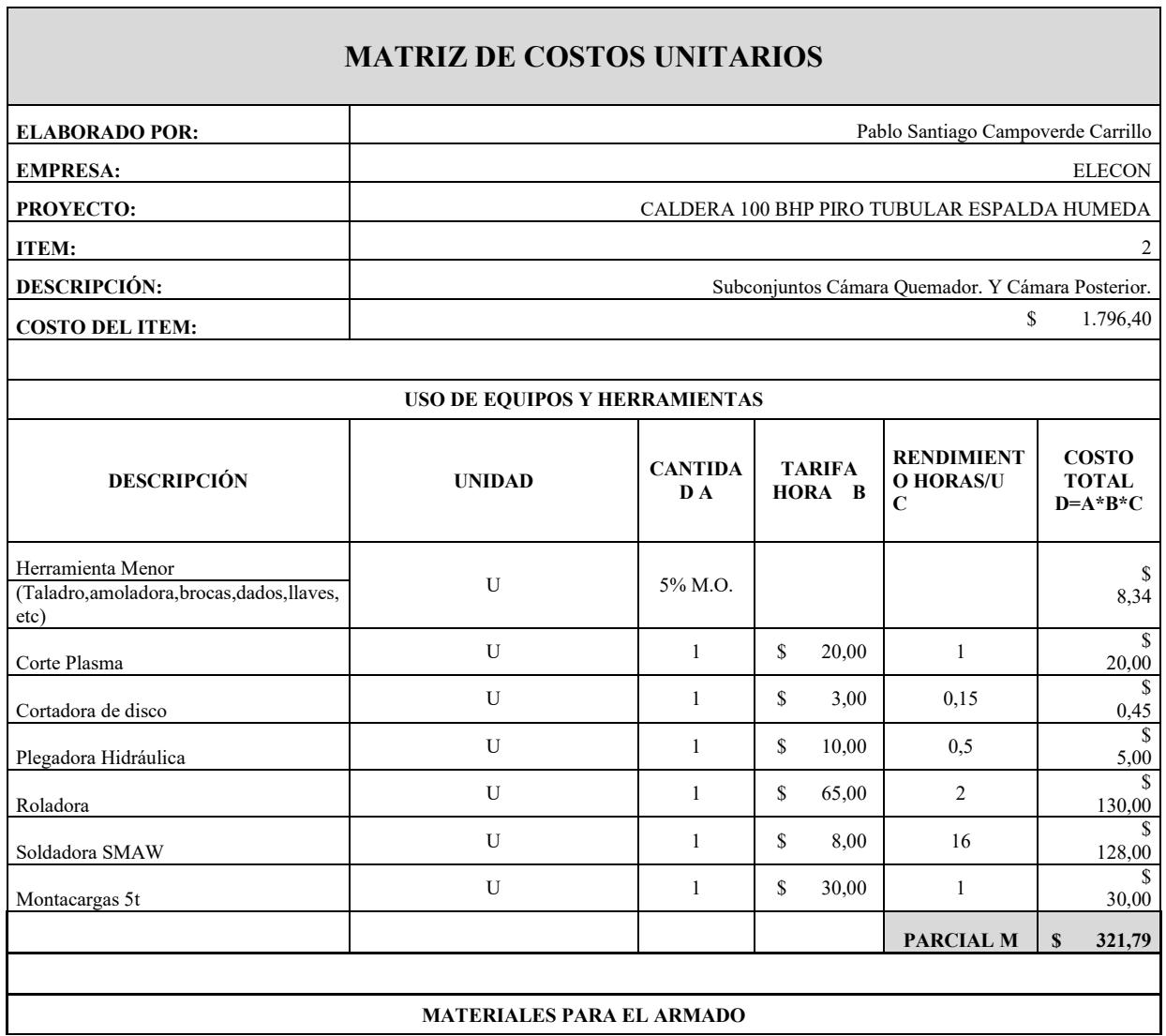

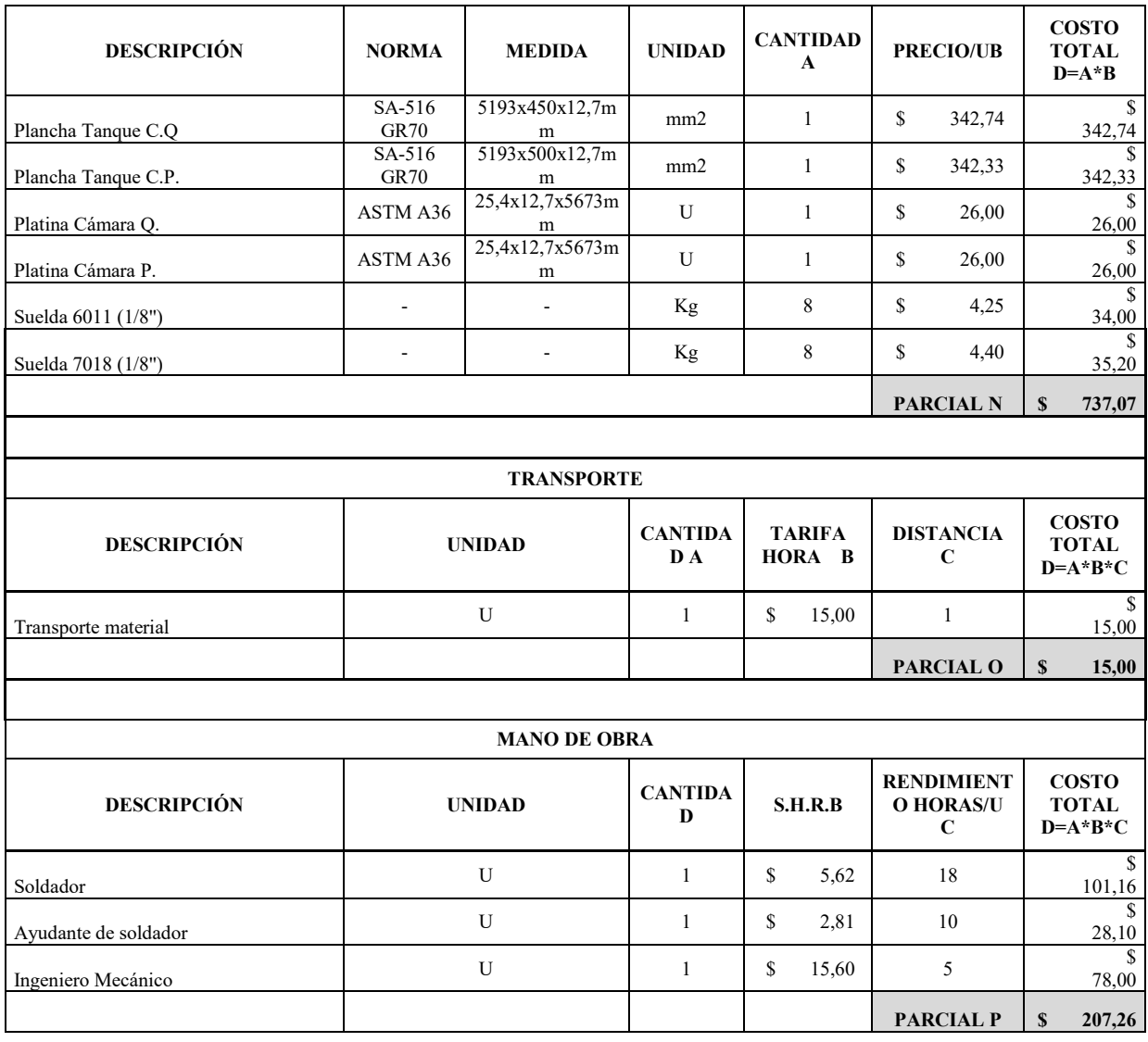

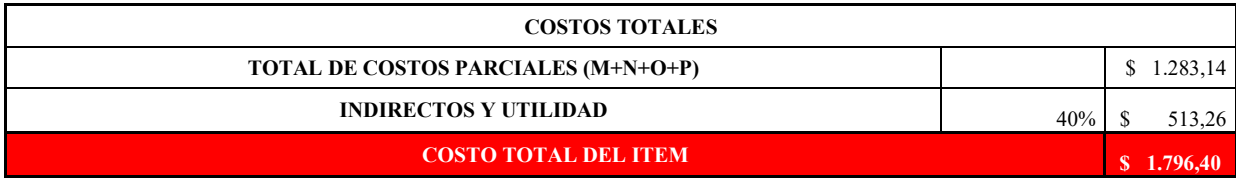

**Tabla 30** Costos unitarios de la base de la caldera.

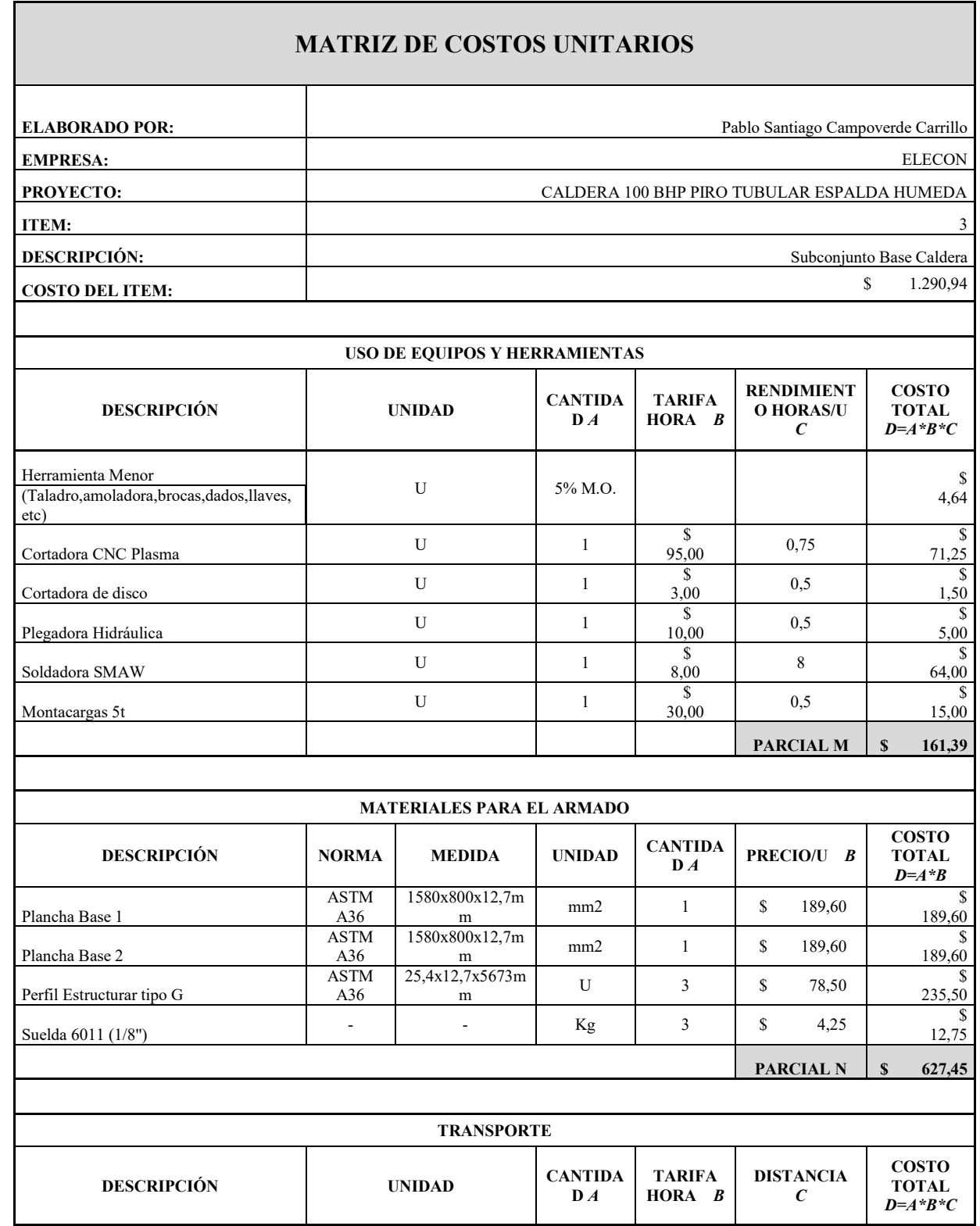

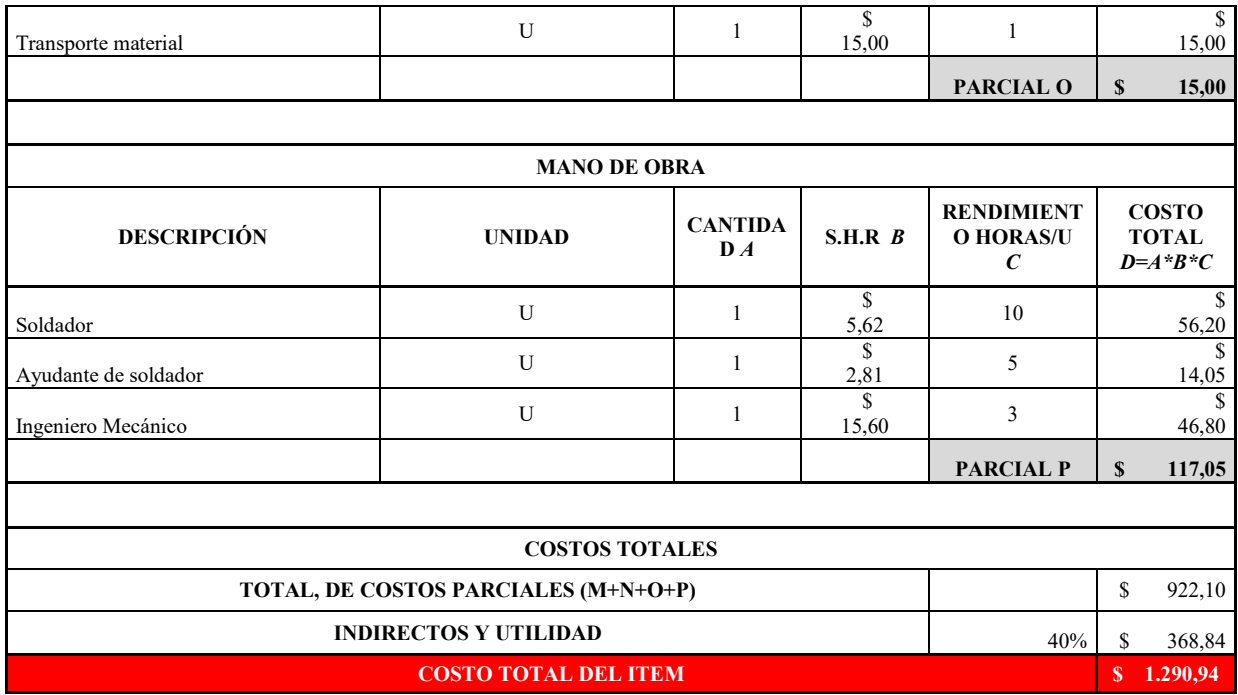

**Tabla 31** Costos unitarios de la corona de la caldera.

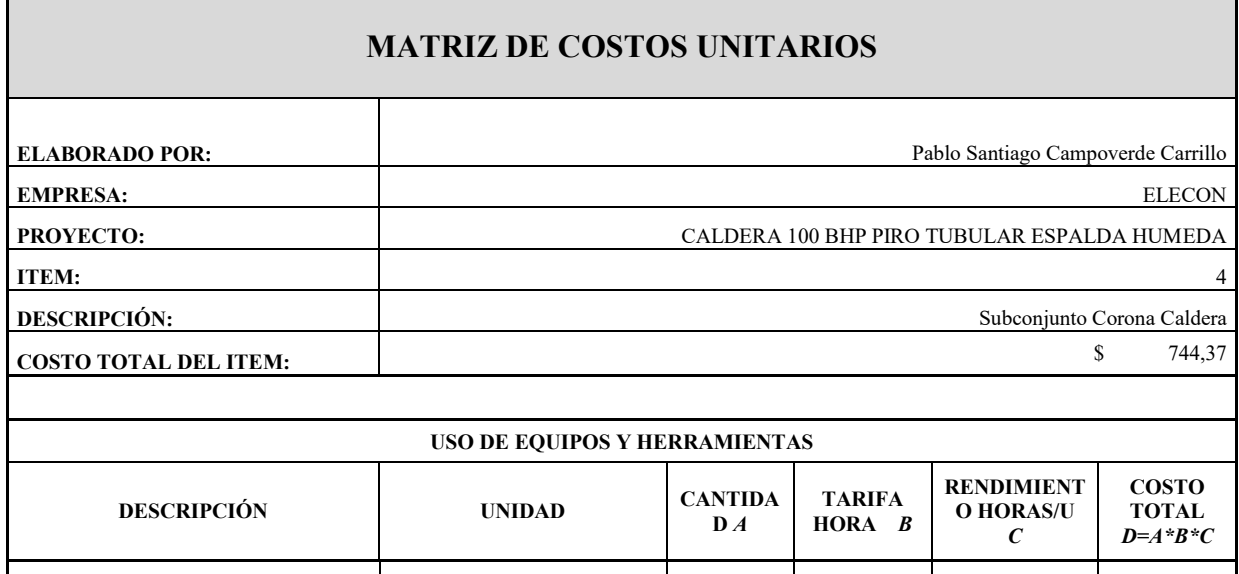

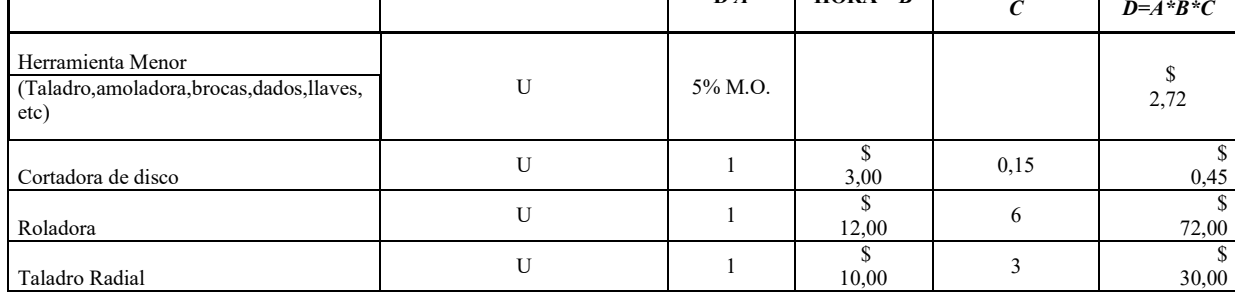

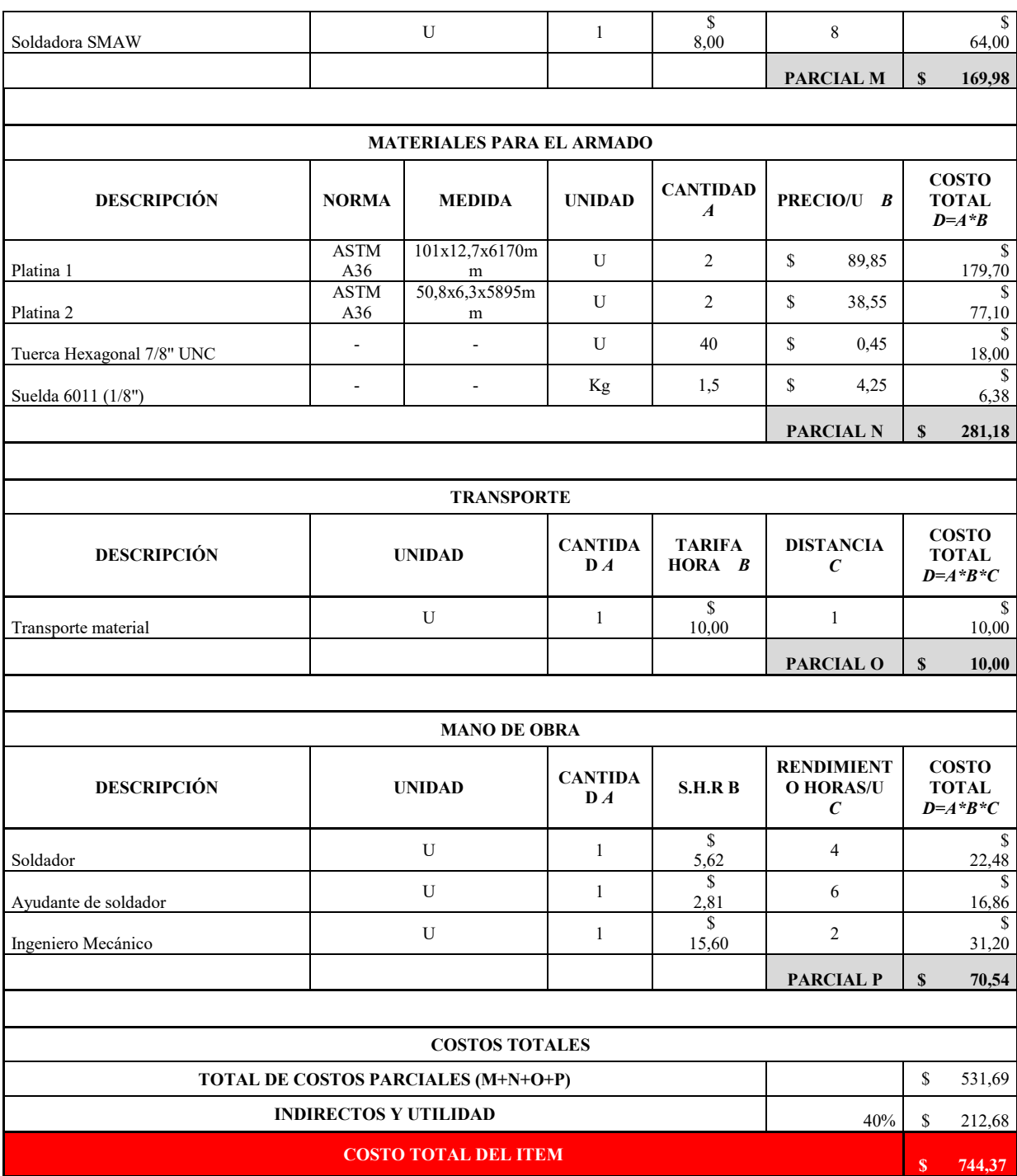

**Tabla 32** Costos unitarios de la tapa frontal de la caldera.

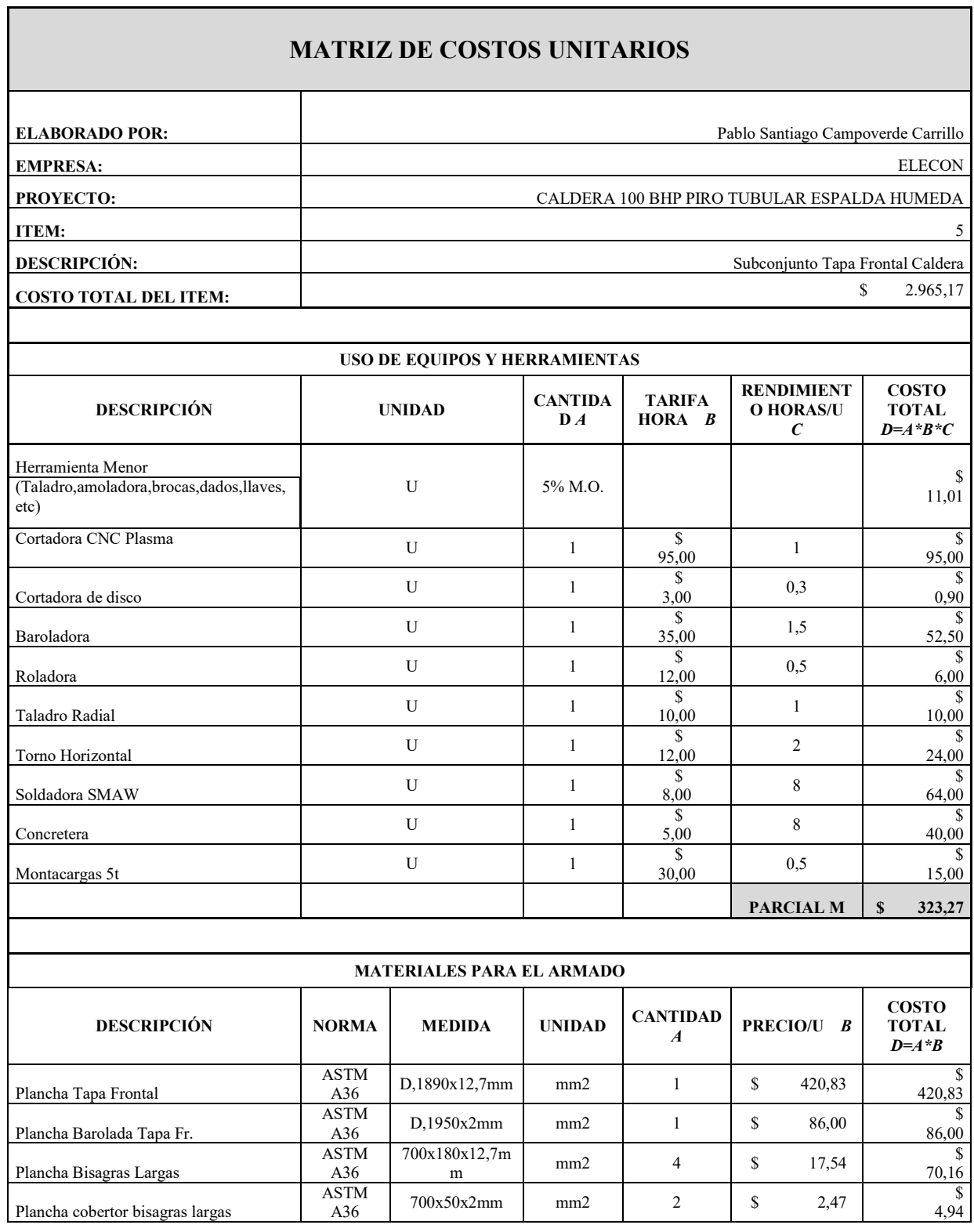

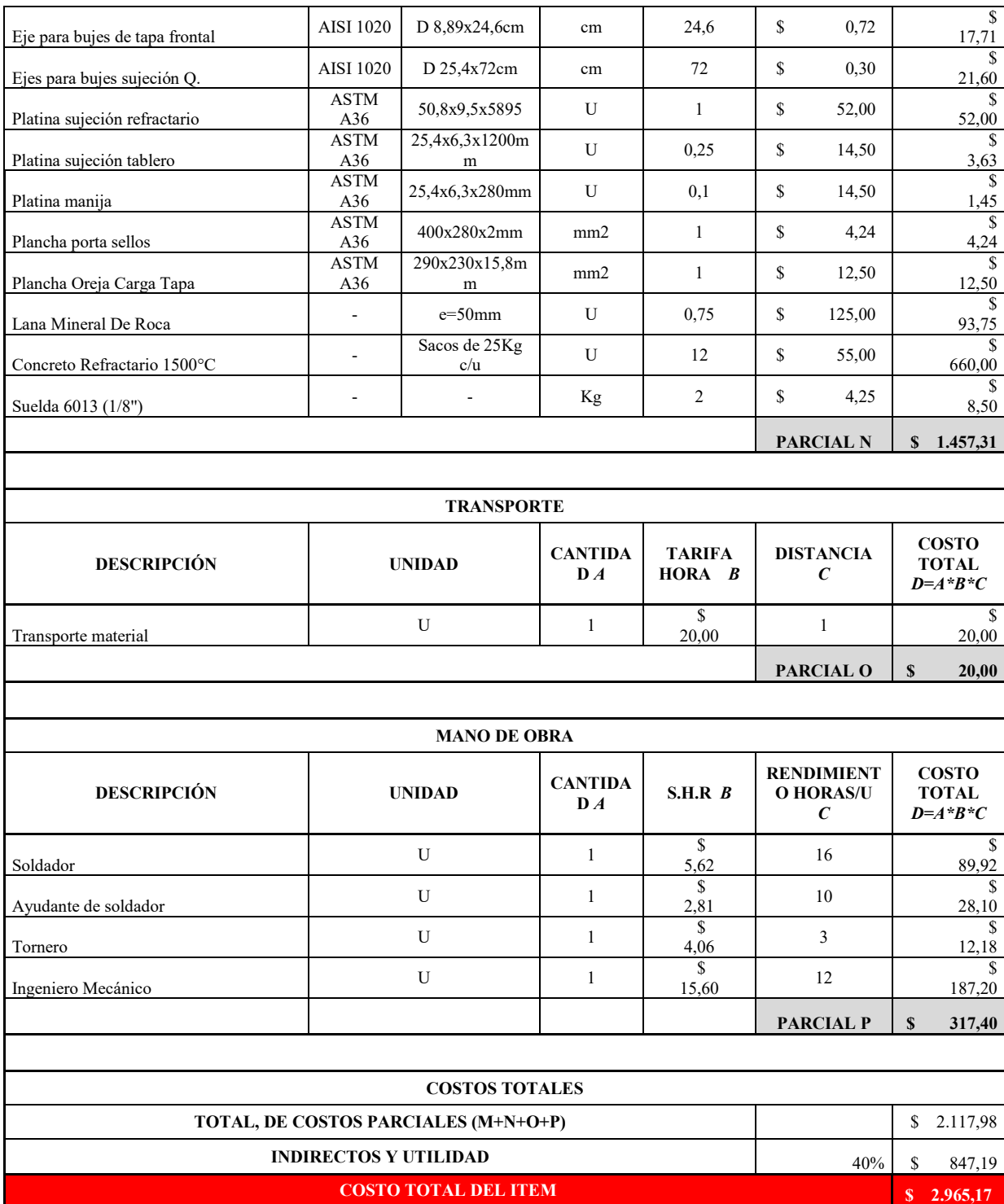

**Tabla 33** Costos unitarios de la tapa posterior de la caldera.

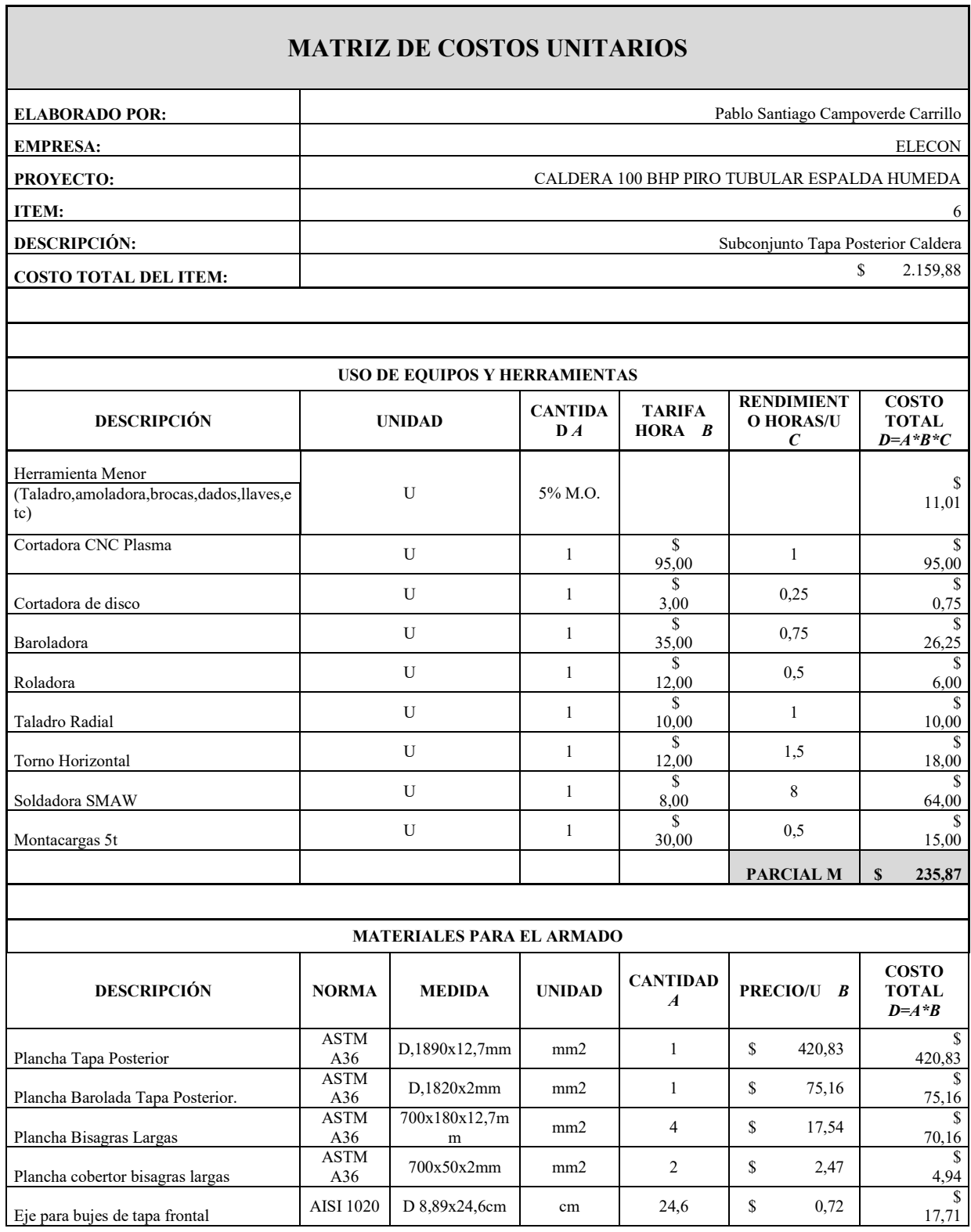

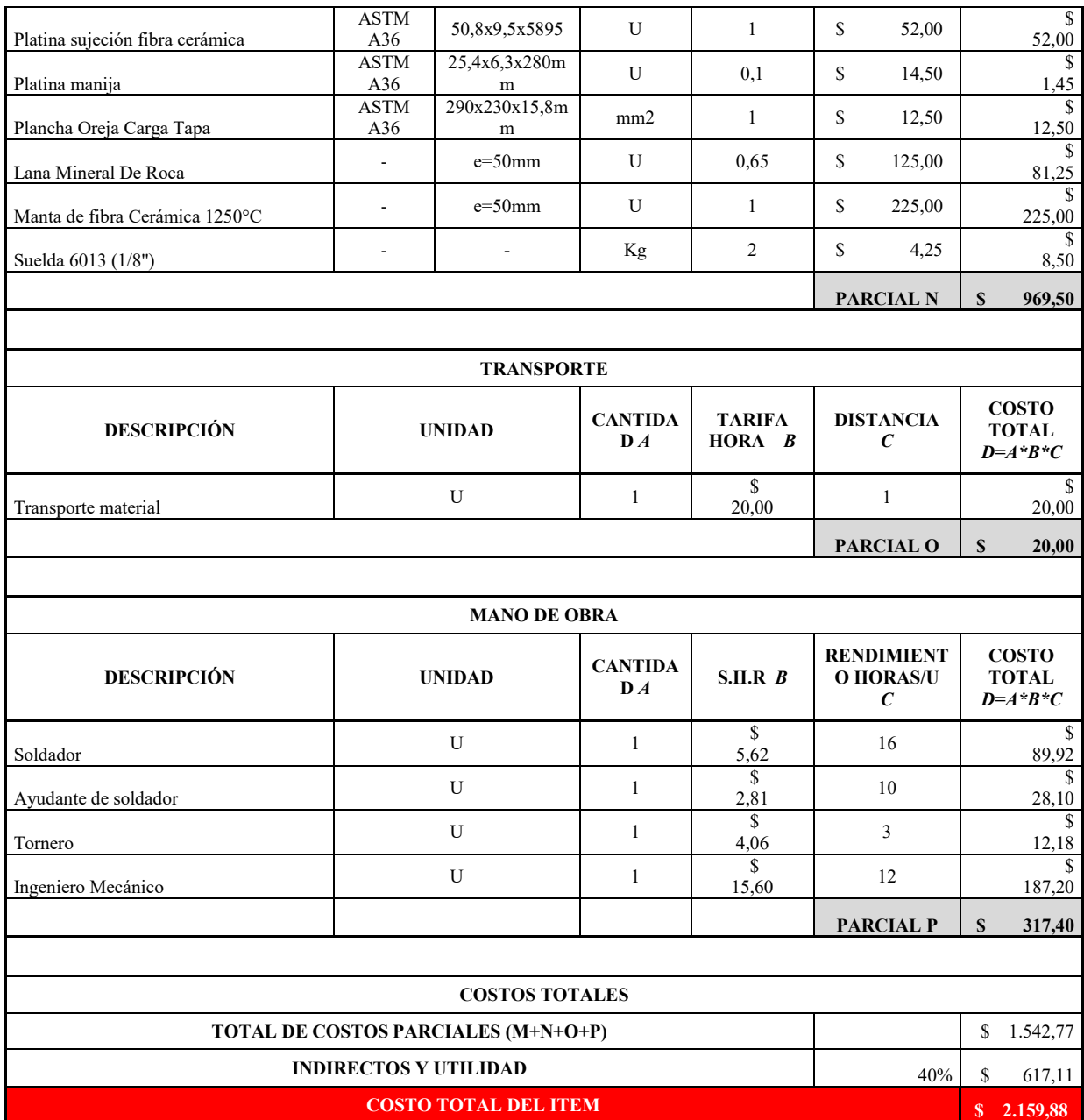

**Tabla 34** Costos unitarios de las bisagras cortas de la caldera.

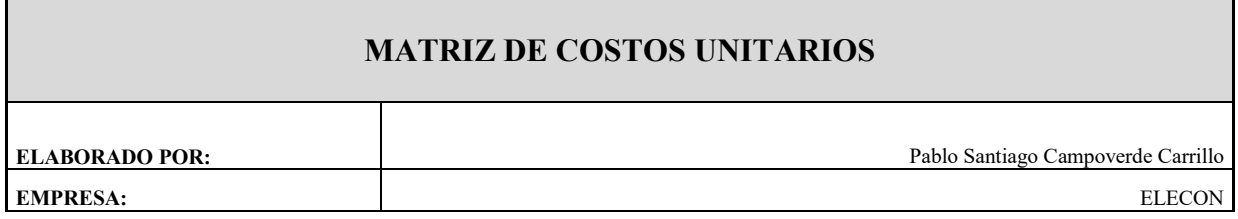

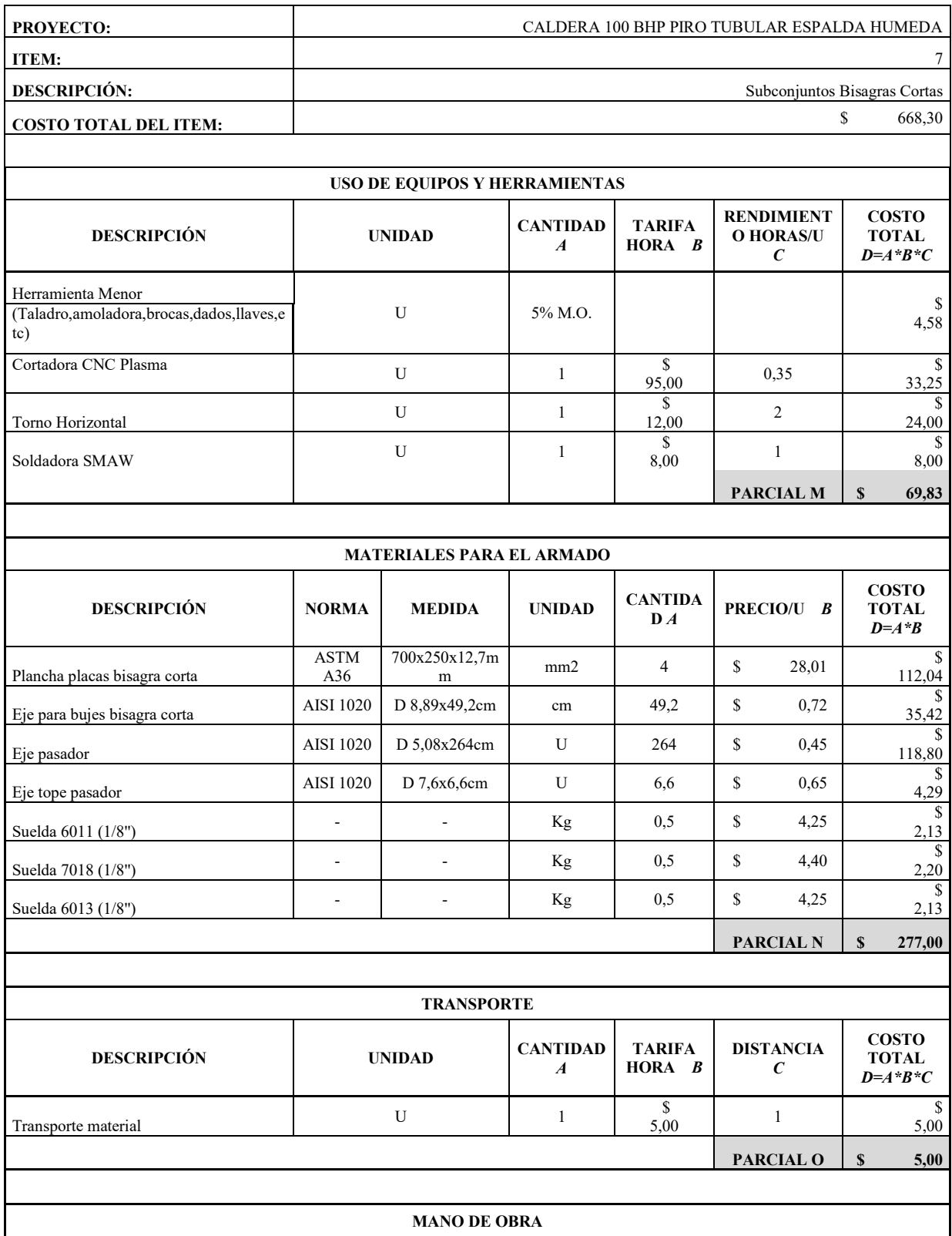

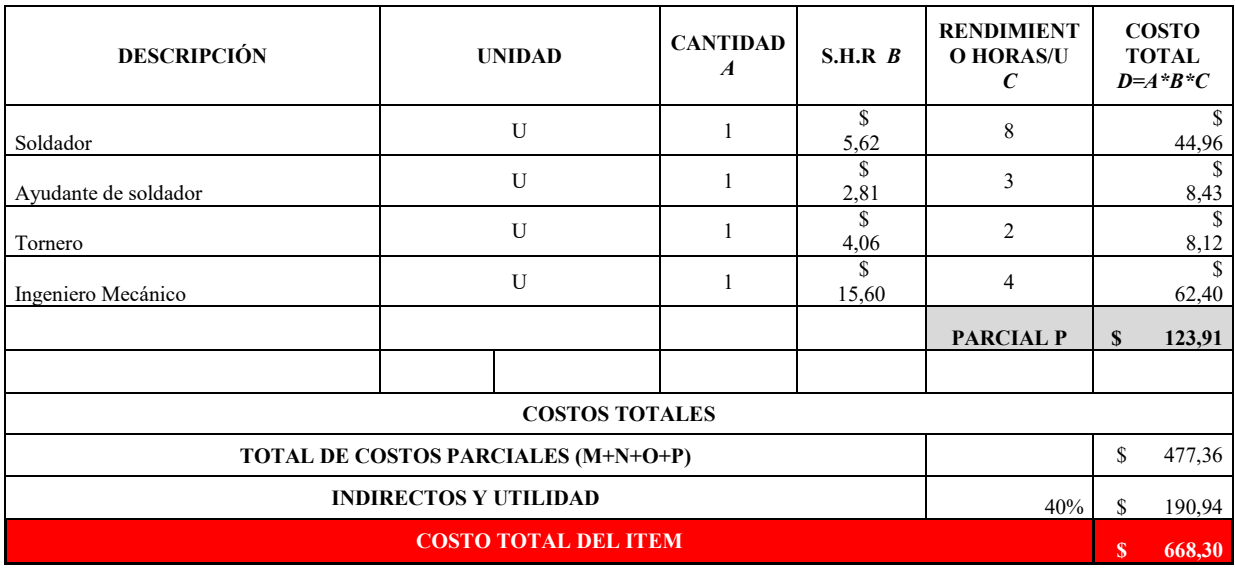

**Tabla 35** Costos unitarios de las tapas internas de la caldera

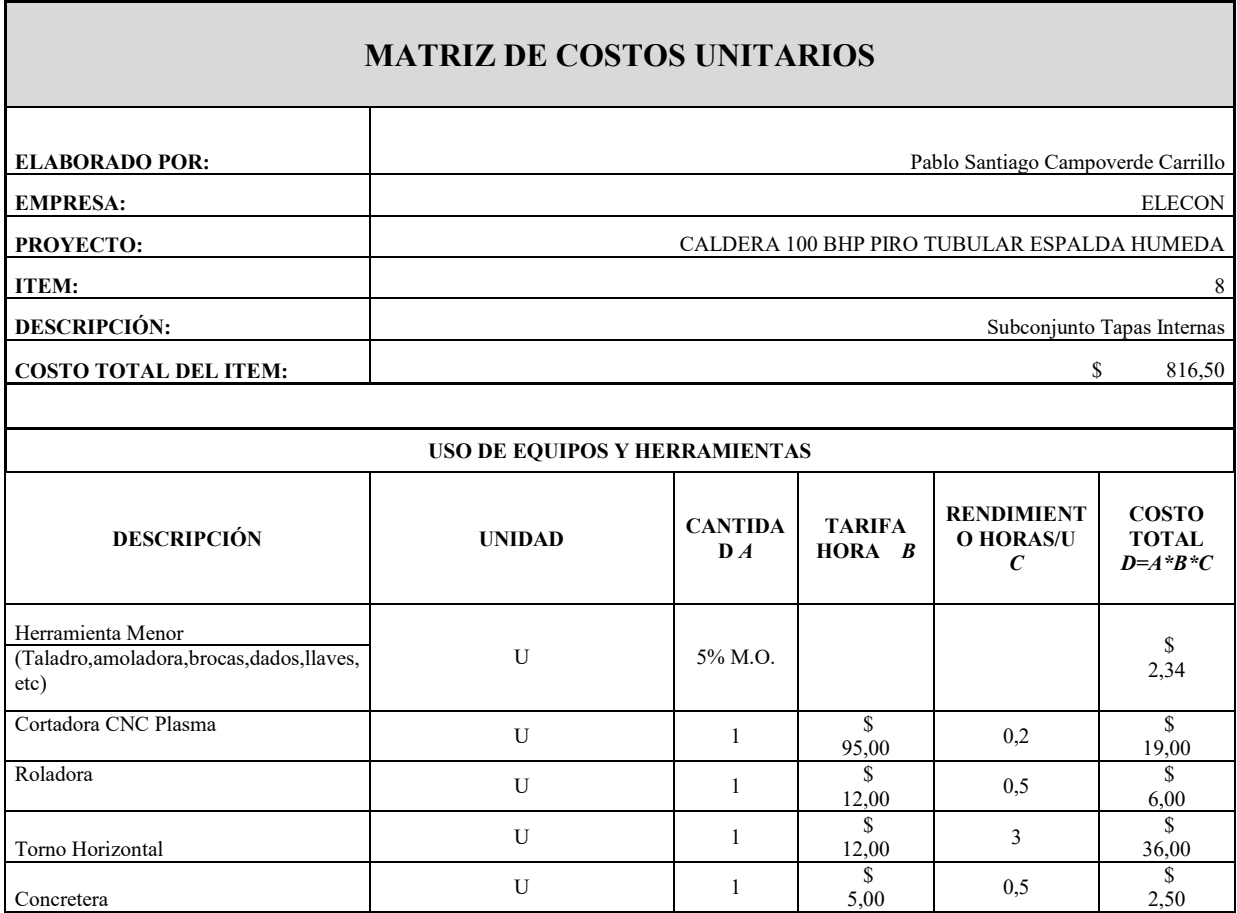

Soldadora SMAW U 1

2,50

4,00

 $\begin{array}{c|c} \text{\$} \\ \text{8,00} \end{array}$  0,5  $\begin{array}{c} \text{\$} \\ \text{4,00} \end{array}$ 

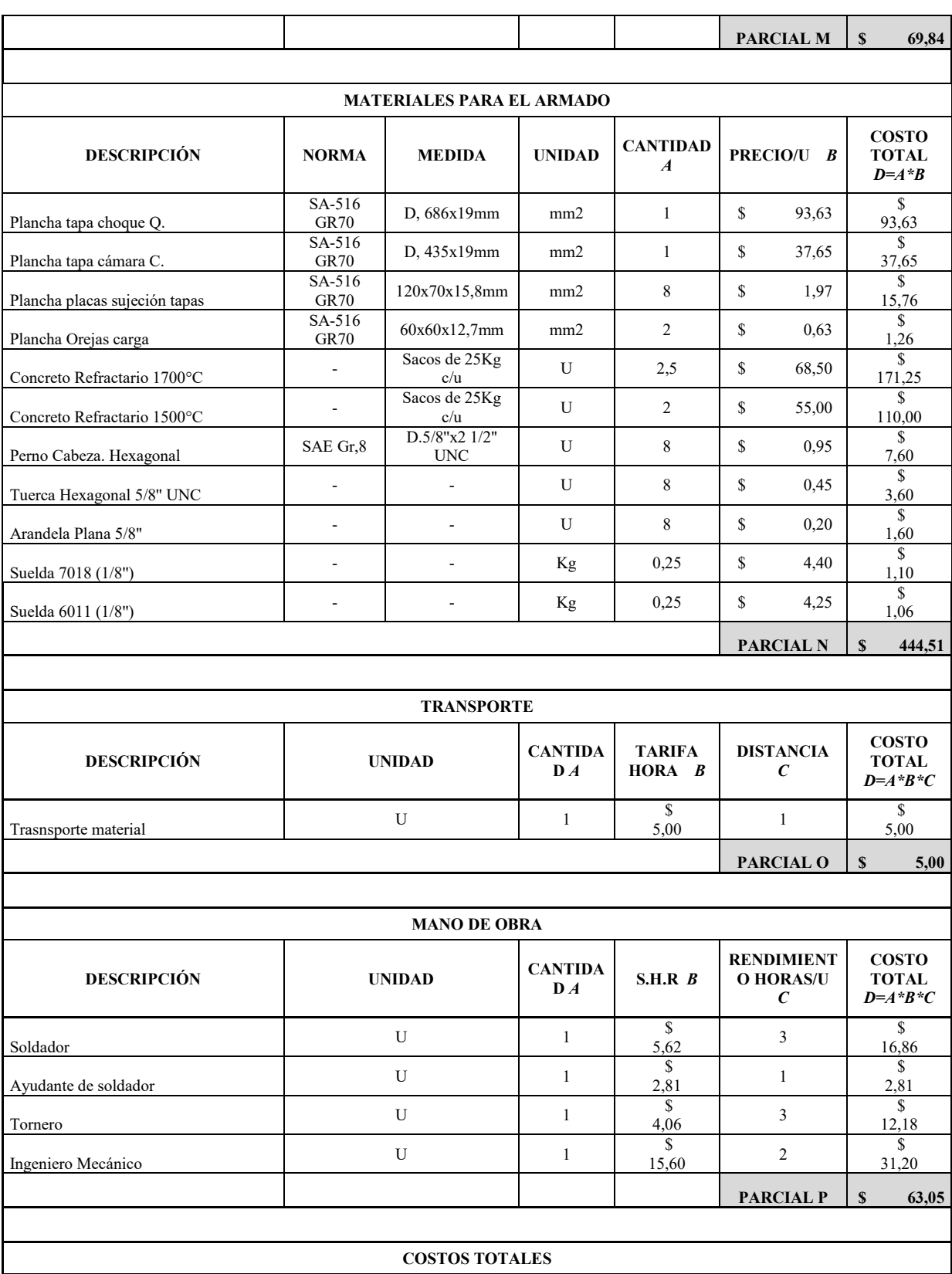

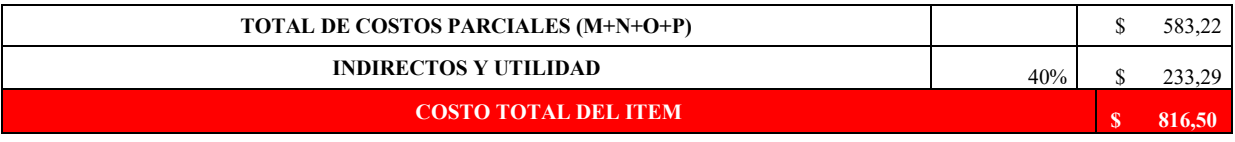

**Tabla 36** Costos unitarios para el forrado de la caldera

# **MATRIZ DE COSTOS UNITARIOS**

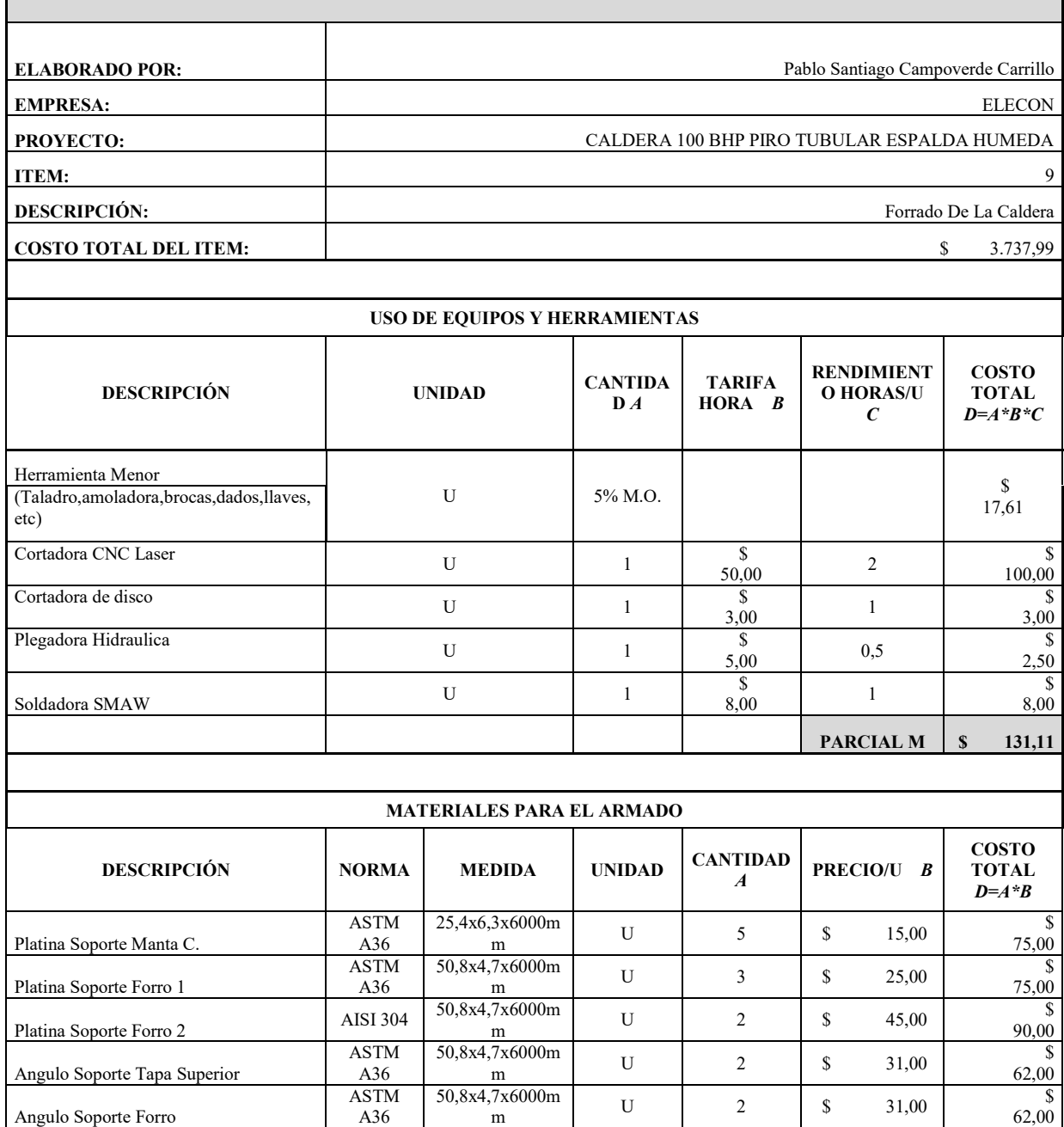

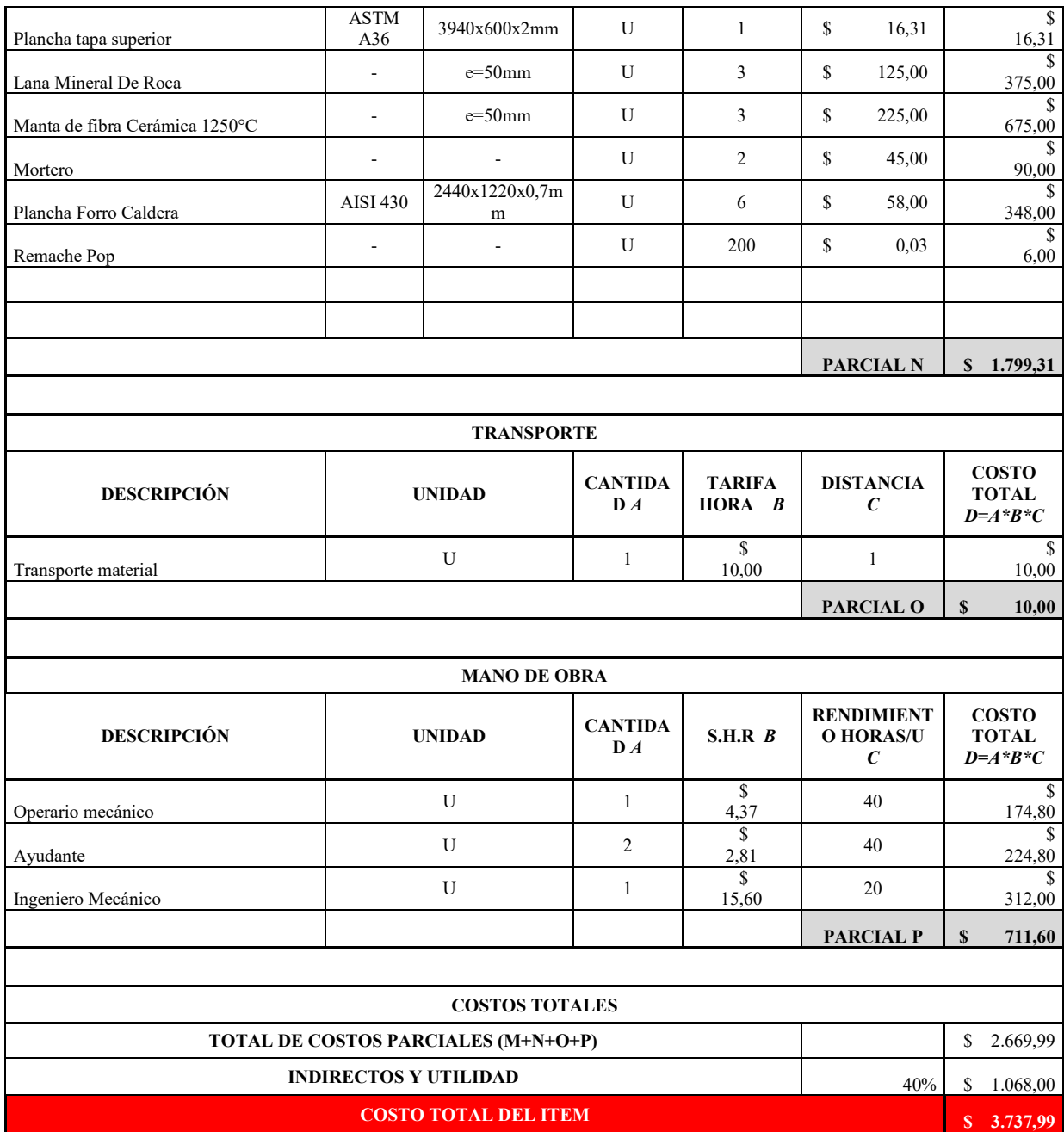

# **Tabla 37** Costos unitarios para el pintado y sellado de la caldera

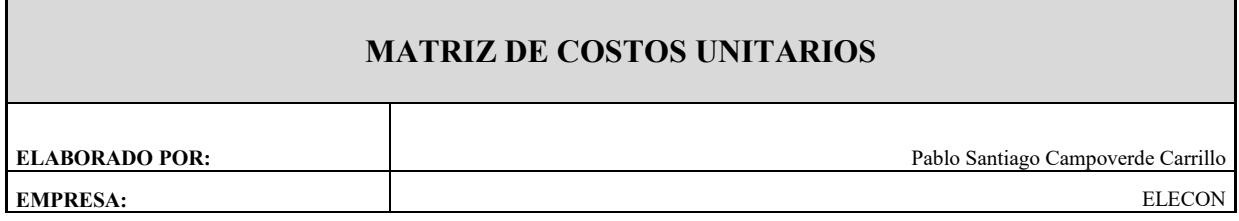

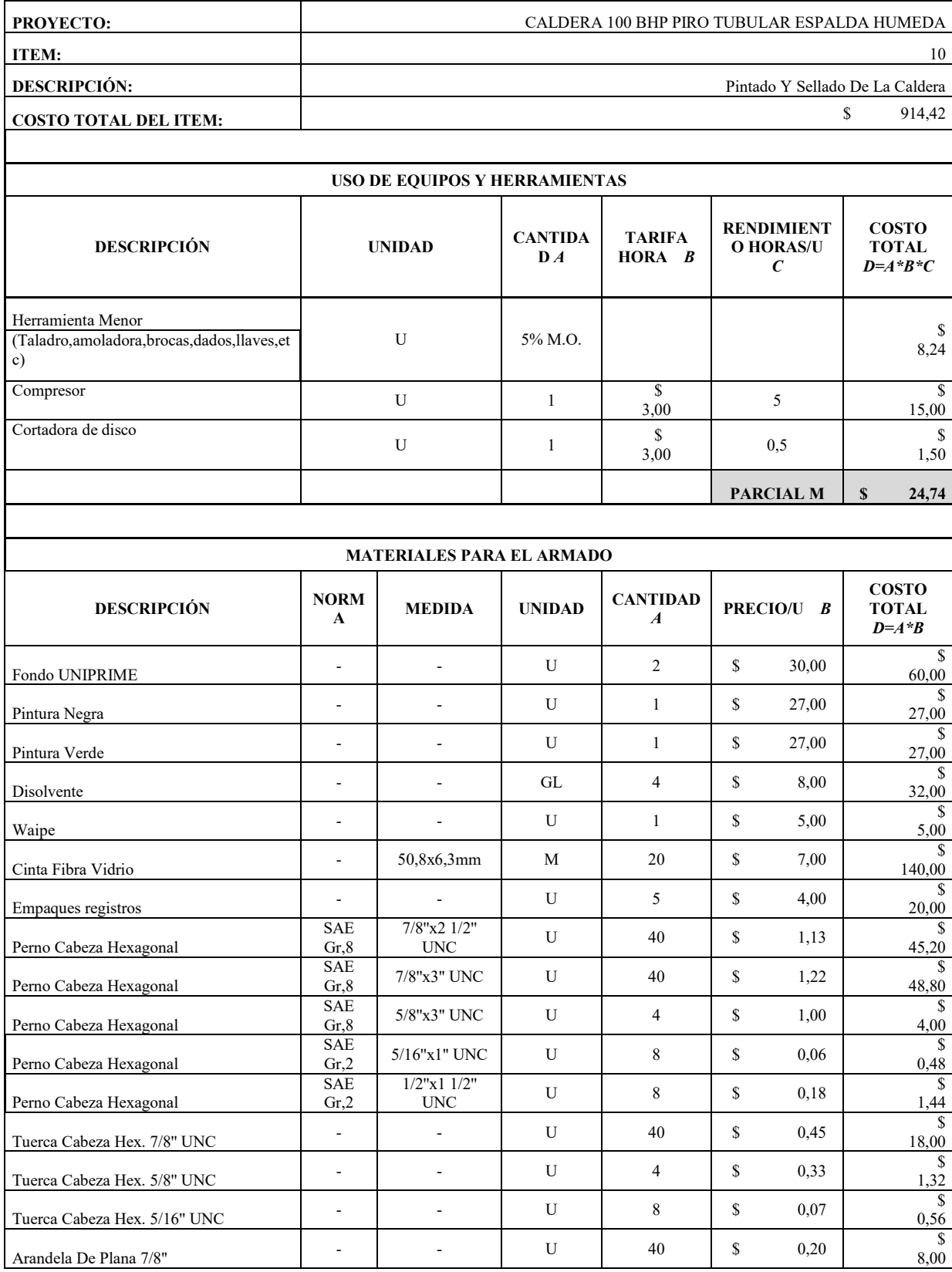

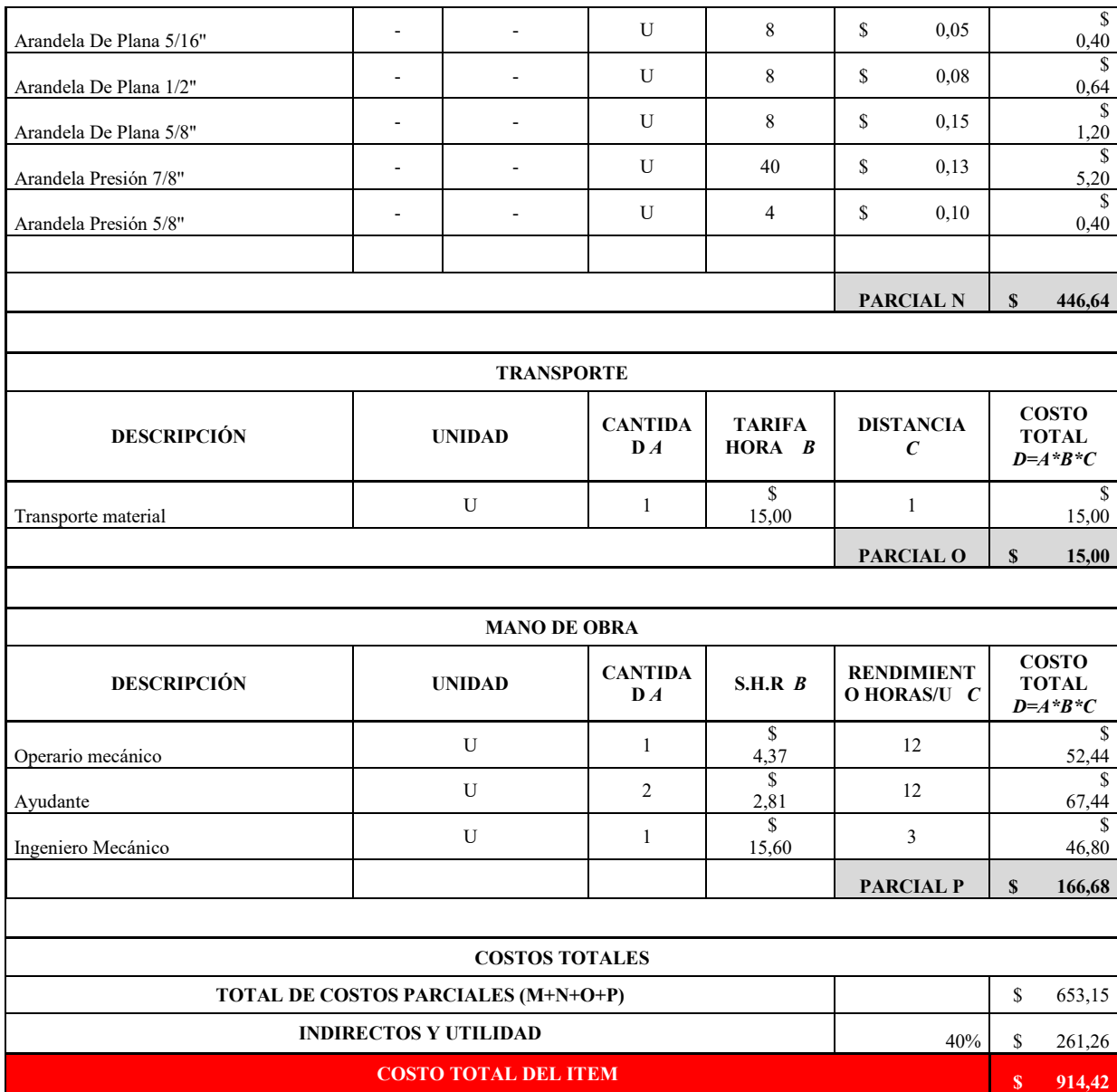

# **Tabla 38** Costos unitarios de los equipos y accesorios para el armado final de la caldera

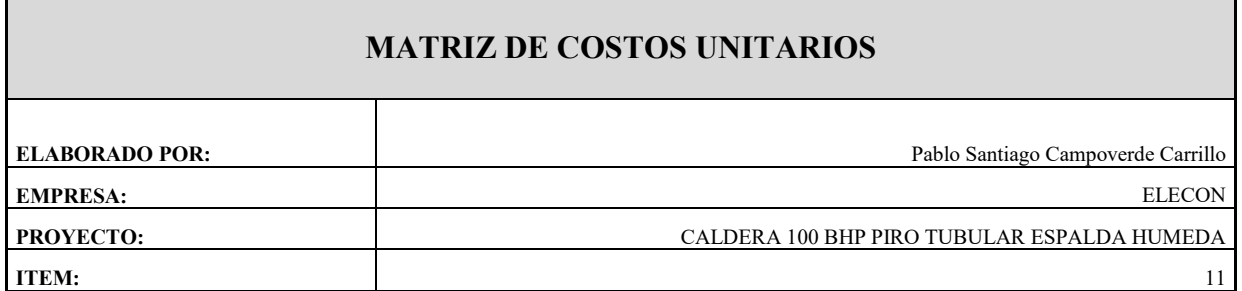

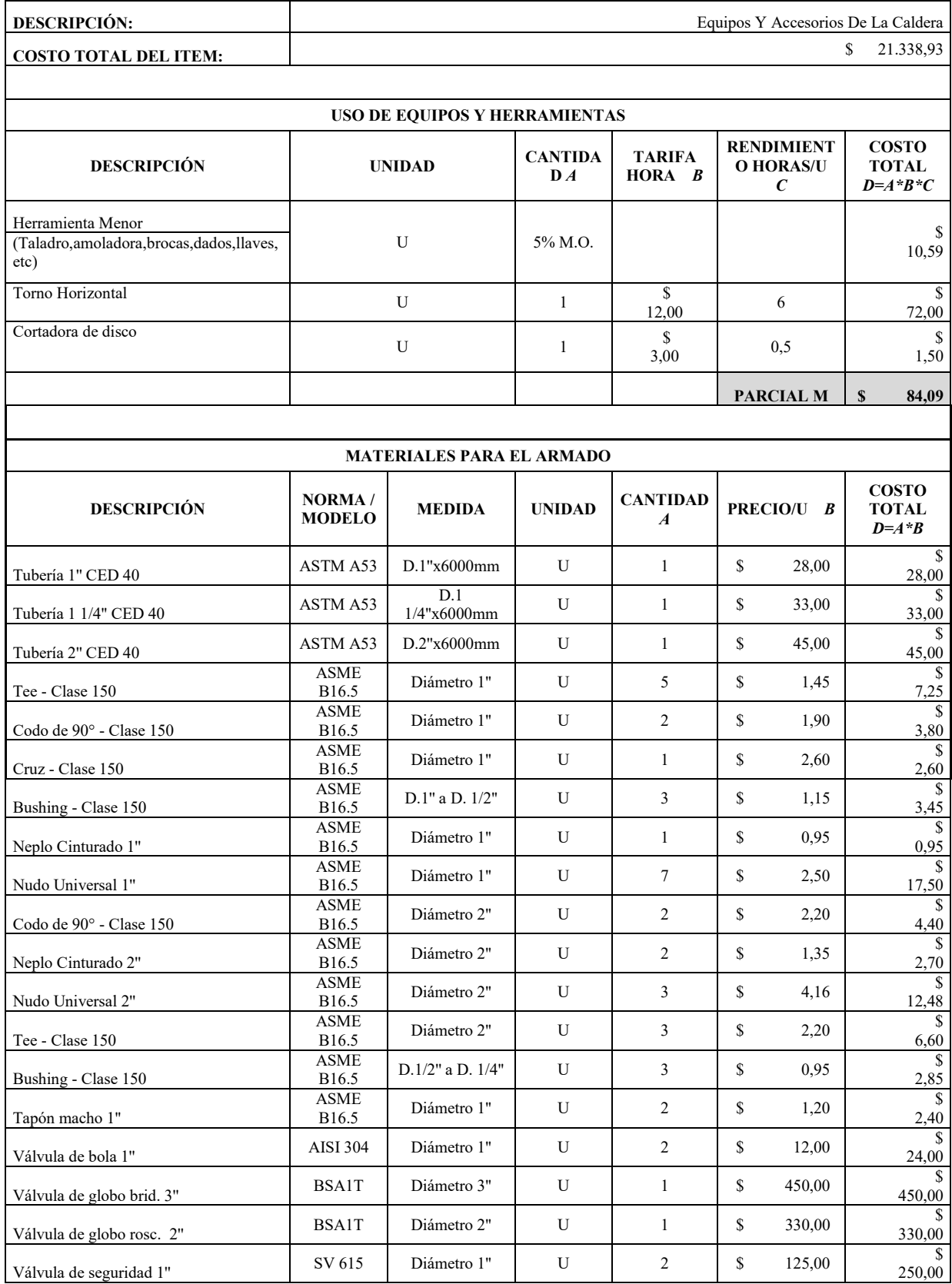

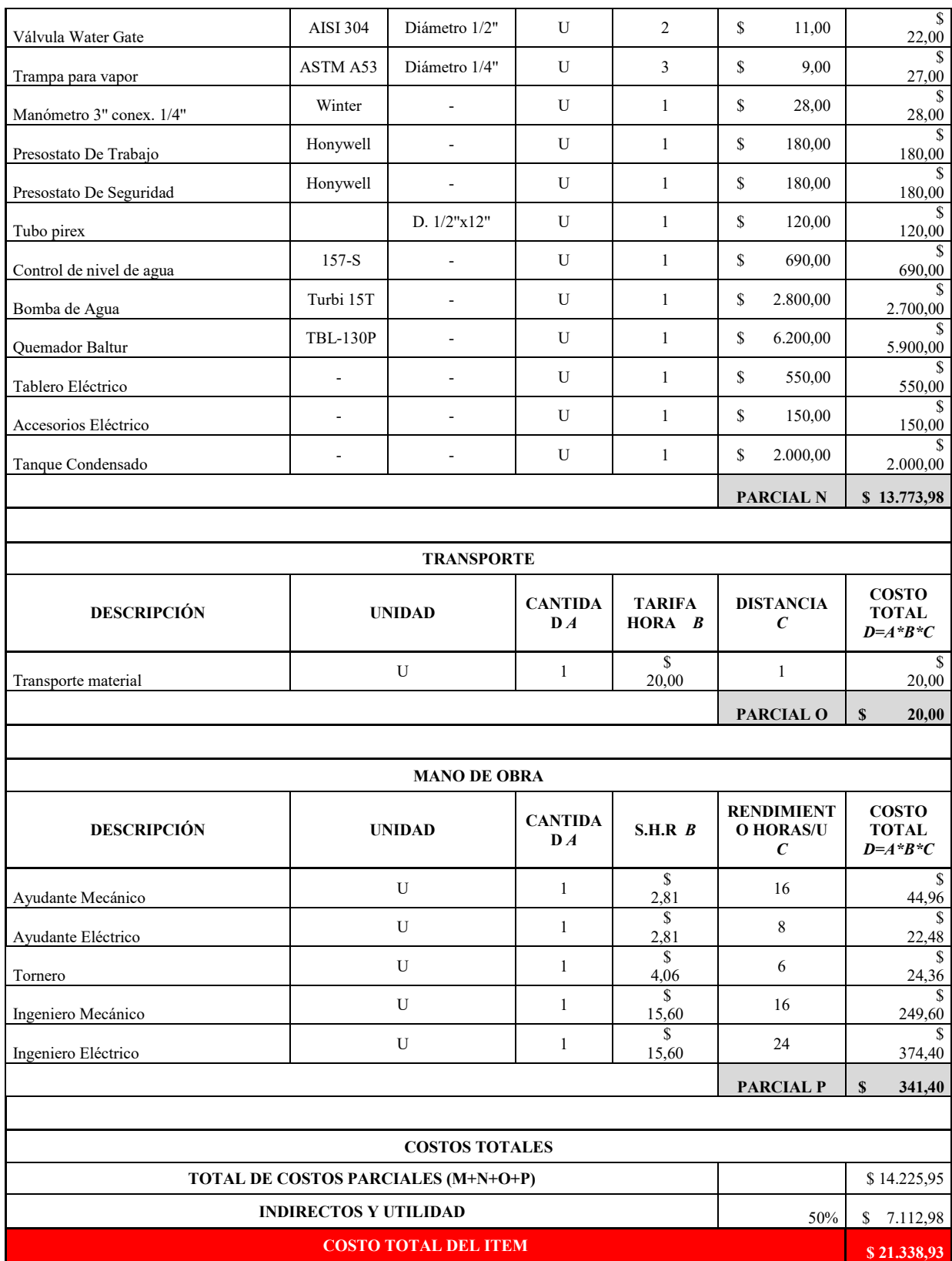

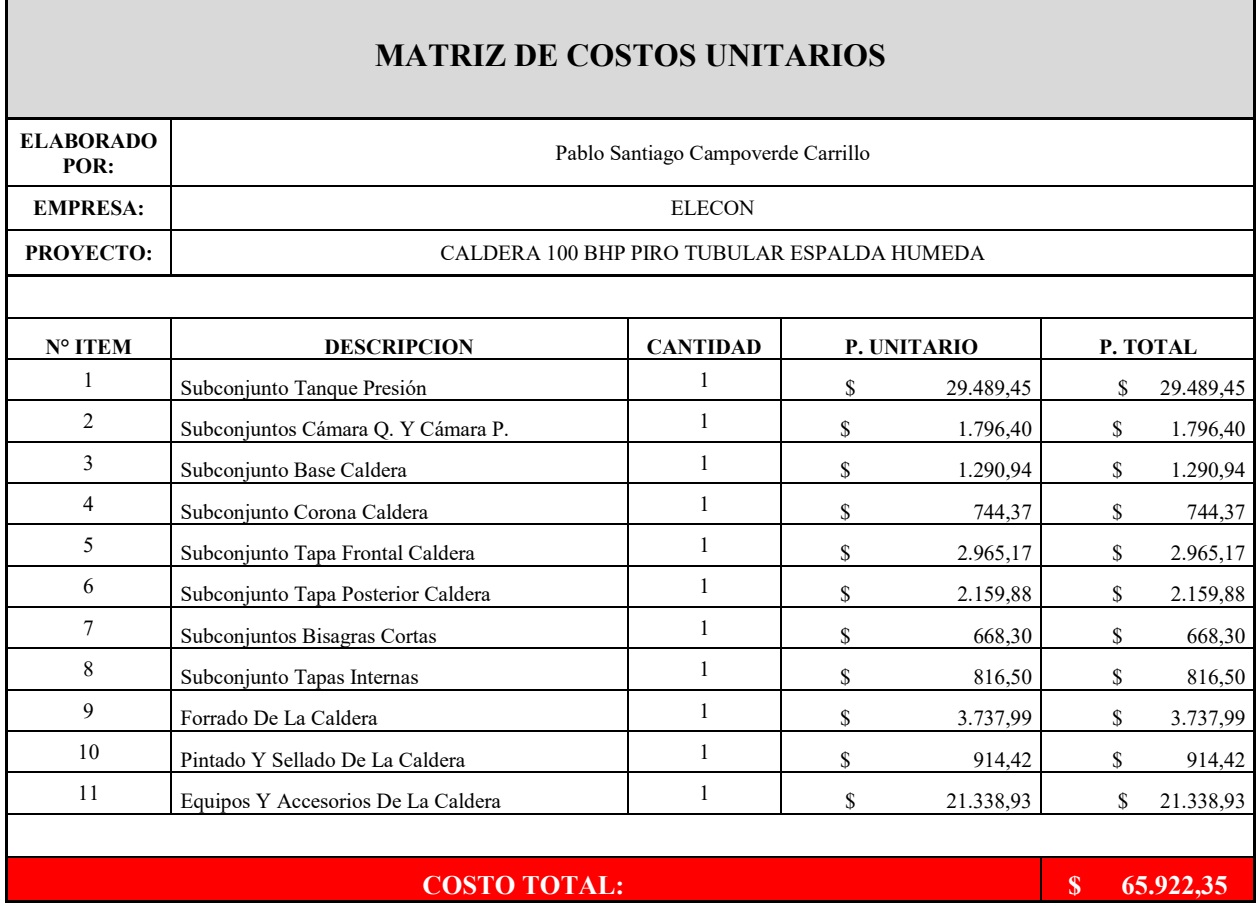

## **Tabla 39** Análisis de costos totales de la caldera de 100BHP

Como se puede apreciar en la tabla 35, el costo total de la caldera piro tubular espalda húmeda de 100BHP de potencia es de \$65.922.36. El desarrollo de este análisis, es de gran importancia ya que se determina el costo real para la construcción de la caldera en su totalidad. En la Tabla 35, se muestra una comparación entre la caldera diseñada frente a una caldera de semejantes características de la marca YORK SHIPLEY GLOBAL, de procedencia americana.

**Tabla 40** Comparación de costos de calderas de 100BHP espalda húmeda.

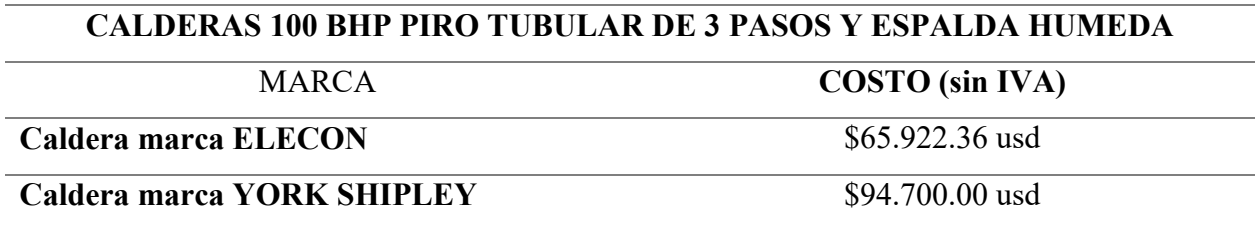

### **5. Conclusiones y recomendaciones**

### **5.1. Conclusiones**

Se revisaron las características técnicas y normativas de construcción de los generadores de vapor peritubulares de espalda húmeda y se evidenció que es posible realizar el dimensionamiento de la caldera siguiendo los lineamientos establecidos por la norma ASME Sección I y se pudo establecer con claridad las características operativas, partes y el funcionamiento para la caldera de espalda húmeda. De igual manera, con base a la revisión bibliográfica de la norma ASME, se establece que para el diseño y construcción de las calderas se debe de seguir todos los lineamientos establecidos en la Sección I de la norma, mientras que, para el control de calidad, exámenes y pruebas a realizar durante la construcción de la caldera, se deben de cumplir todos los parámetros de aceptación que se establecen en la Sección V de la norma.

Se realizó el diseño térmico del generador de vapor cumpliendo con los requerimientos que exige la norma ASME en cuanto a la superficie de calentamiento y las temperaturas máximas que alcanzaran las partes internas para la selección de los materiales con los que construyeron las partes de la que estarán sometidas a altas temperaturas y presiones. Asimismo, con la obtención de las temperaturas a la cual estarán sometidas la cámara del quemador y la cámara posterior de la cadera, se realizó el dimensionamiento para la parte del aislamiento térmico para garantizar una mínima perdida de energía. Para el diseño mecánico, se realizaron cálculos para verificar los espesores mínimos y los materiales de fabricación cumpliendo con la normativa para las partes de la caldera que estarán sometidas a presiones y temperaturas elevadas. También, los materiales que se seleccionaron para la construcción de las partes de la caldera, se pueden encontrar en el mercado nacional. Se realizó el diseño de las juntas soldadas y expandidas conforme a la norma ASME, en donde la norma indica que todas las juntas soldadas deben de garantizar una penetración completa. De igual manera, el haz de tubos de la caldera, serán expandidos y abocinados conforme a las indicaciones establecidas por la norma.

Al realizar el estudio de los costos unitarios de la caldera, se comprobó que es posible fabricar la caldera de 100BHP de espalda húmeda con los mismos estándares de calidad de una caldera importada, pero con una diferencia en su costo de aproximadamente \$28.000,00. Por último, todos los materiales y accesorios con los que se construirán y armaran a la caldera, se pueden encontrar dentro del mercado nacional. Por este motivo, la fabricación de esta caldera es viable.

## **5.2. Recomendaciones**

- Se recomienda a la empresa ELECON seguir todos los lineamientos establecidos en la Norma ASME para el control de calidad y supervisión de la fabricación del generador de vapor de 100BHP.
- Es importante adquirir las válvulas de seguridad y los controles de presión a los fabricantes de marcas reconocidas, puesto que, hoy en día existe varias marcas para estos productos, pero no todas cumplen con los requisitos de pruebas y certificaciones que establece la normativa ASME.
- Para futuros proyectos de titulación, se recomienda realizar la simulación completa de la transferencia de calor dentro del generador de vapor partiendo de las dimensiones y los datos que se obtuvieron en este proyecto.
- Se recomienda para futuros proyectos de titulación, crear un software para automatizar el proceso del cálculo para el dimensionamiento de generadores de vapor de espalda húmeda, de esta manera se agilizará todo el procedimiento para el diseño de los generadores de vapor de diferentes potencias.

### **6. Bibliografía**

- ACHS. (2021). *Descripciones de calderas y generadores de vapor*. https://www.achs.cl/portal/trabajadores/Capacitacion/CentrodeFichas/Paginas/Descripcio nes de calderas y generadores de vapor.aspx
- ACR. (2021). *Si el mercado crece, las calderas crecen | ACR Latinoamérica*. https://www.acrlatinoamerica.com/201102283975/articulos/aire-acondicionado-yventilacion/si-el-mercado-crece-las-calderas-crecen.html
- Alvarez Cevallos, I. A. (2014). *Diseño del sistema de distribución de vapor en el hospital León Becerra de Guayaquil.* http://dspace.ups.edu.ec/handle/123456789/13427
- amajón-Reyes, C. H., & Mojicar-Caballero, S. (2016). Análisis de fallos: el caso de calderas pirotubulares y su impacto ambiental. *Ciencia en su PC*, *2*, 34–43.
- APLITÉRMICA. (2021). *Mantas de Fibra Cerámica—Fibra Cerámica—Aplitémica—Soluciones y servicios para aislaciones térmicas y acústicas*. https://www.aplitermica.com/productos/fibra-ceramica/mantas-de-fibra-ceramica
- Arroyo-Vinueza, J. S., & Reina-Guzmán, W. S. (2016). Aprovechamiento del recurso biomasa a partir de los desechos de madera para una caldera de vapor. *Ingenius. Revista de Ciencia y Tecnología*, *16*, 20–29.
- ASME. (2019). *ASME Issues the 2019 Edition of the Boiler and Pressure Vessel Code*. https://www.asme.org/about-asme/media-inquiries/Press-Releases/ASME-Issues-the-2019-Edition-of-the-Boiler-and-Pre
- Bahamondes, P. A., & Oswald, W. D. (2021). *Descripción de Calderas y Generadores de Vapor*. 26.
- Barrera Puigdollers, M. C., Betoret Valls, N., Castelló Gómez, M. L., & Pérez Esteve, E. (2018). *Aspectos básicos relacionados con el funcionamiento de una caldera*. https://riunet.upv.es/handle/10251/104064
- Brizuela, E., & Romano, S. (2003). *Combustión. 1 ra Parte. Dr. Ing. E. Brizuela Dra. Ing. S. D. Romano—PDF Free Download*. https://docplayer.es/28972072-67-30-combustion-1-raparte-dr-ing-e-brizuela-dra-ing-s-d-romano.html
- Cacua-Madero, K. P., & Herrera-Múnera, B. A. (2013). Revisión de la combustión con aire enriquecido con oxígeno como estrategia para incrementar la eficiencia energética. *Ingeniería y Universidad*, *17*(2), 463–482.
- Çengel, Y. A. (2012). *TERMODINAMICA*. McGraw-Hill Interamericana de España S.L.
- Chopade, M. M. (2018). Thermal Design of Economizer for Waste Heat Recovery Boiler (WHB). *International Journal of Engineering Research & Technology*, *7*(10). https://www.ijert.org/research/thermal-design-of-economizer-for-waste-heat-recoveryboiler-whb-IJERTV7IS100037.pdf, https://www.ijert.org/thermal-design-of-economizerfor-waste-heat-recovery-boiler-whb
- *CONCRAX-1300.pdf*. (s/f). Recuperado el 6 de noviembre de 2021, de https://www.gamma.com.co/wp-content/uploads/2018/05/CONCRAX-1300.pdf
- Connor, N. (2019, septiembre 30). *¿Qué es el factor de fricción de Darcy? Definición*. Thermal Engineering. https://www.thermal-engineering.org/es/que-es-el-factor-de-friccion-dedarcy-definicion/
- Cruz, A. V., Cordero, L. A., & González, A. P. (2014). Evaluación energética de los generadores de vapor F1-2 y BH-109 de una refinería Cubana de petróleo. *Publicaciones e Investigación*, *8*, 89–96. https://doi.org/10.22490/25394088.1291
- Cuzco Cantos, J. E., & Domínguez Ochoa, J. M. (2019). *Diseño, construcción e implementación de un horno de curado para pintura electrostática*. http://dspace.ups.edu.ec/handle/123456789/17619
- ECOCARBON, & Universidad Pontificia Bolivariana (Eds.). (1998). *Calderas a Carbón*. Editorial Universidad Pontificia Bolivariana.
- Electro Industria. (2021). *Revista ElectroIndustria—Control de nivel de agua en calderas McDonnell & Miller*. http://www.emb.cl/electroindustria/noticia.mvc?nid=20140911w27&ni=
- Energy Management Agency. (2013). Guía básica de calderas industriales eficientes (2013). *FENERCOM*. https://www.fenercom.com/publicacion/guia-basica-de-calderasindustriales-eficientes-2013/
- Galvis Rizo, C. A. (2008). Optimización del sistema de generación de vapor de la empresa Incauca S.A. *instname:Universidad Autónoma de Occidente*. http://hdl.handle.net/10614/6105
- Garrido, S. G. (2010). *Organización y gestión integral de mantenimiento*. Ediciones Díaz de Santos.
- Gonzáles, C. A. Q., Torres, W. E. A., Valeriano, M. A. O., & Roncal, R. E. V. (2012). Comparación de costos de producción conjunta de electricidad y calor usando gas natural y glicerol. *Revista de Investigación de Física*, *15*(01), 1–7. https://doi.org/10.15381/rif.v15i01.8695
- Izurieta Sisalema, M. H. (2016). *Diseño y simulación del sistema de distribución de vapor de agua para el proceso de producción de la empresa Industrial Textiles Tornasol Cía. Ltda.* http://dspace.ups.edu.ec/handle/123456789/13112
- Jara, R., & Marcelo, R. (2005). *Estudio de la conversión de una caldera a combustible sólido por gas natural y un plan de mejora y mantenimiento de las instalaciones*. https://repositorio.usm.cl/handle/11673/48324
- J.C.ELICER. (2018). *Elementos de combustión*. Recuperado de https://www.ucursos.cl/ingenieria/2011/1/ME53A/1/material\_docente/bajar?id\_material=343259
- Jiménez Borges, R. (2016). Método para la evaluación de la eficiencia e impacto ambiental de un generador de vapor. *Ingeniería Energética*, *37*.
- Lapido Rodríguez, M. J. Vidal Moya, D. A. y Madrigal Monzón, J. A. (2015). *Funcionamiento y pérdidas en calderas pirotubulares* (Vol. 1). Universo Sur. https://bibliotecas.ups.edu.ec:3488/es/lc/bibliotecaups/titulos/171685.
- Larios, H. (2011). *Diseño del plan de mantenimiento preventivo del área de calderas del hospital nacional santa elena de santa cruz del quiché, el Quiché - PDF Descargar libre*. https://docplayer.es/9857505-Diseno-del-plan-de-mantenimiento-preventivo-del-area-decalderas-del-hospital-nacional-santa-elena-de-santa-cruz-del-quiche-el-quiche.html
- Lostaunau, L. M. (2007). Calderas y Turbinas de Vapor para la Generación de Energía Eléctrica. *Electrónica - UNMSM*, *19*, 18–26.
- Machado, L. (2020). *Selección y Aplicaciones Industriales de Bombas. Selection and Industrial Applications of Pumps. Seleção e aplicações industriais de bombas—PDF Descargar libre*. https://docplayer.es/200502245-Seleccion-y-aplicaciones-industriales-de-bombasselection-and-industrial-applications-of-pumps-selecao-e-aplicacoes-industriais-debombas.html
- Maldonado, L., Salvatierra, H., & Flores, M. (2017). Caldera industrial de 15 HP como módulo didáctico en el ITSSB de la ciudad de Guayaquil. *Memorias del tercer Congreso Internacional de Ciencias Pedagógicas: Por una educación inclusiva: con todos y para el*

*bien de todos, 2017, ISBN 978-9942-17-027-9, págs. 867-889*, 867–889. https://dialnet.unirioja.es/servlet/articulo?codigo=7210659

- Mediaceja, Y. R., Alfonso, H. L. L., Escalona, A. A. S.-, Camaraza-Medina, Y., Corrales, M. F. S., Urgelles, M. L., & Leyva, E. G. (2020). Análisis termoenergético del sistema de generación de vapor de una central térmica de 49 MW. *Enfoque UTE*, *11*(3), 87–101.
- Miranda, R. (2018). *Calderas: clasificación, usos y mecanismos de transferencia de calor*.
- Molina Campaña, E. D., & Núñez Cevallos, E. A. (2021). *Diseño y construcción de un sistema de alimentación de biomasa mediante control electro-mecánico para el abastecimiento del hogar de una caldera pirotubular horizontal de 300 BHP*. http://dspace.ups.edu.ec/handle/123456789/20709
- Muñoz Chalén, Á. I., & Menéndez Chávez, J. A. (2021). *Manejo de las calderas industriales y su impacto en el medio ambiente en la ciudad de Guayaquil*. http://dspace.ups.edu.ec/handle/123456789/19836
- Pando, P., Magaña, H., Valverde, S., & Pelaez, A. (2020). *Afectación de variables operativas en el consumo de combustible de una caldera*. https://1library.co/document/q769k8ryafectacion-de-variables-operativas-consumo-combustible-una-caldera.html
- Powermaster S.A. (2021). *Powermaster » Powermaster WB-A2-3P-HW*. https://www.powermaster.com.mx/p/p-wb-a2-3p-hw/
- Punina Guerrero, D. J., & Arcos Robayo, J. R. (2014). *Diseño, construcción e instalación de un generador de vapor para el Laboratorio de Transferencia de Calor.* http://dspace.espoch.edu.ec/handle/123456789/3695
- Restrepo Colón, N. A. (2021). *Diseño de un intercambiador de calor (Economizador) para una caldera pirotubular de 300BHP*. http://bibliotecadigital.udea.edu.co/handle/10495/19758
- Rivera, A. del P. F., Jiménez, F. M. R., Santaella, J. R. B., & Rubio, J. C. C. (2020). Modelo matemático de una cámara de combustión de una caldera pirotubular utilizando la herramienta matlab-simulink. *Matéria (Rio de Janeiro)*, *25*. https://doi.org/10.1590/S1517- 707620200003.1112
- Rodríguez, J. T. (2012). Efecto que se obtiene en la industria con la automatización del sistema de aire comprimido. *Yachana Revista Científica*, *1*(1), Article 1. https://doi.org/10.1234/ych.v1i1.174
- Rubio Ramirez, C., Martheyn Lizarazo, G., Bermúdez Santaella, J., & Vera Duarte, E. (2016). Determinación de la emisividad de llama y el calor de radiación por combustión en el hogar de una caldera. *Ingenium*, *10*(28), 27. https://doi.org/10.21774/ing.v10i28.652
- Rubio Ramirez, C. R., Martheyn Lizarazo, G. A., Bermúdez Santaella, J. R., & Vera Duarte, L. E. (2016). Modelo matemático de la transferencia de calor en el hogar de una caldera pirotubular. *Scientia et technica*, *21*(4), 302. https://doi.org/10.22517/23447214.13091
- Sanmartin Quizhpi, J. J., & Quezada Tocto, M. P. (2014). *Propuesta de un sistema de gestión para el mantenimiento de la empresa Cerámica Andina C.A.* http://dspace.ups.edu.ec/handle/123456789/8944
- Sanz, J. G., CALCEDO, Rodriguez, F. L., & Blazquez, F. C. (2011). Eficiencia de una caldera de biomasa en un centro hospitalario. *DYNA*, *86*(3), 343–349. https://doi.org/10.6036/3874
- Sanz, M., & Patiño, R. (2018). *Manual práctico del operador de calderas industriales 2.<sup>a</sup> edición*. Ediciones Paraninfo, S.A.
- Sepulveda, D. L. S., & Ramírez, J. R. (2011). Condiciones de seguridad en calderas de vapor de empresas afiliadas a una administradora de riesgos profesionales en Antioquia, 2009. *Revista Facultad Nacional de Salud Pública*, *29*(2), 145–152.
- Shah, R. K., & Sekulić, D. P. (2003). *Fundamentals of heat exchanger design*. John Wiley & Sons.
- Sierterm UEM. (2021). Inquemados. *Sierterm UEM | Terminología trilingüe*. https://sierterm.es/content/inquemados/
- Sols, A. (2000). *Fiabilidad, mantenibilidad, efectividad: Un enfoque sistémico*. Univ Pontifica Comillas.
- *Spirax Sarco* (2021). *Isolation valve overview.* Recuperado el 21 de noviembre de 2021, de https://content.spiraxsarco.com/- /media/spiraxsarco/international/documents/en/sb/isolation\_valve\_overview-sb-f05-03 en.ashx?rev=d5b3f5bb76e04737a2e00ba4e0f2e6fa
- *Tablas DE Propiedades—Transferencia de Calor*. (s/f). StuDocu. Recuperado el 2 de noviembre de 2021, de https://www.studocu.com/ec/document/universidad-deguayaquil/transferencia-de-calor/tablas-de-propiedades-transferencia-de-calor/14940948
- TESTO. (2021). *Rendimiento de la combustión | Academia Testo*. https://www.academiatesto.com.ar/cms/rendimiento-de-la-combustion

VAXA Soft. (2021). *VaxaSoftware*. http://www.vaxasoftware.com/indexes.html

- Villaflor, G., Morales, G. V., & Velasco, J. (2008). Variables Significativas del Proceso de Combustión del Gas Natural. *Información tecnológica*, *19*(4), 57–62. https://doi.org/10.4067/S0718-07642008000400008
- VYC Industrial. (2021). *Calderas de vapor para industria alimentaria | VYC Industrial*. https://vycindustrial.com/caldera-vapor-industria-alimenticia/
- Zevallos, V. (2021). *Manser Ingenieros Curso1 2012 [PDF|TXT]*. https://pdfcookie.com/documents/manser-ingenieros-curso1-2012-j2678djmdwl4

## **7. Anexos**

### **Anexo 1**. Ficha técnica del control de nivel de agua

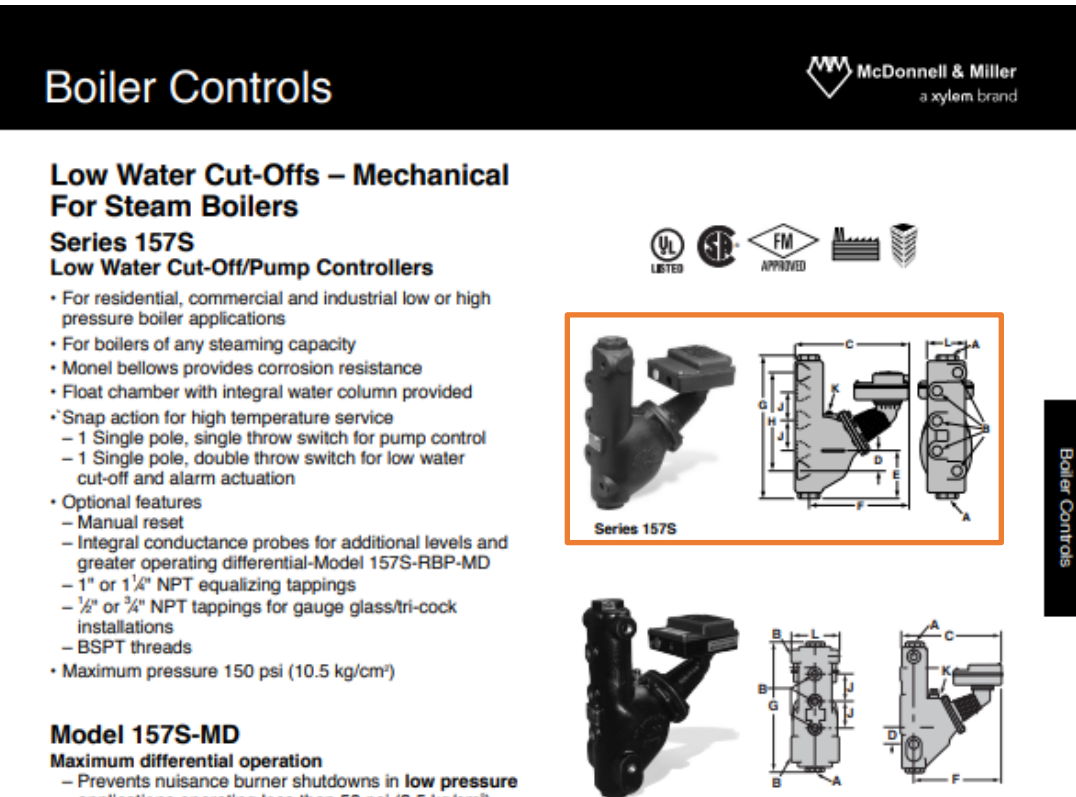

Model 157S-R

Model<br>Number

157S-MD

157S-A

157S-M

157S-R

157S-RL

157S-RL-M

157S-R-M

157S-A-M

157S-M-MD

**157S** 

**Ordering Information** 

Part<br>Number Description

173502 150S low water cut-off w/water column

173603 157S w/maximum differential

172813 157S-M w/maximum differential

173702 157S w/alternate tappings

176220 157S w/alternate tappings

176902 157S w/alternate tappings

172815 157S-RL w/manual reset

172817 157S-R w/manual reset

157S-RBP-MD 176503 157S w/2 integral conductance probes

172811 157S-A w/manual reset

172812 157S w/manual reset

Weight<br>Ibs. (kg)

39.7 (18.0)

 $39.7(18.0)$ 

39.5 (17.9)

39.5 (17.9)<br>39.7 (18.0)

39.7 (18.0)

42.0 (19.0)

42.0 (19.0)

 $51.0(23.1)$ 

42.0 (19.0)

42.0 (19.0)

applications operating less than 50 psi (3.5 kg/cm<sup>2</sup>) - For additional information see page 46

#### **Electrical Ratings**

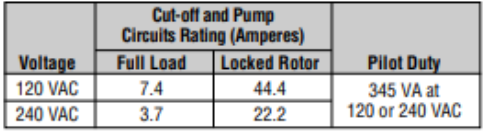

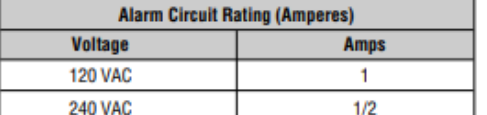

Dimensions, in. (mm)

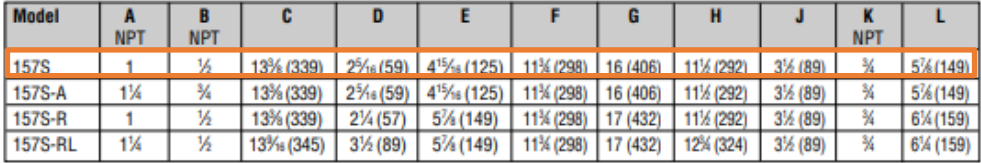

**Nota:** Tomado de<https://www.venamet.com/wp-content/uploads/2019/07/157s.pdf>

176

## **Honeywell**

# L404F, T, V PressureTrol® Controllers

#### **PRODUCT DATA**

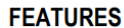

### **APPLICATION**

L404F PressureTrol® Controllers provide operating control<br>with automatic limit protection for pressure systems of up to<br>2070 kPa, or 300 psi.

L404T,V PressureTrol® Controllers are for use on oil burner<br>systems for pressures up to 1035 kPa or 150 psi.

- Models available in a series of control ranges, and<br>pressure scales in kPa and psi.
- All models automatically reset and have an adjustable<br>differential.
- Models have snap switch to open or close a circuit on<br>a pressure rise.
- Case has a clear plastic cover so setpoints can be observed.
- 1/4 inch-18 NPT connection for pipe on diaphragm  $\ddot{\phantom{a}}$ assembly.
- Ground screw terminal.
- L404F:
- Controllers may be used with steam, air, or<br>noncombustible gases, or fluids noncorrosive to the<br>pressure sensing element.  $\ddot{\phantom{a}}$
- **L404T:**
- · High pressure limits, break a circuit on oil pressure<br>rise above setpoint.
- L404V:
- Low pressure limits, makes a circuit on oil pressure<br>rise above setpoint.

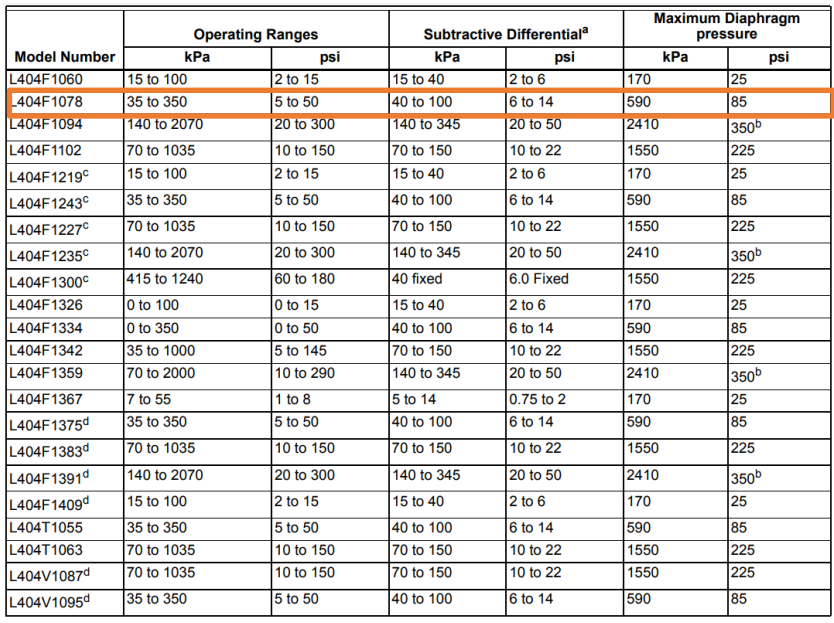

**Nota:** Tomado de<https://www.venamet.com/wp-content/uploads/2019/07/L404F1078.pdf>

# **Honeywell**

# L4079A,B,W PressureTrol® Limit Control

#### **PRODUCT DATA**

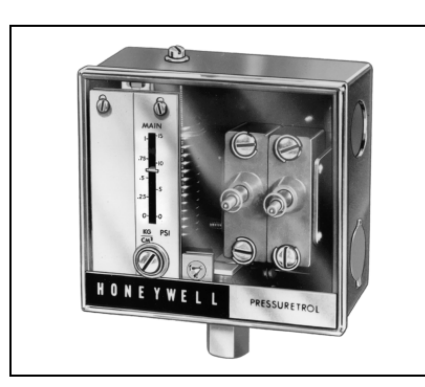

# **APPLICATION**

The L4079A,B, and W PressureTrol® Limit Controls are high<br>pressure limit switches which break electrical circuits when pressure rises to a preset value.

The L4079A and B can be used with steam, air,<br>noncombustible gases, and fluids noncorrosive to the sensing element.

#### **SPECIFICATIONS**

Models: Pressure and Electrical Specifications: See Table 1.

Table 1. Pressure and Electrical Ratings.

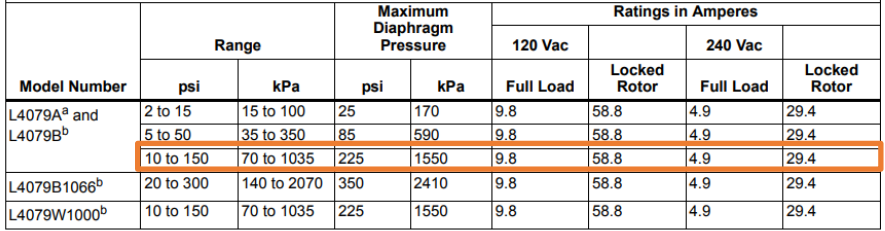

<sup>a</sup> Ratings apply to each of two separate circuits.

b One circuit only

**Nota:** Tomado de<https://www.venamet.com/wp-content/uploads/2019/07/L4079B1041.pdf>

# L4079A has two ganged spst switches; breaks two<br>circuits (may be both sides of the power supply)<br>simultaneously.

• L4079B has one spst switch.

**FEATURES** 

- L4079W is the same as L4079B, but with seals for oil  $\bullet$ applications.
- MICRO SWITCH<sup>®</sup> snap-acting switches are visible<br>through transparent cover.  $\ddot{\phantom{0}}$
- Switches open automatically, but must be reset  $\mathbf{r}$ manually.
- Trip-free reset mechanisms do not permit the limiting<br>role of the PressureTrol® Control to be defeated by jamming the reset lever.
- Control does not need leveling.  $\bullet$
- The L4079 is unaffected by moderate vibration.  $\bullet$

## **Anexo 4.** Ficha técnica de manómetro

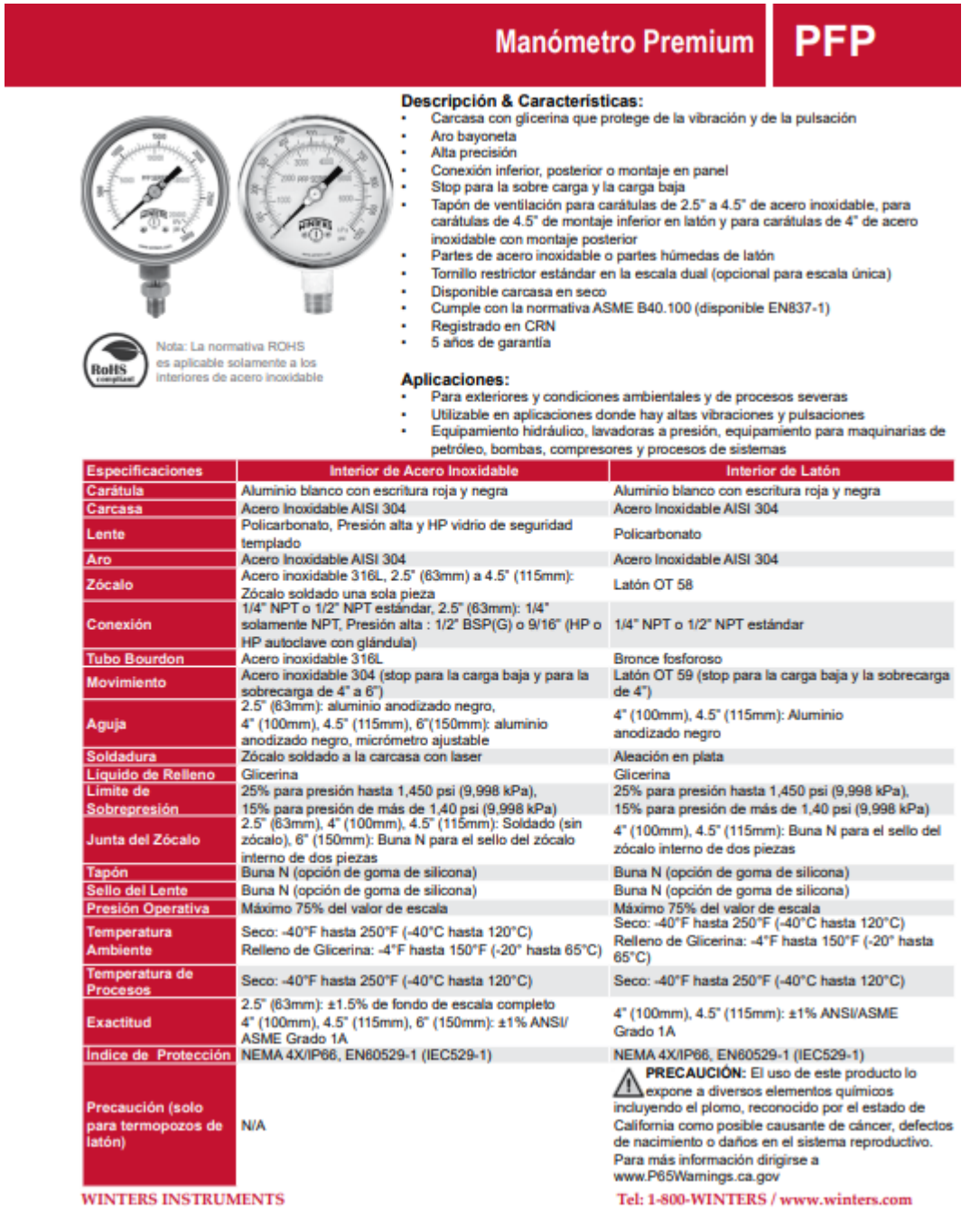

**Nota:** Tomado de [http://winters.com/PDF/PFP\\_sp.pdf](http://winters.com/PDF/PFP_sp.pdf)

## **Anexo 5**. Ficha técnica de válvula de seguridad

safety valves overview

# **SV615**

Suitable for the protection of steam or hot water boilers, generators, vessels, receivers and air compressors, autoclaves, downstream of pressure reducing valves and for general pressure relief applications.

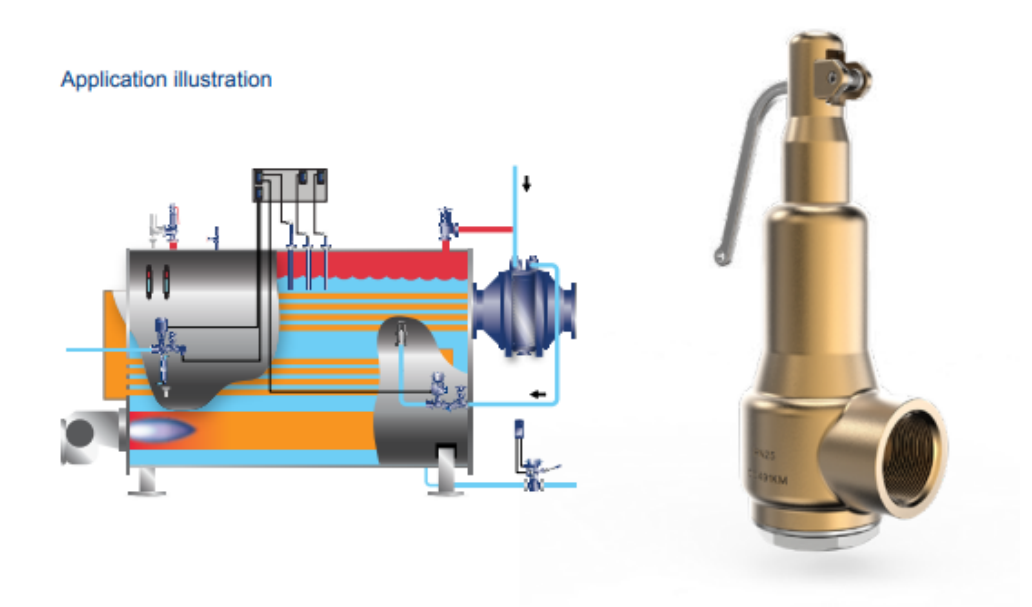

### Range table

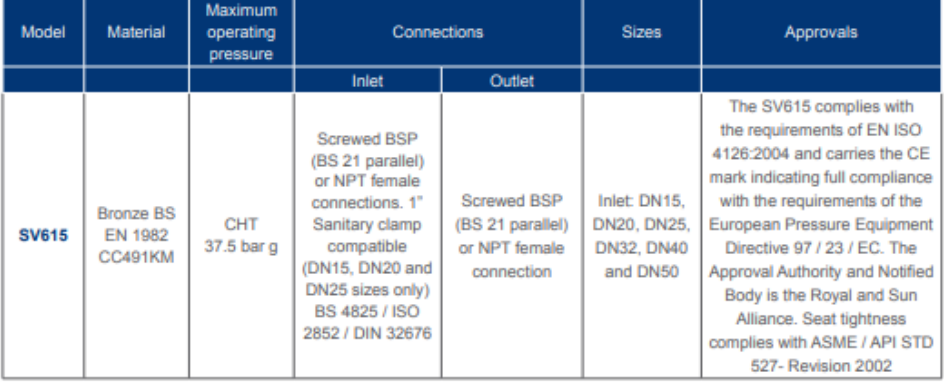

Nota: Tomado de [https://content.spiraxsarco.com/-](https://content.spiraxsarco.com/-/media/spiraxsarco/international/documents/en/sb/safety-valves-overview-sb-s13-60-en.ashx?rev=c0693952348948d09c9afc4ff94e3a3e) [/media/spiraxsarco/international/documents/en/sb/safety-valves-overview-sb-s13-60-](https://content.spiraxsarco.com/-/media/spiraxsarco/international/documents/en/sb/safety-valves-overview-sb-s13-60-en.ashx?rev=c0693952348948d09c9afc4ff94e3a3e)

[en.ashx?rev=c0693952348948d09c9afc4ff94e3a3e](https://content.spiraxsarco.com/-/media/spiraxsarco/international/documents/en/sb/safety-valves-overview-sb-s13-60-en.ashx?rev=c0693952348948d09c9afc4ff94e3a3e)
**Anexo 6.** Ficha técnica de bomba de alimentación de agua

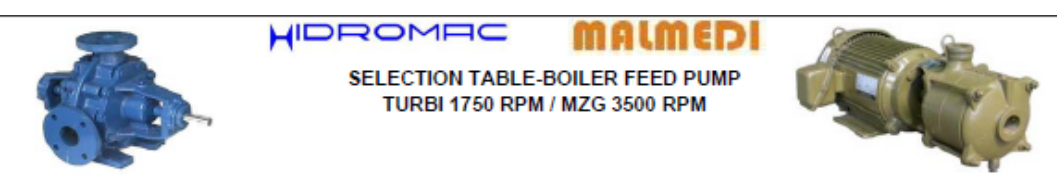

#### TEMPERATURE OF WATER NOT TO EXCEED 190°F TURBI / 165°F MZG

| <b>BOILER</b>                 | <b>GPM</b> | <b>FACTOR</b>         | <b>GPM</b>        | <b>DISCHARGE PSI</b>       | 80               | 105              | 130              | 160              | 185               | 210              | 235              |     |     |     |                |           |
|-------------------------------|------------|-----------------------|-------------------|----------------------------|------------------|------------------|------------------|------------------|-------------------|------------------|------------------|-----|-----|-----|----------------|-----------|
| <b>H.P.</b>                   | EVAP.      |                       | <b>SUPPLY</b>     | <b>BOILER PRESSURE PSI</b> | 75               | 100              | 125              | 150              | 175               | 200              | 225              |     |     |     |                |           |
| 10                            | 0.69       | 3                     | 2                 | <b>PUMP MODEL</b>          | E <sub>4</sub>   | G4               | E <sub>4</sub> T | E <sub>4</sub> T | G4T               | G <sub>4</sub> T | F <sub>5</sub> T |     |     |     |                |           |
|                               |            |                       |                   | MOTOR H.P.                 | ₩                | 1½               | 1%               | 1½               | 1½                | 3                | 3                |     |     |     |                |           |
|                               | 1.04       | 3                     | 3                 | <b>PUMP MODEL</b>          | E41              | E <sub>4</sub> T | E <sub>4</sub> T | G4T              | G4T               | G41              | F <sub>5</sub>   |     |     |     |                |           |
|                               | 15         |                       |                   | <b>MOTOR H.P.</b>          | 1                | 1                | 1%               |                  | 2                 | 3                | 3                |     |     |     |                |           |
| 20                            | 1.38       | 3                     | 4                 | <b>PUMP MODEL</b>          | E41              | E <sub>4</sub> T | G <sub>4</sub> T | G4T              | G4T               | <b>G41</b>       | G5T              |     |     |     |                |           |
|                               |            |                       |                   | MOTOR H.P.                 | 1                | 1                |                  | 1%               | 3                 | 3                | 5                |     |     |     |                |           |
| 25                            |            |                       | 5                 | <b>PUMP MODEL</b>          | E41              | G <sub>4</sub> T | G <sub>4</sub> T | G4T              | G <sub>4</sub> T  | G4T              | G5T              |     |     |     |                |           |
|                               |            | 3<br>1.73             |                   | MOTOR H.P.                 | ₩                |                  |                  |                  | 3                 | з                | 5                |     |     |     |                |           |
| 30                            | 2.07<br>3  |                       | 6                 | <b>PUMP MODEL</b>          | G <sub>4</sub> T | F <sub>4</sub> T | G <sub>4</sub> T | F5T              | F5T               | F <sub>5</sub> T | G5T              |     |     |     |                |           |
|                               |            |                       |                   | MOTOR H.P.                 | $1\frac{1}{2}$   | $1\frac{1}{2}$   |                  | 3                | 3                 | з                | 5                |     |     |     |                |           |
| 40                            | 2.76       | 3                     | 8                 | <b>PUMP MODEL</b>          | G4T              | G4T              | F <sub>5</sub> T | G5T              | G5T               | <b>G51</b>       | G5T              |     |     |     |                |           |
|                               |            |                       |                   | MOTOR H.P.                 | $1\frac{1}{2}$   | $1\frac{1}{2}$   | 2                | 3                | 3                 | 5                | 5                |     |     |     |                |           |
|                               |            |                       |                   | <b>PUMP MODEL</b>          | G4T              | G4T              | F5T              | G5T              | G5T               | G51              | G5T              |     |     |     |                |           |
| 50                            | 3.45       | 2,5                   | 9                 | <b>MOTOR H.P.</b>          |                  | 2                | 2                | 3                | 3                 | 5                | 5                |     |     |     |                |           |
|                               |            |                       |                   | <b>PUMP MODEL</b>          | G4T              | 14T              | G5T              | G5T              | G5T               | G5T              | H <sub>5</sub> T |     |     |     |                |           |
| 60                            | 4.14       | 2,5                   | 10                | <b>MOTOR H.P.</b>          | 1 <sub>2</sub>   | 2                | 3                | 3                | 3                 | 5                | 5                |     |     |     |                |           |
|                               |            |                       |                   | <b>PUMP MODEL</b>          | H <sub>4</sub> T | G5T              | G5T              | G5T              | H <sub>5</sub> T  | H <sub>5</sub> T | H <sub>5</sub> T |     |     |     |                |           |
| 75                            | 5,17       | 2,5                   | 13                | <b>MOTOR H.P.</b>          | 1%               | 3                | 3                | 3                | 5                 | 5                | 5                |     |     |     |                |           |
|                               |            |                       |                   | <b>PUMP MODEL</b>          | <b>I4T</b>       | G5T              | G5T              | H <sub>5</sub> T | H <sub>5</sub> T  | H <sub>5</sub> T | H <sub>5</sub> T |     |     |     |                |           |
| 80                            | 5,52       | $\overline{2}$        | 11                | <b>MOTOR H.P.</b>          | 2                | 3                | 3                | 5                | 5                 | 5                | 5                |     |     |     |                |           |
|                               |            | $\overline{2}$<br>6.9 | 14                | <b>PUMP MODEL</b>          | 14T              | H5T              | H <sub>5</sub> T | I5T              | I5T               | I5T              | I5T              |     |     |     |                |           |
| 100                           |            |                       |                   | MOTOR H.P.                 | 2                | 3                | 3                | 5                | 7%                | 7%               | $7\frac{1}{2}$   |     |     |     |                |           |
|                               |            |                       |                   | <b>PUMP MODEL</b>          | 14T              | H <sub>5</sub> T | H <sub>5</sub> T | I5T              | I5T               | I5T              | I5T              |     |     |     |                |           |
| 125<br>8,6                    |            | $\overline{2}$        | 17                | MOTOR H.P.                 | $\overline{2}$   | 3                | 3                | 5                | 7 <sub>2</sub>    | 7%               | $7\frac{1}{2}$   |     |     |     |                |           |
| $\overline{2}$<br>150<br>10.4 |            |                       | <b>PUMP MODEL</b> | H <sub>5</sub> T           | I5T              | I5T              | I5T              | 15T              | I5T               | I5T              |                  |     |     |     |                |           |
|                               |            |                       | 21                | MOTOR H.P.                 | 3                | 5                | 5                | 5                | 7%                | 7%               | $7\frac{1}{2}$   |     |     |     |                |           |
|                               |            | $\overline{2}$        |                   | <b>PUMP MODEL</b>          | 15T              | I5T              | I5T              | E6T              | E6T               | E6T              | E6T              |     |     |     |                |           |
| 200                           | 13.8       |                       | 28                | MOTOR H.P.                 | 3                | 5                | 5                | 10               | 10                | 15               | 15               |     |     |     |                |           |
|                               |            |                       |                   | <b>PUMP MODEL</b>          | E6T              | E6T              | E6T              | E6T              | E6T               | F6T              | G6T              |     |     |     |                |           |
| 250                           | 17,3       | $\overline{2}$        | 35                | MOTOR H.P.                 | 5                | 7½               | 7%               | 10               | 10                | 15               | 20               |     |     |     |                |           |
|                               |            |                       |                   | <b>PUMP MODEL</b>          | E61              | E6T              | E6T              | G6T              | G6T               | G61              | G6T              |     |     |     |                |           |
| 300                           | 20,7       | $\overline{2}$        | 41                | MOTOR H.P.                 | 5                | 7½               | 10               | 10               | 15                | 15               | 20               |     |     |     |                |           |
|                               |            | $\overline{2}$        |                   |                            |                  |                  |                  |                  | <b>PUMP MODEL</b> | E6T              | E6T              | F6T | G6T | G6T | G <sub>6</sub> | <b>ND</b> |
| 350                           | 24.2       |                       | 48                | MOTOR H.P.                 | 5                | 7%               | 10               | 15               | 15                | 20               |                  |     |     |     |                |           |
|                               |            |                       |                   | <b>PUMP MODEL</b>          | F6T              | F6T              | G6T              | G6T              | <b>J6T</b>        | J6T              | <b>ND</b>        |     |     |     |                |           |
| 400                           | 27.6       | $\overline{2}$        | 55                | MOTOR H.P.                 | 7%               | 7%               | 15               | 15               | 25                | 25               |                  |     |     |     |                |           |
|                               |            |                       |                   | <b>PUMP MODEL</b>          | G6T              | G6T              | G6T              | J6T              | J6T               | J6T              | <b>ND</b>        |     |     |     |                |           |
| 450                           | 31.1       | $\overline{2}$        | 62                | MOTOR H.P.                 | 7%               | 10               | 15               | 20               | 25                | 25               |                  |     |     |     |                |           |
|                               |            |                       |                   | <b>PUMP MODEL</b>          | G6T              | G6T              | J6T              | J6T              | J6T <sup>1</sup>  | K61              | <b>ND</b>        |     |     |     |                |           |
| 500                           | 34.5       | $\overline{2}$        | 69                | MOTOR H.P.                 | 7%               | 10               | 15               | 20               | 25                | 30               |                  |     |     |     |                |           |
|                               |            |                       |                   | <b>PUMP MODEL</b>          | H <sub>6</sub> T | H <sub>6</sub> T | J6T              | J6T              | K6T               | K6T              | <b>ND</b>        |     |     |     |                |           |
| 600                           | 41.4       | 1,75                  | 72                | MOTOR H.P.                 | 10               | 10               | 15               | 20               | 25                | 30               |                  |     |     |     |                |           |
|                               |            |                       | 79                | <b>PUMP MODEL</b>          | <b>ND</b>        | J6T              | <b>J67</b>       | K6T              | K6T               | <b>ND</b>        | <b>ND</b>        |     |     |     |                |           |
| 650                           | 45         | 1,75                  |                   | <b>MOTOR H.P.</b>          |                  | 20               | 20               | 20               | 25                |                  |                  |     |     |     |                |           |
|                               |            |                       |                   | <b>PUMP MODEL</b>          | J6T              | J6T              | J6T              | K6T              | <b>ND</b>         | <b>ND</b>        | <b>ND</b>        |     |     |     |                |           |
| 750                           | 52         | 1,75                  | 91                | <b>MOTOR H.P.</b>          | 15               | 20               | 20               | $\overline{25}$  |                   |                  |                  |     |     |     |                |           |
|                               |            |                       |                   | PUMP MODEL                 | J6T              | K6T              | K6T              | <b>ND</b>        | <b>ND</b>         | <b>ND</b>        | <b>ND</b>        |     |     |     |                |           |
| 900                           | 62         | 1.62                  | 100               | <b>MOTOR H.P.</b>          | 15               | 20               | 20               |                  |                   |                  |                  |     |     |     |                |           |
|                               |            |                       |                   |                            |                  |                  |                  |                  |                   |                  |                  |     |     |     |                |           |

**Nota**: Tomado de [https://issuu.com/edarvico/docs/catalogo\\_hidromac\\_\\_1\\_de\\_2/193](https://issuu.com/edarvico/docs/catalogo_hidromac__1_de_2/193)

#### **Anexo 7**. Ficha técnica de quemador de combustible

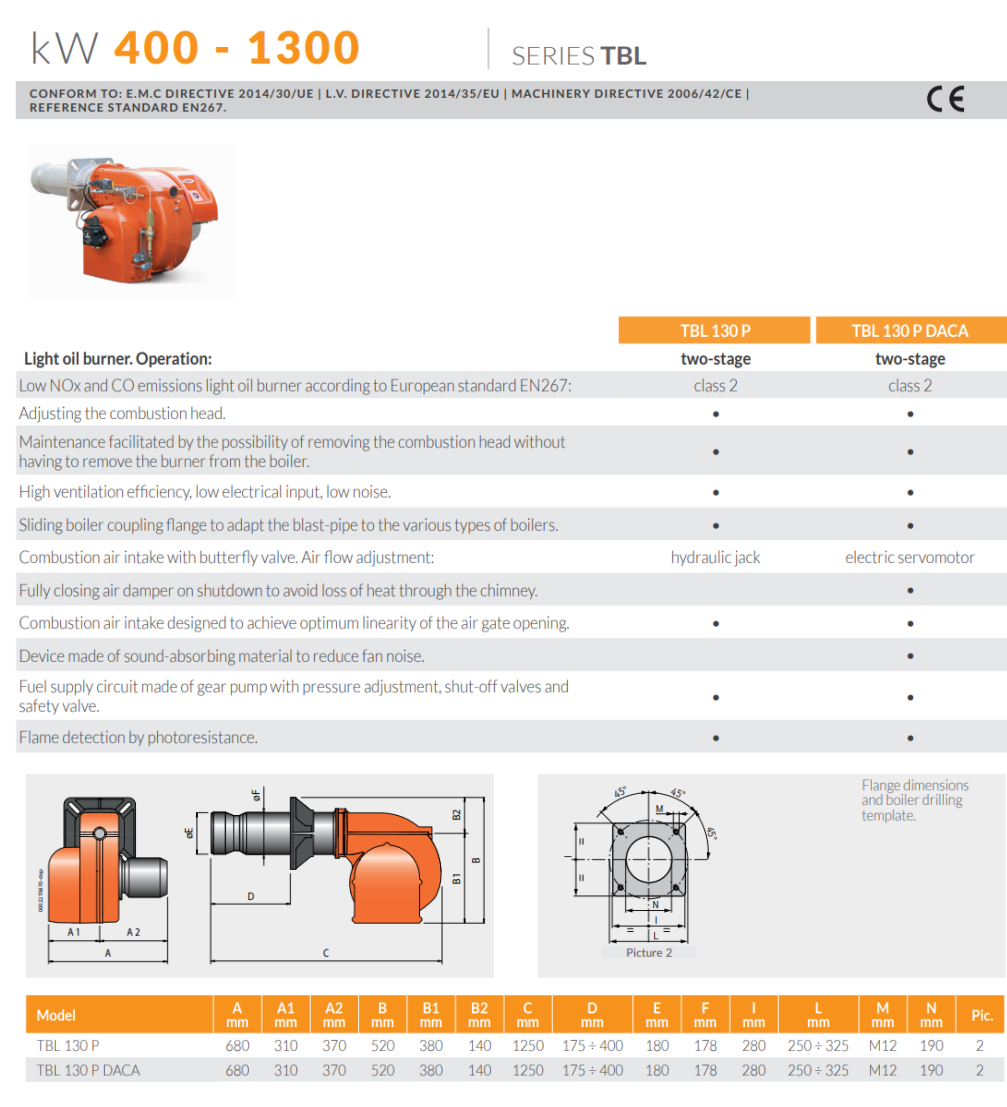

**Nota:** Tomado de

http://www.baltur.com/downloads/25349/41799/Scheda\_TBL%20130\_GB\_0001100374.pdf

### **Anexo 8.** Ficha técnica de combustible Diesel N°2

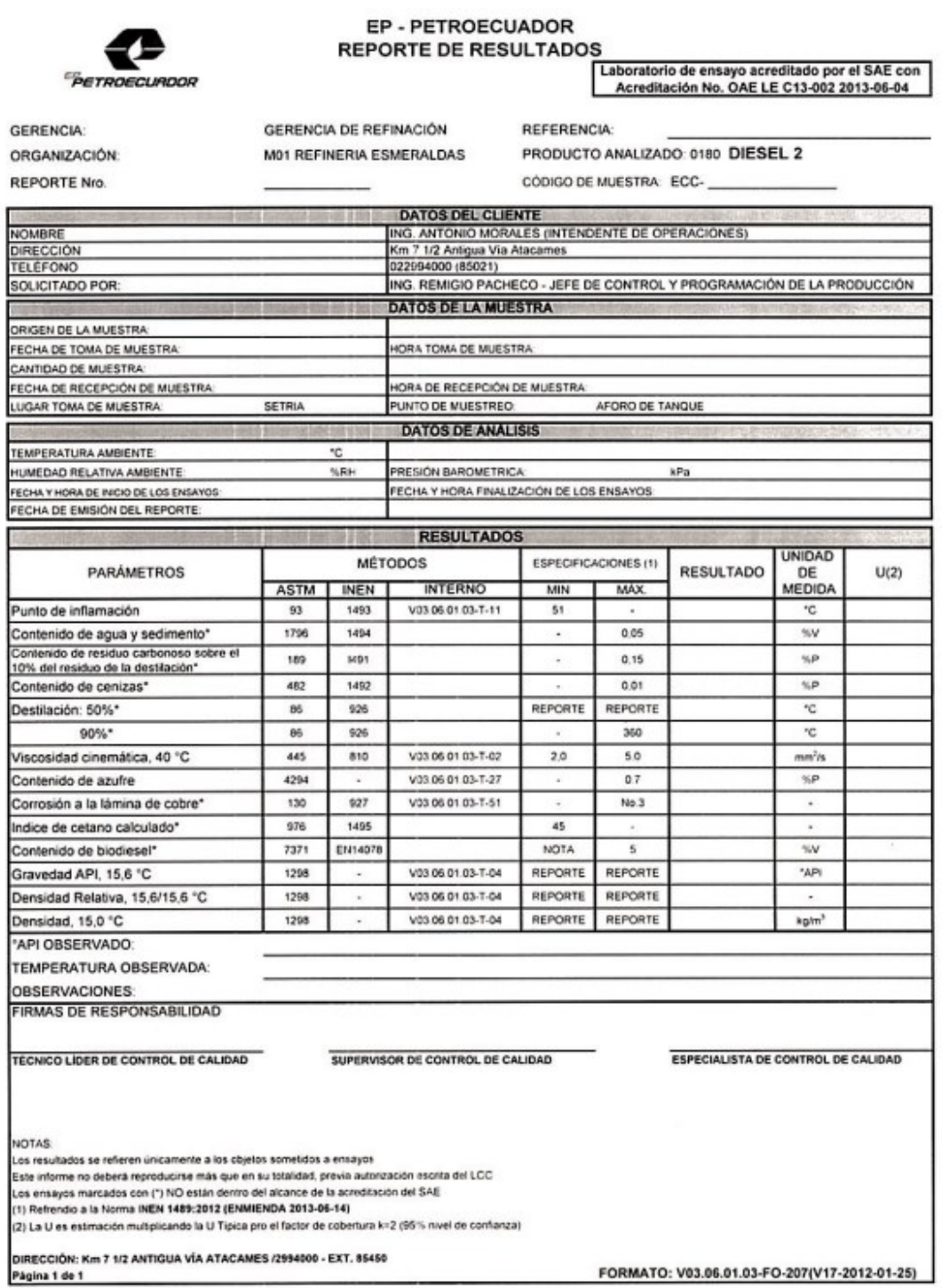

**Nota:** Tomado de http://www.eppetroecuador.ec/wp-content/uploads/downloads/2017/09/Diesel-

**Anexo 9.** Valores específicos del agua a diferentes temperaturas

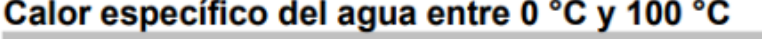

www.vaxasoftware.com

| Temp.           |       | <b>Calor específico</b><br>Temp.<br><b>Calor específico</b> |    |       | Temp. | <b>Calor específico</b> |       |       |
|-----------------|-------|-------------------------------------------------------------|----|-------|-------|-------------------------|-------|-------|
|                 | kJ    | kcal                                                        |    | kJ    | kcal  |                         | kJ    | kcal  |
| $\rm ^{\circ}C$ | K·kg  | K·kg                                                        | °C | K·kg  | K·kg  | $\rm ^{\circ}C$         | K·kg  | K·kg  |
| 0 (hielo)       | 1,960 | 0,468                                                       | 34 | 4,178 | 0,999 | 68                      | 4,189 | 1,001 |
| 0               | 4,217 | 1,008                                                       | 35 | 4,178 | 0,999 | 69                      | 4,189 | 1,001 |
| 1               | 4,213 | 1,007                                                       | 36 | 4,178 | 0,999 | 70                      | 4,190 | 1,001 |
| 2               | 4,210 | 1,006                                                       | 37 | 4,178 | 0,999 | 71                      | 4,190 | 1,001 |
| 3               | 4,207 | 1,005                                                       | 38 | 4,178 | 0,999 | 72                      | 4,191 | 1,002 |
| 4               | 4,205 | 1,005                                                       | 39 | 4,179 | 0,999 | 73                      | 4,192 | 1,002 |
| 5               | 4,202 | 1,004                                                       | 40 | 4,179 | 0,999 | 74                      | 4,192 | 1,002 |
| 6               | 4,200 | 1,004                                                       | 41 | 4,179 | 0,999 | 75                      | 4,193 | 1,002 |
| 7               | 4,198 | 1,003                                                       | 42 | 4,179 | 0,999 | 76                      | 4,194 | 1,002 |
| 8               | 4,196 | 1,003                                                       | 43 | 4,179 | 0,999 | 77                      | 4,194 | 1,002 |
| 9               | 4,194 | 1,002                                                       | 44 | 4,179 | 0,999 | 78                      | 4,195 | 1,003 |
| 10              | 4,192 | 1,002                                                       | 45 | 4,180 | 0,999 | 79                      | 4,196 | 1,003 |
| 11              | 4,191 | 1,002                                                       | 46 | 4,180 | 0,999 | 80                      | 4,196 | 1,003 |
| 12              | 4,189 | 1,001                                                       | 47 | 4,180 | 0,999 | 81                      | 4,197 | 1,003 |
| 13              | 4,188 | 1,001                                                       | 48 | 4,180 | 0,999 | 82                      | 4,198 | 1,003 |
| 14              | 4,187 | 1,001                                                       | 49 | 4,181 | 0,999 | 83                      | 4,199 | 1,004 |
| 15              | 4,186 | 1,000                                                       | 50 | 4,181 | 0,999 | 84                      | 4,200 | 1,004 |
| 16              | 4,185 | 1,000                                                       | 51 | 4,181 | 0,999 | 85                      | 4,200 | 1,004 |
| 17              | 4,184 | 1,000                                                       | 52 | 4,182 | 1,000 | 86                      | 4,201 | 1,004 |
| 18              | 4,183 | 1,000                                                       | 53 | 4,182 | 1,000 | 87                      | 4,202 | 1,004 |
| 19              | 4,182 | 1,000                                                       | 54 | 4,182 | 1,000 | 88                      | 4,203 | 1,005 |
| 20              | 4,182 | 1,000                                                       | 55 | 4,183 | 1,000 | 89                      | 4,204 | 1,005 |
| 21              | 4,181 | 0,999                                                       | 56 | 4,183 | 1,000 | 90                      | 4,205 | 1,005 |
| 22              | 4,181 | 0,999                                                       | 57 | 4,183 | 1,000 | 91                      | 4,206 | 1,005 |
| 23              | 4,180 | 0,999                                                       | 58 | 4,184 | 1,000 | 92                      | 4,207 | 1,005 |
| 24              | 4,180 | 0,999                                                       | 59 | 4,184 | 1,000 | 93                      | 4,208 | 1,006 |
| 25              | 4,180 | 0,999                                                       | 60 | 4,185 | 1,000 | 94                      | 4,209 | 1,006 |
| 26              | 4,179 | 0,999                                                       | 61 | 4,185 | 1,000 | 95                      | 4,210 | 1,006 |
| 27              | 4,179 | 0,999                                                       | 62 | 4,186 | 1,000 | 96                      | 4,211 | 1,006 |
| 28              | 4,179 | 0,999                                                       | 63 | 4,186 | 1,000 | 97                      | 4,212 | 1,007 |
| 29              | 4,179 | 0,999                                                       | 64 | 4,187 | 1,001 | 98                      | 4,213 | 1,007 |
| 30              | 4,178 | 0,999                                                       | 65 | 4,187 | 1,001 | 99                      | 4,214 | 1,007 |
| 31              | 4,178 | 0,999                                                       | 66 | 4,188 | 1,001 | 100                     | 4,216 | 1,008 |
| 32              | 4,178 | 0,999                                                       | 67 | 4,188 | 1,001 | <b>100 (gas)</b>        | 2,080 | 0,497 |
| 33              | 4,178 | 0,999                                                       |    |       |       |                         |       |       |

**Fuente:** (VAXA Soft, 2021)

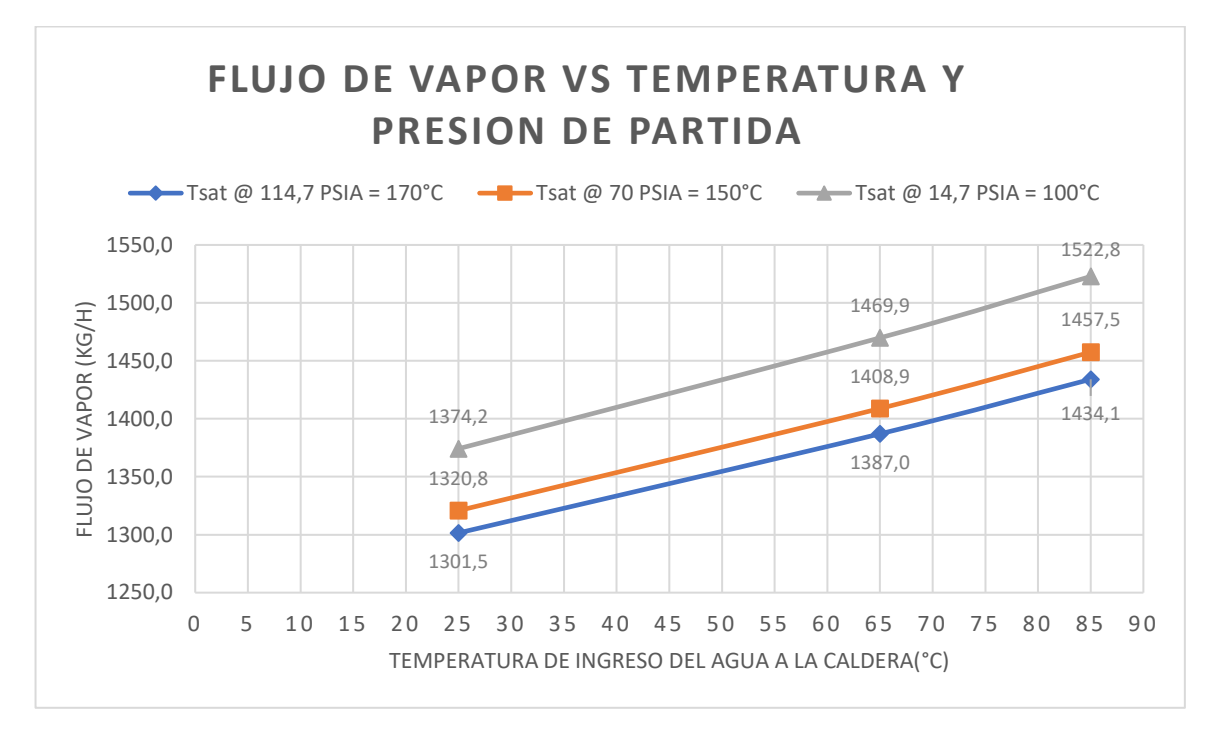

**Anexo 10.** Flujo de vapor *vs* Temperatura y presión de partida para la caldera.

**Nota:** Elaboración propia

**Anexo 11.** Tipos de combustible utilizado por la empresa ELECON para la construcción de calderas.

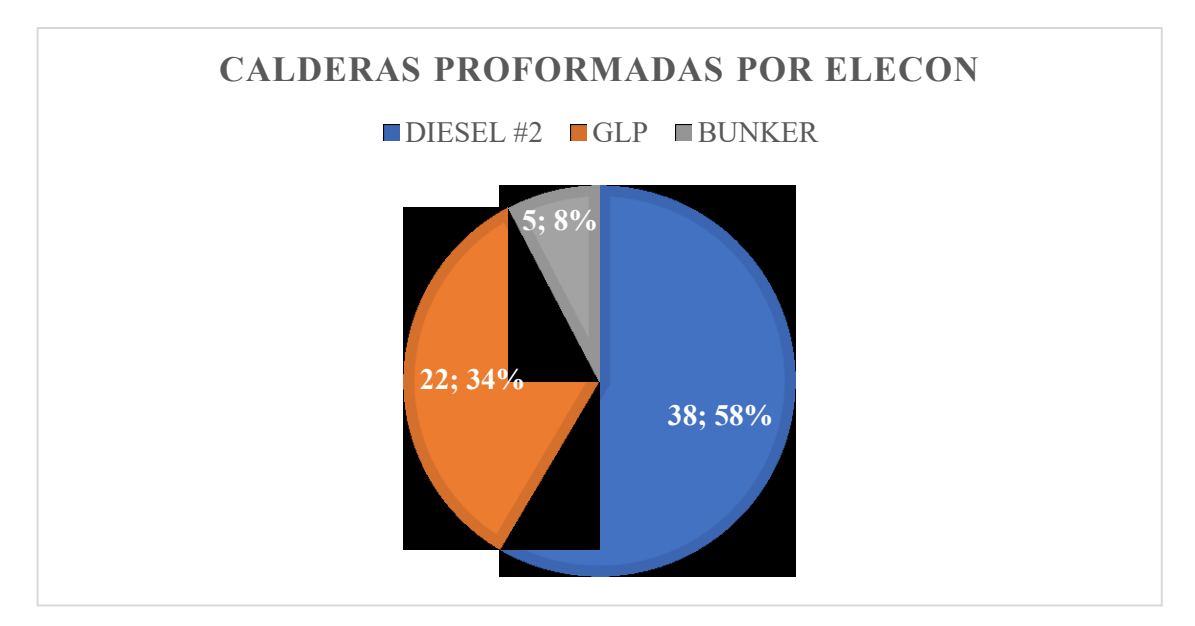

**Nota:** Elaboración propia

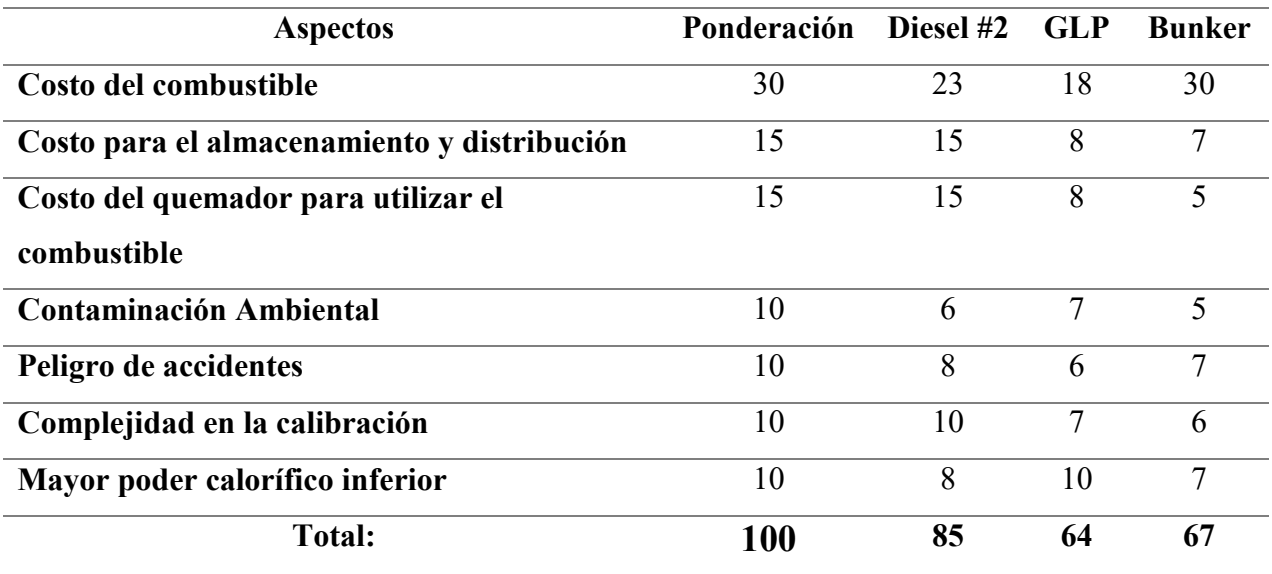

**Anexo 12.** Criterios de ponderación para selección de un combustible para caldera.

**Nota:** Elaboración propia

**Anexo 13.** Pesos moleculares de diferentes productos para la combustión

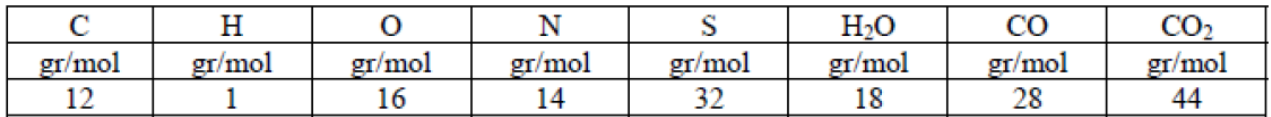

**Nota:** (Cuzco et al., 2019)

## Anexo 14. Propiedades termodinámicas del gas nitrógeno (N<sub>2</sub>)

## TABLA A-18

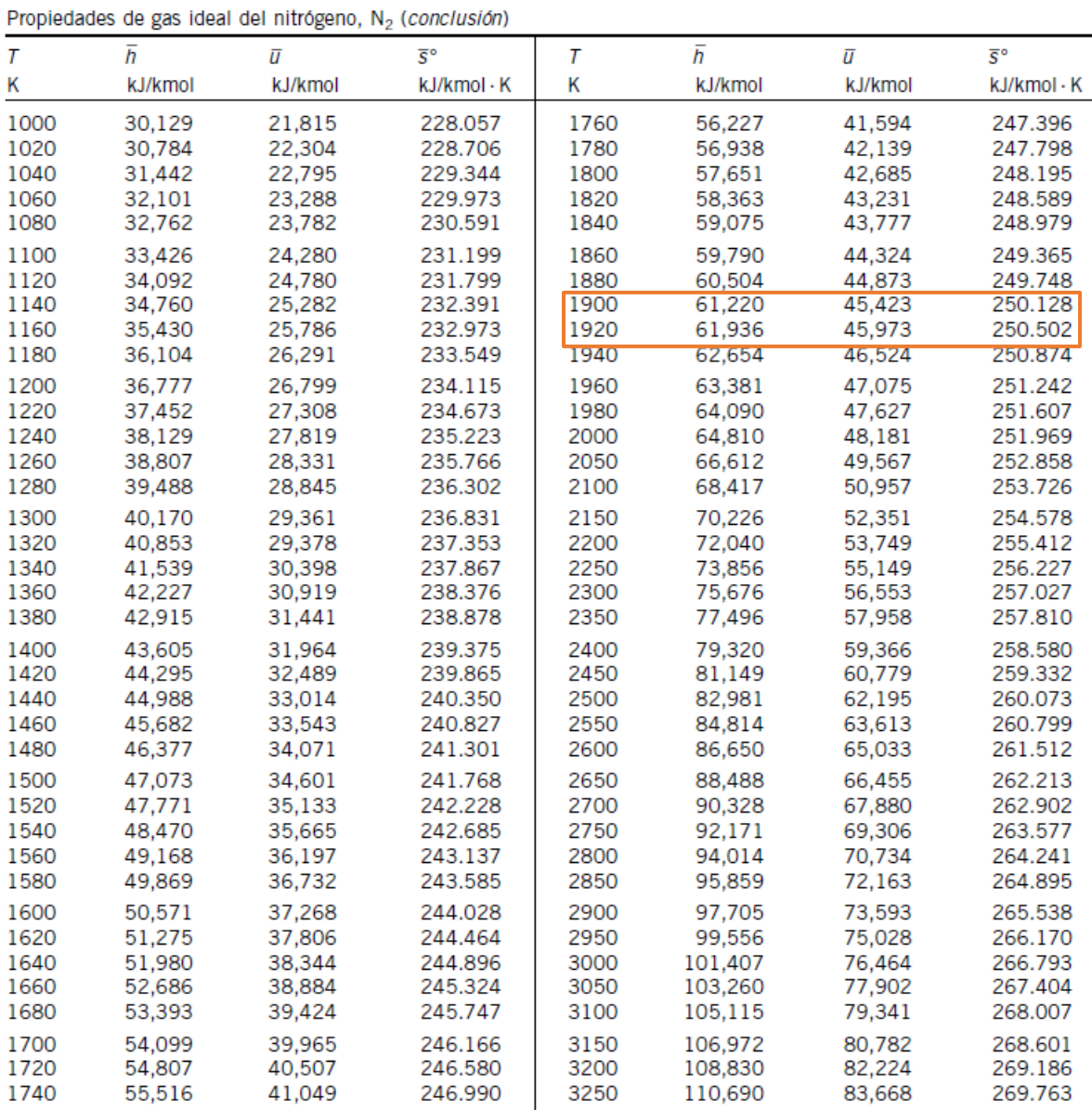

**Nota:** (*Çengel,* 2012)

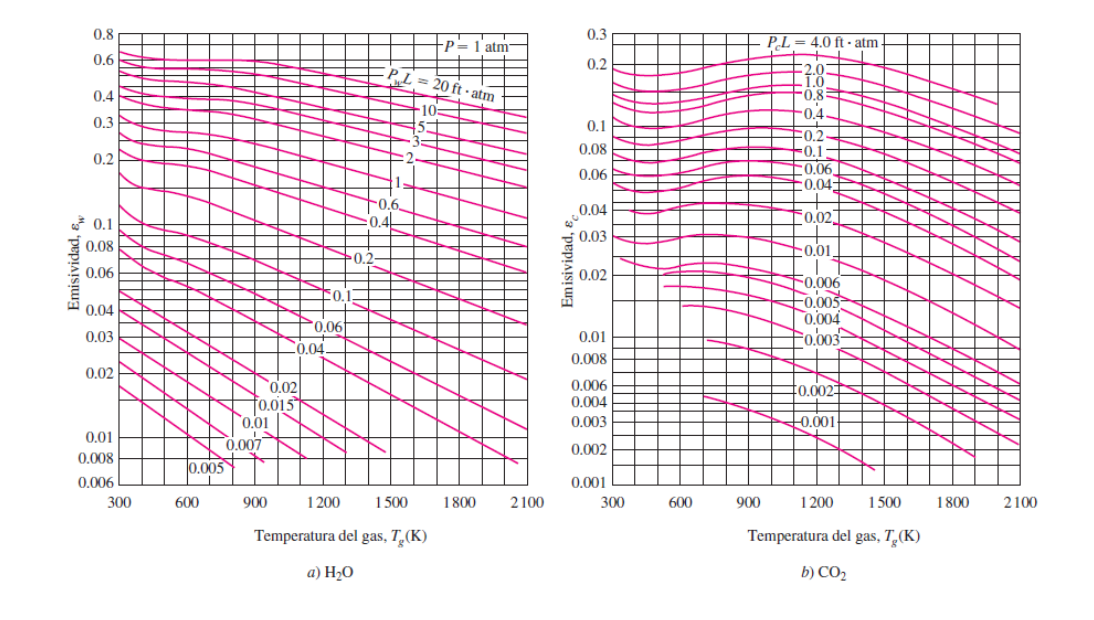

**Anexo 15.** Carta de emisividad de los gases H2 O y CO2 a una presión total de 1 atm

### **Nota:** (*Çengel*, 2012)

**Anexo 16.** Fórmulas para obtener la longitud media del haz L.

| <b>TABLA 13-4</b>                                                                          |                     |  |  |  |  |  |
|--------------------------------------------------------------------------------------------|---------------------|--|--|--|--|--|
| Longitud media del haz L para varias formas del volumen de gas                             |                     |  |  |  |  |  |
| Configuración geométrica del volumen de gas                                                | L                   |  |  |  |  |  |
| Hemisferio de radio R irradiando hacia el centro de su base                                |                     |  |  |  |  |  |
| Esfera de diámetro D irradiando hacia su superficie                                        | 0.65D               |  |  |  |  |  |
| Cilindro circular infinito de diámetro D irradiando hacia la superficie<br>curva           | 0.95D               |  |  |  |  |  |
| Cilindro circular semiinfinito de diámetro D irradiando hacia su base                      | 0.65D               |  |  |  |  |  |
| Cilindro circular semiinfinito de diámetro D irradiando hacia el centro<br>de su base      | 0.90D               |  |  |  |  |  |
| Cilindro semicircular infinito de radio R irradiando hacia el centro<br>de su base         | 1.26R               |  |  |  |  |  |
| Cilindro circular de altura igual al diámetro D irradiando hacia toda<br>la superficie     | 0.60D               |  |  |  |  |  |
| Cilindro circular de altura igual al diámetro D irradiando hacia<br>el centro de su base   | 0.71D               |  |  |  |  |  |
| Losa infinita de espesor D irradiando hacia cualquiera de los dos<br>planos que la limitan | 1.80D               |  |  |  |  |  |
| Cubo de longitud L por lado irradiando hacia cualquiera de las caras                       | 0.66L               |  |  |  |  |  |
| Forma arbitraria de volumen V y área superficial A, irradiando hacia<br>la superficie      | 3.6V/A <sub>s</sub> |  |  |  |  |  |

**Nota:** (*Çengel*, 2012)

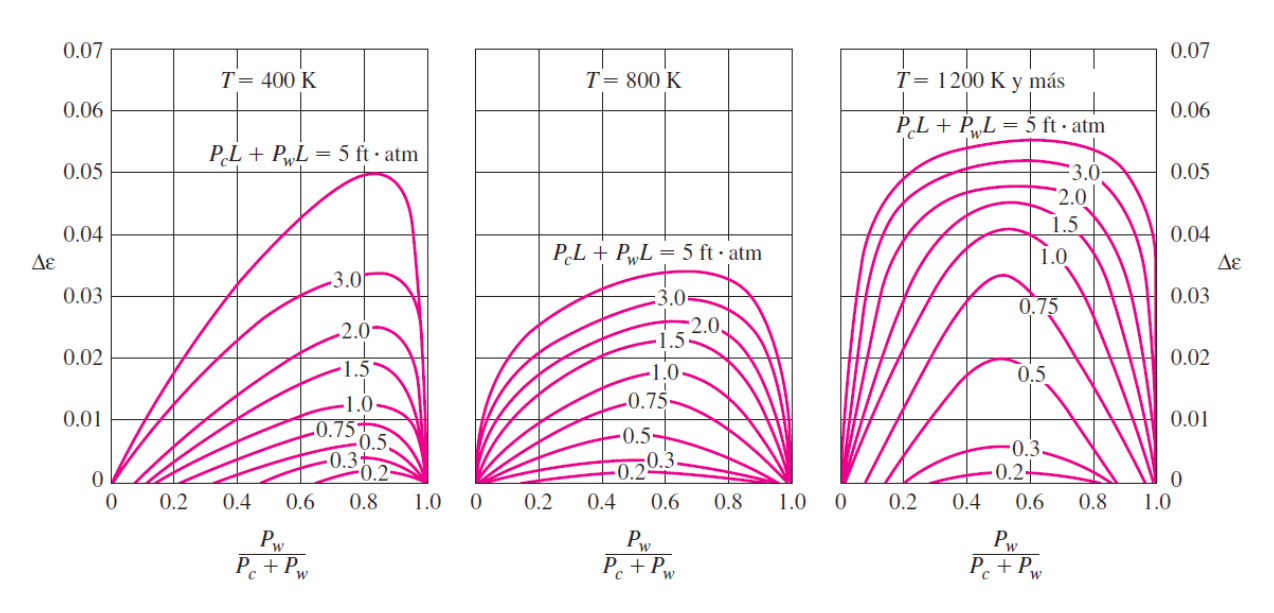

**Anexo 17.** Factor de corrección ∆ε para gases de combustión

**Nota:** (*Çengel,* 2012)

## **Anexo 18.** Propiedades de gases a 1atm y a diferentes temperaturas

#### TABLA B-7

| Propiedades de gases a 1 atm de presión (continuación) |                            |                    |                  |                                 |                                 |                                 |           |  |
|--------------------------------------------------------|----------------------------|--------------------|------------------|---------------------------------|---------------------------------|---------------------------------|-----------|--|
|                                                        |                            | Calor              |                  | Difusividad                     | Viscosidad                      | Viscosidad                      | Número de |  |
| Temp.                                                  | Densidad                   | específico         | Conductividad    | térmica                         | dinámica                        | cinemática                      | Prandtl   |  |
| T, <sup>o</sup> C                                      | $\rho$ , kg/m <sup>3</sup> | $C_P$ , $J/kg$ $K$ | térmica k, W/m·K | $\alpha$ , m <sup>2</sup> /s    | $\mu$ , kg/m·s                  | $v, m^2/s$                      | Pr        |  |
|                                                        |                            |                    |                  | Nitrógeno, N2                   |                                 |                                 |           |  |
| $-50$                                                  | 1,5299                     | 957,3              | 0,02001          | $1,366 \times 10^{-5}$          | $1,390 \times 10^{-5}$          | $9,091 \times 10^{-6}$          | 0,6655    |  |
| $\bf{0}$                                               | 1,2498                     | 1035               | 0,02384          | $1,843 \times 10^{-5}$          | $1,640 \times 10^{-5}$          | $1,312 \times 10^{-5}$          | 0,7121    |  |
| 50                                                     | 1,0564                     | 1042               | 0,02746          | 2,494 x $10^{-5}$               | $1,874 \times 10^{-5}$          | $1,774 \times 10^{-5}$          | 0,7114    |  |
| 100                                                    | 0,9149                     | 1041               | 0,03090          | 3,244 $\times$ 10 <sup>-5</sup> | $2,094 \times 10^{-5}$          | 2,289 x $10^{-5}$               | 0,7056    |  |
| 150                                                    | 0,8068                     | 1043               | 0,03416          | 4,058 x $10^{-5}$               | $2,300 \times 10^{-5}$          | $2,851 \times 10^{-5}$          | 0,7025    |  |
| 200                                                    | 0,7215                     | 1050               | 0,03727          | 4,921 $\times$ 10 <sup>-5</sup> | $2,494 \times 10^{-5}$          | $3,457 \times 10^{-5}$          | 0,7025    |  |
| 300                                                    | 0,5956                     | 1070               | 0,04309          | $6,758 \times 10^{-5}$          | $2,849 \times 10^{-5}$          | $4,783 \times 10^{-5}$          | 0,7078    |  |
| 400                                                    | 0,5072                     | 1095               | 0,04848          | $8,727 \times 10^{-5}$          | $3,166 \times 10^{-5}$          | $6,242 \times 10^{-5}$          | 0,7153    |  |
| 500                                                    | 0,4416                     | 1120               | 0,05358          | $1,083 \times 10^{-4}$          | $3,451 \times 10^{-5}$          | $7,816 \times 10^{-5}$          | 0,7215    |  |
| 1000                                                   | 0,2681                     | 1213               | 0,07938          | $2,440 \times 10^{-4}$          | $4,594 \times 10^{-5}$          | $1,713 \times 10^{-4}$          | 0,7022    |  |
| 1500                                                   |                            | 1266               |                  |                                 | 5,562 $\times$ 10 <sup>-3</sup> | $2,889 \times 10^{-4}$          |           |  |
|                                                        | 0,1925                     |                    | 0,11793          | 4,839 x $10-4$                  |                                 |                                 | 0,5969    |  |
| 2000                                                   | 0,1502                     | 1297               | 0,18590          | $9,343 \times 10^{-4}$          | $0,420 \times 10^{-7}$          | $4,2/8 \times 10^{-4}$          | 0,4483    |  |
|                                                        |                            |                    |                  | Oxígeno, O <sub>2</sub>         |                                 |                                 |           |  |
| $-50$                                                  | 1,7475                     | 984,4              | 0,02067          | $1,201 \times 10^{-5}$          | $1,616 \times 10^{-5}$          | $9,246 \times 10^{-6}$          | 0,7694    |  |
| $\bf{0}$                                               | 1,4277                     | 928,7              | 0,02472          | $1,865 \times 10^{-5}$          | $1,916 \times 10^{-5}$          | $1,342 \times 10^{-5}$          | 0,7198    |  |
| 50                                                     | 1,2068                     | 921,7              | 0,02867          | $2,577 \times 10^{-5}$          | $2,194 \times 10^{-5}$          | $1,818 \times 10^{-3}$          | 0,7053    |  |
| 100                                                    | 1,0451                     | 931,8              | 0,03254          | 3,342 $\times$ 10 <sup>-5</sup> | $2,451 \times 10^{-5}$          | $2,346 \times 10^{-5}$          | 0,7019    |  |
| 150                                                    | 0,9216                     | 947,6              | 0,03637          | 4,164 x $10^{-5}$               | $2,694 \times 10^{-5}$          | $2,923 \times 10^{-5}$          | 0,7019    |  |
| 200                                                    | 0,8242                     | 964,7              | 0,04014          | 5,048 $\times$ 10 <sup>-5</sup> | $2,923 \times 10^{-5}$          | $3,546 \times 10^{-5}$          | 0,7025    |  |
| 300                                                    | 0,6804                     | 997,1              | 0,04751          | $7,003 \times 10^{-5}$          | $3,350 \times 10^{-5}$          | 4,923 $\times$ 10 <sup>-5</sup> | 0,7030    |  |
| 400                                                    | 0,5793                     | 1025               | 0,05463          | $9,204 \times 10^{-5}$          | $3,744 \times 10^{-5}$          | $6,463 \times 10^{-3}$          | 0,7023    |  |
| 500                                                    | 0.5044                     | 1048               | 0.06148          | $1.163 \times 10^{-4}$          | $4.114 \times 10^{-5}$          | $8.156 \times 10^{-3}$          | 0.7010    |  |
| 1000                                                   | 0,3063                     | 1121               | 0,09198          | $2,678 \times 10^{-4}$          | 5,732 x $10^{-5}$               | $1,871 \times 10^{-4}$          | 0,6986    |  |
| 1500                                                   | 0,2199                     | 1165               | 0,11901          | 4,643 $\times$ 10 <sup>-4</sup> | $7,133 \times 10^{-5}$          | 3,243 $\times$ 10 <sup>-4</sup> | 0,6985    |  |
| 2000                                                   | 0,1716                     | 1201               | 0,14705          | $7,139 \times 10^{-4}$          | $8,417 \times 10^{-7}$          | 4,907 X 10 <sup>-+</sup>        | 0,6873    |  |
|                                                        |                            |                    |                  | Vapor de agua, H <sub>2</sub> O |                                 |                                 |           |  |
| $-50$                                                  | 0,9839                     | 1892               | 0,01353          | $7,271 \times 10^{-6}$          | $7,187 \times 10^{-6}$          | $7,305 \times 10^{-6}$          | 1,0047    |  |
| $\bf{0}$                                               | 0,8038                     | 1874               | 0,01673          | $1,110 \times 10^{-5}$          | $8,956 \times 10^{-6}$          | $1,114 \times 10^{-5}$          | 1,0033    |  |
| 50                                                     | 0,6794                     | 1874               | 0,02032          | $1,596 \times 10^{-5}$          | $1,078 \times 10^{-5}$          | $1.587 \times 10^{-5}$          | 0,9944    |  |
| 100                                                    | 0,5884                     | 1887               | 0,02429          | $2,187 \times 10^{-5}$          | $1,265 \times 10^{-5}$          | $2,150 \times 10^{-5}$          | 0,9830    |  |
| 150                                                    | 0,5189                     | 1908               | 0,02861          | 2,890 x $10^{-5}$               | $1,456 \times 10^{-5}$          | $2,806 \times 10^{-5}$          | 0,9712    |  |
| 200                                                    | 0,4640                     | 1935               | 0,03326          | $3,705 \times 10^{-5}$          | $1,650 \times 10^{-5}$          | $3,556 \times 10^{-5}$          | 0,9599    |  |
| 300                                                    | 0,3831                     | 1997               | 0,04345          | 5,680 x $10^{-5}$               | $2,045 \times 10^{-5}$          | 5,340 x $10^{-5}$               | 0,9401    |  |
| 400                                                    | 0,3262                     | 2066               | 0,05467          | $8,114 \times 10^{-5}$          | $2,446 \times 10^{-5}$          | $7,498 \times 10^{-5}$          | 0,9240    |  |
| 500                                                    | 0.2840                     | 2137               | 0.06677          | $1,100 \times 10^{-4}$          | $2.847 \times 10^{-5}$          | $1,002 \times 10^{-4}$          | 0.9108    |  |
| 1000                                                   | 0,1725                     | 2471               | 0,13623          | 3,196 x $10^{4}$                | $4,762 \times 10^{-5}$          | $2,761 \times 10^{-4}$          | 0.8639    |  |
| 1500                                                   | 0,1238                     | 2736               | 0,21301          | $6,288 \times 10^{-4}$          | $6,411 \times 10^{-5}$          | 5,177 $\times$ 10 <sup>-4</sup> | 0,8233    |  |
| 2000                                                   | 0,0966                     | 2928               | 0,29183          | $1,032 \times 10^{-3}$          | $7,808 \times 10^{-7}$          | $8,084 \times 10^{-4}$          | 0,7833    |  |
|                                                        |                            |                    |                  | Hidrógeno, H <sub>2</sub>       |                                 |                                 |           |  |
| $-50$                                                  | 0,11010                    | 12635              | 0,1404           | $1,009 \times 10^{-4}$          | $7,293 \times 10^{-6}$          | $6,624 \times 10^{-5}$          | 0,6562    |  |
| $\bf{0}$                                               | 0,08995                    | 13920              | 0,1652           | $1,319 \times 10^{-4}$          | $8,391 \times 10^{-6}$          | $9,329 \times 10^{-5}$          | 0,7071    |  |
| 50                                                     | 0,07603                    | 14349              | 0,1881           | $1,724 \times 10^{-4}$          | $9,427 \times 10^{-6}$          | $1,240 \times 10^{-4}$          | 0,7191    |  |
| 100                                                    | 0,06584                    | 14473              | 0,2095           | $2,199 \times 10^{-4}$          | $1,041 \times 10^{-5}$          | $1,582 \times 10^{-4}$          | 0,7196    |  |
| 150                                                    | 0,05806                    | 14492              | 0,2296           | $2,729 \times 10^{-4}$          | $1,136 \times 10^{-5}$          | $1,957 \times 10^{-4}$          | 0,7174    |  |
| 200                                                    |                            | 14482              |                  | 3,306 $\times$ 10 <sup>-4</sup> | $1,228 \times 10^{-5}$          | $2,365 \times 10^{-4}$          |           |  |
|                                                        | 0,05193                    |                    | 0,2486           |                                 |                                 |                                 | 0,7155    |  |
| 300<br>400                                             | 0,04287                    | 14481              | 0,2843           | $4,580 \times 10^{-4}$          | $1,403 \times 10^{-5}$          | $3,274 \times 10^{-4}$          | 0,7149    |  |
|                                                        | 0,03650                    | 14540              | 0,3180           | 5.992 $\times$ 10 <sup>-4</sup> | $1.570 \times 10^{-5}$          | $4.302 \times 10^{-4}$          | 0,7179    |  |
| 500                                                    | 0.03178                    | 14653              | 0.3500           | $7.535 \times 10^{-4}$          | $1.730 \times 10^{-5}$          | $5.443 \times 10^{-4}$          | 0.7224    |  |
| 1000                                                   | 0,01930                    | 15577              | 0,5206           | $1,732 \times 10^{-3}$          | $2,455 \times 10^{-5}$          | $1,272 \times 10^{-3}$          | 0,7345    |  |
| 1500                                                   | 0,01386                    | 16553              | 0.6581           | $2,869 \times 10^{-3}$          | $3,099 \times 10^{-3}$          | $2.237 \times 10^{-3}$          | 0,7795    |  |
| 2000                                                   | 0,01081                    | 17400              | 0,5480           | $2,914 \times 10^{-3}$          | $3,690 \times 10^{-3}$          | $3,414 \times 10^{-3}$          | 1,1717    |  |

**Nota:** (*Tablas de Propiedades - Transferencia de Calor*, s/f).

| <b>Material</b>                        | Absolute<br><b>Roughness (mm)</b> |
|----------------------------------------|-----------------------------------|
| Copper, Lead, Brass, Aluminum<br>(new) | $0.001 - 0.002$                   |
| PVC and Plastic Pipes                  | $0.0015 - 0.007$                  |
| Flexible Rubber Tubing - Smooth        | $0.006 - 0.07$                    |
| <b>Stainless Steel</b>                 | 0.0015                            |
| Steel Commercial Pipe                  | $0.045 - 0.09$                    |
| <b>Weld Steel</b>                      | 0.045                             |
| Carbon Steel (New)                     | $0.02 - 0.05$                     |
| Carbon Steel (Slightly Corroded)       | $0.05 - 0.15$                     |
| Carbon Steel (Moderately<br>Corroded)  | $0.15 - 1$                        |
| Carbon Steel (Badly Corroded)          | $1 - 3$                           |
| Asphalted Cast Iron                    | $0.1 - 1$                         |
| New Cast Iron                          | $0.25 - 0.8$                      |
| Worn Cast Iron                         | $0.8 - 1.5$                       |
| <b>Rusty Cast Iron</b>                 | $1.5 - 2.5$                       |
| Galvanized Iron                        | $0.025 - 0.15$                    |
| Wood Stave                             | $0.18 - 0.91$                     |
| Wood Stave, used                       | $0.25 - 1$                        |
| <b>Smoothed Cement</b>                 | 0.3                               |
| <b>Ordinary Concrete</b>               | $0.3 - 1$                         |
| Concrete - Rough, Form Marks           | $0.8 - 3$                         |

**Anexo 19.** Rugosidades equivalentes para diferentes materiales

**Nota**: (Connor, 2019).

**Anexo 20.** Diagrama de Moody.

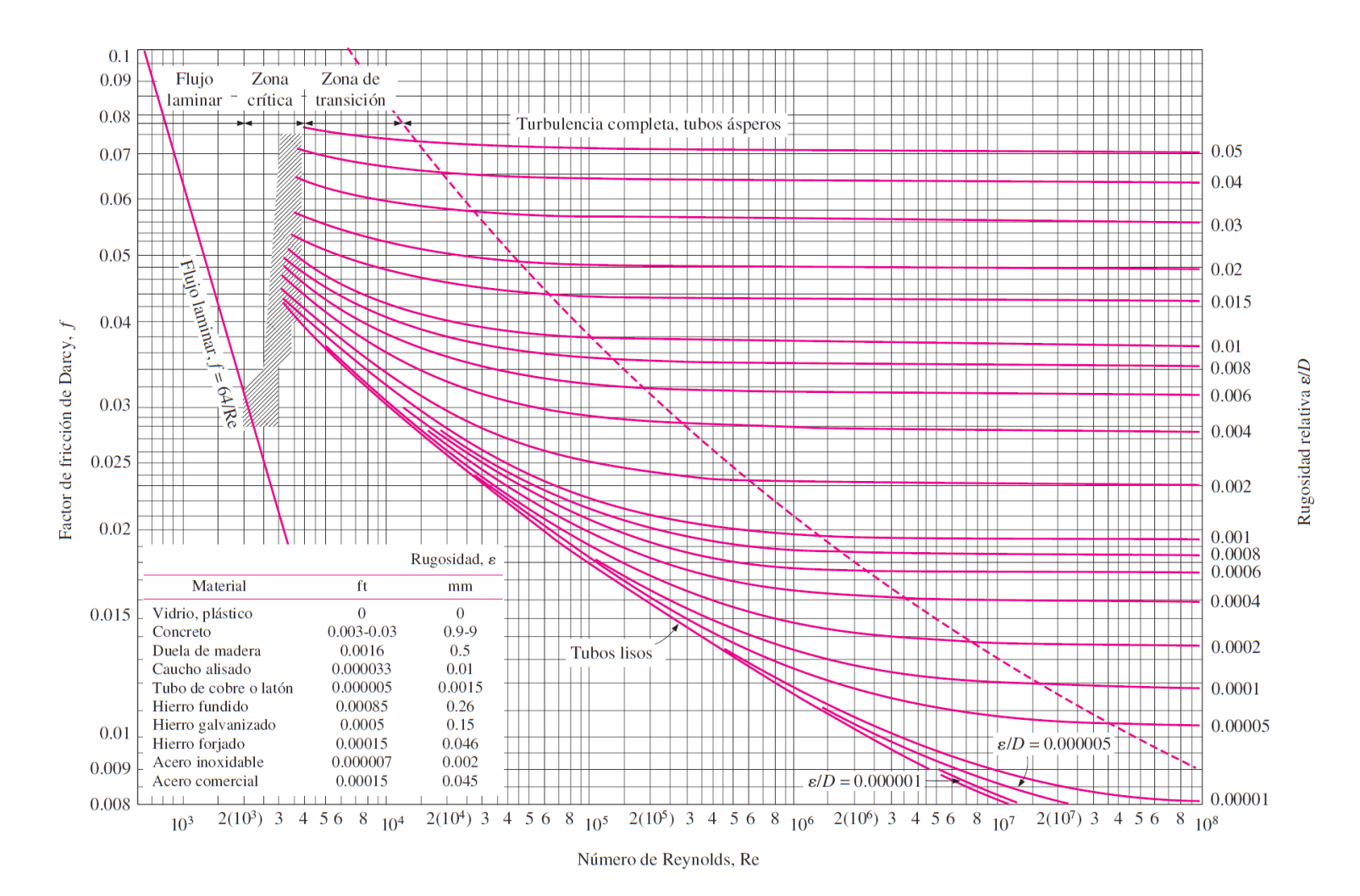

192 **Nota**: (*Cengel,* 2012)

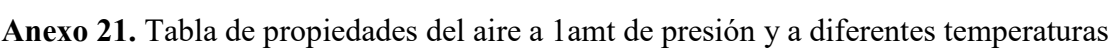

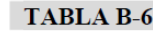

| Propiedades del aire a 1 atm de presión |                            |                    |                    |                                 |                                 |                                 |                  |  |  |
|-----------------------------------------|----------------------------|--------------------|--------------------|---------------------------------|---------------------------------|---------------------------------|------------------|--|--|
|                                         |                            | Calor              | Conductividad      | Difusividad                     | Viscosidad                      | Viscosidad                      | Número de        |  |  |
| Temp.                                   | Densidad                   | específico         | térmica            | térmica                         | dinámica                        | cinemática                      | Prandtl          |  |  |
| T, °C                                   | $\rho$ , kg/m <sup>3</sup> | $C_P$ , J/ $kg$ ·K | $k$ , $W/m$ $K$    | $\alpha$ , m <sup>2</sup> /s    | $\mu$ , kg/m·s                  | $v, m^2/s$                      | Pr               |  |  |
| $-150$                                  | 2,866                      | 983                | 0,01171            | $4.158 \times 10^{-6}$          | $8,636 \times 10^{-6}$          | $3,013 \times 10^{-6}$          | 0,7246           |  |  |
| $-100$                                  | 2,038                      | 966                | 0.01582            | $8.036 \times 10^{-6}$          | $1.189 \times 10^{-6}$          | $5.837 \times 10^{-6}$          | 0,7263           |  |  |
| $-50$                                   | 1,582                      | 999                | 0,01979            | $1.525 \times 10^{-5}$          | $1.474 \times 10^{-5}$          | $9.319 \times 10^{-6}$          | 0,7440           |  |  |
| $-40$                                   | 1,514                      | 1002               | 0,02057            | $1,356 \times 10^{-5}$          | $1,527 \times 10^{-5}$          | $1,008 \times 10^{-5}$          | 0,7436           |  |  |
| $-30$                                   | 1,451                      | 1004               | 0,02134            | $1,465 \times 10^{-5}$          | $1,579 \times 10^{-5}$          | $1,087 \times 10^{-5}$          | 0,7425           |  |  |
|                                         |                            |                    |                    |                                 |                                 |                                 |                  |  |  |
| $-20$                                   | 1,394                      | 1005               | 0,02211            | $1,578 \times 10^{-5}$          | $1,630 \times 10^{-5}$          | $1,169 \times 10^{-5}$          | 0,7408           |  |  |
| $-10$                                   | 1,341                      | 1006               | 0,02288            | $1,696 \times 10^{-5}$          | $1,680 \times 10^{-5}$          | $1,252 \times 10^{-5}$          | 0,7387           |  |  |
| $\bf{0}$                                | 1,292                      | 1006               | 0,02364            | $1,818 \times 10^{-5}$          | $1,729 \times 10^{-5}$          | $1,338 \times 10^{-5}$          | 0,7362           |  |  |
| 5                                       | 1,269                      | 1006               | 0,02401            | $1,880 \times 10^{-5}$          | $1,754 \times 10^{-5}$          | $1,382 \times 10^{-5}$          | 0,7350           |  |  |
| 10                                      | 1,246                      | 1006               | 0,02439            | $1,944 \times 10^{-5}$          | $1,778 \times 10^{-5}$          | $1,426 \times 10^{-5}$          | 0,7336           |  |  |
|                                         |                            |                    |                    |                                 |                                 |                                 |                  |  |  |
| 15                                      | 1,225                      | 1007               | 0,02476            | $2,009 \times 10^{-5}$          | $1,802 \times 10^{-5}$          | $1,470 \times 10^{-5}$          | 0,7323           |  |  |
| 20                                      | 1,204                      | 1007               | 0,02514            | $2,074 \times 10^{-5}$          | $1.825 \times 10^{-5}$          | $1,516 \times 10^{-5}$          | 0,7309           |  |  |
| 25                                      | 1,184                      | 1007               | 0,02551            | $2.141 \times 10^{-5}$          | $1,849 \times 10^{-5}$          | $1,562 \times 10^{-5}$          | 0,7296           |  |  |
| 30                                      | 1,164                      | 1007               | 0,02588            | $2,208 \times 10^{-5}$          | $1,872 \times 10^{-5}$          | $1,608 \times 10^{-5}$          | 0,7282           |  |  |
| 35                                      | 1,145                      | 1007               | 0,02625            | $2,277 \times 10^{-5}$          | $1,895 \times 10^{-5}$          | $1,655 \times 10^{-5}$          | 0,7268           |  |  |
|                                         |                            |                    |                    |                                 |                                 |                                 |                  |  |  |
| 40                                      | 1,127                      | 1007               | 0.02662            | $2,346 \times 10^{-5}$          | $1.918 \times 10^{-5}$          | $1,702 \times 10^{-5}$          | 0.7255           |  |  |
| 45                                      | 1,109                      | 1007               | 0,02699            | $2,416 \times 10^{-5}$          | $1.941 \times 10^{-5}$          | $1,750 \times 10^{-5}$          | 0,7241           |  |  |
| 50                                      | 1,092                      | 1007               | 0,02735            | $2.487 \times 10^{-5}$          | $1,963 \times 10^{-5}$          | $1.798 \times 10^{-5}$          | 0,7228           |  |  |
| 60                                      | 1,059                      | 1007               | 0,02808            | $2,632 \times 10^{-5}$          | $2,008 \times 10^{-5}$          | $1,896 \times 10^{-5}$          | 0,7202           |  |  |
| 70                                      | 1,028                      | 1007               | 0,02881            | $2,780 \times 10^{-5}$          | $2,052 \times 10^{-5}$          | $1,995 \times 10^{-5}$          | 0,7177           |  |  |
|                                         |                            |                    |                    |                                 |                                 |                                 |                  |  |  |
| 80                                      | 0,9994                     | 1008               | 0,02953            | $2,931 \times 10^{-5}$          | $2.096 \times 10^{-5}$          | $2,097 \times 10^{-5}$          | 0,7154           |  |  |
| 90                                      | 0,9718                     | 1008               | 0,03024            | $3,086 \times 10^{-5}$          | $2,139 \times 10^{-5}$          | $2,201 \times 10^{-5}$          | 0,7132           |  |  |
| 100                                     | 0,9458                     | 1009               | 0,03095            | 3,243 $\times$ 10 <sup>-5</sup> | $2,181 \times 10^{-5}$          | $2,306 \times 10^{-5}$          | 0,7111           |  |  |
| 120                                     | 0,8977                     | 1011               | 0,03235            | $3,565 \times 10^{-5}$          | $2,264 \times 10^{-5}$          | $2,522 \times 10^{-5}$          | 0,7073           |  |  |
| 140                                     | 0,8542                     | 1013               | 0,03374            | 3,898 x $10^{-5}$               | $2,345 \times 10^{-5}$          | $2,745 \times 10^{-5}$          | 0,7041           |  |  |
|                                         |                            |                    |                    |                                 |                                 |                                 |                  |  |  |
| 160                                     | 0.8148                     | 1016               | 0.03511            | 4.241 $\times$ 10 <sup>-5</sup> | $2.420 \times 10^{-5}$          | $2.975 \times 10^{-5}$          | 0.7014           |  |  |
| 180                                     | 0,7788                     | 1019               | 0,03646            | $4,593 \times 10^{-5}$          | $2,504 \times 10^{-5}$          | $3,212 \times 10^{-5}$          | 0,6992           |  |  |
| 200                                     | 0,7459                     | 1023               | 0,03779            | $4.954 \times 10^{-5}$          | $2.577 \times 10^{-5}$          | $3,455 \times 10^{-5}$          | 0,6974           |  |  |
| 250                                     | 0,6746                     | 1033               | 0,04104            | $5,890 \times 10^{-3}$          | $2,760 \times 10^{-3}$          | $4,091 \times 10^{-5}$          | 0,6946           |  |  |
| 300                                     | 0,6158                     | 1044               | 0,04418            | $6,871 \times 10^{-5}$          | $2,934 \times 10^{-5}$          | 4,765 x $10^{-5}$               | 0,6935           |  |  |
|                                         |                            |                    |                    |                                 |                                 |                                 |                  |  |  |
| 350                                     | 0,5664                     | 1056               | 0,04721            | $7,892 \times 10^{-5}$          | $3,101 \times 10^{-5}$          | 5,475 $\times$ 10 <sup>-5</sup> | 0.6937           |  |  |
| 400                                     | 0,5243                     | 1069               | 0,05015            | $8.951 \times 10^{-5}$          | $3.261 \times 10^{-5}$          | $6,219 \times 10^{-5}$          | 0,6948           |  |  |
| 450                                     | 0,4880                     | 1081               | 0,05298            | $1.004 \times 10^{-5}$          | $3.415 \times 10^{-5}$          | 6,997 x $10^{-5}$               | 0,6965           |  |  |
| 500                                     | 0,4565                     | 1093               | 0,05572            | $1,117 \times 10^{-5}$          | 3,563 $\times$ 10 <sup>-5</sup> | 7,806 x $10^{-5}$               | 0,6986           |  |  |
| 600                                     | 0,4042                     | 1115               | 0,06093            | $1,352 \times 10^{-5}$          | $3,846 \times 10^{-5}$          | $9.515 \times 10^{-5}$          | 0,7037           |  |  |
|                                         |                            |                    |                    |                                 |                                 |                                 |                  |  |  |
| 700                                     | 0,3627                     | 1135               | 0.06581            | $1.598 \times 10^{-5}$          | $4,111 \times 10^{-5}$          | $1,133 \times 10^{-4}$          | 0.7092           |  |  |
| 800                                     |                            |                    |                    | $1,855 \times 10^{-5}$          | 4,362 x $10^{-5}$               | $1,326 \times 10^{-4}$          |                  |  |  |
| 900                                     | 0,3289                     | 1153               | 0,07037            | $2,122 \times 10^{-5}$          | 4,600 x $10^{-5}$               | $1,529 \times 10^{-4}$          | 0,7149           |  |  |
| 1000                                    | 0,3008<br>0.2772           | 1169<br>1184       | 0,07465<br>0.07868 | $2.398 \times 10^{-5}$          | $4.826 \times 10^{-5}$          |                                 | 0,7206<br>0.7260 |  |  |
|                                         |                            |                    |                    |                                 |                                 | $1,741 \times 10^{-4}$          |                  |  |  |
| 1500                                    | 0,1990                     | 1234               | 0,09599            | $3,908 \times 10^{-5}$          | 5,817 x $10^{-5}$               | $2,922 \times 10^{-4}$          | 0,7478           |  |  |
| 2000                                    | 0,1553                     | 1264               | 0,11113            | 5,664 x $10^{-5}$               | $6,630 \times 10^{-5}$          | $4,270 \times 10^{-4}$          | 0,7539           |  |  |

**Nota**: (*Tablas DE Propiedades - Transferencia de Calor*, s/f).

#### **Anexo 22.** Diagrama para la determinación del factor A

#### **Figure G**

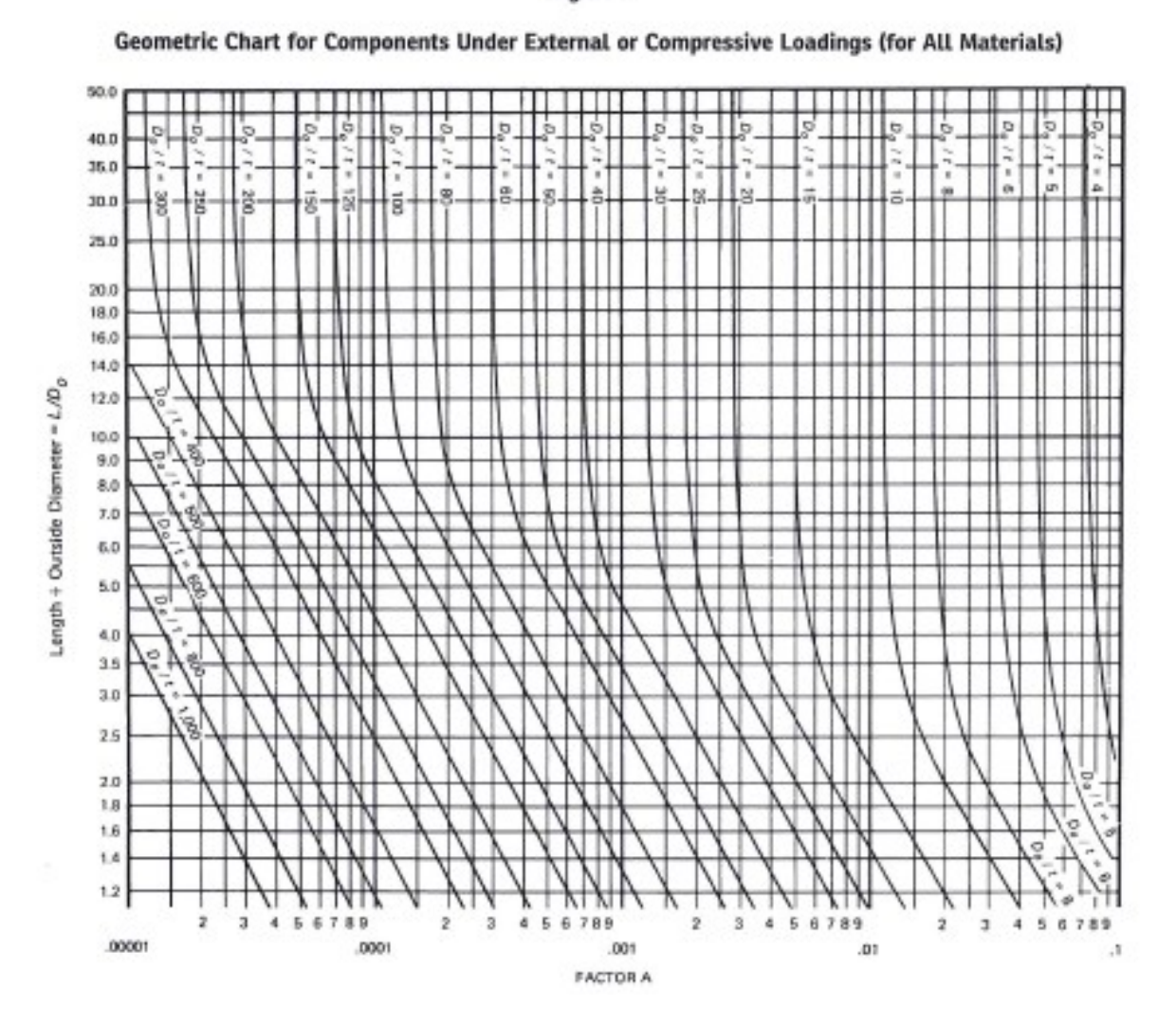

**Nota**: (*ASME Boiler and Pressure Vessel Code Sección II*, 2019)

**Anexo 23.** Diagrama para la determinación del factor B

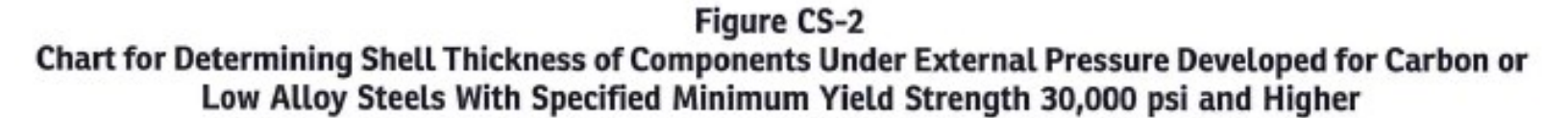

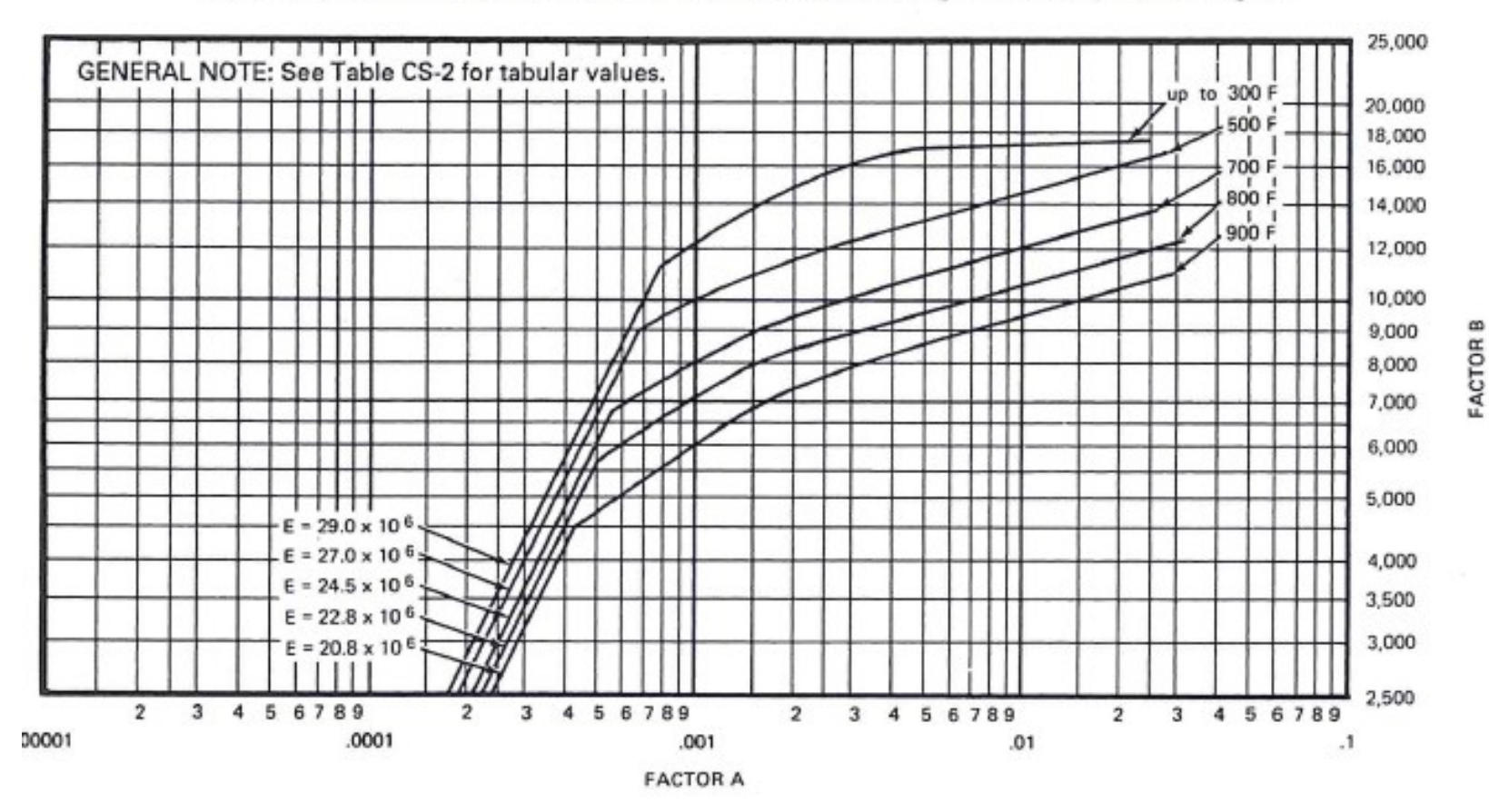

**Nota**: (*ASME Boiler and Pressure Vessel Code Sección II*, 2019)

**Anexo 24.** Ubicación recomendada de riostras para las placas tubulares de calderas

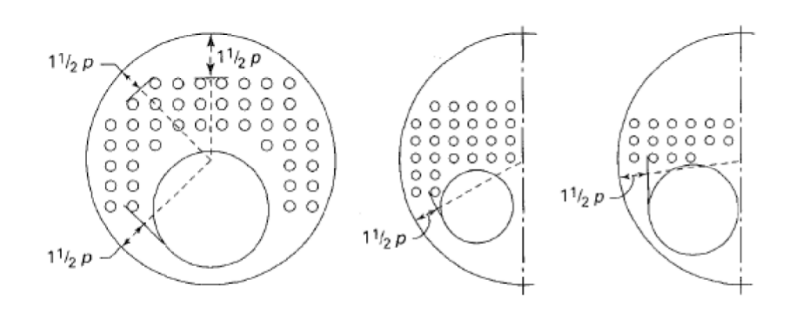

**Nota**: (*ASME Boiler and Pressure Vessel Code Section I*, 2019)

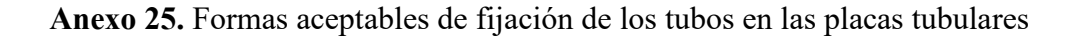

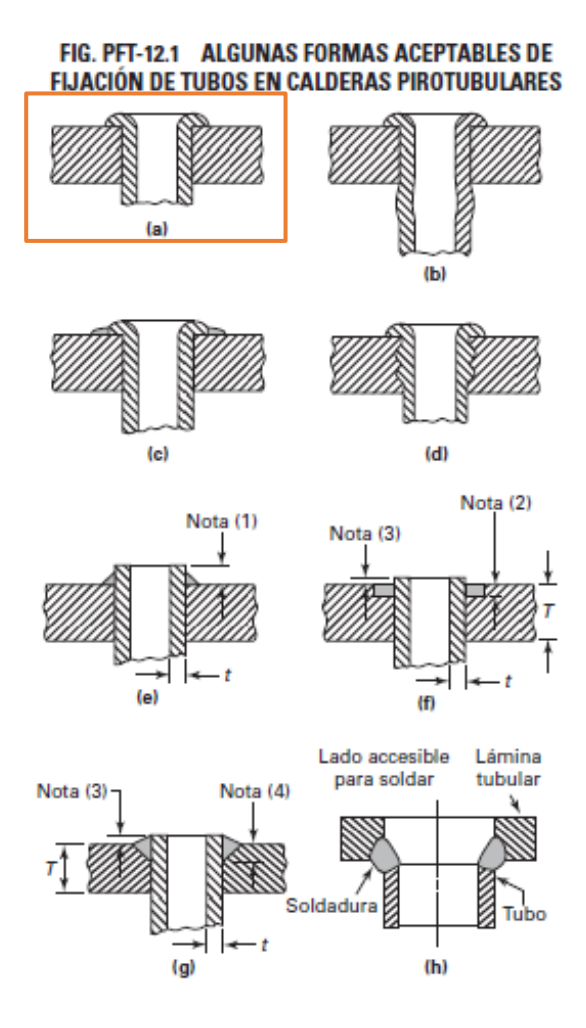

**Nota**: (*ASME Boiler and Pressure Vessel Code Section I*, 2019)

**Anexo 26.** Ficha técnica de válvula de vapor.

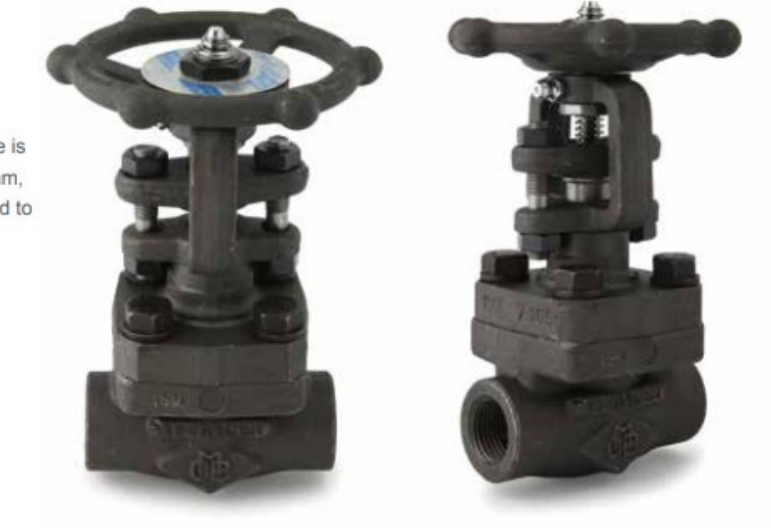

The high integrity A3S bellows sealed valve is suitable for use under higher pressure steam, gas, and liquid applications as it is designed to ASME Class 800.

# **BSA** range

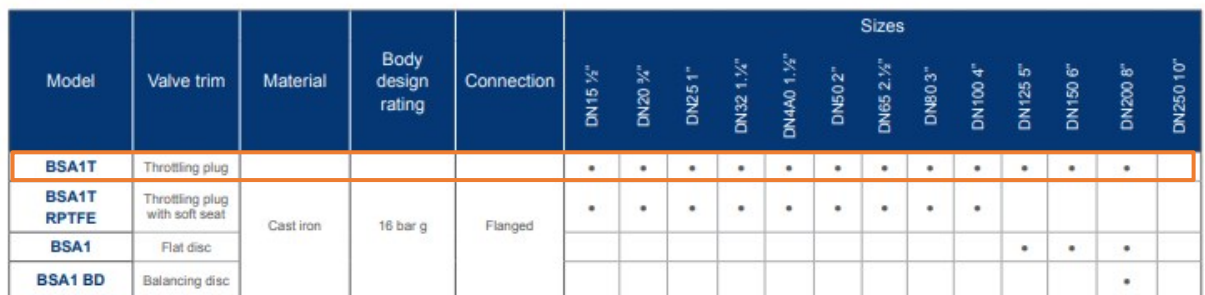

Nota: Tomado de https://BSATT.com/edarvico/docs/catalogo\_valvules\_1\_de\_2/193

**Anexo 27.** Características de las válvulas de alivio de presión.

| Valve size DN in/out         | 15/20                                      | 20/32 | 25/40 | 32/50 | 40/65 | 50/80 |  |  |
|------------------------------|--------------------------------------------|-------|-------|-------|-------|-------|--|--|
| Flow area (mm <sup>2</sup> ) | 113                                        | 314   | 452   | 661   | 1075  | 1662  |  |  |
| Set pressure (bar g)         | Flow capacity for dry saturated steam kg/h |       |       |       |       |       |  |  |
| 0.5                          | 71                                         | 198   | 285   | 417   | 678   | 1049  |  |  |
| 1.0                          | 95                                         | 263   | 379   | 554   | 901   | 1393  |  |  |
| 1.5                          | 118                                        | 328   | 472   | 690   | 1122  | 1734  |  |  |
| 2.0                          | 141                                        | 392   | 564   | 824   | 1341  | 2073  |  |  |
| 2.6                          | 164                                        | 455   | 655   | 959   | 1559  | 2410  |  |  |
| 3.0                          | 187                                        | 519   | 747   | 1092  | 1776  | 2746  |  |  |
| 3.5                          | 209                                        | 582   | 838   | 1225  | 1993  | 3081  |  |  |
| 4.0                          | 232                                        | 645   | 929   | 1358  | 2008  | 3414  |  |  |
| 4.5                          | 265                                        | 708   | 1019  | 1490  | 2424  | 3747  |  |  |
| 5.0                          | 277                                        | 771   | 1109  | 1622  | 2638  | 4079  |  |  |
| 5.5                          | 300                                        | 833   | 1199  | 1754  | 2853  | 4410  |  |  |
| 6.0                          | 322                                        | 896   | 1289  | 1886  | 3067  | 4741  |  |  |
| 6.5                          | 345                                        | 958   | 1379  | 2017  | 3280  | 5071  |  |  |
| 7.0                          | 367                                        | 1020  | 1469  | 2148  | 3494  | 5401  |  |  |
| 7.6                          | 390                                        | 1083  | 1559  | 2279  | 3707  | 5731  |  |  |
| 8.0                          | 412                                        | 1145  | 1648  | 2410  | 3920  | 6060  |  |  |
| 8.5                          | 434                                        | 1207  | 1737  | 2541  | 4132  | 6389  |  |  |
| 9.0                          | 457                                        | 1269  | 1827  | 2672  | 4345  | 6717  |  |  |
| 9.6                          | 479                                        | 1331  | 1916  | 2802  | 4557  | 7046  |  |  |
| 10.0                         | 501                                        | 1393  | 2005  | 2933  | 4769  | 7374  |  |  |
| 11.0                         | 546                                        | 1517  | 2184  | 3194  | 5194  | 8030  |  |  |
| 12.0                         | 591                                        | 1641  | 2362  | 3454  | 5618  | 8685  |  |  |
| 13.0                         | 635                                        | 1765  | 2540  | 3715  | 6042  | 9340  |  |  |
| 14.0                         | 680                                        | 1888  | 2718  | 3975  |       |       |  |  |
| 15.0                         | 724                                        | 2012  | 2897  | 4236  |       |       |  |  |
| 16.0                         | 769                                        | 2136  | 3075  | 4496  |       |       |  |  |
| 17.0                         | 813                                        | 2260  | 3253  | 4757  |       |       |  |  |
| 18.0                         | 858                                        | 2384  | 3431  | 5018  |       |       |  |  |

Table 1 - SV615 flow capacity for saturated steam in kilogrammes per hour (kg/h) (calculated in accordance with EN ISO 4126:2004 at 5% overpressure)<br>Derated coefficient of discharge (Kdr) = 0.71

**Nota**:(*isolation\_valve\_overview-sb-f05-03-en.pdf*, s/f)

**Anexo 28.** Planos principales del generador de vapor de 100BHP.